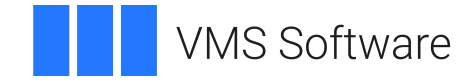

# **VSI OpenVMS**

# **VSI TCP/IP Services for OpenVMS Sockets API and System Services Programming**

**Operating System and Version:** VSI OpenVMS IA-64 Version 8.4-1H1 or higher VSI OpenVMS Alpha Version 8.4-2L1 or higher

**Software Version:** VSI TCP/IP Services Version 5.7

**VMS Software, Inc. (VSI) Boston, Massachusetts, USA**

#### **VSI TCP/IP Services for OpenVMS Sockets API and System Services Programming**

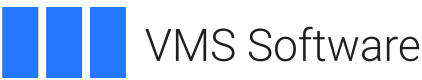

Copyright © 2024 VMS Software, Inc. (VSI), Boston, Massachusetts, USA

#### **Legal Notice**

Confidential computer software. Valid license from VSI required for possession, use or copying. Consistent with FAR 12.211 and 12.212, Commercial Computer Software, Computer Software Documentation, and Technical Data for Commercial Items are licensed to the U.S. Government under vendor's standard commercial license.

The information contained herein is subject to change without notice. The only warranties for VSI products and services are set forth in the express warranty statements accompanying such products and services. Nothing herein should be construed as constituting an additional warranty. VSI shall not be liable for technical or editorial errors or omissions contained herein.

HPE, HPE Integrity, HPE Alpha, and HPE Proliant are trademarks or registered trademarks of Hewlett Packard Enterprise.

Intel, Itanium and IA-64 are trademarks or registered trademarks of Intel Corporation or its subsidiaries in the United States and other countries.

### **Table of Contents**

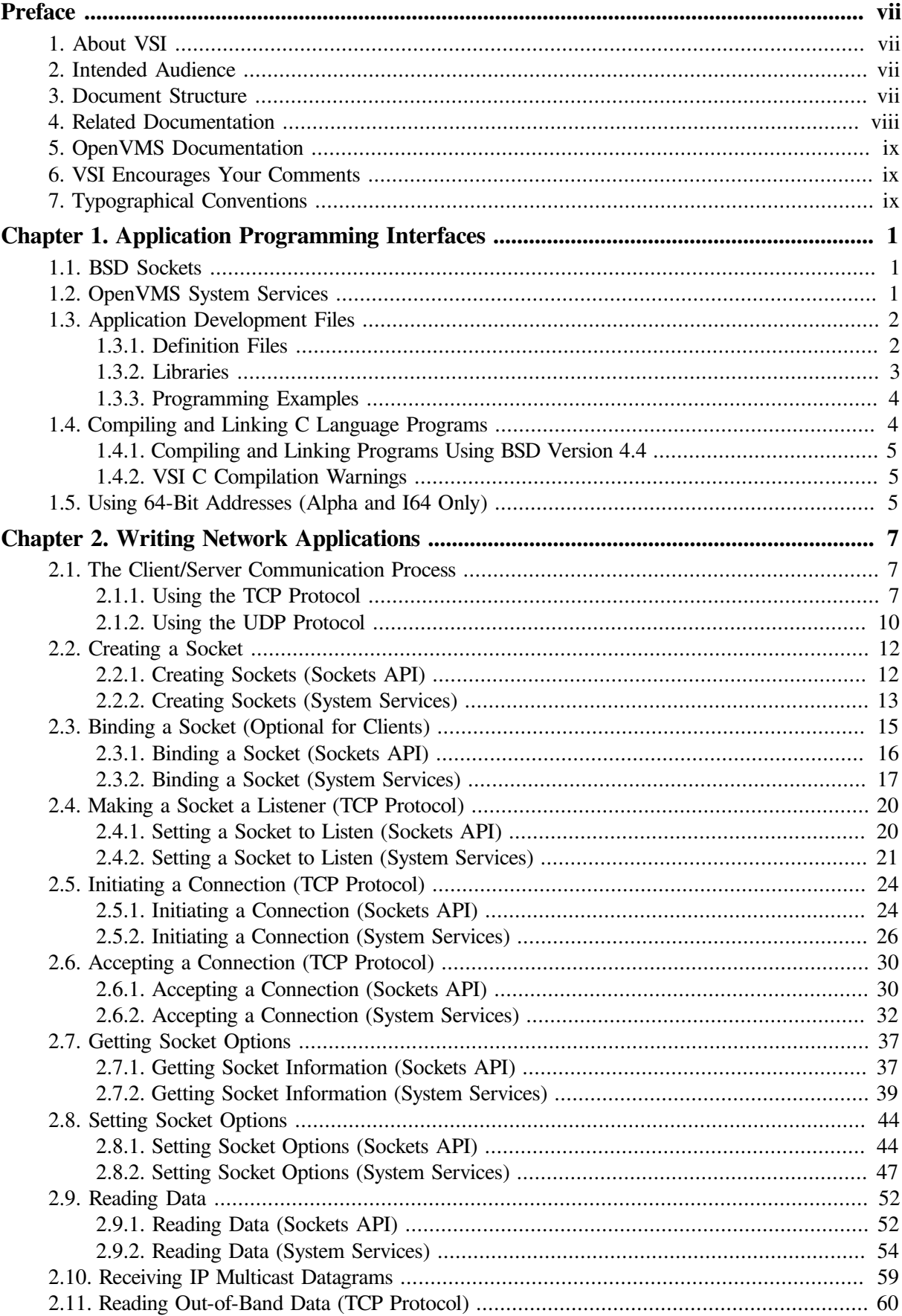

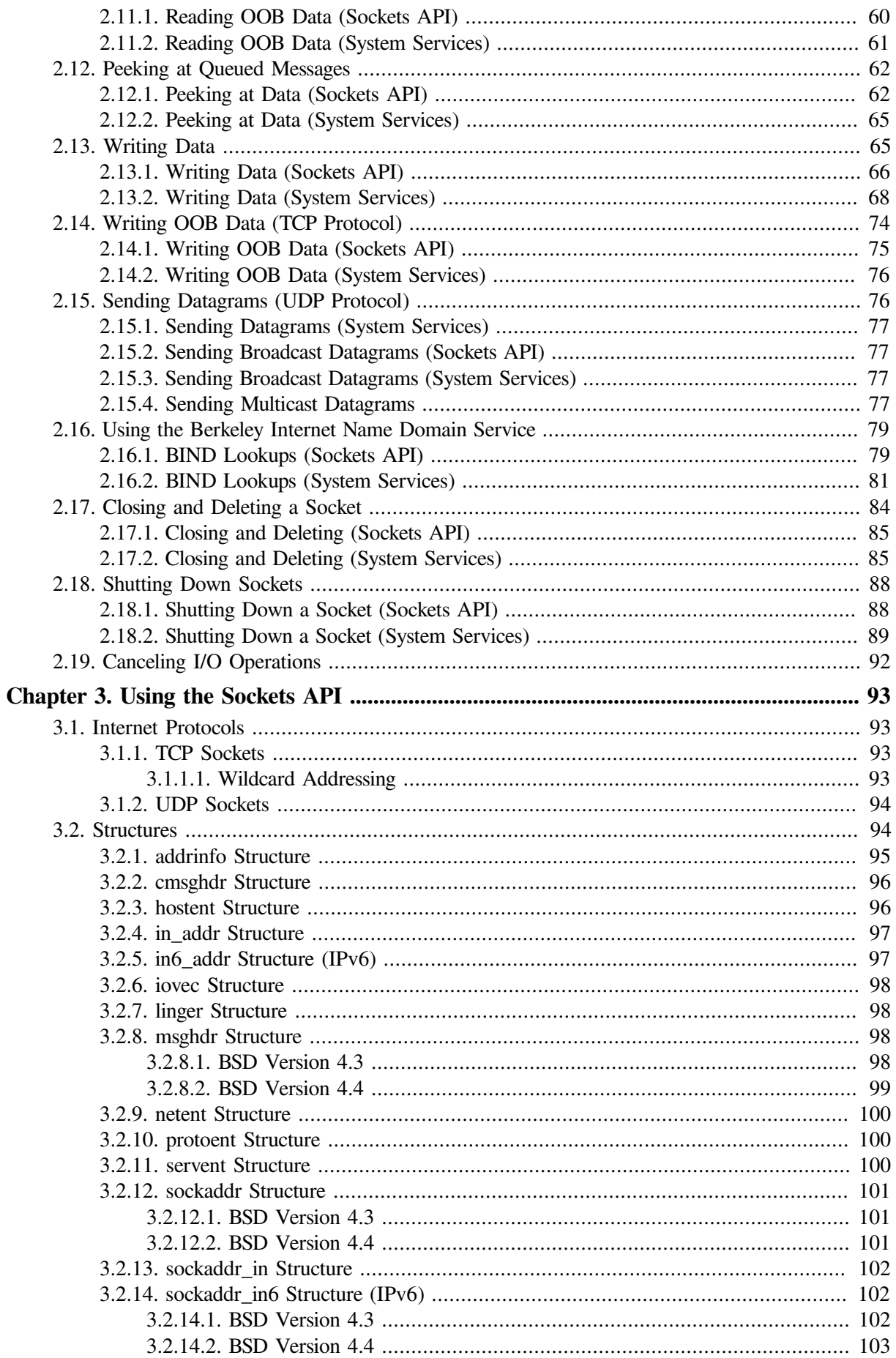

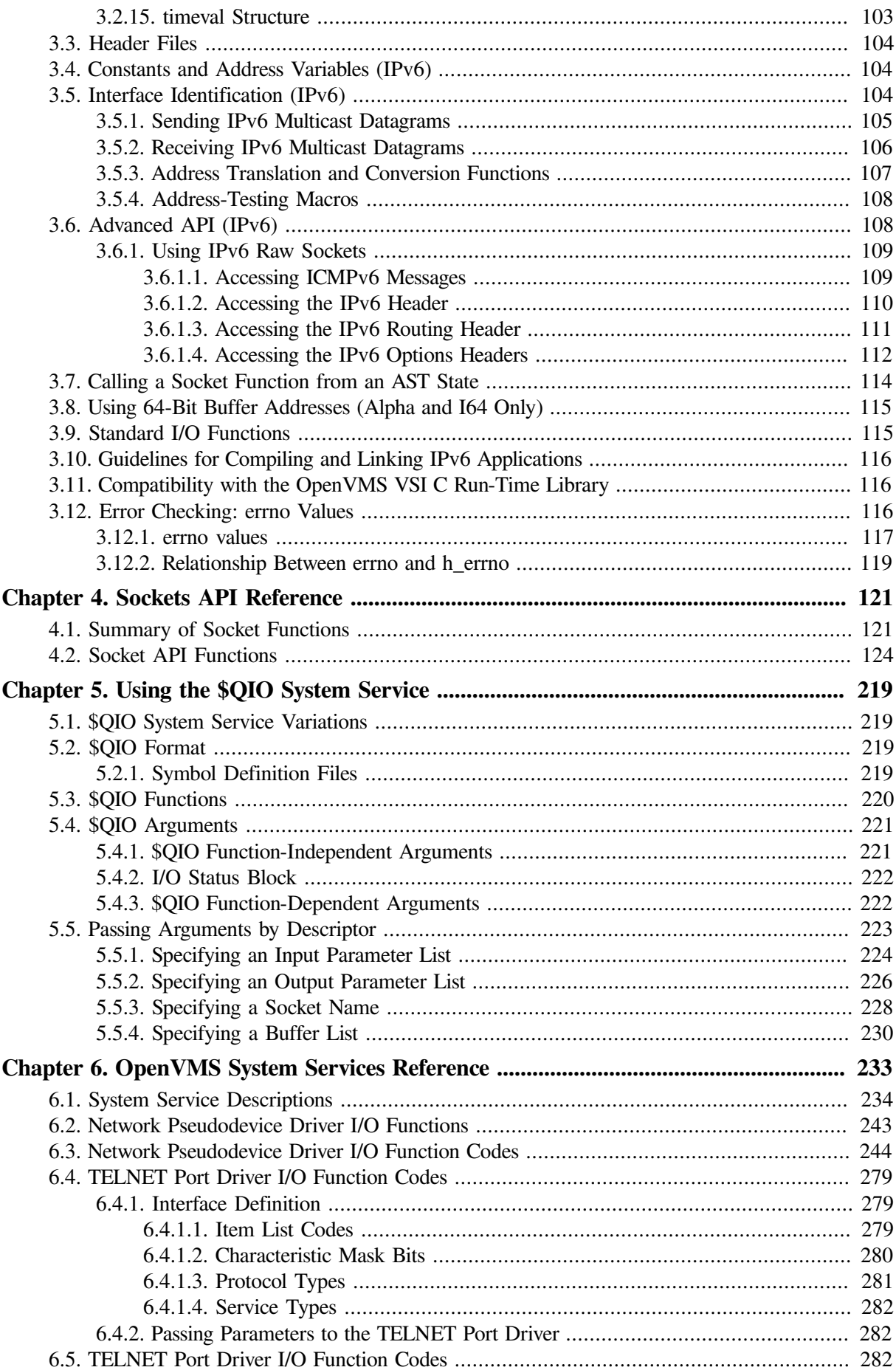

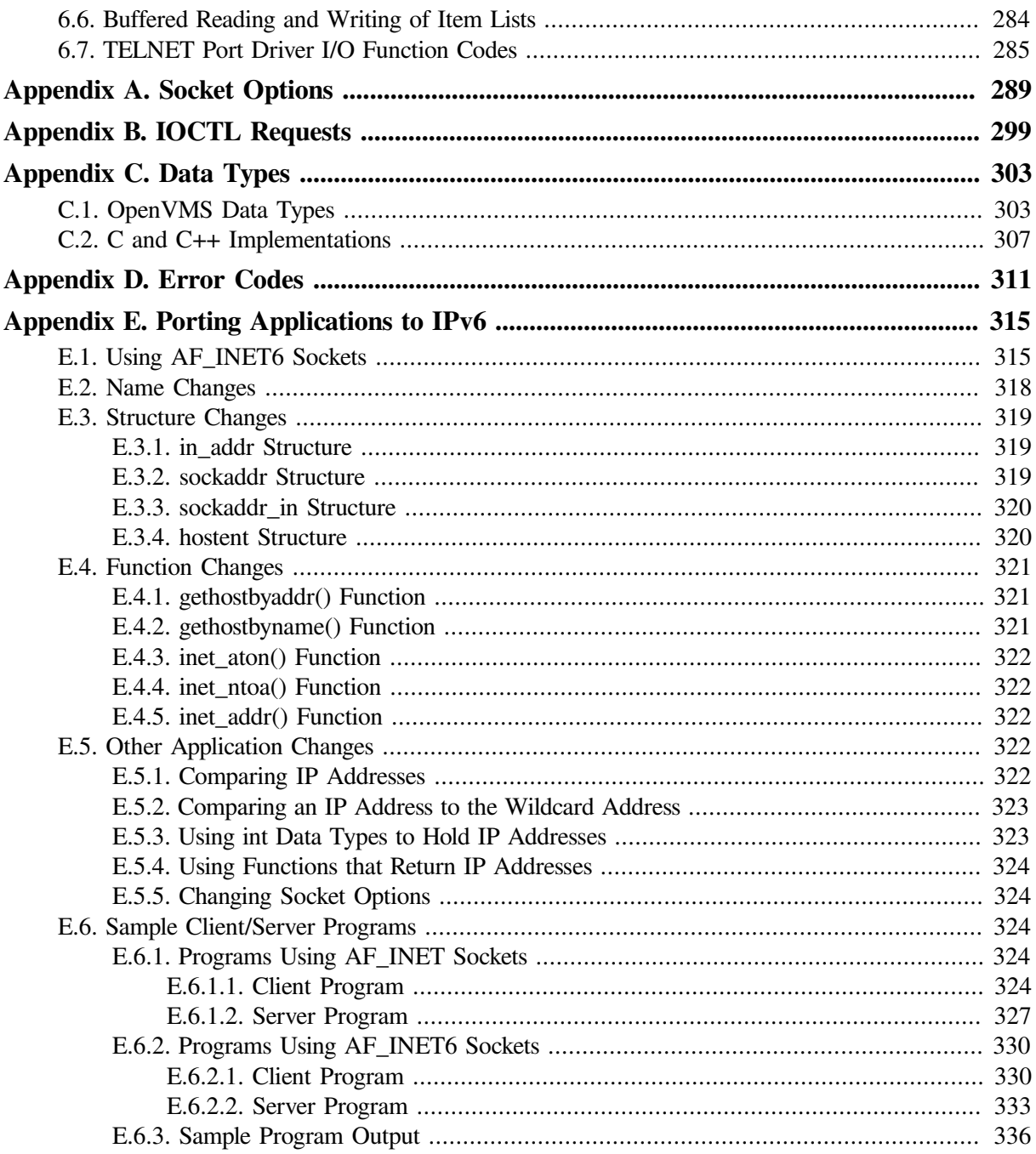

# <span id="page-6-0"></span>**Preface**

The TCP/IP Services product is the VSI implementation of the TCP/IP networking protocol suite and internet services for OpenVMS Alpha, OpenVMS I64, and OpenVMS VAX systems.

A layered software product, TCP/IP Services provides a comprehensive suite of functions and applications that support industry-standard protocols for heterogeneous network communications and resource sharing.

This manual describes how to use TCP/IP Services to develop network applications using Berkeley Sockets or OpenVMS system services.

# <span id="page-6-1"></span>**1. About VSI**

VMS Software, Inc. (VSI) is an independent software company licensed by Hewlett Packard Enterprise to develop and support the OpenVMS operating system.

# <span id="page-6-2"></span>**2. Intended Audience**

This manual is intended for experienced programmers who want to write network application programs that run in the TCP/IP Services environment. Readers should be familiar with the C programming language, TCP/IP protocols, and networking concepts.

# <span id="page-6-3"></span>**3. Document Structure**

This manual contains the following chapters and appendixes:

- [Chapter](#page-10-0) 1 describes the application programming interfaces that TCP/IP Services supports.
- [Chapter](#page-16-0) 2 describes the typical function calls for developing network applications using the TCP and UDP protocols.
- [Chapter](#page-102-0) 3 discusses information to consider when writing portable network applications using the Sockets API for IPv4 and IPv6.
- [Chapter](#page-130-0) 4 contains Sockets API reference information.
- [Chapter](#page-228-0) 5 describes how to use \$QIO system services and data structures to write network applications using OpenVMS system services.
- [Chapter](#page-242-0) 6 contains OpenVMS system services and I/O function reference information pertinent to TCP/IP Services. This information supplements the OpenVMS system services programming information contained in the *VSI OpenVMS System Services Reference Manual* manual.
- [Appendix](#page-298-0) A lists socket options supported by both programming interfaces.
- [Appendix](#page-308-0) B lists IOCTL requests.
- [Appendix](#page-312-0) C describes TCP/IP Services data types.
- [Appendix](#page-320-0) D lists Sockets API error codes and equivalent OpenVMS system services status codes.

● [Appendix](#page-324-0) E describes how to modify a network application so that it can operate in an IPv6 networking environment.

# <span id="page-7-0"></span>**4. Related Documentation**

<span id="page-7-1"></span>[Table](#page-7-1) 1 lists the documents available with this version of TCP/IP Services.

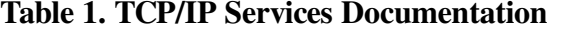

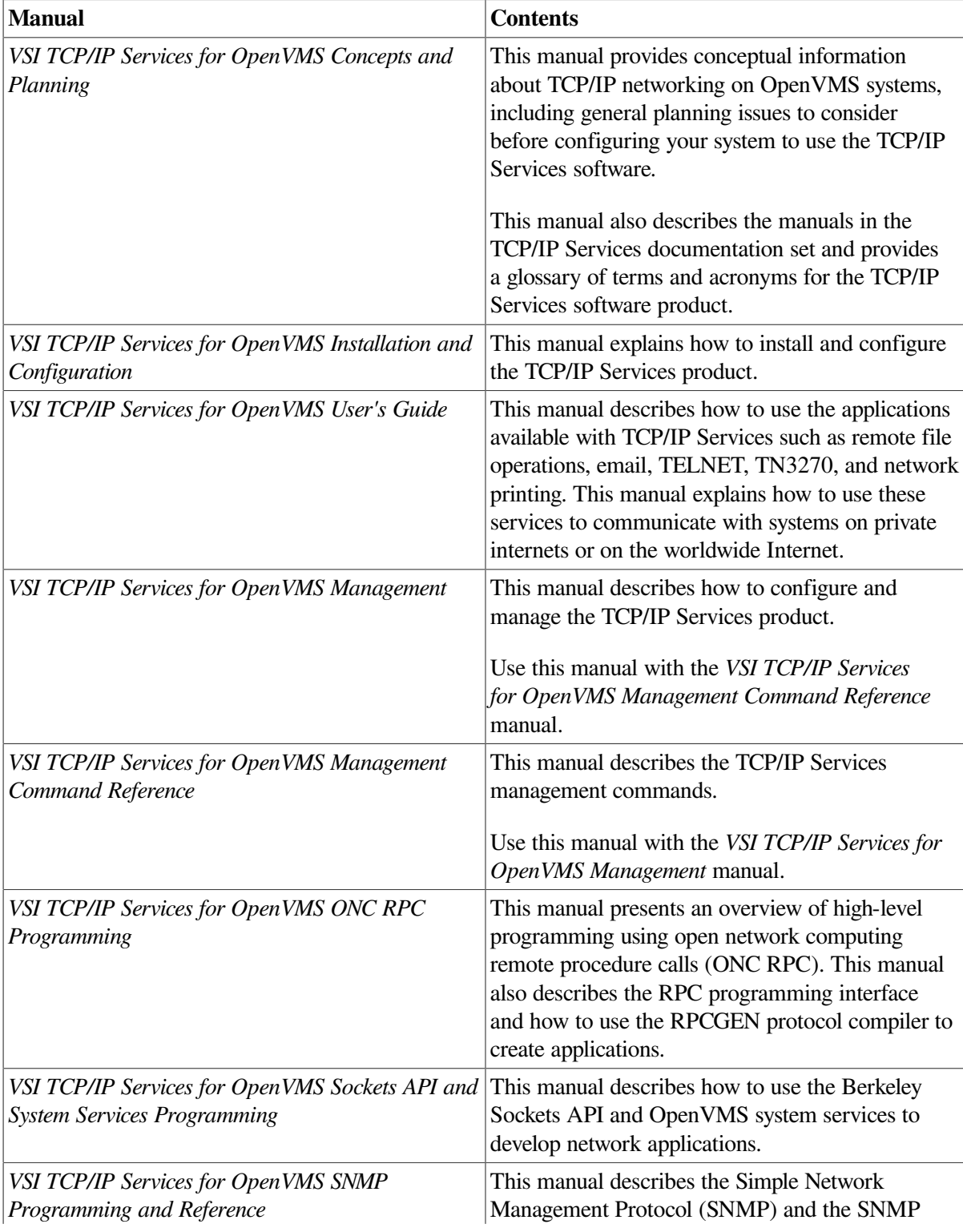

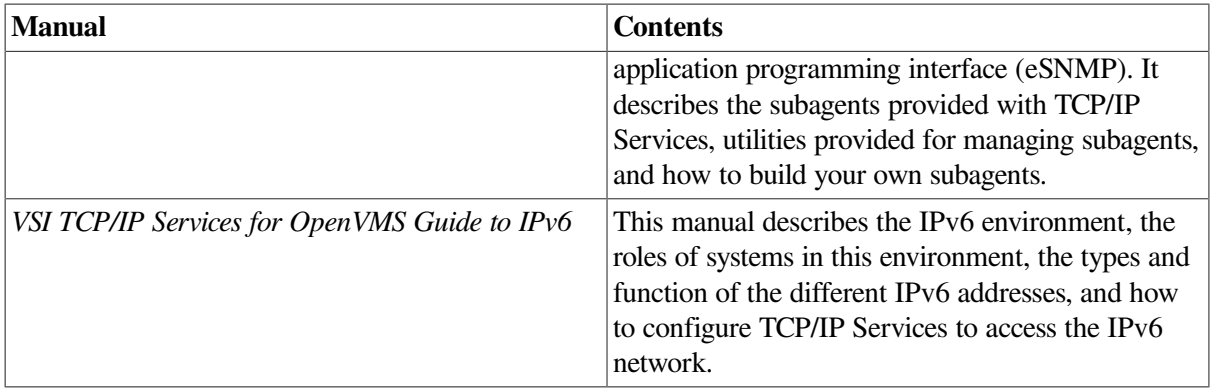

# <span id="page-8-0"></span>**5. OpenVMS Documentation**

The full VSI OpenVMS documentation set can be found on the VMS Software Documentation webpage at [https://docs.vmssoftware.com.](https://docs.vmssoftware.com)

# <span id="page-8-1"></span>**6. VSI Encourages Your Comments**

You may send comments or suggestions regarding this manual or any VSI document by sending electronic mail to the following Internet address: <docinfo@vmssoftware.com>. Users who have VSI OpenVMS support contracts through VSI can contact <support@vmssoftware.com> for help with this product.

# <span id="page-8-2"></span>**7. Typographical Conventions**

The following conventions may be used in this manual:

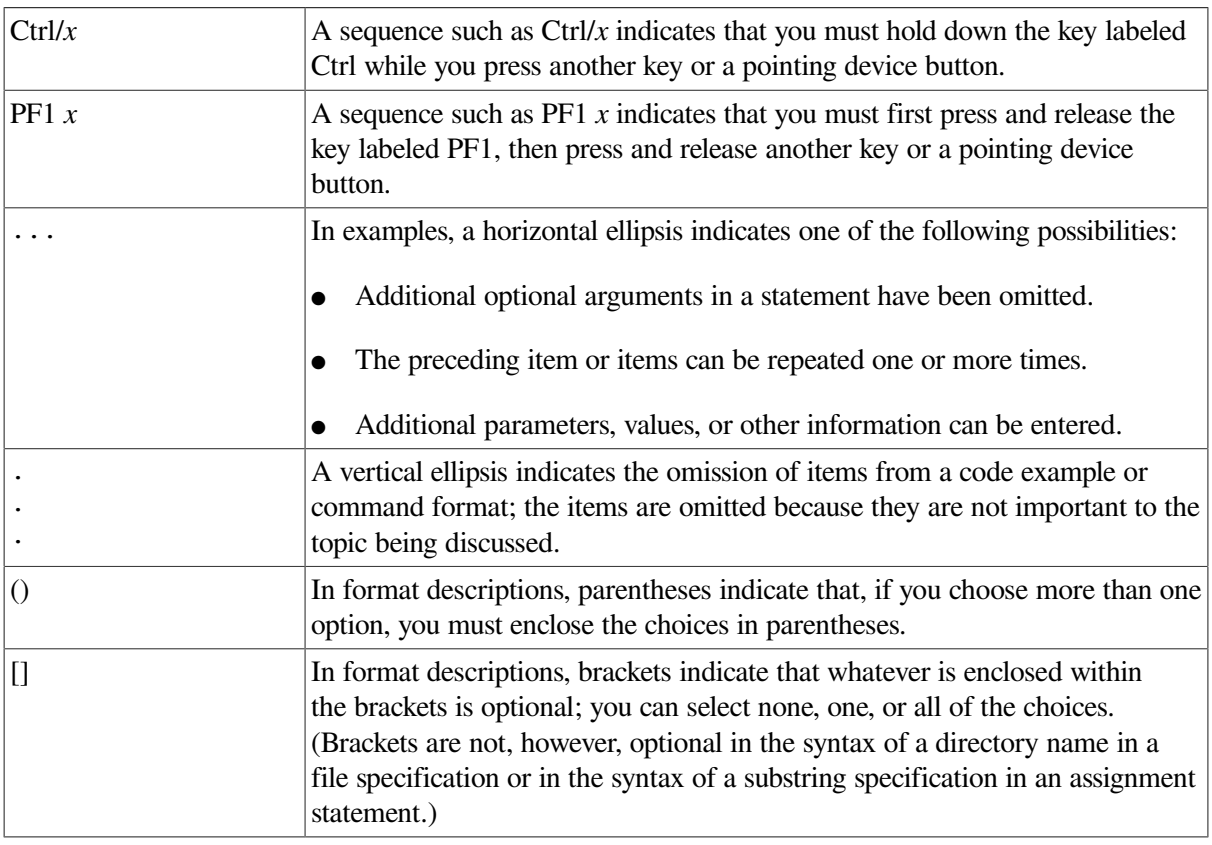

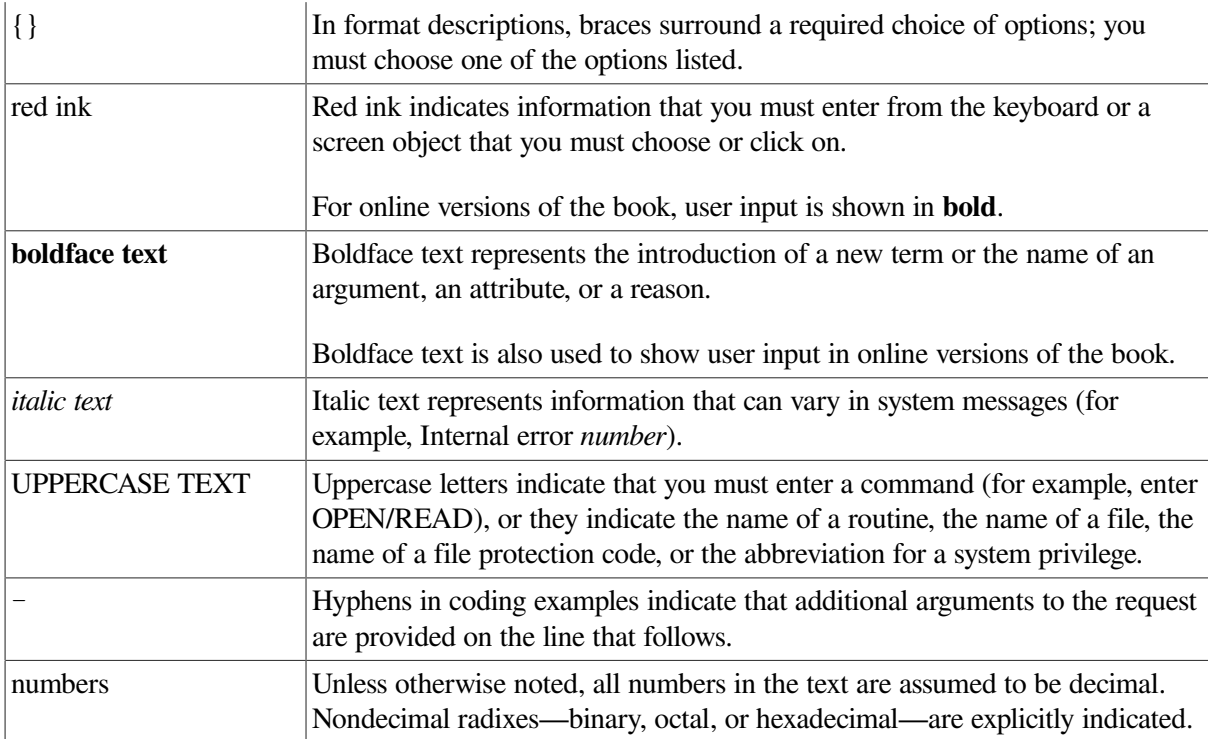

# <span id="page-10-0"></span>**Chapter 1. Application Programming Interfaces**

The application programming interfaces available with TCP/IP Services allow programmers to write network applications that are independent of the underlying communication facilities. This means that the system can support communications networks that use different sets of protocols, naming conventions, and hardware platforms.

The TCP/IP Services product supports two network communication application programming interfaces (APIs):

- Berkeley Software Distribution (BSD) Sockets
- OpenVMS system services

# <span id="page-10-1"></span>**1.1. BSD Sockets**

The Sockets application programming interface (API) supports only the C programming language. The benefits of using this API include:

- Ease of use.
- Portability you can create common code for use on UNIX, OpenVMS, and many other platforms.
- 64-bit addressing capability on OpenVMS Alpha and OpenVMS I64 systems.

See [Chapter](#page-130-0) 4 for a detailed description of Sockets API functions.

## <span id="page-10-2"></span>**1.2. OpenVMS System Services**

Each step in the Sockets communications process has a corresponding OpenVMS system service routine. The benefits of using OpenVMS system services include:

- Improved application performance
- 64-bit addressing capability on OpenVMS Alpha and OpenVMS I64 systems
- Finer granularity of control
- Easier asynchronous programming
- Support for the following programming languages:
	- MACRO-32
	- BLISS-32
	- Ada
	- BASIC
	- C
	- $C++$
- COBOL
- Fortran
- Pascal

See [Chapter](#page-242-0) 6 for a detailed description of OpenVMS system service calls.

# <span id="page-11-0"></span>**1.3. Application Development Files**

TCP/IP Services provides definition files and function libraries for use in developing network applications, and programming example files to assist in learning how to develop network applications.

### <span id="page-11-1"></span>**1.3.1. Definition Files**

[Table](#page-11-2) 1.1 lists the definition files that are included with TCP/IP Services in the SYS\$LIBRARY directory. Specific languages may also supply additional files that define structures related to network programming. Check the documentation for the language you are using.

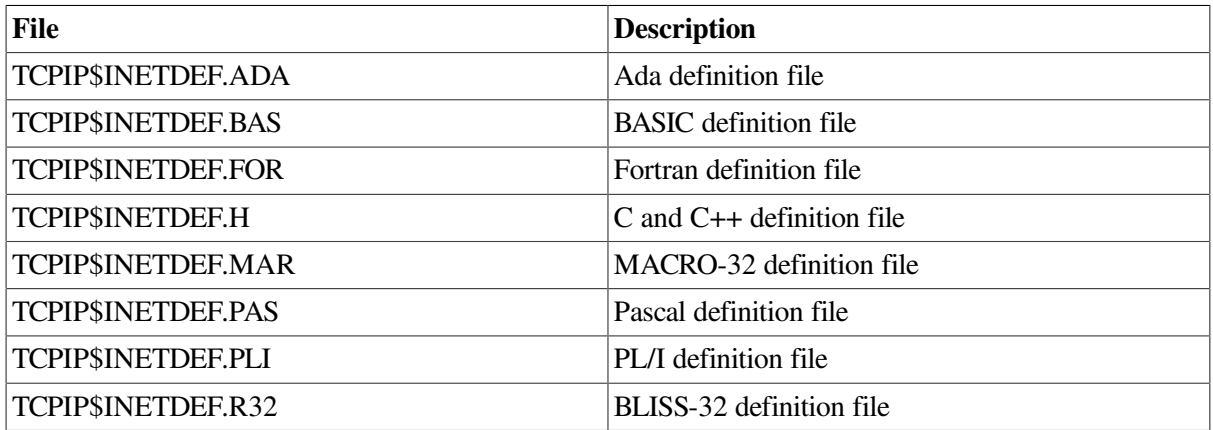

#### <span id="page-11-2"></span>**Table 1.1. Network Definition Files**

TCP/IP Services provides header files, data types, and support functions to facilitate OpenVMS system services programming. The header files provide definitions for constants. [Table](#page-11-3) 1.2 lists the header files.

<span id="page-11-3"></span>**Table 1.2. C Language Definition Files**

| <b>Header File</b>              | <b>Description</b>                                       |  |  |
|---------------------------------|----------------------------------------------------------|--|--|
| <b>Common Industry Standard</b> |                                                          |  |  |
| IN.H                            | Internet system. Constants, functions, and<br>structures |  |  |
| <b>INET.H</b>                   | Network address information                              |  |  |
| <b>NETDB H</b>                  | Network database library information                     |  |  |
| <b>SIGNAL.H</b>                 | UNIX style signal value definitions                      |  |  |
| <b>SOCKET.H</b>                 | <b>BSD Sockets API</b>                                   |  |  |
| <b>TCP/IP Services Related</b>  |                                                          |  |  |
| <b>BITYPES.H</b>                | Basic integral types                                     |  |  |
| IF.H                            | Structures providing a basic transport mechanism         |  |  |

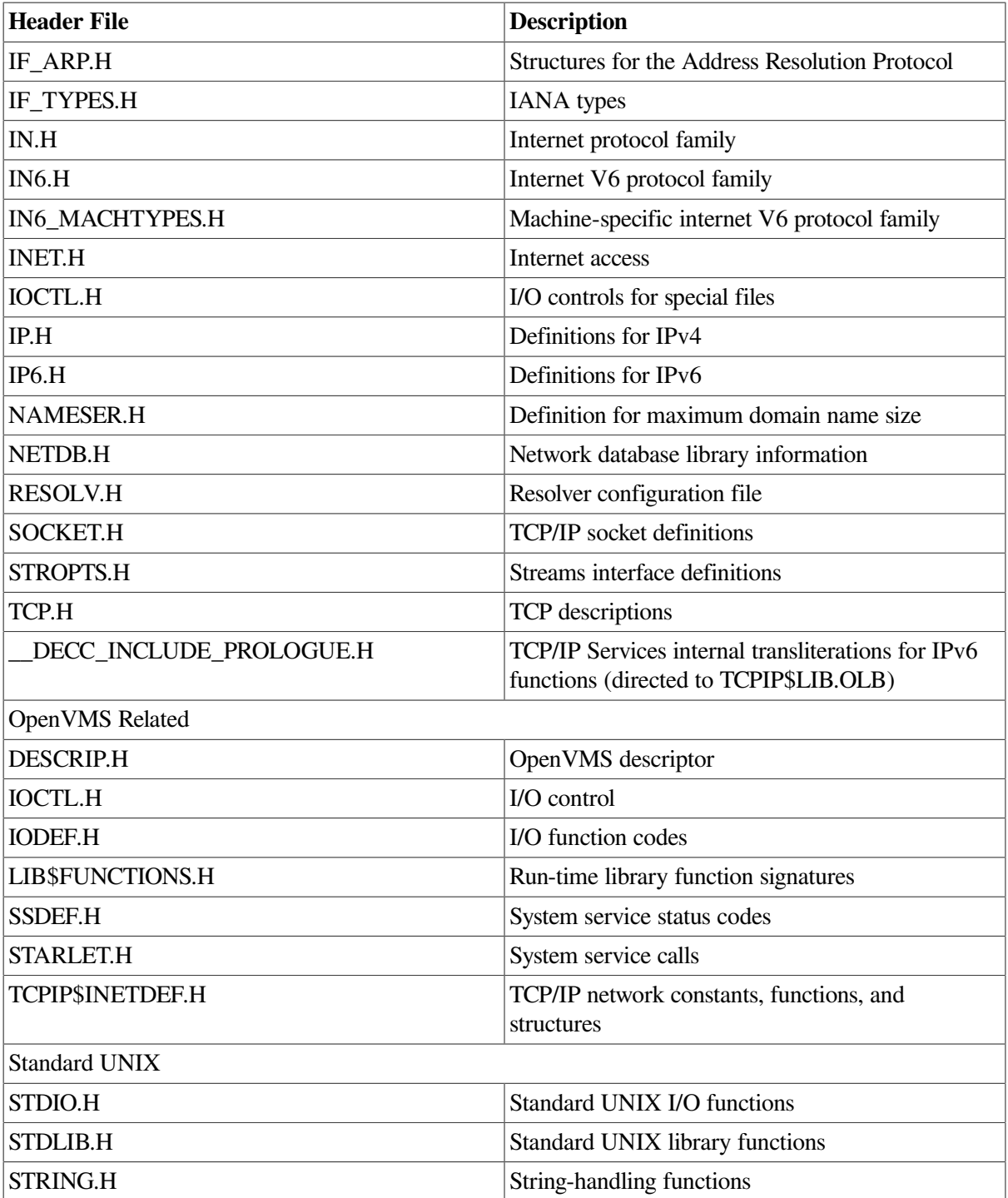

The header files NAMESER.H and RESOLV.H contain transliterations that intercept calls made to name server and resolver API functions and redirect them to TCPIP\$LIB.OLB. To use an implementation of these functions other than the one provided by TCP/IP Services, define the following symbols:

- For the name server API routines, use \_TCPIP\_NO\_NS\_TRANSLITERATIONS.
- For the resolver API routines, use \_TCPIP\_NO\_RES\_TRANSLITERATIONS.

### <span id="page-12-0"></span>**1.3.2. Libraries**

[Table](#page-13-2) 1.3 lists the function libraries included with TCP/IP Services.

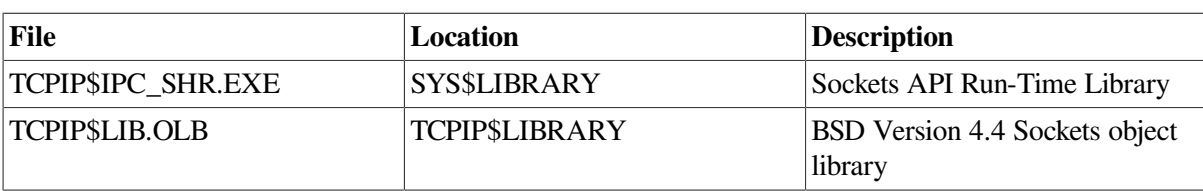

#### <span id="page-13-2"></span>**Table 1.3. Sockets API Libraries**

### <span id="page-13-0"></span>**1.3.3. Programming Examples**

[Table](#page-13-3) 1.4 and [Table](#page-13-4) 1.5 summarize the programming examples included with TCP/IP Services in the TCPIP\$EXAMPLES directory. Most of these examples consist of a client and a corresponding server.

#### <span id="page-13-3"></span>**Table 1.4. TCP Programming Examples**

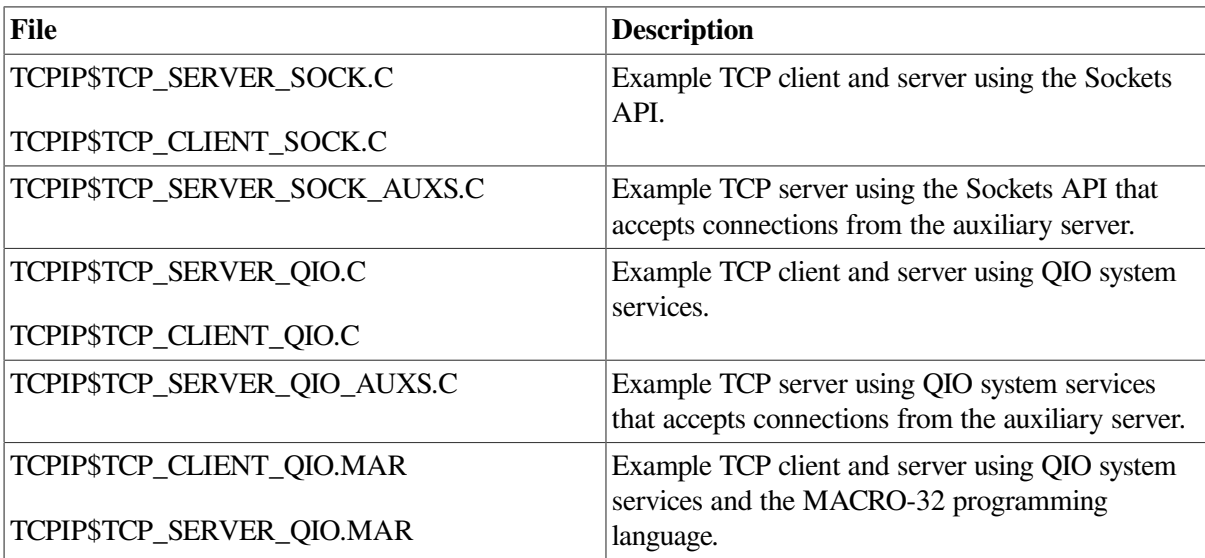

#### <span id="page-13-4"></span>**Table 1.5. UDP Programming Examples**

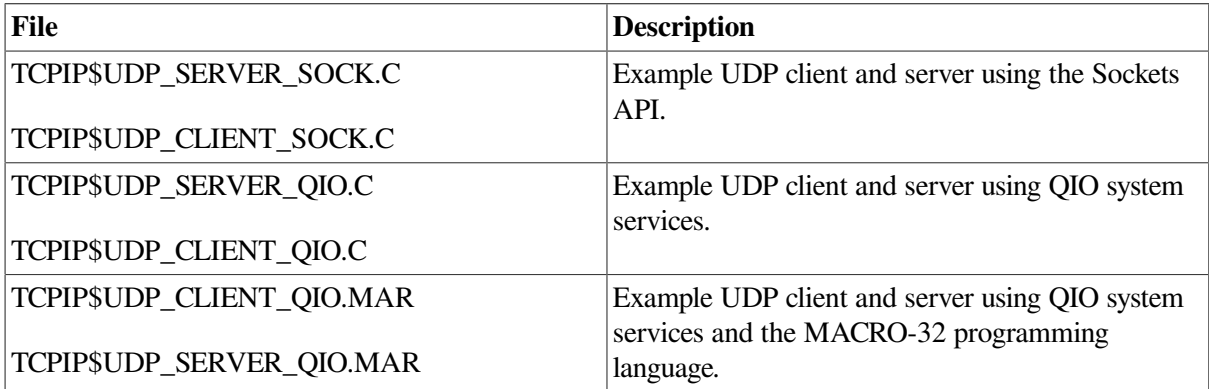

# <span id="page-13-1"></span>**1.4. Compiling and Linking C Language Programs**

To compile and link a C program called MAIN.C, enter the following commands:

\$ CC MAIN.C \$ LINK MAIN.OBJ

### <span id="page-14-0"></span>**1.4.1. Compiling and Linking Programs Using BSD Version 4.4**

To compile and link MAIN.C using BSD Version 4.4, enter the following commands:

```
$ CC/DEFINE=(_SOCKADDR_LEN) MAIN.C
$ LINK MAIN.OBJ
```
Instead of using the /DEFINE=(\_SOCKADDR\_LEN) option to the compile command, you can change your code to include the following #DEFINE preprocessor directive:

```
#define _SOCKADDR_LEN 1
```
This statement must appear before you include any of the following header files:

```
#include <in.h>
#include <netdb.h>
#include <inet.h>
```
### <span id="page-14-1"></span>**1.4.2. VSI C Compilation Warnings**

Certain parameters to the TCP/IP Services Sockets API functions require typecasting to avoid VSI C compilation warnings. Typecasting is required because of parameter prototyping, which the VSI C header (*filename*.H) files have in order to comply with ANSI standards.

# <span id="page-14-2"></span>**1.5. Using 64-Bit Addresses (Alpha and I64 Only)**

For applications that run on OpenVMS Alpha and I64 systems, input and output (I/O) operations can be performed directly to and from the P2 or S2 addressable space by means of the 64-bit friendly \$QIO and \$QIOW system services.

To write data to a remote host, use the \$QIO(IO\$\_WRITEVBLK) function with either the **p1** (input buffer) or **p5** (input buffer list) parameter. The address you specify for the parameter can be a 64-bit value.

To read data from a remote host, use the \$QIO(IO\$\_READVBLK) function with either the **p1** (output buffer) or **p6** (output buffer list) parameter. The address you specify for the parameter can be a 64-bit value.

MACRO-32 does not provide 64-bit macros for system services. For more information about MACRO-32 programming support and for 64-bit addressing in general, see the *OpenVMS Alpha Guide to 64-Bit Addressing and VLM Features*.

For more information about using the \$QIO and \$QIOW system services for 64-bit addressing, see [Chapter](#page-228-0) 5 and [Chapter](#page-242-0) 6.

# <span id="page-16-0"></span>**Chapter 2. Writing Network Applications**

You can use either the Sockets API or OpenVMS system services to write TCP/IP applications that run on your corporate network. These applications consist of a series of system calls that perform tasks, such as creating a socket, performing host and IP address lookups, accepting and closing connections, and setting socket options. These system calls are direct entry points that client and server processes use to obtain services from the TCP/IP kernel software. System calls look and behave exactly like other procedural calls in that they take arguments and return one or more results, including a status value. These arguments can contain values or pointers to objects in the application program.

This chapter describes the communication process followed by client and server applications. This process reflects the sequence of system calls within the client and server programs (see Tables [2.1](#page-18-0) through [2.4\)](#page-20-0). The chapter also includes Sockets API and OpenVMS system services examples for each step in the communication process.

# <span id="page-16-1"></span>**2.1. The Client/Server Communication Process**

The most commonly used paradigm in constructing distributed applications is the client/server model. The requester, known as the client, sends a request to a server and waits for a response. The server is an application-level program that offers a service that can be reached over the network. Servers accept requests that arrive over the network, perform their service, and return the result to the client.

A network connection also has a mode of communication: either connection-oriented or connectionless. When writing network applications, the developer uses the mode of communication required by the application-level service. If the application-level service uses the connection-oriented mode of communication, the developer uses the Transmission Control Protocol (TCP). If the application-level service uses the connectionless mode of communication, then the developer uses the the User Datagram Protocol (UDP). The following sections describe how to use TCP and UDP.

### <span id="page-16-2"></span>**2.1.1. Using the TCP Protocol**

[Figure](#page-17-0) 2.1 shows the communication process for a TCP client/server application.

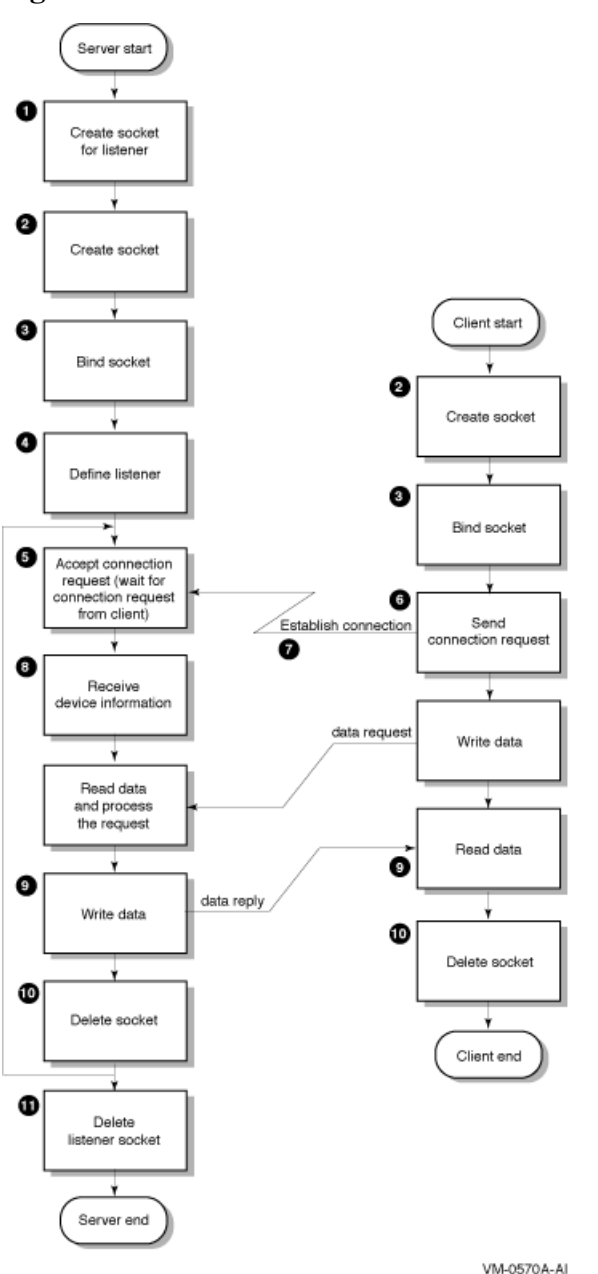

<span id="page-17-0"></span>**Figure 2.1. Client/Server Communication Process Using TCP**

In this figure:

- 1. Server issues a call to create a listening socket.
- 2. Server and client create a socket.
- 3. Server and client bind socket. (This step is optional for a client.)
- 4. Server converts an unconnected socket into a passive socket (LISTEN state).
- 5. Server issues an accept() and process blocks waiting for a connection request.
- 6. Client sends a connection request.
- 7. Server accepts the connection; a new socket is created for communication with this client.
- 8. Server receives device information from the local host.
- 9. Data exchange takes place.
- 10. Client and server delete the socket.
- 11. Server deletes the listener socket when the service to the client is terminated.

For server applications that use the TCP protocol, [Table](#page-18-0) 2.1 identifies the typical communication tasks, the applicable Sockets API function, and the equivalent OpenVMS system service.

<span id="page-18-0"></span>**Table 2.1. TCP Server Tasks and Related Functions**

| Task                            | <b>Sockets API Function</b> | <b>OpenVMS System Services</b>          |
|---------------------------------|-----------------------------|-----------------------------------------|
| Create a socket                 | socket()                    | \$ASSIGN                                |
|                                 |                             | \$QIO(IO\$_SETMODE) <sup>1</sup>        |
| Bind socket name                | bind()                      | \$QIO(IO\$_SETMODE) <sup>1</sup>        |
| Define listener socket          | listen()                    | \$QIO(IO\$_SETMODE) <sup>1</sup>        |
| Accept connection request       | accept()                    | \$QIO(IO\$_ACCESS IO<br>\$M_ACCEPT)     |
| Exchange data                   | read()                      | \$QIO(IO\$_READVBLK)                    |
|                                 | recv()                      |                                         |
|                                 | recvmsg()                   |                                         |
|                                 | write()                     | \$QIO(IO\$_WRITEVBLK)                   |
|                                 | send()                      |                                         |
|                                 | sendmsg()                   |                                         |
| Shut down the socket (optional) | shutdown()                  | \$QIO(IO\$_DEACCESSIIO<br>\$M_SHUTDOWN) |
| Close and delete the socket     | close()                     | \$QIO(IO\$_DEACCESS)                    |
|                                 |                             | \$DASSGN                                |

<sup>1</sup>The \$QIO system service calls for creating a socket, binding a socket name, and defining a network pseudo device as a listener are listed as three separate calls in this table. You can perform all three steps with one \$QIO(IO\$\_SETMODE) call.

For a client application using the TCP protocol, [Table](#page-18-1) 2.2 shows the tasks in the communication process, the applicable Sockets API functions, and the equivalent OpenVMS system services.

#### <span id="page-18-1"></span>**Table 2.2. TCP Client Tasks and Related Functions**

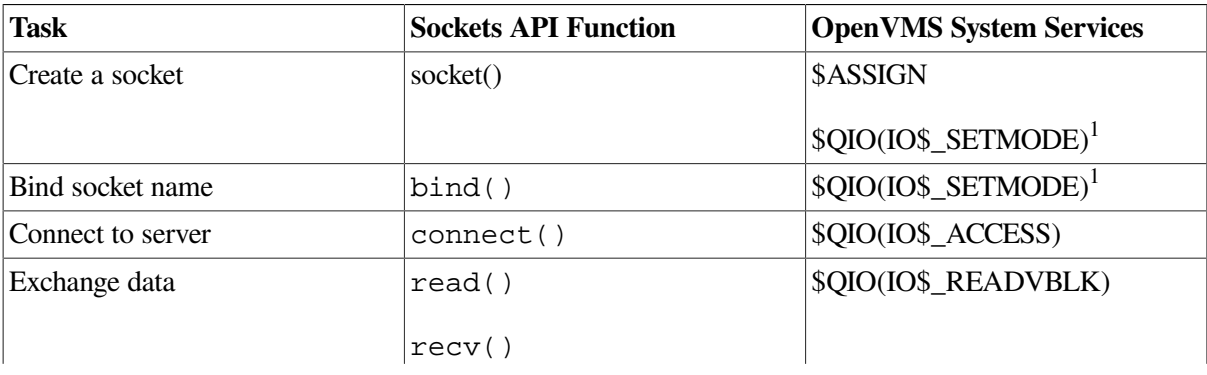

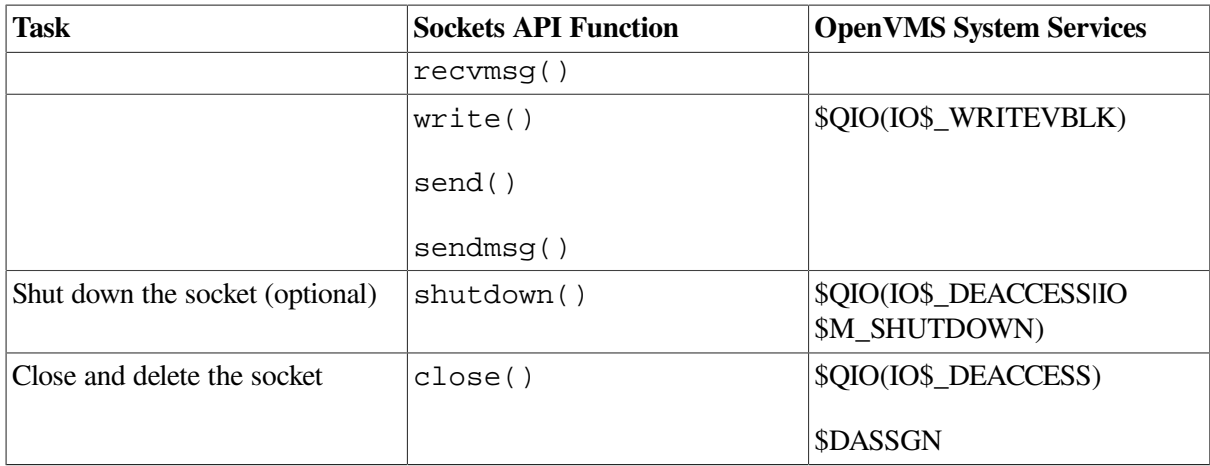

<sup>1</sup>The \$QIO system service calls for creating a socket and binding a socket name are listed as two separate calls in this table. You can perform both steps with one \$QIO(IO\$\_SETMODE) call.

## <span id="page-19-0"></span>**2.1.2. Using the UDP Protocol**

[Figure](#page-19-1) 2.2 shows the steps in the communication process for a client/server application using the UDP protocol.

<span id="page-19-1"></span>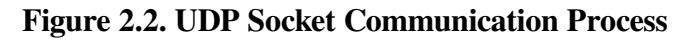

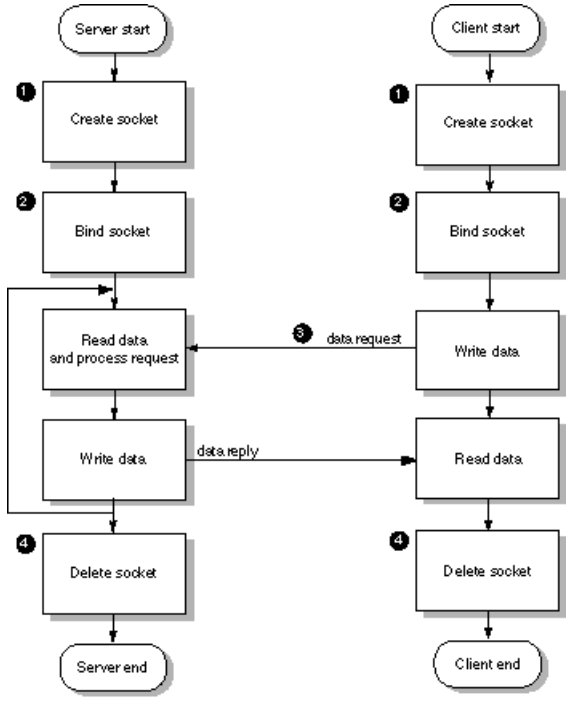

YM-0571A-AT

In this figure:

- 1. Server and client create a socket.
- 2. Server and client bind the socket name. (This step is optional for a client.)
- 3. Data exchange takes place.
- 4. Server and client delete the socket.

For server applications using the UDP protocol, [Table](#page-20-1) 2.3 identifies the tasks in the communication process, the Sockets API functions, and the equivalent OpenVMS system services.

| <b>Task</b>                     | <b>Sockets API Function</b> | <b>OpenVMS System Service</b>           |
|---------------------------------|-----------------------------|-----------------------------------------|
| Create a socket                 | socket()                    | \$ASSIGN                                |
|                                 |                             | $$QIO(IO$$ _SETMODE) <sup>1</sup>       |
| Bind socket name                | bind()                      | \$QIO(IO\$_SETMODE) <sup>1</sup>        |
| Exchange data                   | read()                      | \$QIO(IO\$_READVBLK)                    |
|                                 | recv()                      |                                         |
|                                 | recvfrom()                  |                                         |
|                                 | recvmsg()                   |                                         |
|                                 | write()                     | \$QIO(IO\$_WRITEVBLK)                   |
|                                 | send()                      |                                         |
|                                 | sendto()                    |                                         |
|                                 | sendmsg()                   |                                         |
| Shut down the socket (optional) | shutdown()                  | \$QIO(IO\$_DEACCESSIIO<br>\$M_SHUTDOWN) |
| Close and delete the socket     | close()                     | \$QIO(IO\$_DEACCESS)                    |
|                                 |                             | \$DASSGN                                |

<span id="page-20-1"></span>**Table 2.3. UDP Server Tasks and Related Functions**

<sup>1</sup>The \$QIO system service calls for creating a socket and binding a socket name are listed as two separate calls in this table. You can perform both steps with one \$QIO(IO\$\_SETMODE) call.

For client applications using the UDP protocol, [Table](#page-20-0) 2.4 describes the tasks in the communication process, the Sockets API function, and the equivalent OpenVMS system service.

<span id="page-20-0"></span>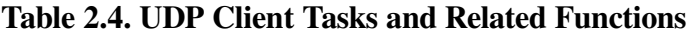

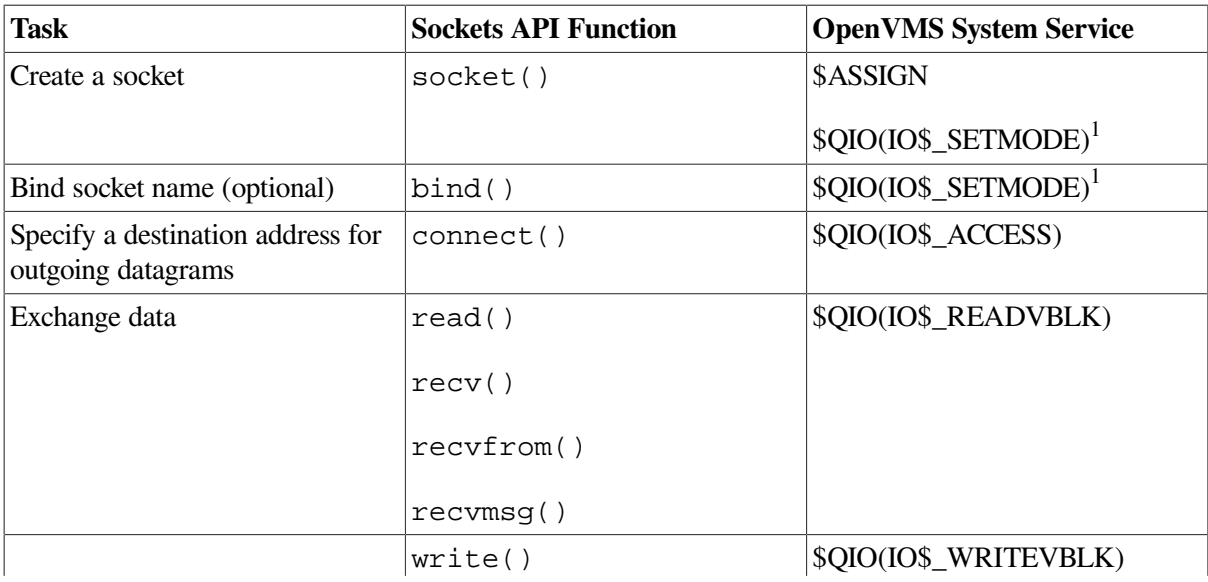

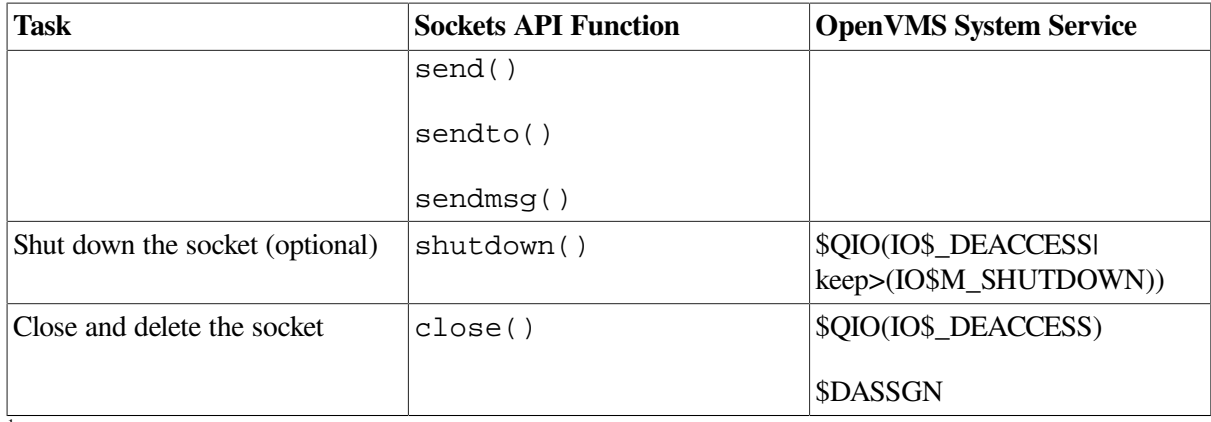

<sup>1</sup>The \$QIO system service calls for creating a socket and binding a socket name are listed as two separate calls in this table. You can perform both of these steps with one \$QIO(IO\$\_SETMODE) call.

## <span id="page-21-0"></span>**2.2. Creating a Socket**

For network communication to take place between two processes, each process requires an end point to establish a communication link between the two processes. This end point, called a **socket**, sends messages to and receives messages from the socket associated with the process at the other end of the communication link.

Sockets are created by issuing a call to the socket() Sockets API function or by the \$ASSIGN and \$QIO (IO\$\_SETMODE) system service, specifying an address family, a protocol family, and a socket type.

If the socket creation is successful, the operation returns a small positive integer value called a **socket descriptor**, or **sockfd**. From this point on, the application program uses the socket descriptor to reference the newly created socket.

In the TCP/IP Services implementation, this socket is also referred to as a **device socket**. A device socket is the pairing of an OpenVMS network device and a BSD-style socket. A device socket is either implicitly created by the Sockets API, or explicitly created using OpenVMS system services. The socket() function calls the \$QIO system services to create the socket.

For information about creating a socket using the Sockets API, see [Section](#page-21-1) 2.2.1. For information about explicitly creating a device socket, see [Section](#page-22-0) 2.2.2.

To display information about a device socket, use the TCP/IP management command SHOW DEVICE\_SOCKET.

TCP/IP operations are performed as I/O functions of the network device. The logical name for the network device is TCPIP\$DEVICE.

### <span id="page-21-1"></span>**2.2.1. Creating Sockets (Sockets API)**

When using the Sockets API, create the socket with a call to the socket () function. [Example](#page-21-2) 2.1 shows how to create a TCP socket using the Sockets API.

#### <span id="page-21-2"></span>**Example 2.1. Creating a Socket (Sockets API)**

```
#include <socket.h> /* define BSD socket api */
#include <stdio.h> /* define standard i/o functions */
#include <stdlib.h> /* define standard library functions */
```

```
int main( void )
```

```
{
     int sockfd;
     /*
      * create a socket
      */
\bulletif ( (sockfd = socket(AFINET, SOCK STREAM, 0)) < 0 )
\{ perror( "Failed to create socket" );
         exit( EXIT_FAILURE );
 }
     exit( EXIT_SUCCESS );
}
```
This example shows how to use the socket() function to create a socket.

- $\bullet$ This line creates the socket with the following arguments:
	- AF INET specifies the IPv4 address family.
	- SOCK\_STREAM specifies that the socket type is stream (TCP).
	- 0 specifies that the protocol type is IPPROTO\_TCP (default).

#### <span id="page-22-0"></span>**2.2.2. Creating Sockets (System Services)**

When you use OpenVMS system services, you make two calls to create the socket:

- \$ASSIGN to assign a channel to the network device
- \$QIO or \$QIOW to create the socket

The Queue I/O Request (\$QIO) service completes asynchronously. It returns to the caller immediately after queuing the I/O request, without waiting for the I/O operation to complete.

For synchronous completion, use the Queue I/O Request and Wait (\$QIOW) service. The \$QIOW service is identical to the \$QIO service, except the \$QIOW returns to the caller after the I/O operation completes.

When you make the \$QIO or \$QIOW call, use either the IO\$ SETMODE or the IO\$ SETCHAR I/ O service. You generally create, bind, and set up sockets to listen with one \$QIO call. For network software, the IO\$\_SETMODE and IO\$\_SETCHAR services perform in an identical manner. However, you must have LOG\_IO privilege to successfully use the IO\$\_SETMODE I/O service modifier.

When a channel is assigned to the TCPIP\$DEVICE template network device, TCP/IP Services creates a new pseudodevice with a unique unit number and returns a channel number to use in subsequent operation requests with that device.

When the auxiliary server creates your application server process in response to incoming network traffic for a service with the LISTEN flag, it creates a device socket for your application server process. For your application to receive the device socket, assign a channel to SYS\$NET (the logical name of a network pseudodevice) and perform an appropriate \$QIO(IO\$\_SETMODE) function. For a discussion of the auxiliary server, see the *VSI TCP/IP Services for OpenVMS Management* manual.

[Example](#page-23-0) 2.2 shows how to create a TCP socket using OpenVMS system services.

#### <span id="page-23-0"></span>**Example 2.2. Creating a Socket (System Services)**

```
#include <descrip.h> /* define OpenVMS descriptors */
#include <efndef.h> /* define 'EFN$C_ENF' event flag */
#include <iodef.h> /* define i/o function codes */
#include <ssdef.h> /* define system service status codes */
#include <starlet.h> /* define system service calls */
#include <stdio.h> /* define standard i/o functions */
#include <stdlib.h> /* define standard library functions */
#include <stsdef.h> /* define condition value fields */
#include <tcpip$inetdef.h> /* define tcp/ip network constants, */
 /* structures, and functions */
struct iosb
\{ \qquad \qquad \qquad \qquad \qquad \qquad \qquad \qquad \qquad \qquad \qquad \qquad \qquad \qquad \qquad \qquad \qquad \qquad \qquad \qquad \qquad \qquad \qquad \qquad \qquad \qquad \qquad \qquad \qquad \qquad \qquad \qquad \qquad \qquad \qquad \qquad 
 unsigned short status; /* i/o completion status */
 unsigned short bytcnt; /* bytes transferred if read/write */
    void *details;<br>};
 void *details; /* address of buffer or parameter */
struct sockchar
 { /* socket characteristics */
unsigned short prot; \overline{a} /* protocol \overline{a} /* \overline{b} /* \overline{b} /* \overline{b} /* \overline{b} /* \overline{b} /* \overline{b} /* \overline{b} /* \overline{b} /* \overline{b} /* \overline{b} /* \overline{b} /* \overline{b} /* \overline{b} /* \overline{b} /* 
unsigned char type; \overline{a} /* type \overline{a} /* type \overline{a} /* type \overline{a} /* type \overline{a} /* type \overline{a} /* type \overline{a} /* type \overline{a} /* type \overline{a} /* type \overline{a} /* type \overline{a} /* type \overline{a} /* typ
unsigned char af; \overline{\phantom{a}} /* address format \overline{\phantom{a}} */
 };
int main( void )
{
struct iosb iosb; \frac{1}{2} /* i/o status block \frac{1}{2} */
unsigned int status; \frac{1}{2} /* system service return status */
unsigned short channel; \overline{\phantom{a}} /* network device i/o channel \overline{\phantom{a}} */
 struct sockchar sockchar; \frac{1}{2} /* socket characteristics buffer \frac{1}{2} /*
 $DESCRIPTOR( inet_device, /* string descriptor with logical */
                      "TCPIP$DEVICE:" ); /* name of network pseudodevice */
      /*
      * initialize socket characteristics
      */
A
     sockchar.prot = TCPIP$C_TCP;
     sockchar.type = TCPIP$C_STREAM;
    sockchar.af = TCPIP$C_AF_INET;
      /*
     * assign i/o channel to network device
     \star /
\bullet status = sys$assign( &inet_device, /* device name */
\&channel, \frac{1}{2} \frac{1}{2} \frac{1}{2} \frac{1}{2} \frac{1}{2} \frac{1}{2} \frac{1}{2} \frac{1}{2} \frac{1}{2} \frac{1}{2} \frac{1}{2} \frac{1}{2} \frac{1}{2} \frac{1}{2} \frac{1}{2} \frac{1}{2} \frac{1}{2} \frac{1}{2} \frac{1}{2} \frac{1}{2} \frac{1}{2}0, \qquad \qquad \qquad \qquad \qquad \qquad \qquad \qquad \qquad \qquad \qquad \qquad \qquad \qquad \qquad \qquad \qquad \qquad \qquad \qquad \qquad \qquad \qquad \qquad \qquad \qquad \qquad \qquad \qquad \qquad \qquad \qquad \qquad \qquad \qquad \qquad 
0 /* not used */
) ;
     if ( !(status & STS$M_SUCCESS) )
          {
```

```
printf( "Failed to assign i/o channel\n" );
               exit( status );
 }
        /*
          * create a socket
          */
\bulletstatus = sys$qiow(EFN$C_ENF, \frac{1}{2} /* event flag */
                                         channel, / i/o channel */ IO$_SETMODE, /* i/o function code */
                                          &iosb, /* i/o status block */
                                         0, \frac{1}{2} \frac{1}{2} \frac{1}{2} ast service routine \frac{1}{2}0, \frac{1}{2} \frac{1}{2} \frac{1}{2} ast parameter \frac{1}{2} \frac{1}{2} &sockchar, /* p1 - socket characteristics */
0, \qquad \qquad 
0, \qquad \qquad 
0, \frac{1}{2} \frac{1}{2} \frac{1}{2} \frac{1}{2} \frac{1}{2} \frac{1}{2} \frac{1}{2} \frac{1}{2} \frac{1}{2} \frac{1}{2} \frac{1}{2} \frac{1}{2} \frac{1}{2} \frac{1}{2} \frac{1}{2} \frac{1}{2} \frac{1}{2} \frac{1}{2} \frac{1}{2} \frac{1}{2} \frac{1}{2} \frac{1}{0, \qquad \qquad 
0 /* p6 \star /
) ;
        if ( status & STS$M_SUCCESS )
               status = iosb.status;
        if ( !(status & STS$M_SUCCESS) )
\{ printf( "Failed to create socket\n" );
               exit( status );
 }
       exit( EXIT SUCCESS );
}
```
This example shows how to use the \$ASSIGN and \$QIOW system services to:

- $\bullet$ Define a sockchar structure to contain the characteristics of the type of socket.
- $\bullet$ Initialize the sockchar structure with the address family, protocol family and type of socket.
- $\bullet$ Assign a channel to a network device using a string descriptor with the logical name of the network pseudodevice and a structure to receive the I/O channel.
- $\bullet$ Create the socket with a call to SYS\$QIOW specifying the IO\$\_SETMODE modifier to supply the channel and the socket characteristics.

### <span id="page-24-0"></span>**2.3. Binding a Socket (Optional for Clients)**

Binding a socket associates an IP address (that is, a 32-bit IPv4 address and a 16-bit TCP or UDP port number) with a socket. To bind a socket, specify an IP address and a port number for the socket.

With the TCP protocol, you can specify an IP address, a port number, both an IP address and port number, or neither.

If the application is using the UDP protocol and needs to receive incoming multicast or broadcast datagrams destined for a specific UDP port, see [Section](#page-68-0) 2.10 for information about specifying the SO\_REUSEPORT option when binding the socket.

For an example of binding a socket using the Sockets API, see [Section](#page-25-0) 2.3.1. For an example of binding a socket using the OpenVMS system services, see [Section](#page-26-0) 2.3.2.

### <span id="page-25-0"></span>**2.3.1. Binding a Socket (Sockets API)**

[Example](#page-25-1) 2.3 shows an example of a TCP application using the bind() function to bind a structure.

#### **Note**

The process must have SYSPRV, BYPASS, or OPER privilege to bind port numbers 1 to 1023.

```
Example 2.3. Binding a Socket (Sockets API)
```

```
#include <in.h> /* define internet related constants, */
                             /* functions, and structures */
#include <socket.h> /* define BSD socket api */
#include <stdio.h> /* define standard i/o functions */
#include <stdlib.h> /* define standard library functions */
#include <string.h> /* define string handling functions */
#define PORTNUM 12345 /* server port number */
int main( void )
{
    int sockfd;
    struct sockaddr_in addr;
    /*
     * initialize socket address structure
     */
   memset( &addr, 0, sizeof(addr) );
addr.sin_family = AF_INET;
addr.sin\_port = htons( PORTNUM );
   addr.sin addr.s addr = INADDR ANY;
    /*
     * create a socket
     */
   if ( (sockfd = socket(AF_INET, SOCK_STREAM, 0) ( 0 ) {
        perror( "Failed to create socket" );
        exit( EXIT_FAILURE );
        }
    /*
     * bind ip address and port number to socket
     */
   if ( bind(sockfd, \bullet (struct sockaddr *) & addr, \bullet sizeof(addr)\bullet) < 0 )
        {
        perror( "Failed to bind socket" );
        exit( EXIT_FAILURE );
 }
   exit ( EXIT_SUCCESS ) ;
}
```
In this example, the bind() function includes the following arguments:

- $\bullet$ sockfd specifies the socket descriptor previously created with a call to the socket() function.
- addr specifies the address of the sockaddr\_in structure that assigns a name to the socket.  $\boldsymbol{\Theta}$
- <span id="page-26-0"></span> $\bullet$ sizeof(addr) specifies the size of the sockaddr in structure.

### **2.3.2. Binding a Socket (System Services)**

Use the IO\$\_SETMODE or IO\$\_SETCHAR service of the \$QIO system service to bind a socket.

#### **Note**

The process must have SYSPRV, BYPASS, or OPER privileges to bind port numbers 1 to 1023.

<span id="page-26-1"></span>[Example](#page-26-1) 2.4 shows how to bind a sockets using OpenVMS system services.

#### **Example 2.4. Binding a Socket (System Services)**

```
#include <descrip.h> /* define OpenVMS descriptors */
                                  /* define 'EFN$C_ENF' event flag */
#include <in.h> /* define internet related constants, */
 /* functions, and structures */
                                 /* define i/o function codes */
#include <ssdef.h> /* define system service status codes */
#include <starlet.h> /* define system service calls */
#include <stdio.h> /* define standard i/o functions */
#include <stdlib.h> /* define standard library functions */
#include <string.h> /* define string handling functions */
#include <stsdef.h> /* define condition value fields */
#include <tcpip$inetdef.h> /* define tcp/ip network constants, */
 /* structures, and functions */
#define PORTNUM 12345 /* server port number */
struct iosb
\{ \qquad \qquad \qquad \qquad \qquad \qquad \qquad \qquad \qquad \qquad \qquad \qquad \qquad \qquad \qquad \qquad \qquad \qquad \qquad \qquad \qquad \qquad \qquad \qquad \qquad \qquad \qquad \qquad \qquad \qquad \qquad \qquad \qquad \qquad \qquad \qquad 
 unsigned short status; /* i/o completion status */
 unsigned short bytcnt; /* bytes transferred if read/write */
    void *details; /* address of buffer or parameter */
     };
struct itemlst_2
   {<br>
\frac{1}{3} /* item-list 2 descriptor/element */<br>
unsigned short type;<br>
\frac{1}{3} /* naramator two<br>
\frac{1}{3} /* naramator two<br>
\frac{1}{3} \frac{1}{3} \frac{1}{3} \frac{1}{3} \frac{1}{3}unsigned short length; \frac{1}{2} /* length \frac{1}{2} /* length \frac{1}{2} /* length \frac{1}{2} /*
   unsigned short type; \frac{1}{4} parameter type */
    void *address; \frac{1}{2} /* address of item list */
     };
struct sockchar
    { /* socket characteristics */
unsigned short prot; \frac{1}{2} /* protocol \frac{1}{2} /*
unsigned char type; \overline{a} /* type \overline{a} /* type \overline{a} /* type \overline{a} /* type \overline{a} /* type \overline{a} /* type \overline{a} /* type \overline{a} /* type \overline{a} /* type \overline{a} /* type \overline{a} /* type \overline{a} /* typ
unsigned char af; \frac{1}{2} /* address format \frac{1}{2} /*
     };
```

```
int main( void )
{
struct iosb iosb; \overline{\phantom{a}} /* i/o status block \overline{\phantom{a}} */
 unsigned int status; /* system service return status */
unsigned short channel; \overline{\phantom{a}} /* network device i/o channel \overline{\phantom{a}} */
 struct sockchar sockchar; /* socket characteristics buffer */
 struct sockaddr_in addr; /* socket address structure */
 struct itemlst_2 addr_itemlst; /* socket address item-list */
 $DESCRIPTOR( inet_device, /* string descriptor with logical */
 "TCPIP$DEVICE:" ); /* name of network pseudodevice */
     /*
      * initialize socket characteristics
      */
     sockchar.prot = TCPIP$C_TCP;
    sockchar.type = TCPIP$C_STREAM;
    sockchar.af = TCPIP$C_AF_INET;
     /*
      * initialize socket address item-list descriptor
      */
     addr_itemlst.length = sizeof( addr );
    addr_itemlst.type = TCPIP$C_SOCK_NAME;
     addr_itemlst.address = &addr;
     /*
      * initialize socket address structure
      */
    memset( &addr, 0, sizeof(addr) );
addr.sin_family = TCPIP$C_AF_INET;
addr.sin\_port = htons( PORTNUM );
    addr.sin_addr.s_addr = TCPIP$C_INADDR_ANY;
     /*
     * assign i/o channel to network device
      */
\bulletstatus = sys$assign( \&inet device, /* device name */
\&channel, \frac{1}{2} \frac{1}{2} \frac{1}{2} \frac{1}{2} \frac{1}{2} \frac{1}{2} \frac{1}{2} \frac{1}{2} \frac{1}{2} \frac{1}{2} \frac{1}{2} \frac{1}{2} \frac{1}{2} \frac{1}{2} \frac{1}{2} \frac{1}{2} \frac{1}{2} \frac{1}{2} \frac{1}{2} \frac{1}{2} \frac{1}{2}0, \qquad \qquad \qquad \qquad \qquad \qquad \qquad \qquad \qquad \qquad \qquad \qquad \qquad \qquad \qquad \qquad \qquad \qquad \qquad \qquad \qquad \qquad \qquad \qquad \qquad \qquad \qquad \qquad \qquad \qquad \qquad \qquad \qquad \qquad \qquad \qquad 
0 /* not used */
) ;
     if ( !(status & STS$M_SUCCESS) )
        {
        printf( "Failed to assign i/o channel\n" );
         exit( status );
         }
     /*
      * create a socket
      */
\boldsymbol{\Theta} status = sys$qiow( EFN$C_ENF, /* event flag */
channel, \frac{1}{2} /* i/o channel \frac{1}{2} /*
```

```
 IO$_SETMODE, /* i/o function code */
                                                   &iosb, /* i/o status block */
                                                  0, \frac{1}{x} ast service routine \frac{x}{x}0, \frac{1}{2} \frac{1}{2} \frac{1}{2} ast parameter \frac{1}{2} \frac{1}{2} &sockchar, /* p1 - socket characteristics */
0, \qquad \qquad 
0, \qquad \qquad 
0, \frac{1}{2} \frac{1}{2} \frac{1}{2} \frac{1}{2} \frac{1}{2} \frac{1}{2} \frac{1}{2} \frac{1}{2} \frac{1}{2} \frac{1}{2} \frac{1}{2} \frac{1}{2} \frac{1}{2} \frac{1}{2} \frac{1}{2} \frac{1}{2} \frac{1}{2} \frac{1}{2} \frac{1}{2} \frac{1}{2} \frac{1}{2} \frac{1}{0, \qquad \qquad 
0 /* p6 \star /
) ;
          if ( status & STS$M_SUCCESS )
                  status = iosb.status;
          if ( !(status & STS$M_SUCCESS) )
\{ printf( "Failed to create socket\n" );
                  exit( status );
                   }
          /*
            * bind ip address and port number to socket
            */
\bulletstatus = sys$qiow(EFN$C_ENF, \frac{x}{4} event flag \frac{x}{4}channel, \begin{array}{ccc} \n\sqrt{10} & \text{channel} & \times \sqrt{10} \\
105 & \text{SETMODE}, & \end{array} /* i/o function code \begin{array}{ccc} \n\end{array} /* \begin{array}{ccc} \n\end{array}1<sup>*</sup> i/o function code */
                                                   &iosb, /* i/o status block */
                                                  0, \frac{1}{x} ast service routine \frac{x}{x}0, \frac{1}{2} ast parameter \frac{1}{2} \frac{1}{2}0, \qquad \qquad 
0, \qquad \qquad 
                                                  \text{kaddr\_itemlst}, \frac{1}{2} \frac{1}{2} \frac{1}{2} \frac{1}{2} \frac{1}{2} \frac{1}{2} \frac{1}{2} \frac{1}{2} \frac{1}{2} \frac{1}{2} \frac{1}{2} \frac{1}{2} \frac{1}{2} \frac{1}{2} \frac{1}{2} \frac{1}{2} \frac{1}{2} \frac{1}{2} \frac{1}{2} \frac{1}{2} \frac{1}{2}0, \frac{1}{2} \frac{1}{2} \frac{1}{2} \frac{1}{2} \frac{1}{2} \frac{1}{2} \frac{1}{2} \frac{1}{2} \frac{1}{2} \frac{1}{2} \frac{1}{2} \frac{1}{2} \frac{1}{2} \frac{1}{2} \frac{1}{2} \frac{1}{2} \frac{1}{2} \frac{1}{2} \frac{1}{2} \frac{1}{2} \frac{1}{2} \frac{1}{0, \qquad \qquad 
0 /* p6 \star /
) ;
          if ( status & STS$M_SUCCESS )
                  status = iosb.status;
          if ( !(status & STS$M_SUCCESS) )
\{ printf( "Failed to bind socket\n" );
                  exit( status );
 }
         exit( EXIT SUCCESS ) :
}
```
This example shows how to use OpenVMS system services to:

- $\bullet$ Assign a network device.
- Bind a socket. The **p1** argument specifies the socket characteristics.  $\bullet$
- $\bullet$ Bind the IP address and the port number to the socket. The **p3** argument specifies the socket name.

### <span id="page-29-0"></span>**2.4. Making a Socket a Listener (TCP Protocol)**

Only server programs that use the TCP protocol need to set a socket to be a listener. This allows the program to receive incoming connection requests. As a connection-oriented protocol, TCP requires a connection; UDP, a connectionless protocol, does not.

The listen() function:

- Converts the unconnected socket into a passive socket.
- Changes the state of the socket to LISTEN.
- Remains open for the life of the server.
- Tells the kernel to accept incoming connections directed to this socket.

### <span id="page-29-1"></span>**2.4.1. Setting a Socket to Listen (Sockets API)**

[Example](#page-29-2) 2.5 shows how a TCP server uses the listen() function to set a socket to listen for connection requests and to specify the number of incoming requests that can wait to be queued for processing.

#### <span id="page-29-2"></span>**Example 2.5. Setting a Socket to Listen (Sockets API)**

```
#include <in.h> /* define internet related constants, */
                          /* functions, and structures */#include <socket.h> /* define BSD socket api */
#include <stdio.h> /* define standard i/o functions */
#include <stdlib.h> /* define standard library functions */
#include <string.h> /* define string handling functions */
#define BACKLOG 1 /* server backlog */
#define PORTNUM 12345 /* server port number */
int main( void )
{
    int sockfd;
    struct sockaddr_in addr;
    /*
    * initialize socket address structure
    */
   memset( &addr, 0, sizeof(addr) );
addr.sin_family = AF_INET;
addr.sin\_port = htons( PORTNUM );
    addr.sin_addr.s_addr = INADDR_ANY;
    /*
     * create a socket
     */
   if ( (sockfd = socket(AF_INET, SOCK_STREAM, 0) ( 0 )\{ perror( "Failed to create socket" );
```

```
 exit( EXIT_FAILURE );
 }
     /*
      * bind ip address and port number to socket
      */
    if ( bind(sockfd, (struct sockaddr *) &addr, sizeof(addr)) < 0 )
         {
         perror( "Failed to bind socket" );
         exit( EXIT_FAILURE );
         }
     /*
     * set socket as a listen socket
     */
   if ( listen(sockfd, \bullet BACKLOG \bullet ) < 0 )
\{ perror( "Failed to set socket passive" );
         exit( EXIT_FAILURE );
 }
   exit( EXIT_SUCCESS );
```
In this example of a listen() function:

}

- $\bullet$ sockfd is the socket descriptor previously defined by a call to the socket () function.
- $\boldsymbol{\Theta}$ BACKLOG specifies that only one pending connection can be queued at any given time. The maximum number of connections is specified by the system configuration variable somaxconn. The default value for somaxconn is 1024. Refer to the *VSI TCP/IP Services for OpenVMS Tuning and Troubleshooting* manual for how to display and change the somaxconn value dynamically.

### <span id="page-30-0"></span>**2.4.2. Setting a Socket to Listen (System Services)**

[Example](#page-30-1) 2.6 shows how to use the IO\$\_SETMODE service to set the socket to listen for connection requests.

#### <span id="page-30-1"></span>**Example 2.6. Setting a Socket to Listen (System Services)**

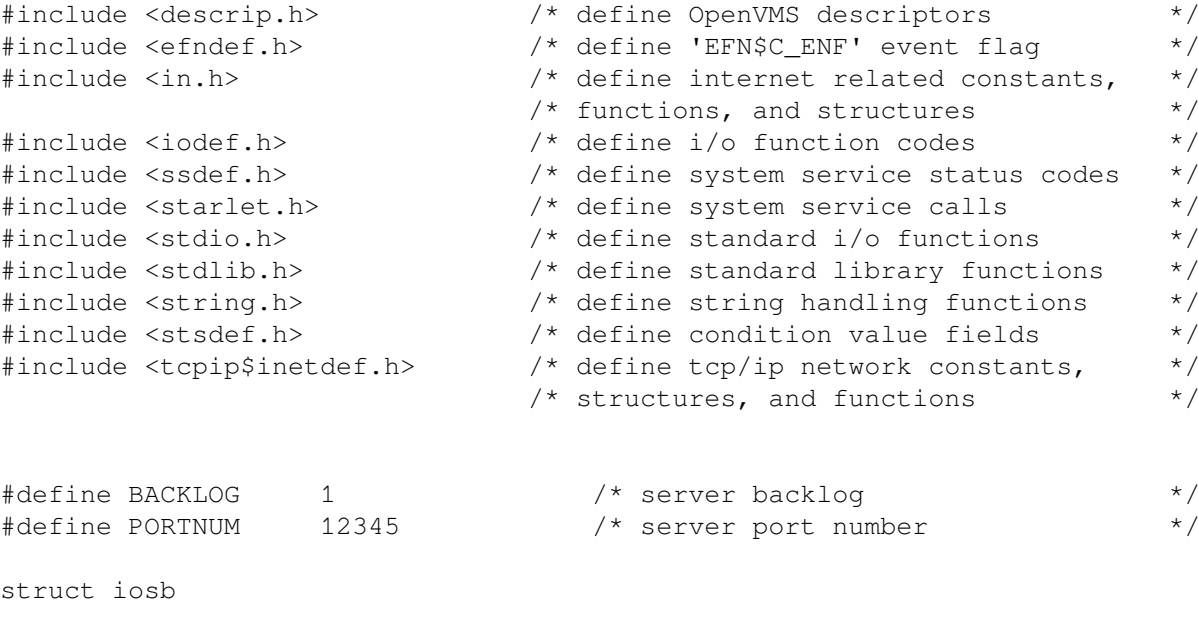

```
{<br>
unsigned short status;<br>
unsigned short bytcnt;<br>
\begin{array}{ccc}\n\star & i/o & \text{status block} & * \text{y} \\
\star & i/o & \text{completion status} & * \text{y} \\
\star & j \star & \text{bytes transferred if read/write} & * \text{y} \\
\star & j & j & j\n\end{array} unsigned short status; /* i/o completion status */
 unsigned short bytcnt; /* bytes transferred if read/write */
     void *details; \frac{1}{2} /* address of buffer or parameter */
      };
struct itemlst_2
     {<br>
\begin{array}{ccc}\n\{\end{array}\}\n\begin{array}{ccc}\n\end{array} /* item-list 2 descriptor/element */<br>
unsigned short type;<br>
\begin{array}{ccc}\n\end{array} /* parameter type<br>
\begin{array}{ccc}\n\end{array} /* parameter type<br>
\begin{array}{ccc}\n\end{array} /* parameter type<br>
\begin{array}{ccc}\n\end{array}unsigned short length; \overline{a} /* length \overline{a} /* length \overline{a} /* length \overline{a} /* length \overline{a} /* length \overline{a} /* length \overline{a} /* length \overline{a} /* length \overline{a} /* length \overline{a} /* length \overline{a} 
 unsigned short type; /* parameter type */
     void *address; \frac{1}{4} /* address of item list */
      };
struct sockchar
                                                  { /* socket characteristics */
                                            x' protocol x'<br>
x' type x'unsigned char type; \overline{a} /* type \overline{a} /* type \overline{a} /* type \overline{a} /* type \overline{a} /* type \overline{a} /* type \overline{a} /* type \overline{a} /* type \overline{a} /* type \overline{a} /* type \overline{a} /* type \overline{a} /* typ
unsigned char af; \overline{\phantom{a}} /* address format \overline{\phantom{a}} */
      };
int main( void )
{
struct iosb iosb; \overline{\phantom{a}} /* i/o status block \overline{\phantom{a}} */
 unsigned int status; /* system service return status */
unsigned short channel; \overline{\phantom{a}} /* network device i/o channel \overline{\phantom{a}} */
 struct sockchar sockchar; /* socket characteristics buffer */
 struct sockaddr_in addr; /* socket address structure */
 struct itemlst_2 addr_itemlst; /* socket address item-list */
 $DESCRIPTOR( inet_device, /* string descriptor with logical */
                       "TCPIP$DEVICE:" ); /* name of network pseudodevice */
      /*
       * initialize socket characteristics
       */
     sockchar.prot = TCPIP$C TCP;
     sockchar.type = TCPIP$C_STREAM;
     sockchar.af = TCPIP$C AF INET; /*
       * initialize socket address item-list descriptor
       */
     addr{\_}itemlst{\_}length = sizeof(\  \, addr{\_});
     addr_itemlst.type = TCPIP$C_SOCK_NAME;
     addr itemlst.address = &addr;
     /*
       * initialize socket address structure
      \star /
     memset( &addr, 0, sizeof(addr) );
addr.sin_family = TCPIP$C_AF_INET;
addr.sin\_port = htons( PORTNUM );
     addr.sin_addr.s_addr = TCPIP$C_INADDR_ANY;
      /*
```

```
 * assign i/o channel to network device
         */
       status = sys$assign( &inet_device, /* device name */
                                       &channel, /* i/o channel */
                                       0, /* access mode *0 /* not used */
) ;
       if ( !(status & STS$M_SUCCESS) )
             {
            printf( "Failed to assign i/o channel\n" );
             exit( status );
             }
       /*
        * create a socket
        */
\bullet status = sys$qiow( EFN$C_ENF, /* event flag */
channel, \frac{1}{2} /* i/o channel \frac{1}{2} /*
 IO$_SETMODE, /* i/o function code */
                                   Access (and the service routine the service routine the service routine the service routine the service routine the service routine the service routine the service routine the service routine service routine the service ro
\& iosb, \frac{1}{2} iostatus block \frac{1}{2}0, \qquad \qquad /* ast parameter \qquad \qquad */
 &sockchar, /* p1 - socket characteristics */
                                   0, / / p2 */<br>0, / p3 */
0, \qquad \qquad 
0, \frac{1}{2} \frac{1}{2} \frac{1}{2} \frac{1}{2} \frac{1}{2} \frac{1}{2} \frac{1}{2} \frac{1}{2} \frac{1}{2} \frac{1}{2} \frac{1}{2} \frac{1}{2} \frac{1}{2} \frac{1}{2} \frac{1}{2} \frac{1}{2} \frac{1}{2} \frac{1}{2} \frac{1}{2} \frac{1}{2} \frac{1}{2} \frac{1}{0, \qquad \qquad 
0 /* p6 \star /
) ;
       if ( status & STS$M_SUCCESS )
            status = iosb.status;
       if ( !(status & STS$M_SUCCESS) )
             {
             printf( "Failed to create socket\n" );
             exit( status );
 }
       /*
        * bind ip address and port number to socket
        */
\boldsymbol{\Theta}status = sys$qiow(EFN$C_ENF, \begin{array}{ccc} \n\star & \star & \star & \times \\
\star & \star & \star & \star & \times \\
\star & \star & \star & \star & \times\n\end{array}channel, \frac{1}{2} /* i/o channel \frac{1}{2} /*
 IO$_SETMODE, /* i/o function code */
                                   \deltaiosb, \frac{1}{\epsilon} \frac{1}{\epsilon} i/o status block \frac{1}{\epsilon}0, \frac{1}{2} \frac{1}{2} ast service routine \frac{1}{2} \frac{1}{2}0, \frac{1}{x} ast parameter \frac{x}{x}<br>0, \frac{1}{x} \frac{1}{x}0, \qquad \qquad 
0, \qquad \qquad 
                                   \text{Kaddr\_itemlst}, /* p3 - local socket name */<br>0, /* p4 */
                                   0, /* p4 */
0, \qquad \qquad 
0 /* p6 \star /
) ;
```

```
 if ( status & STS$M_SUCCESS )
                status = iosb.status;
        if ( !(status & STS$M_SUCCESS) )
                {
               printf( "Failed to bind socket\n" );
                exit( status );
 }
\bullet /*
          * set socket as a listen socket
          */
       status = sys$qiow(EFN$C_ENF, \frac{1}{2} /* event flag */
                                            channel, \frac{1}{2} /* i/o channel \frac{1}{2} /* i/o function code \frac{1}{2} /* \frac{1}{2} /* i/o function code \frac{1}{2} /*
                                                                            1<sup>*</sup> i/o function code */
                                            &\&iosb, / * i/o status block */
                                            0, \frac{1}{2} \frac{1}{2} \frac{1}{2} ast service routine \frac{1}{2} \frac{1}{2}0, \frac{1}{2} \frac{1}{2} \frac{1}{2} ast parameter \frac{1}{2} \frac{1}{2}0, \qquad \qquad 
0, \qquad \qquad 
0, \qquad \qquad 
                                            BACKLOG, /* p4 - connection backlog */0, \qquad \qquad 
0 /* p6 \star /
) ;
        if ( status & STS$M_SUCCESS )
                status = iosb.status;
        if ( !(status & STS$M_SUCCESS) )
                {
               printf( "Failed to set socket passive\n" );
                exit( status );
                }
       exit( EXIT SUCCESS );
```
}

This example shows how to use three separate \$QIO calls with the IO\$\_SETMODE service to:

- $\bullet$ Create a socket, by specifying parameter **p1**.
- $\boldsymbol{\Theta}$ Bind a socket, by specifying parameter **p3**.
- Set the socket to passive (set listen on the socket) by specifying a value for parameter **p4**.  $\bullet$

Alternatively, you can perform all three operations with one \$QIO call.

### <span id="page-33-0"></span>**2.5. Initiating a Connection (TCP Protocol)**

A TCP client establishes a connection with a TCP server by issuing the connect() function. The connect() function initiates a three-way handshake between the client and the server.

### <span id="page-33-1"></span>**2.5.1. Initiating a Connection (Sockets API)**

To initiate a connection to a TCP server, use the connect() function. [Example](#page-34-0) 2.7 shows a TCP client the connect() function to initiate a connection to a TCP server.

#### <span id="page-34-0"></span>**Example 2.7. Initiating a Connection (Sockets API)**

```
#include <in.h> /* define internet related constants, */
                           /* functions, and structures *#include <inet.h> /* define network address info */
#include <netdb.h> /* define network database library info */
#include <socket.h> /* define BSD socket api */
#include <stdio.h> /* define standard i/o functions */
#include <stdlib.h> /* define standard library functions */
#include <string.h> /* define string handling functions */
#define BUFSZ 1024 /* user input buffer size */
#define PORTNUM 12345 /* server port number */
void get_servaddr( void *addrptr )
{
    char buf[BUFSIZ];
    struct in_addr val;
    struct hostent *host;
    while ( TRUE )
\{ printf( "Enter remote host: " );
       if ( fgets(buf, sizeof(buf), stdin) == NULL )
\{ printf( "Failed to read user input\n" );
           exit( EXIT_FAILURE );
 }
      buf [strlen(buf)-1] = 0;val.s addr = inet addr( buf );
       if ( val.s_addr != INADDR_NONE )
          {
         memcpy( addrptr, &val, sizeof(struct in_addr) );
          break;
 }
      if ( (host = gethostbyname(buf) ) )
\{memcpy( addrptr, host->h_addr, sizeof(struct in_addr) );
          break;
 }
       }
}
int main( void )
{
    int sockfd;
    struct sockaddr_in addr;
    /*
     * initialize socket address structure
```

```
 */
    memset( &addr, 0, sizeof(addr) );
     addr.sin_family = AF_INET;
    addr . sin\_port = htons( PORTNUM);
    get servaddr( &addr.sin addr );
     /*
      * create a socket
      */
\bulletif ( (sockfd = socket(AF_INET, SOCK_STREAM, 0) ( 0 )\{ perror( "Failed to create socket" );
         exit( EXIT_FAILURE );
 }
     /*
      * connect to specified host and port number
      */
    printf( "Initiated connection to host: %s, port: %d\n",
             inet_ntoa(addr.sin_addr), ntohs(addr.sin_port)
           );
\boldsymbol{\Theta} if ( connect(sockfd, (struct sockaddr *) &addr, sizeof(addr)) < 0 )
         {
         perror( "Failed to connect to server" );
         exit( EXIT_FAILURE );
 }
    exit( EXIT SUCCESS );
}
```
This example shows how to:

- Create a socket of type SOCK\_STREAM. ⋒
- $\boldsymbol{\Omega}$ Initiate a connection on the socket.

#### <span id="page-35-0"></span>**2.5.2. Initiating a Connection (System Services)**

To initiate a connection to a TCP server, use the \$QIO system service with the IO\$\_ACCESS service and the **p3** argument. The **p3** argument of the IO\$\_ACCESS service is the address of an item\_list\_2 descriptor that points to the remote socket name.

<span id="page-35-1"></span>[Example](#page-35-1) 2.8 shows a TCP client using the IO\_\$ACCESS service to initiate a connection.

#### **Example 2.8. Initiating a Connection (System Services)**

```
#include <descrip.h> /* define OpenVMS descriptors */
#include <efndef.h> /* define 'EFN$C_ENF' event flag */
#include <in.h> /* define internet related constants, */
                        /* functions, and structures \star/#include <inet.h> /* define network address info */
#include <iodef.h> /* define i/o function codes */
#include <netdb.h> /* define network database library info */
#include <ssdef.h> /* define system service status codes */
#include <starlet.h> /* define system service calls */
```
```
#include <stdio.h> /* define standard i/o functions */
#include <stdlib.h> /* define standard library functions */
#include <string.h> /* define string handling functions */
#include <stsdef.h> /* define condition value fields */
#include <tcpip$inetdef.h> /* define tcp/ip network constants, */
                                         \frac{1}{x} structures, and functions \frac{x}{x}/* user input buffer size */
#define BUFSZ 1024 /* user input buffer size */<br>#define PORTNUM 12345 /* server port number */
struct iosb
\{ \qquad \qquad \qquad \qquad \qquad \qquad \qquad \qquad \qquad \qquad \qquad \qquad \qquad \qquad \qquad \qquad \qquad \qquad \qquad \qquad \qquad \qquad \qquad \qquad \qquad \qquad \qquad \qquad \qquad \qquad \qquad \qquad \qquad \qquad \qquad \qquad 
 unsigned short status; /* i/o completion status */
 unsigned short bytcnt; /* bytes transferred if read/write */
 void *details; /* address of buffer or parameter */
     };
struct itemlst_2
     { /* item-list 2 descriptor/element */
unsigned short length; \overline{a} /* length \overline{a} /* length \overline{a} /* length \overline{a} /* length \overline{a} /* length \overline{a} /* length \overline{a} /* length \overline{a} /* length \overline{a} /* length \overline{a} /* length \overline{a} 
 unsigned short type; /* parameter type */
void *address; \overline{a} /* address of item list \overline{a} */
     };
struct sockchar
     { /* socket characteristics */
unsigned short prot; \overline{a} /* protocol \overline{a} /* \overline{a} /* \overline{a} /* \overline{a} /* \overline{a} /* \overline{a} /* \overline{a} /* \overline{a} /* \overline{a} /* \overline{a} /* \overline{a} /* \overline{a} /* \overline{a} /* \overline{a} /* \overline{a} /* 
unsigned char type; \overline{a} /* type \overline{a} /* type \overline{a} /* type \overline{a} /* type \overline{a} /* type \overline{a} /* type \overline{a} /* type \overline{a} /* type \overline{a} /* type \overline{a} /* type \overline{a} /* type \overline{a} /* typ
unsigned char af; \frac{1}{2} /* address format \frac{1}{2} /*
      };
void get servaddr( void *addrptr )
{
     char buf[BUFSIZ];
     struct in addr val;
     struct hostent *host;
      while ( TRUE )
           {
           printf( "Enter remote host: " );
           if ( fgets(buf, sizeof(buf), stdin) == NULL )
\{ printf( "Failed to read user input\n" );
               exit ( EXIT FAILURE ) :
 }
          buf [strlen(buf)-1] = 0;
          val.s addr = inet addr( buf );
          if ( val.s addr != INADDR NONE )
                {
               memcpy( addrptr, &val, sizeof(struct in_addr) );
                break;
```

```
 }
        if ( (host = gethostbyname(buf)) )
\{memcpy( addrptr, host->h_addr, sizeof(struct in_addr) );
           break;
 }
        }
}
int main( void )
{
struct iosb iosb; \overline{\phantom{a}} /* i/o status block \overline{\phantom{a}} */
 unsigned int status; /* system service return status */
unsigned short channel; \overline{\phantom{a}} /* network device i/o channel \overline{\phantom{a}} */
 struct sockchar sockchar; /* socket characteristics buffer */
 struct sockaddr_in addr; /* socket address structure */
   struct itemlst_2 addr_itemlst; \frac{1}{2} /* socket address item-list */
    $DESCRIPTOR( inet_device, /* string descriptor with logical */
                "TCPIP$DEVICE:" ); /* name of network pseudodevice */
    /*
     * initialize socket characteristics
     */
   sockchar.prot = TCPIP$C TCP;
   sockchar.type = TCPIP$C_STREAM;
   sockchar.af = TCPIP$C_AF_INET;
    /*
     * initialize socket address item-list descriptor
     */
   addr_itemlst.length = sizeof( addr);
   addr_itemlst.type = TCPIP$C_SOCK_NAME;
   addr itemlst.address = &addr;
    /*
     * initialize socket address structure
     */
   memset( &addr, 0, sizeof(addr) );
    addr.sin_family = TCPIP$C_AF_INET;
   addr.sin\_port = htons( PORTNUM);
    get_servaddr( &addr.sin_addr );
   /*
     * assign i/o channel to network device
     */
   status = sys$assign( &inet_device, /* device name */
                       &channel, /* i/o channel */
                      0, /* access mode *0 /* not used */) ;
    if ( !(status & STS$M_SUCCESS) )
```

```
 {
              printf( "Failed to assign i/o channel\n" );
               exit( status );
               }
        /*
         * create a socket
          */
\bulletstatus = sys$qiow(EFN$C_ENF, \overline{ } /* event flag */
channel, \frac{1}{2} /* i/o channel \frac{1}{2} /*
 IO$_SETMODE, /* i/o function code */
                                          &iosb, /* i/o status block */
                                         0, \frac{1}{2} \frac{1}{2} ast service routine \frac{1}{2} \frac{1}{2}0, \frac{1}{x} ast parameter \frac{x}{1-x} &sockchar, /* p1 - socket characteristics */
0, \qquad \qquad 
0, \qquad \qquad 
0, \frac{1}{2} \frac{1}{2} \frac{1}{2} \frac{1}{2} \frac{1}{2} \frac{1}{2} \frac{1}{2} \frac{1}{2} \frac{1}{2} \frac{1}{2} \frac{1}{2} \frac{1}{2} \frac{1}{2} \frac{1}{2} \frac{1}{2} \frac{1}{2} \frac{1}{2} \frac{1}{2} \frac{1}{2} \frac{1}{2} \frac{1}{2} \frac{1}{0, \qquad \qquad 
0 /* p6 \star /
) ;
        if ( status & STS$M_SUCCESS )
               status = iosb.status;
        if ( !(status & STS$M_SUCCESS) )
               {
               printf( "Failed to create socket\n" );
               exit( status );
                }
         /*
         * connect to specified host and port number
         */
\boldsymbol{\Theta} printf( "Initiated connection to host: %s, port: %d\n",
                     inet ntoa(addr.sin_addr), ntohs(addr.sin_port)
                   );
       status = sys$qiow(EFN$C_ENF, \frac{1}{2} /* event flag */
                                         channel, / i/o channel * IO$_ACCESS, /* i/o function code */
                                          \deltaiosb, \frac{1}{\delta} \frac{1}{\delta} status block \frac{1}{\delta}0, \frac{1}{x} ast service routine \frac{x}{x}0, \frac{1}{2} \frac{1}{2} ast parameter \frac{1}{2} \frac{1}{2}0, \qquad \qquad 
0, \qquad \qquad 
                                         &addr itemlst, /* p3 - remote socket name */
0, \frac{1}{2} \frac{1}{2} \frac{1}{2} \frac{1}{2} \frac{1}{2} \frac{1}{2} \frac{1}{2} \frac{1}{2} \frac{1}{2} \frac{1}{2} \frac{1}{2} \frac{1}{2} \frac{1}{2} \frac{1}{2} \frac{1}{2} \frac{1}{2} \frac{1}{2} \frac{1}{2} \frac{1}{2} \frac{1}{2} \frac{1}{2} \frac{1}{0, \qquad \qquad 
0 /* p6 \star /
) ;
        if ( status & STS$M_SUCCESS )
               status = iosb.status;
        if ( !(status & STS$M_SUCCESS) )
               {
```

```
printf( "Failed to connect to server\n" );
        exit( status );
 }
    exit( EXIT_SUCCESS );
```
This example shows how to:

}

 $\bullet$ Create a socket using the IO\$\_SETMODE service.

 $\boldsymbol{\Theta}$ Initiate a connection using the IO\$\_ACCESS service.

# **2.6. Accepting a Connection (TCP Protocol)**

A TCP server program must be able to accept incoming connection requests from client programs. The accept() function:

- Returns the next completed connection from the completed connection queue.
- Returns a new socket descriptor that is connected with the client, called the **connected socket**. There is one connected socket for each client connected to the server. The connected socket remains until the server is finished serving the client.

## **2.6.1. Accepting a Connection (Sockets API)**

<span id="page-39-0"></span>[Example](#page-39-0) 2.9 shows how to use the accept() function.

#### **Example 2.9. Accepting a Connection (Sockets API)**

```
#include <in.h> /* define internet related constants, */
                                                  /* functions, and structures *\begin{tabular}{l l l l} \#include & < include < inet.h> \\ \#include < sccket.h> < < ' \text{define network address info} \\ \#include < sccket.h> < ' \text{define network database library info */ \\ \#include < stdio.h> < ' \text{define BSD socket api} \\ \#include < stdlib.h> < ' \text{define standard i/o functions} \\ \#include < stdlib.h> < ' \text{define standard library functions} \\ \end{tabular}/* define network database library info */
#include <socket.h> /* define BSD socket api */
#include <stdio.h> /* define standard i/o functions */
                                                /* define standard library functions */
#include <string.h> /* define string handling functions */
#define SERV_BACKLOG 1 /* server backlog */
#define SERV_PORTNUM 12345 /* server port number */
int main( void )
{
       int conn_sockfd; /* connection socket descriptor */
      int listen_sockfd; \frac{1}{2} /* listen socket descriptor \frac{1}{2} */
      unsigned int cli_addrlen; \begin{array}{ccc} \hbox{/*} & \hbox{returned length of client socket} & \hbox{*} \ \hbox{/*} & \hbox{address} & \hbox{structure} & \hbox{*} \ \hbox{*} & \hbox{*} & \hbox{*} \ \hbox{*} & \hbox{*} & \hbox{*} & \hbox{*} \ \hbox{*} & \hbox{*} & \hbox{*} & \hbox{*} \ \hbox{*} & \hbox{*} & \hbox{*} & \hbox{*} \ \hbox{*} & \hbox{*} & \hbox{*} & \hbox{*} \\sqrt{2} address structure \sqrt{2} \sqrt{2} \sqrt{2} \sqrt{2} \sqrt{2} \sqrt{2} \sqrt{2} \sqrt{2} \sqrt{2} \sqrt{2} \sqrt{2} \sqrt{2} \sqrt{2} \sqrt{2} \sqrt{2} \sqrt{2} \sqrt{2} \sqrt{2} \sqrt{2} \sqrt{2} \sqrt{2} \sqrt{2} \sqrt{2} \sqrt{2} \sqrt struct sockaddr_in cli_addr; /* client socket address structure */
 struct sockaddr_in serv_addr; /* server socket address structure */
       /*
        * initialize client's socket address structure
        */
```

```
memset( &cli_addr, 0, sizeof(cli_addr) );
    /*
     * initialize server's socket address structure
     */
   memset( &serv_addr, 0, sizeof(serv_addr) );
 serv_addr.sin_family = AF_INET;
serv_addr.sin_port = htons( SERV_PORTNUM );
    serv_addr.sin_addr.s_addr = INADDR_ANY;
    /*
     * create a listen socket
     */
   if ( (listen_sockfd = socket(AF_INET, SOCK_STREAM, 0) ) < 0 )
\{ perror( "Failed to create socket" );
        exit( EXIT_FAILURE );
 }
    /*
     * bind server's ip address and port number to listen socket
     */
    if ( bind(listen_sockfd,
             (struct sockaddr *) & serv addr, sizeof(serv addr)) < 0 )
\{ perror( "Failed to bind socket" );
        exit( EXIT_FAILURE );
 }
    /*
     * set socket as a listen socket
     */
    if ( listen(listen_sockfd, SERV_BACKLOG) < 0 )
        {
        perror( "Failed to set socket passive" );
        exit( EXIT_FAILURE );
        }
    /*
     * accept connection from a client
     */
    printf( "Waiting for a client connection on port: %d\n",
            ntohs(serv_addr.sin_port)
          );
   cli addrlen = sizeof(cli addr);
    conn_sockfd = accept( listen_sockfd, 
                                           - 0
                          (struct sockaddr *) &cli_addr, 
                          &cli_addrlen 
                                       \bullet) ;
   if ( conn sockfd < 0 )
        {
```

```
 perror( "Failed to accept client connection" );
       exit ( EXIT FAILURE ) ;
 }
   printf( "Accepted connection from host: %s, port: %d\n",
            inet ntoa(cli addr.sin addr), ntohs(cli addr.sin port)
           );
   exit ( EXIT SUCCESS ) ;
```
In this example of an accept() function:

- $\Omega$ listen\_sockfd is the socket descriptor returned by the previous call to the socket() function. This socket is bound to an address with the bind() function. The listen() function changes the socket state from CLOSED to LISTEN (converts the unconnected socket to a passive socket).
- cli\_addr receives the protocol address of the client.  $\boldsymbol{\Omega}$
- cli\_addrlen is a value/result parameter that initially contains the size of the  $cli$ <sub>\_addr</sub> A structure. On return of the accept() function, the cli addr structure contains the actual length, in bytes, of the socket address structure returned by the kernel for the connected socket.

### **2.6.2. Accepting a Connection (System Services)**

To accept a connection request:

- 1. Use the \$ASSIGN system service to create a channel for the new connection.
- 2. Use the \$QIO system service using the IO\$\_ACCESS service with the IO\$M\_ACCEPT modifier.

The **p4** argument specifies the address of a word written with the channel number of the new connection. If **p3** specifies a valid output buffer, the \$QIO service returns the remote socket name.

### **Note**

}

Specifying the IO\$\_ACCESS service is mandatory for TCP/IP. The IO\$\_ACCESS service uses the **p4** argument only with the IO\$M\_ACCEPT modifier.

[Example](#page-41-0) 2.10 shows a TCP server using the IO\$\_ACCESS service with the IO\$M\_ACCEPT modifier to accept incoming connection requests.

#### <span id="page-41-0"></span>**Example 2.10. Accepting a Connection (System Services)**

```
#include <descrip.h> /* define OpenVMS descriptors */
#include <efndef.h> /* define 'EFN$C_ENF' event flag */
#include <in.h> /* define internet related constants, */
                        /* functions, and structures \star/#include <inet.h> /* define network address info */
#include <iodef.h> /* define i/o function codes */
#include <netdb.h> /* define network database library info */
#include <ssdef.h> /* define system service status codes */
#include <starlet.h> /* define system service calls */
#include <stdio.h> /* define standard i/o functions */
#include <stdlib.h> /* define standard library functions */
#include <string.h> /* define string handling functions */
#include <stsdef.h> /* define condition value fields */
```

```
#include <tcpip$inetdef.h> /* define tcp/ip network constants, */
                                         /* structures, and functions */#define SERV_BACKLOG 1 /* server backlog */
#define SERV_PORTNUM 12345 /* server port number */
struct iosb
\{ \qquad \qquad \qquad \qquad \qquad \qquad \qquad \qquad \qquad \qquad \qquad \qquad \qquad \qquad \qquad \qquad \qquad \qquad \qquad \qquad \qquad \qquad \qquad \qquad \qquad \qquad \qquad \qquad \qquad \qquad \qquad \qquad \qquad \qquad \qquad \qquad 
 unsigned short status; /* i/o completion status */
 unsigned short bytcnt; /* bytes transferred if read/write */
 void *details; /* address of buffer or parameter */
     };
struct itemlst_2
     { /* item-list 2 descriptor/element */
unsigned short length; \overline{a} /* length \overline{a} /* length \overline{a} /* length \overline{a} /* length \overline{a} /* length \overline{a} /* length \overline{a} /* length \overline{a} /* length \overline{a} /* length \overline{a} /* length \overline{a} 
 unsigned short type; /* parameter type */
void *address; \overline{a} /* address of item list \overline{a} */
     };
struct itemlst_3
 { /* item-list 3 descriptor/element */
unsigned short length; \overline{a} /* length \overline{a} /* length \overline{a} /* length \overline{a} /* length \overline{a} /* length \overline{a} /* length \overline{a} /* length \overline{a} /* length \overline{a} /* length \overline{a} /* length \overline{a} 
 unsigned short type; /* parameter type */
void *address; \overline{a} /* address of item list \overline{a} */
 unsigned int *retlen; /* address of returned length */
     };
struct sockchar
     { /* socket characteristics */
unsigned short prot; \frac{1}{2} /* protocol \frac{1}{2} /*
unsigned char type; \overline{a} /* type \overline{a} /* type \overline{a} /* type \overline{a} /* type \overline{a} /* type \overline{a} /* type \overline{a} /* type \overline{a} /* type \overline{a} /* type \overline{a} /* type \overline{a} /* type \overline{a} /* typ
    unsigned short prot;<br>
unsigned char type;<br>
unsigned char af;<br>
\frac{1}{2} /* type<br>
\frac{1}{2} /* address format<br>
\frac{1}{2} /* address format<br>
\frac{1}{2} /* address format<br>
\frac{1}{2} /* address format
     };
int main( void )
{
struct iosb iosb; \frac{1}{2} /* i/o status block \frac{1}{2} */
 unsigned int status; /* system service return status */
    unsigned short conn_channel; /* connect inet device i/o channel */
    unsigned short listen_channel; /* listen inet device i/o channel */
     struct sockchar listen sockchar; /* listen socket characteristics */
    unsigned int cli_addrlen; \frac{1}{2} /* returned length of client socket */
\sqrt{2} address structure \sqrt{2} \sqrt{2} \sqrt{2} \sqrt{2} \sqrt{2} \sqrt{2} \sqrt{2} \sqrt{2} \sqrt{2} \sqrt{2} \sqrt{2} \sqrt{2} \sqrt{2} \sqrt{2} \sqrt{2} \sqrt{2} \sqrt{2} \sqrt{2} \sqrt{2} \sqrt{2} \sqrt{2} \sqrt{2} \sqrt{2} \sqrt{2} \sqrt struct sockaddr_in cli_addr; /* client socket address structure */
 struct itemlst_3 cli_itemlst; /* client socket address item-list */
     struct sockaddr_in serv_addr; /* server socket address structure */
    struct itemlst 2 serv itemlst; /* server socket address item-list */
     $DESCRIPTOR( inet device, /* string descriptor with logical */ "TCPIP$DEVICE:" ); /* name of network pseudodevice */
```

```
 /*
    * initialize socket characteristics
    */
    listen_sockchar.prot = TCPIP$C_TCP;
    listen_sockchar.type = TCPIP$C_STREAM;
   listen_sockchar.af = TCPIP$C_AF_INET;
    /*
     * initialize client's item-list descriptor
     */
    memset( &cli_itemlst, 0, sizeof(cli_itemlst) );
    cli_itemlst.length = sizeof( cli_addr );
    cli_itemlst.address = &cli_addr;
    cli_itemlst.retlen = &cli_addrlen;
    /*
    * initialize client's socket address structure
    */
   memset( &cli_addr, 0, sizeof(cli_addr) );
    /*
     * initialize server's item-list descriptor
     */
   serv_itemlst.length = sizeof( serv_addr );
   serv_itemlst.type = TCPIP$C_SOCK_NAME;
   serv itemlst.address = &serv addr;
    /*
    * initialize server's socket address structure
    */
   memset( &serv addr, 0, sizeof(serv addr) );
 serv_addr.sin_family = TCPIP$C_AF_INET;
serv_addr.sin_port = htons( SERV_PORTNUM );
    serv_addr.sin_addr.s_addr = TCPIP$C_INADDR_ANY;
    /*
    * assign i/o channels to network device
     */
   status = sys$assign( \text{since} device, /* device name */
                      &listen_channel, /* i/o channel */
                     0, \qquad \qquad /* access mode \qquad \qquad */
                      0 /* not used *) ;
    if ( status & STS$M_SUCCESS )
       status = sys$assign( &inet_device, /* device name */
                         \&conn_{channel}, /* i/o channel *0, /* access mode *0 /* not used */) ;
```

```
 if ( !(status & STS$M_SUCCESS) )
              {
             printf( "Failed to assign i/o channel(s) \n" );
              exit( status );
 }
       /*
         * create a listen socket
         */
\bulletstatus = sys$qiow(EFN$C_ENF, \frac{1}{2} /* event flag */
                                     listen_channel, \frac{1}{2} /* i/o channel */
                                      IO$_SETMODE, /* i/o function code */
                                     &\text{liosb,} /* i/o status block */
                                      0, \frac{1}{2} \frac{1}{2} \frac{1}{2} ast service routine \frac{1}{2} \frac{1}{2}0, \frac{1}{2} \frac{1}{2} \frac{1}{2} ast parameter \frac{1}{2} \frac{1}{2}\text{K}listen_sockchar, /* p1 - socket characteristics */
                                     0, /* p2 */
0, \qquad \qquad 
0, \frac{1}{2} \frac{1}{2} \frac{1}{2} \frac{1}{2} \frac{1}{2} \frac{1}{2} \frac{1}{2} \frac{1}{2} \frac{1}{2} \frac{1}{2} \frac{1}{2} \frac{1}{2} \frac{1}{2} \frac{1}{2} \frac{1}{2} \frac{1}{2} \frac{1}{2} \frac{1}{2} \frac{1}{2} \frac{1}{2} \frac{1}{2} \frac{1}{0, \qquad \qquad 
0 /* p6 \star /
) ;
       if ( status & STS$M_SUCCESS )
             status = iosb.status;
       if ( !(status & STS$M_SUCCESS) )
              {
              printf( "Failed to create socket\n" );
              exit( status );
              }
        /*
         * bind server's ip address and port number to listen socket
         */
\boldsymbol{\Theta}status = sys$qiow(EFN$C_ENF, \frac{1}{2} /* event flag */
                                      listen_channel, /* i/o channel */<br>IO$_SETMODE, /* i/o function code */
                                                                   1<sup>*</sup> i/o function code */
                                       &iosb, /* i/o status block */
                                      0. \frac{1}{x} ast service routine \frac{x}{x}0. \frac{1}{x} ast parameter \frac{x}{1+x}0, \qquad \qquad 
0, \qquad \qquad 
                                     &serv\_itemlst, /* p3 - local socket name */
                                     0, / * p4 * /<br>0, / * p5 * /0, \qquad \qquad 
0 /* p6 \star /
) ;
       if ( status & STS$M_SUCCESS )
              status = iosb.status;
       if ( !(status & STS$M_SUCCESS) )
              {
              printf( "Failed to bind socket\n" );
              exit( status );
```

```
 }
       /*
        * set socket as a listen socket
        */
\bullet status = sys$qiow( EFN$C_ENF, /* event flag */
 listen_channel, /* i/o channel */
 IO$_SETMODE, /* i/o function code */
                                     &\&i> /* i/o status block */
                                     0, \frac{1}{2} \frac{1}{2} \frac{1}{2} ast service routine \frac{1}{2} \frac{1}{2}0, \frac{1}{2} \frac{1}{2} \frac{1}{2} ast parameter \frac{1}{2} \frac{1}{2}0, \qquad \qquad 
0, \qquad \qquad 
0, \qquad \qquad 
 SERV_BACKLOG, /* p4 - connection backlog */
                                     0, /* p5 * /0 /* p6 \star /
) ;
       if ( status & STS$M_SUCCESS )
             status = iosb.status;
       if ( !(status & STS$M_SUCCESS) )
             {
             printf( "Failed to set socket passive\n" );
             exit( status );
             }
       /*
         * accept connection from a client
         */
       printf( "Waiting for a client connection on port: %d\n",
                    ntohs(serv_addr.sin_port)
                 );
\bullet status = sys$qiow( EFN$C_ENF, /* event flag */
 listen_channel, /* i/o channel */
                                      IO$_ACCESS|IO$M_ACCEPT,
                                                                 /* i/o function code */
                                     \deltaiosb, \frac{x}{1} \frac{1}{\delta} status block \frac{x}{\delta}0, \frac{1}{x} ast service routine \frac{x}{x}0, \frac{1}{x} ast parameter \frac{x}{1-x}0, \qquad \qquad 
0, \qquad \qquad 
                                     &cli_itemlst, \left(\begin{array}{cc} 1 & 0 \\ 0 & \end{array}\right) - remote socket name \left(\begin{array}{cc} 0 & 0 \\ 0 & \end{array}\right)&conn channel, /* p4 - i/o channel for new */
                                                                   \frac{1}{x} connection \frac{x}{x}0, \qquad \qquad 
0 /* p6 \star /
) ;
       if ( status & STS$M_SUCCESS )
             status = iosb.status;
       if ( !(status & STS$M_SUCCESS) )
             {
```

```
printf( "Failed to accept client connection\n" );
        exit( status );
 }
   printf( "Accepted connection from host: %s, port: %d\n",
            inet ntoa(cli addr.sin addr), ntohs(cli addr.sin port)
           );
   exit ( EXIT SUCCESS ) ;
```
This example show how to:

}

- $\bullet$ Create a socket using the IO\$M\_SETMODE service.
- $\boldsymbol{e}$ Bind the socket using the IO\$M\_SETMODE service, specifying parameter **p3**.
- $\boldsymbol{\Theta}$ Set the socket to passive mode using the IO\$M\_SETMODE service, specifying parameter **p4**.
- $\bullet$ Accept an incoming connection using the IO\$ ACCESSIIO\$ ACCEPT service.

# **2.7. Getting Socket Options**

Obtaining socket information is useful if your program has management functions, or if you have a complex program that uses multiple connections you need to track.

### **2.7.1. Getting Socket Information (Sockets API)**

You can use any of the following Sockets API functions to get socket information:

- getpeername()
- getsockname()
- getsockopt()

[Example](#page-46-0) 2.11 shows a TCP server using the getpeername() function to get the remote IP address and port number associated with a socket.

### <span id="page-46-0"></span>**Example 2.11. Getting Socket Information (Sockets API)**

```
#include <in.h> /* define internet related constants, */
                         /* functions, and structures */#include <inet.h> /* define network address info */
#include <netdb.h> /* define network database library info */
#include <socket.h> /* define BSD socket api */
#include <stdio.h> /* define standard i/o functions */
#include <stdlib.h> /* define standard library functions */
#include <string.h> /* define string handling functions */
#define SERV_BACKLOG 1 /* server backlog */
#define SERV_PORTNUM 12345 /* server port number */
int main( void )
{
   int conn_sockfd; /* connection socket descriptor */
  int listen sockfd; \frac{1}{2} /* listen socket descriptor */
  unsigned int cli_addrlen; \frac{1}{2} /* returned length of client socket */
```

```
/* address structure *struct sockaddr_in cli_addr; /* client socket address structure */
 struct sockaddr_in serv_addr; /* server socket address structure */
 /*
 * initialize server's socket address structure
  */
memset( &serv_addr, 0, sizeof(serv_addr) );
serv_addr.sin_family = AF_INET;
serv_addr.sin_port = htons( SERV_PORTNUM );
 serv_addr.sin_addr.s_addr = INADDR_ANY;
 /*
 * create a listen socket
 */
if ( (listen_sockfd = socket(AF_INET, SOCK_STREAM, 0) ) < 0 )
    {
    perror( "Failed to create socket" );
    exit( EXIT_FAILURE );
     }
 /*
  * bind server's ip address and port number to listen socket
  */
if ( bind(listen sockfd,
           (struct sockaddr *) &serv_addr, sizeof(serv_addr)) < 0 )
     {
     perror( "Failed to bind socket" );
    exit ( EXIT FAILURE ) ;
     }
 /*
  * set socket as a listen socket
  */
if ( listen(listen sockfd, SERV BACKLOG) < 0 )
    {
    perror( "Failed to set socket passive" );
   exit ( EXIT FAILURE );
     }
 /*
 * accept connection from a client
  */
 printf( "Waiting for a client connection on port: %d\n",
         ntohs(serv_addr.sin_port)
       );
conn_sockfd = accept( listen_sockfd, (struct sockaddr *) 0, 0 );
 if ( conn_sockfd < 0 )
    {
    perror( "Failed to accept client connection" );
   exit ( EXIT FAILURE );
     }
```

```
 /*
      * log client connection request
      */
   cli addrlen = sizeof(cli addr);
   memset( &cli_addr, 0, sizeof(cli_addr) );
   if ( getpeername (conn sockfd \bullet,
                      (struct sockaddr * ) &cli_addr, \theta &cli_addrlen \theta) <
 0 )
\{ perror( "Failed to get client name" );
         exit( EXIT_FAILURE );
 }
    printf( "Accepted connection from host: %s, port: %d\n",
             inet_ntoa(cli_addr.sin_addr), ntohs(cli_addr.sin_port) 
           );
    exit( EXIT_SUCCESS );
}
```
This example obtains the remote IP address and port number using the getpeername() function and then prints the information.

- $\bullet$ conn\_sockfd is the socket descriptor returned by the previous call to the accept() function.
- $\mathbf{a}$ cli addr is the address structure for the connected socket.
- $\bullet$ cli\_addrlen is the length of the address structure for the connected socket.
- $\bullet$ The printf statement accesses the information stored in the address structure for the connected socket and displays the client's IP address and port number. The inet\_ntoa() and the ntohs() functions are used to convert the IP address and port number from network byte order to host byte order.

### **2.7.2. Getting Socket Information (System Services)**

To obtain information about the parts of a socket, use the \$QIO system service with the IO \$ SENSEMODE function.

[Example](#page-48-0) 2.12 shows a TCP service using the IO\$\_SENSEMODE function to get a client's IP address and port number.

### <span id="page-48-0"></span>**Example 2.12. Getting Socket Information (System Services)**

```
#include <descrip.h> /* define OpenVMS descriptors */
#include <efndef.h> /* define 'EFN$C_ENF' event flag */
#include <in.h> /* define internet related constants, */
                        /* functions, and structures *#include <inet.h> /* define network address info */
#include <iodef.h> /* define i/o function codes */
#include <netdb.h> /* define network database library info */
#include <ssdef.h> /* define system service status codes */
#include <starlet.h> /* define system service calls */
#include <stdio.h> /* define standard i/o functions */
#include <stdlib.h> /* define standard library functions */
#include <string.h> /* define string handling functions */
```

```
#include <stsdef.h> /* define condition value fields */
#include <tcpip$inetdef.h> /* define tcp/ip network constants, */
 /* structures, and functions */
#define SERV_BACKLOG 1 /* server backlog */
#define SERV_PORTNUM 12345 /* server port number */
struct iosb
\{ \qquad \qquad \qquad \qquad \qquad \qquad \qquad \qquad \qquad \qquad \qquad \qquad \qquad \qquad \qquad \qquad \qquad \qquad \qquad \qquad \qquad \qquad \qquad \qquad \qquad \qquad \qquad \qquad \qquad \qquad \qquad \qquad \qquad \qquad \qquad \qquad 
 unsigned short status; /* i/o completion status */
 unsigned short bytcnt; /* bytes transferred if read/write */
 void *details; /* address of buffer or parameter */
     };
struct itemlst_2
     { /* item-list 2 descriptor/element */
unsigned short length; \overline{a} /* length \overline{a} /* length \overline{a} /* length \overline{a} /* length \overline{a} /* length \overline{a} /* length \overline{a} /* length \overline{a} /* length \overline{a} /* length \overline{a} /* length \overline{a} 
 unsigned short type; /* parameter type */
void *address; \hspace{1.6cm} /* address of item list \hspace{1.6cm} */
     };
struct itemlst_3
 { /* item-list 3 descriptor/element */
unsigned short length; \overline{a} /* length \overline{a} /* length \overline{a} /* length \overline{a} /* length \overline{a} /* length \overline{a} /* length \overline{a} /* length \overline{a} /* length \overline{a} /* length \overline{a} /* length \overline{a} 
 unsigned short type; /* parameter type */
void *address; \hspace{1.6cm} /* address of item list \hspace{1.6cm} */
 unsigned int *retlen; /* address of returned length */
     };
struct sockchar
 { /* socket characteristics */
unsigned short prot; \frac{1}{2} /* protocol \frac{1}{2} /*
unsigned char type; \overline{a} /* type \overline{a} /* type \overline{a} /* type \overline{a} /* type \overline{a} /* type \overline{a} /* type \overline{a} /* type \overline{a} /* type \overline{a} /* type \overline{a} /* type \overline{a} /* type \overline{a} /* typ
unsigned char af; \frac{1}{2} /* address format \frac{1}{2} /*
     };
int main( void )
{
struct iosb iosb; \frac{1}{2} /* i/o status block \frac{1}{2} */
unsigned int status; \frac{1}{2} /* system service return status */
    unsigned short conn_channel; /* connect inet device i/o channel */
    unsigned short listen_channel; \frac{1}{2} /* listen inet device i/o channel */
    struct sockchar listen sockchar; /* listen socket characteristics */
 unsigned int cli_addrlen; /* returned length of client socket */
\sqrt{2} address structure \sqrt{2} \sqrt{2} \sqrt{2} \sqrt{2} \sqrt{2} \sqrt{2} \sqrt{2} \sqrt{2} \sqrt{2} \sqrt{2} \sqrt{2} \sqrt{2} \sqrt{2} \sqrt{2} \sqrt{2} \sqrt{2} \sqrt{2} \sqrt{2} \sqrt{2} \sqrt{2} \sqrt{2} \sqrt{2} \sqrt{2} \sqrt{2} \sqrt struct sockaddr_in cli_addr; /* client socket address structure */
 struct itemlst_3 cli_itemlst; /* client socket address item-list */
    struct sockaddr_in serv_addr; /* server socket address structure */
    struct itemlst 2 serv itemlst; /* server socket address item-list */
 $DESCRIPTOR( inet_device, /* string descriptor with logical */
 "TCPIP$DEVICE:" ); /* name of network pseudodevice */
```
/\*

```
 * initialize socket characteristics
    */
   listen sockchar.prot = TCPIP$C TCP;
    listen_sockchar.type = TCPIP$C_STREAM;
   listen sockchar.af = TCPIP$C AF INET;
    /*
     * initialize client's item-list descriptor
     */
    cli_itemlst.length = sizeof( cli_addr );
    cli_itemlst.type = TCPIP$C_SOCK_NAME;
    cli_itemlst.address = &cli_addr;
    cli_itemlst.retlen = &cli_addrlen;
    /*
     * initialize server's item-list descriptor
     */
   serv_itemlst.length = sizeof( serv_addr );
   serv_itemlst.type = TCPIP$C_SOCK_NAME;
    serv_itemlst.address = &serv_addr;
    /*
     * initialize server's socket address structure
     */
    memset( &serv_addr, 0, sizeof(serv_addr) );
   serv_addr.sin_family = TCPIP$C_AF_INET;
   serv_addr.sin_port = htons( SERV_PORTNUM );
   serv addr.sin addr.s addr = TCPIP$C_INADDR_ANY;
    /*
     * assign i/o channels to network device
     */
   status = sys$assign(\sinet\detdevice, \frac{1}{\cosh\det} device name */
                      \& listen channel, / i/o channel */
                      0, \qquad \qquad /* access mode \qquad \qquad */
                      0 /* not used *) ;
    if ( status & STS$M_SUCCESS )
       status = sys$assign( &inet_device, /* device name */
                         \&conn\ channel, /* i/o channel */
                          0, \frac{1}{2} /* access mode \frac{1}{2} */
                          0 /* not used *) ;
    if ( !(status & STS$M_SUCCESS) )
        {
      printf( "Failed to assign i/o channel(s) \n" );
       exit( status );
        }
```

```
 /*
         * create a listen socket
         */
 status = sys$qiow( EFN$C_ENF, /* event flag */
 listen_channel, /* i/o channel */
                                           \overline{10}$_SETMODE, \overline{10} /* i/o function code \overline{10} */<br>
4 i/o status block */
\& iosb, \frac{1}{2} iostatus block \frac{1}{2}0, \qquad \qquad \qquad \qquad \qquad \qquad \qquad \qquad \qquad \qquad \qquad \qquad \qquad \qquad \qquad \qquad \qquad \qquad \qquad \qquad \qquad \qquad \qquad \qquad \qquad \qquad \qquad \qquad \qquad \qquad \qquad \qquad \qquad \qquad \qquad \qquad 
0, \qquad \qquad /* ast parameter \qquad \qquad */
                                            &\text{listen\_sockchar}, /* p1 - socket characteristics */
                                           0, / / p2 */
0, \qquad \qquad 
0, \frac{1}{2} \frac{1}{2} \frac{1}{2} \frac{1}{2} \frac{1}{2} \frac{1}{2} \frac{1}{2} \frac{1}{2} \frac{1}{2} \frac{1}{2} \frac{1}{2} \frac{1}{2} \frac{1}{2} \frac{1}{2} \frac{1}{2} \frac{1}{2} \frac{1}{2} \frac{1}{2} \frac{1}{2} \frac{1}{2} \frac{1}{2} \frac{1}{0, \qquad \qquad 
0 /* p6 \star /
) ;
        if ( status & STS$M_SUCCESS )
              status = iosb.status;
        if ( !(status & STS$M_SUCCESS) )
               {
               printf( "Failed to create socket\n" );
               exit( status );
               }
        /*
          * bind server's ip address and port number to listen socket
          */
       status = sys$qiow(EFN$C_ENF, \frac{1}{2} /* event flag */
                                            listen_channel, /* i/o channel */
                                             IO$_SETMODE, /* i/o function code */
                                            \delta iosb, \frac{1}{\delta} \frac{1}{\delta} status block \frac{1}{\delta} /
                                            0, \frac{1}{3} \frac{1}{3} \frac{1}{3} ast service routine \frac{1}{3} \frac{1}{3} \frac{1}{3} \frac{1}{3} \frac{1}{3} \frac{1}{3} \frac{1}{3} \frac{1}{3} \frac{1}{3} \frac{1}{3} \frac{1}{3} \frac{1}{3} \frac{1}{3} \frac{1}{3} \frac{1}{3} \frac{1}{3} \frac{1}{3}0, \frac{7}{10} \frac{7}{10} \frac{1}{20} \frac{1}{20} \frac{1}{20} \frac{1}{20} \frac{1}{20} \frac{1}{20} \frac{1}{20} \frac{1}{20} \frac{1}{20} \frac{1}{20} \frac{1}{20} \frac{1}{20} \frac{1}{20} \frac{1}{20} \frac{1}{20} \frac{1}{20} \frac{1}{20} \frac{1}{20}0, \qquad \qquad 
0, \qquad \qquad 
                                           \text{&} \text{server} itemlst, \begin{array}{cc} \text{/*} & \text{p3 - local socket name} \\ \text{/*} & \text{p4} \end{array} */
                                           0, / * p4 * /<br>0, / * p5 * /0, \qquad \qquad 
0 /* p6 \star /
) ;
        if ( status & STS$M_SUCCESS )
               status = iosb.status;
        if ( !(status & STS$M_SUCCESS) )
               {
               printf( "Failed to bind socket\n" );
               exit( status );
               }
        /*
          * set socket as a listen socket
          */
```
status = sys\$qiow(EFN\$C\_ENF,  $\frac{1}{2}$  /\* event flag \*/

```
 listen_channel, /* i/o channel */
                                                IO$_SETMODE, /* i/o function code */
                                               \delta iosb, \frac{1}{\epsilon} \frac{1}{\epsilon} i/o status block \frac{1}{\epsilon}0, \frac{1}{x} ast service routine \frac{x}{x}0, \frac{1}{2} \frac{1}{2} \frac{1}{2} ast parameter \frac{1}{2} \frac{1}{2}0, \qquad \qquad 
0, \qquad \qquad 
0, \qquad \qquad 
                                               SERV_BACKLOG, \frac{1}{2} /* p4 - connection backlog */
0, \qquad \qquad 
0 /* p6 \star /
) ;
        if ( status & STS$M_SUCCESS )
                status = iosb.status;
        if ( !(status & STS$M_SUCCESS) )
                {
                printf( "Failed to set socket passive\n" );
                exit( status );
 }
         /*
           * accept connection from a client
          */
       printf( "Waiting for a client connection on port: %d\n",
                        ntohs(serv_addr.sin_port)
                     );
       status = sys$qiow(EFN$C_ENF, \frac{x}{1+x} event flag \frac{x}{1+x}listen_channel, /* i/o channel */
                                                IO$_ACCESS|IO$M_ACCEPT,
                                                                                    /* i/o function code */
                                               \begin{array}{ccc}\n\text{& i\text{& i/0 status block} & \star/ \\
\text{0.} & \text{/* ast service routine} & \star/ \\
\end{array}0, \frac{1}{x} ast service routine \frac{x}{x}<br>0. \frac{1}{x} ast parameter \frac{x}{x}0, \frac{1}{2} \frac{1}{2} \frac{1}{2} ast parameter
0, \qquad \qquad 
0, \qquad \qquad 
0, \qquad \qquad 
                                               \frac{\text{Xconn\_channel}}{\text{X}}, \frac{1}{\text{X}} \frac{1}{\text{Y}} connection \frac{\text{X}}{\text{X}}\frac{x}{x} connection \frac{x}{x}<br>\frac{x}{x}0, \qquad \qquad 
0 /* p6 \star /
                                            );
        if ( status & STS$M_SUCCESS )
                 status = iosb.status;
       if ( !(status & STS$M_SUCCESS) )
\{ printf( "Failed to accept client connection\n" );
                 exit( status );
                 }
         /*
           * log client connection request
```

```
 */
      memset( &cli_addr, 0, sizeof(cli_addr) );
\bullet status = sys$qiow( EFN$C_ENF, /* event flag */
conn_channel, \frac{1}{2} /* i/o channel */
 IO$_SENSEMODE, /* i/o function code */
                                   \deltaiosb, \frac{1}{\delta} i/o status block \frac{1}{\delta}0, \frac{1}{2} \frac{1}{2} \frac{1}{2} ast service routine \frac{1}{2} \frac{1}{2}0, \frac{1}{2} \frac{1}{2} \frac{1}{2} ast parameter \frac{1}{2} \frac{1}{2}0, \qquad \qquad 
0, \qquad \qquad 
0, \qquad \qquad 
 &cli_itemlst, /* p4 - peer socket name */
                                   0, /* p5 */0 /* p6 \star /
) ;
       if ( status & STS$M_SUCCESS )
             status = iosb.status;
       if ( !(status & STS$M_SUCCESS) )
             {
             printf( "Failed to get client name\n" );
             exit( status );
             }
       printf( "Accepted connection from host: %s, port: %d\n",
                   inet_ntoa(cli_addr.sin_addr), ntohs(cli_addr.sin_port)
                );
      exit( EXIT SUCCESS );
}
```
This example show how to use the \$QIOW system service to obtain remote port information.

The IO\$\_SENSEMODE service returns the port number and IP address in the structure defined by O **p4**.

# **2.8. Setting Socket Options**

To set binary socket options and socket options that return a value, use the setsockopt() Sockets API function or the IO\$\_SETMODE system service.

## **2.8.1. Setting Socket Options (Sockets API)**

[Example](#page-53-0) 2.13 shows a TCP server using the setsockopt () function to set the SO\_REUSEADDR option.

### <span id="page-53-0"></span>**Example 2.13. Setting Socket Options (Sockets API)**

```
#include <in.h> /* define internet related constants, */
                       /* functions, and structures */
#include <inet.h> /* define network address info */
#include <netdb.h> /* define network database library info */
#include <socket.h> /* define BSD socket api */
#include <stdio.h> /* define standard i/o functions */
```
{

```
#include <stdlib.h> /* define standard library functions */
#include <string.h> /* define string handling functions */
#define SERV_BACKLOG 1 /* server backlog */
#define SERV_PORTNUM 12345 /* server port number */
int main( void )
    int optval = 1; /* SO_REUSEADDR's option value (on) */
   int conn_sockfd; \frac{1}{2} /* connection socket descriptor */
   int listen_sockfd; \frac{1}{2} /* listen socket descriptor \frac{1}{2} /*
    unsigned int cli_addrlen; /* returned length of client socket */
                                   \frac{x}{x} address structure \frac{x}{x}struct sockaddr_in cli_addr; /* client socket address structure */
    struct sockaddr_in serv_addr; /* server socket address structure */
    /*
     * initialize server's socket address structure
     */
    memset( &serv_addr, 0, sizeof(serv_addr) );
   serv_addr.sin_family = AF_INET;
   serv addr.sin port = htons( SERV PORTNUM );
    serv_addr.sin_addr.s_addr = INADDR_ANY;
    /*
     * create a listen socket
     */
   if ( (listen sockfd = socket(AF_INET, SOCK_STREAM, 0)) < 0 )
       \sqrt{2} perror( "Failed to create socket" );
       exit( EXIT FAILURE ):
        }
     /*
      * bind server's ip address and port number to listen socket
     */
   if ( setsockopt (listen sockfd, \bulletSOL SOCKET \bullet, SO REUSEADDR \bullet, &optval \bullet, sizeof(optval) \bullet < 0 )
        {
        perror( "Failed to set socket option" );
       exit( EXIT FAILURE ) ;
        }
    if ( bind(listen_sockfd,
              (struct sockaddr *) &serv_addr, sizeof(serv_addr)) < 0 )
\{ perror( "Failed to bind socket" );
       exit ( EXIT FAILURE );
        }
    /*
```
45

```
 * set socket as a listen socket
      */
    if ( listen(listen_sockfd, SERV_BACKLOG) < 0 )
         {
        perror( "Failed to set socket passive" );
        exit( EXIT_FAILURE );
         }
     /*
      * accept connection from a client
      */
    printf( "Waiting for a client connection on port: %d\n",
             ntohs(serv_addr.sin_port)
           );
   conn_sockfd = accept( listen_sockfd, (struct sockaddr *) 0, 0 );
   if ( conn sockfd < 0 )
         {
        perror( "Failed to accept client connection" );
        exit( EXIT_FAILURE );
 }
     /*
      * log client connection request
     */
    cli_addrlen = sizeof(cli_addr);
   memset( &cli addr, 0, sizeof(cli addr) );
    if ( getpeername(conn_sockfd,
                     (struct sockaddr *) &cli addr, &cli addrlen) < 0 )
\{ perror( "Failed to get client name" );
        exit ( EXIT FAILURE ) ;
 }
    printf( "Accepted connection from host: %s, port: %d\n",
            inet ntoa(cli addr.sin addr), ntohs(cli addr.sin port)
           );
   exit( EXIT SUCCESS );
```
This example uses the setsockopt() function to allow local addresses to be reused.

- $\bullet$ listen\_sockfd refers to an open socket descriptor returned by the previous call to the socket () function.
- $\boldsymbol{\Theta}$ SOL SOCKET specifies that the options will be modified at socket level.
- ⋒ SO\_REUSEADDR is the socket option to be set. In this case, the socket option allows reuse of local addresses.
- $\bullet$ optval is the value to set for the option. In this case, the value is 1, which enables the option.
- sizeof(optval) is the size of the option value.  $\boldsymbol{\Theta}$

Calls to setsockopt() specifying unsupported options return an error code of ENOPROTOOPT.

}

### **2.8.2. Setting Socket Options (System Services)**

<span id="page-56-0"></span>[Example](#page-56-0) 2.14 shows how to set socket options using system services.

#### **Example 2.14. Setting Socket Options (System Services)**

```
#include <descrip.h> /* define OpenVMS descriptors */
#include <efndef.h> /* define 'EFN$C_ENF' event flag */
#include <in.h> /* define internet related constants, */
 /* functions, and structures */
#include <inet.h> /* define network address info */
#include <iodef.h> /* define i/o function codes */
#include <netdb.h> /* define network database library info */
#include <ssdef.h> /* define system service status codes */
#include <starlet.h> /* define system service calls */
#include <stdio.h> /* define standard i/o functions */
#include <stdlib.h> /* define standard library functions */
#include <string.h> /* define string handling functions */
#include <stsdef.h> /* define condition value fields */
#include <tcpip$inetdef.h> /* define tcp/ip network constants, */
 /* structures, and functions */
#define SERV_BACKLOG 1 /* server backlog */
#define SERV_PORTNUM 12345 /* server port number */
struct iosb
\{ \qquad \qquad \qquad \qquad \qquad \qquad \qquad \qquad \qquad \qquad \qquad \qquad \qquad \qquad \qquad \qquad \qquad \qquad \qquad \qquad \qquad \qquad \qquad \qquad \qquad \qquad \qquad \qquad \qquad \qquad \qquad \qquad \qquad \qquad \qquad \qquad 
 unsigned short status; /* i/o completion status */
 unsigned short bytcnt; /* bytes transferred if read/write */
 void *details; /* address of buffer or parameter */
    };
struct itemlst_2
 { /* item-list 2 descriptor/element */
unsigned short length; \frac{1}{2} /* length \frac{1}{2} /* length \frac{1}{2} /* length \frac{1}{2} /* length \frac{1}{2} /* length \frac{1}{2} /* length \frac{1}{2} /* length \frac{1}{2} /* length \frac{1}{2} /* length \frac{1}{2} /* length
 unsigned short type; /* parameter type */
void *address; \overline{a} /* address of item list \overline{a} */
 };
struct itemlst_3
    { /* item-list 3 descriptor/element */
unsigned short length; \frac{1}{2} /* length \frac{1}{2} /* length \frac{1}{2} /* length \frac{1}{2} /* length \frac{1}{2} /* length \frac{1}{2} /* length \frac{1}{2} /* length \frac{1}{2} /* length \frac{1}{2} /* length \frac{1}{2} /* length
 unsigned short type; /* parameter type */
void *address; \overline{a} /* address of item list \overline{a} */
 unsigned int *retlen; /* address of returned length */
    };
struct sockchar
 { /* socket characteristics */
unsigned short prot; \frac{1}{2} /* protocol \frac{1}{2} /*
unsigned char type; \overline{a} /* type \overline{a} /* type \overline{a} /* type \overline{a} /* type \overline{a} /* type \overline{a} /* type \overline{a} /* type \overline{a} /* type \overline{a} /* type \overline{a} /* type \overline{a} /* type \overline{a} /* typ
unsigned char af; \frac{1}{2} /* address format \frac{1}{2} /*
    };
```

```
int main( void )
```

```
{
   int optval = 1; \frac{1}{2} /* reuseaddr option value (on) \frac{1}{2}struct iosb iosb; \frac{x}{10} i/o status block \frac{x}{10} */
   unsigned int status; \frac{1}{2} /* system service return status */
    unsigned short conn_channel; /* connect inet device i/o channel */
    unsigned short listen_channel; /* listen inet device i/o channel */
   struct sockchar listen_sockchar; /* listen socket characteristics */
    unsigned int cli_addrlen; /* returned length of client socket */
                                      /* address structure */
   struct sockaddr_in cli_addr; <br> /* client socket address structure */<br> struct itemlst_3 cli_itemlst; <br> /* client socket address item-list */
                                    /* client socket address item-list */
   struct sockaddr_in serv_addr; /* server socket address structure */
    struct itemlst_2 serv_itemlst; /* server socket address item-list */
    struct itemlst_2 sockopt_itemlst; /* server socket option item-list 
 */
    struct itemlst_2 reuseaddr_itemlst; /* reuseaddr option item-list 
 */
    $DESCRIPTOR( inet_device, /* string descriptor with logical */
                  "TCPIP$DEVICE:" ); /* name of network pseudodevice */
    /*
     * initialize socket characteristics
     */
   listen sockchar.prot = TCPIP$C TCP;
    listen_sockchar.type = TCPIP$C_STREAM;
   listen sockchar.af = TCPIP$C AF_INET;
    /*
     * initialize reuseaddr's item-list element
     */
    reuseaddr_itemlst.length = sizeof( optval );
    reuseaddr_itemlst.type = TCPIP$C_REUSEADDR;
    reuseaddr_itemlst.address = &optval;
    /*
     * initialize setsockopt's item-list descriptor
     */
   sockopt itemlst.length = sizeof( reuseaddr itemlst );
   sockopt_itemlst.type = TCPIP$C_SOCKOPT;
   sockopt itemlst.address = &xreuseaddr itemlst;
     /*
     * initialize client's item-list descriptor
     */
   cli itemlst.length = sizeof( cli addr );
   cli_itemlst.type = TCPIP$C SOCK NAME;
    cli_itemlst.address = &cli_addr;
```

```
 cli_itemlst.retlen = &cli_addrlen;
       /*
       * initialize server's item-list descriptor
       */
     serv_itemlst.length = sizeof( serv_addr );
     serv_itemlst.type = TCPIP$C_SOCK_NAME;
      serv_itemlst.address = &serv_addr;
       /*
        * initialize server's socket address structure
       */
      memset( &serv_addr, 0, sizeof(serv_addr) );
 serv_addr.sin_family = TCPIP$C_AF_INET;
serv_addr.sin_port = htons( SERV_PORTNUM );
      serv_addr.sin_addr.s_addr = TCPIP$C_INADDR_ANY;
       /*
        * assign i/o channels to network device
        */
     status = sys$assign( &inet_device, \frac{1}{2} /* device name */
                                       &listen_channel, /* i/o channel */
                                      0, \qquad \qquad /* access mode \qquad \qquad */
                                      0 /* not used */) ;
      if ( status & STS$M_SUCCESS )
            status = sys$assign( &inet_device, /* device name */
                                             &conn_channel, /* i/o channel */
                                             0, /* access mode */
                                             0 /* not used *) ;
      if ( !(status & STS$M_SUCCESS) )
            {
           printf( "Failed to assign i/o channel(s)\n" );
            exit( status );
             }
       /*
        * create a listen socket
        */
     status = sys$qiow(EFN$C_ENF, \frac{1}{2} /* event flag */
                                    listen_channel, /* i/o channel */
                                                              1<sup>*</sup> i/o function code */
                                   \deltaiosb, \frac{1}{\epsilon} \frac{1}{\epsilon} \0, \frac{1}{2} \frac{1}{2} ast service routine \frac{1}{2} \frac{1}{2}0, \frac{1}{2} \frac{1}{2} \frac{1}{2} ast parameter \frac{1}{2} \frac{1}{2} &listen_sockchar, /* p1 - socket characteristics */
0, \qquad \qquad 
0, \qquad \qquad 
0, \frac{1}{2} \frac{1}{2} \frac{1}{2} \frac{1}{2} \frac{1}{2} \frac{1}{2} \frac{1}{2} \frac{1}{2} \frac{1}{2} \frac{1}{2} \frac{1}{2} \frac{1}{2} \frac{1}{2} \frac{1}{2} \frac{1}{2} \frac{1}{2} \frac{1}{2} \frac{1}{2} \frac{1}{2} \frac{1}{2} \frac{1}{2} \frac{1}{0, \qquad \qquad 
0 /* p6 \star /
```

```
) ;
       if ( status & STS$M_SUCCESS )
              status = iosb.status;
       if ( !(status & STS$M_SUCCESS) )
             \left\{ \right. printf( "Failed to create socket\n" );
              exit( status );
              }
       /*
         * bind server's ip address and port number to listen socket
         */
 status = sys$qiow( EFN$C_ENF, /* event flag */
 listen_channel, /* i/o channel */
 IO$_SETMODE, /* i/o function code */
\& iosb, \frac{1}{2} iostatus block \frac{1}{2}0, \frac{1}{x} ast service routine \frac{x}{x}0, \frac{1}{x} ast parameter \frac{x}{1+x}0, \qquad \qquad 
0, \qquad \qquad 
0, \qquad \qquad 
0, \frac{1}{2} \frac{1}{2} \frac{1}{2} \frac{1}{2} \frac{1}{2} \frac{1}{2} \frac{1}{2} \frac{1}{2} \frac{1}{2} \frac{1}{2} \frac{1}{2} \frac{1}{2} \frac{1}{2} \frac{1}{2} \frac{1}{2} \frac{1}{2} \frac{1}{2} \frac{1}{2} \frac{1}{2} \frac{1}{2} \frac{1}{2} \frac{1}{\bullet &sockopt_itemlst, \prime \star p5 - socket options \star /
0 /* p6 \star /
) ;
       if ( status & STS$M_SUCCESS )
             status = iosb.status;
       if ( !(status & STS$M_SUCCESS) )
              {
              printf( "Failed to set socket option\n" );
              exit( status );
              }
      status = sys$qiow(EFN$C_ENF, \frac{1}{2} /* event flag */
                                      11sten_channel, \begin{array}{ccc} & \downarrow & \text{even} & \text{mod} & \text{mod} \\ & & \downarrow & \text{mod} & \text{mod} & \text{mod} \\ & & & \downarrow & \text{mod} & \text{mod} & \text{mod} \\ & & & & \downarrow & \text{mod} & \text{mod} & \text{mod} \end{array} IO$_SETMODE, /* i/o function code */
\& iosb, \frac{1}{2} iostatus block \frac{1}{2}0, \frac{1}{2} /* ast service routine \frac{1}{2} /*
                                       0, \frac{1}{2} \frac{1}{2} \frac{1}{2} ast parameter \frac{1}{2} \frac{1}{2}0, \qquad \qquad 
0, \qquad \qquad 
                                       \text{&serv\_itemlst,} /* p3 - local socket name */<br>0, /* p4 */
                                       0, / * p4 * /<br>0, / * p5 * /0, \qquad \qquad 
0 /* p6 \star /
) ;
       if ( status & STS$M_SUCCESS )
              status = iosb.status;
       if ( !(status & STS$M_SUCCESS) )
              {
             printf( "Failed to bind socket\n" );
```

```
 exit( status );
              }
       /*
         * set socket as a listen socket
         */
 status = sys$qiow( EFN$C_ENF, /* event flag */
 listen_channel, /* i/o channel */
                                         IO$_SETMODE, /* i/o function code */
                                        &\&i>i/o status block \star/
                                        0, \frac{1}{2} \frac{1}{2} \frac{1}{2} ast service routine \frac{1}{2} \frac{1}{2}0, \frac{1}{2} \frac{1}{2} \frac{1}{2} ast parameter \frac{1}{2} \frac{1}{2}0, \qquad \qquad 
0, \qquad \qquad 
0, \qquad \qquad 
                                       SERV_BACKLOG, /* p4 - connection backlog */
                                       0, /* p5 * /0 /* p6 \star /
) ;
       if ( status & STS$M_SUCCESS )
              status = iosb.status;
       if ( !(status & STS$M_SUCCESS) )
              {
              printf( "Failed to set socket passive\n" );
              exit( status );
 }
        /*
         * accept connection from a client
         */
       printf( "Waiting for a client connection on port: %d\n",
                     ntohs(serv_addr.sin_port)
                  );
 status = sys$qiow( EFN$C_ENF, /* event flag */
 listen_channel, /* i/o channel */
                                         IO$_ACCESS|IO$M_ACCEPT,
                                                                       /* i/o function code */
                                         &iosb, /* i/o status block */
                                        0, \frac{1}{x} ast service routine \frac{x}{x}0, \frac{1}{x} ast parameter \frac{x}{x}<br>0, \frac{1}{x} p1 \frac{x}{x}0, \qquad \qquad 
0, \qquad \qquad 
0, \qquad \qquad 
                                       \&conn\_channel, \qquad \qquad \frac{\ast}{94} - \frac{1}{0} channel for new \qquad \qquad \frac{\ast}{4}\frac{x}{\frac{x}{x}} connection \frac{x}{x}}0, \qquad \qquad 
0 /* p6 \star /
) ;
       if ( status & STS$M_SUCCESS )
              status = iosb.status;
       if ( !(status & STS$M_SUCCESS) )
```

```
 {
               printf( "Failed to accept client connection\n" );
               exit( status );
                }
        /*
          * log client connection request
          */
       memset( &cli_addr, 0, sizeof(cli_addr) );
       status = sys$qiow(EFN$C_ENF, \frac{1}{2} /* event flag */
                                           conn channel, \frac{1}{2} /* i/o channel \frac{1}{2} \frac{1}{2} \frac{1}{2} \frac{1}{2} \frac{1}{2} \frac{1}{2} \frac{1}{2} \frac{1}{2} \frac{1}{2} \frac{1}{2} \frac{1}{2} \frac{1}{2} \frac{1}{2} \frac{1}{2} \frac{1}{2} \frac{1}{2} \frac{1}{2} \frac{1}{2} \ IO$_SENSEMODE, /* i/o function code */
                                           &\&i> /* i/o status block */
                                            0, \frac{1}{2} \frac{1}{2} ast service routine \frac{1}{2} \frac{1}{2}0, \frac{1}{2} ast parameter \frac{1}{2} \frac{1}{2}0, \qquad \qquad 
0, \qquad \qquad 
0, \qquad \qquad 
                                           &cli\_itemlst, /* p4 - peer socket name */
0, \qquad \qquad 
0 /* p6 \star /
) ;
        if ( status & STS$M_SUCCESS )
               status = iosb.status;
        if ( !(status & STS$M_SUCCESS) )
\{ printf( "Failed to get client name\n" );
               exit( status );
 }
        printf( "Accepted connection from host: %s, port: %d\n",
                       inet_ntoa(cli_addr.sin_addr), ntohs(cli_addr.sin_port)
                    );
       exit( EXIT SUCCESS );
```
This example sets socket options using the IO\$SETMODE function.

The **p5** parameter sets the socket options as specified in sockopt\_itemlst. **O** 

# **2.9. Reading Data**

TCP/IP Services allows the application to read data after it performs the following operations:

- Create a socket
- Bind a socket name to the socket
- **Establish a connection**

## **2.9.1. Reading Data (Sockets API)**

[Example](#page-62-0) 2.15 shows a TCP client using the recv() function to read data.

}

#### <span id="page-62-0"></span>**Example 2.15. Reading Data (Sockets API)**

```
#include <in.h> /* define internet related constants, */
                           /* functions, and structures */#include <inet.h> /* define network address info */
#include <netdb.h> /* define network database library info */
#include <socket.h> /* define BSD socket api */
#include <stdio.h> /* define standard i/o functions */
#include <stdlib.h> /* define standard library functions */
#include <string.h> /* define string handling functions */
#define BUFSZ 1024 /* user input buffer size */
#define PORTNUM 12345 /* server port number */
void get_servaddr( void *addrptr )
{
    char buf[BUFSIZ];
    struct in_addr val;
    struct hostent *host;
    while ( TRUE )
\{ printf( "Enter remote host: " );
       if ( fgets(buf, sizeof(buf), stdin) == NULL )
\{ printf( "Failed to read user input\n" );
           exit( EXIT_FAILURE );
 }
      buf [strlen(buf)-1] = 0;val.s addr = inet addr( buf );
       if ( val.s_addr != INADDR_NONE )
          {
         memcpy( addrptr, &val, sizeof(struct in_addr) );
          break;
 }
      if ( (host = gethostbyname(buf) ) )
\{memcpy( addrptr, host->h_addr, sizeof(struct in_addr) );
          break;
 }
       }
}
int main( void )
{
    char buf[512];
    int nbytes, sockfd;
    struct sockaddr_in addr;
    /*
```

```
 * initialize socket address structure
      */
   memset( &addr, 0, sizeof(addr) );
    addr.sin_family = AF_INET;
   addr.sin port = htons( PORTNUM );
    get_servaddr( &addr.sin_addr );
     /*
      * create a socket
      */
   if ( (sockfd = socket(AF_INET, SOCK_STREAM, 0) < 0 )
        {
         perror( "Failed to create socket" );
        exit( EXIT_FAILURE );
 }
     /*
      * connect to specified host and port number
      */
    printf( "Initiated connection to host: %s, port: %d\n",
             inet_ntoa(addr.sin_addr), ntohs(addr.sin_port)
           );
   if ( connect(sockfd, (struct sockaddr *) & addr, sizeof(addr)) < 0)
\{ perror( "Failed to connect to server" );
         exit( EXIT_FAILURE );
 }
     /*
     * read data from connection
      */
   nbytes = recv( sockfd, \bullet buf, \bullet sizeof(buf), \bullet 0 \bullet);
   if ( nbytes < 0 )
\{ perror( "Failed to read data from connection" );
        exit ( EXIT FAILURE );
         }
   buf[nbytes] = 0;
    printf( "Data received: %s\n", buf );
   exit( EXIT SUCCESS );
```
This example reads data from a connection using the recv() function.

sockfd is the socket descriptor previously defined by a call to the connect() function.  $\bullet$ 

- $\boldsymbol{e}$ buf points to the receive buffer where the data is placed.
- $\bullet$ sizeof (buf) is the size of the receive buffer.
- 0 indicates that out-of-band data is not being received.  $\bullet$

## **2.9.2. Reading Data (System Services)**

}

The \$QIO IO\$\_READVBLK function transfers data received from the internet host (and kept in system dynamic memory) into the address space of the user's process. After the read operation completes, the data in system dynamic memory is discarded.

[Example](#page-64-0) 2.16 shows a TCP client using the IO\$\_READVBLK function to read data into a single I/O buffer.

### <span id="page-64-0"></span>**Example 2.16. Reading Data (System Services)**

```
#include <descrip.h> /* define OpenVMS descriptors */<br>
#include <efndef.h> /* define 'EFN$C_ENF' event flag */<br>
#include <in.h> /* define internet related constants, */<br>
/* functions and structures */
                                     /* define 'EFN$C_ENF' event flag */
#include <in.h> /* define internet related constants, */
 /* functions, and structures */
#include <inet.h> /* define network address info */
#include <iodef.h> /* define i/o function codes */
#include <netdb.h> /* define network database library info */
#include <ssdef.h> /* define system service status codes */
#include <starlet.h> /* define system service calls */
#include <stdio.h> /* define standard i/o functions */
#include <stdlib.h> /* define standard library functions */
#include <string.h> /* define string handling functions */
#include <stsdef.h> /* define condition value fields */
#include <tcpip$inetdef.h> /* define tcp/ip network constants, */
 /* structures, and functions */
#define BUFSZ 1024 /* user input buffer size 
  */
#define PORTNUM 12345 /* server port number 
  */
struct iosb
\{ \qquad \qquad \qquad \qquad \qquad \qquad \qquad \qquad \qquad \qquad \qquad \qquad \qquad \qquad \qquad \qquad \qquad \qquad \qquad \qquad \qquad \qquad \qquad \qquad \qquad \qquad \qquad \qquad \qquad \qquad \qquad \qquad \qquad \qquad \qquad \qquad 
 unsigned short status; /* i/o completion status */
 unsigned short bytcnt; /* bytes transferred if read/write */
 void *details; /* address of buffer or parameter */
     };
struct itemlst_2
    {<br>
\frac{1}{x} /* item-list 2 descriptor/element */<br>
unsigned short type;<br>
\frac{1}{x} /* length<br>
\frac{1}{x} /* length<br>
\frac{1}{x} /* address of item list<br>
\frac{1}{x} /* address of item list<br>
\frac{1}{x} /*
unsigned short length; \frac{1}{2} /* length \frac{1}{2} /* length \frac{1}{2} /* length \frac{1}{2} /* length \frac{1}{2} /* length \frac{1}{2} /* length \frac{1}{2} /* length \frac{1}{2} /* length \frac{1}{2} /* length \frac{1}{2} /* length
 unsigned short type; /* parameter type */
void *address; \overline{a} /* address of item list \overline{a} */
     };
struct sockchar
 { /* socket characteristics */
unsigned short prot; \frac{1}{2} /* protocol \frac{1}{2} /*
unsigned char type; \overline{a} /* type \overline{a} /* type \overline{a} /* type \overline{a} /* type \overline{a} /* type \overline{a} /* type \overline{a} /* type \overline{a} /* type \overline{a} /* type \overline{a} /* type \overline{a} /* type \overline{a} /* typ
unsigned char af; \frac{1}{2} /* address format \frac{1}{2} /*
     };
void get_servaddr( void *addrptr )
{
     char buf[BUFSIZ];
     struct in_addr val;
```

```
 struct hostent *host;
     while ( TRUE )
          {
          printf( "Enter remote host: " );
          if ( fgets(buf, sizeof(buf), stdin) == NULL )
\{ printf( "Failed to read user input\n" );
               exit( EXIT_FAILURE );
 }
         buf [strlen(buf)-1] = 0;val.s_addr = inet_addr( buf );
         if ( val.s addr != INADDR NONE )
\{memcpy( addrptr, &val, sizeof(struct in_addr) );
              break;
 }
         if ( (host = qethostbyname(buf) ) )
\{memcpy( addrptr, host->h_addr, sizeof(struct in_addr) );
              break;
 }
          }
}
int main( void )
{
    char buf[512]; \frac{1}{2} at a buffer \frac{1}{2} \frac{1}{2} \frac{1}{2} \frac{1}{2} \frac{1}{2} \frac{1}{2} \frac{1}{2} \frac{1}{2} \frac{1}{2} \frac{1}{2} \frac{1}{2} \frac{1}{2} \frac{1}{2} \frac{1}{2} \frac{1}{2} \frac{1}{2} \frac{1}{2} \frac{1}{2} \frac{int buflen = sizeof( buf ); \frac{1}{2} /* length of data buffer */
    struct iosb iosb;<br>unsigned int status; \begin{array}{ccc} & /* & i/o \text{ status block} & & * \end{array}<br>\begin{array}{ccc} & /* & \text{system} \text{ service return status} & * \end{array}/* system service return status */
unsigned short channel; \overline{\phantom{a}} /* network device i/o channel \overline{\phantom{a}} */
 struct sockchar sockchar; /* socket characteristics buffer */
 struct sockaddr_in addr; /* socket address structure */
    struct itemlst_2 addr_itemlst;    /* socket address item-list    */
     $DESCRIPTOR( inet_device, /* string descriptor with logical */
                    "TCPIP$DEVICE:" ); /* name of network pseudodevice */
     /*
      * initialize socket characteristics
      */
    sockchar.prot = TCPIP$C TCP;
    sockchar.type = TCPIP$C_STREAM;
    sockchar.af = TCPIP$C_AF_INET;
     /*
      * initialize socket address item-list descriptor
      */
    addr_itemlst.length = sizeof( addr );
```

```
addr_itemlst.type = TCPIP$C_SOCK_NAME;
       addr_itemlst.address = &addr;
       /*
        * initialize socket address structure
        */
      memset( &addr, 0, sizeof(addr) );
       addr.sin_family = TCPIP$C_AF_INET;
      addr.\sin\_port = \text{htons} ( PORTNUM );
       get_servaddr( &addr.sin_addr );
       /*
        * assign i/o channel to network device
        */
      status = sys$assign( &inet_device, /* device name */
                                          &channel, /* i/o channel */
                                          0, /* access mode */
                                          0 /* not used */) ;
       if ( !(status & STS$M_SUCCESS) )
             {
             printf( "Failed to assign i/o channel\n" );
              exit( status );
              }
       /*
        * create a socket
         */
      status = sys$qiow(EFN$C_ENF, \frac{x}{1 + y} event flag
channel, \frac{1}{2} /* i/o channel \frac{1}{2} /*
 IO$_SETMODE, /* i/o function code */
                                      \begin{array}{ccc}\n\text{& is odd,} & \text{if odd,} & \text{if odd,} & \text{if odd,} & \text{if odd,} & \text{if odd,} \\
\text{& is odd,} & \text{if odd,} & \text{if odd,} & \text0. \frac{1}{2} \frac{1}{2} ast service routine
                                      0, \frac{1}{2} \frac{1}{2} \frac{1}{2} ast parameter \frac{1}{2} \frac{1}{2} &sockchar, /* p1 - socket characteristics */
0, \qquad \qquad 
0, \qquad \qquad 
0, \frac{1}{2} \frac{1}{2} \frac{1}{2} \frac{1}{2} \frac{1}{2} \frac{1}{2} \frac{1}{2} \frac{1}{2} \frac{1}{2} \frac{1}{2} \frac{1}{2} \frac{1}{2} \frac{1}{2} \frac{1}{2} \frac{1}{2} \frac{1}{2} \frac{1}{2} \frac{1}{2} \frac{1}{2} \frac{1}{2} \frac{1}{2} \frac{1}{0, \qquad \qquad 
0 /* p6 \star /
) ;
       if ( status & STS$M_SUCCESS )
             status = iosb.status;
       if ( !(status & STS$M_SUCCESS) )
             {
              printf( "Failed to create socket\n" );
              exit( status );
              }
       /*
         * connect to specified host and port number
         */
```

```
 printf( "Initiated connection to host: %s, port: %d\n",
                    inet_ntoa(addr.sin_addr), ntohs(addr.sin_port)
                  );
 status = sys$qiow( EFN$C_ENF, /* event flag */
channel, \frac{1}{2} /* i/o channel \frac{1}{2} /*
 IO$_ACCESS, /* i/o function code */
\& iosb, \frac{1}{2} iostatus block \frac{1}{2}0, \qquad \qquad \qquad \qquad \qquad \qquad \qquad \qquad \qquad \qquad \qquad \qquad \qquad \qquad \qquad \qquad \qquad \qquad \qquad \qquad \qquad \qquad \qquad \qquad \qquad \qquad \qquad \qquad \qquad \qquad \qquad \qquad \qquad \qquad \qquad \qquad 
                                         0, \frac{1}{x} ast service routine \frac{x}{x}<br>0, \frac{1}{x} ast parameter \frac{x}{x}0, \qquad \qquad 
0, \qquad \qquad 
 &addr_itemlst, /* p3 - remote socket name */
0, \frac{1}{2} \frac{1}{2} \frac{1}{2} \frac{1}{2} \frac{1}{2} \frac{1}{2} \frac{1}{2} \frac{1}{2} \frac{1}{2} \frac{1}{2} \frac{1}{2} \frac{1}{2} \frac{1}{2} \frac{1}{2} \frac{1}{2} \frac{1}{2} \frac{1}{2} \frac{1}{2} \frac{1}{2} \frac{1}{2} \frac{1}{2} \frac{1}{0, \qquad \qquad 
0 /* p6 \star /
) ;
       if ( status & STS$M_SUCCESS )
              status = iosb.status;
       if ( !(status & STS$M_SUCCESS) )
               {
              printf( "Failed to connect to server\n" );
              exit( status );
               }
        /*
         * read data from connection
         */
 status = sys$qiow( EFN$C_ENF, /* event flag */
channel, \frac{1}{2} /* i/o channel \frac{1}{2} /*
 IO$_READVBLK, /* i/o function code */
\& iosb, \frac{1}{2} iostatus block \frac{1}{2}0, \qquad \qquad 
0, \qquad \qquad /* ast parameter \qquad \qquad */
\bullet buf, \prime \prime p1 - buffer address \primebuflen, \frac{1}{2} \frac{1}{2} \frac{1}{2} \frac{1}{2} \frac{1}{2} \frac{1}{2} \frac{1}{2} \frac{1}{2} \frac{1}{2} \frac{1}{2} \frac{1}{2} \frac{1}{2} \frac{1}{2} \frac{1}{2} \frac{1}{2} \frac{1}{2} \frac{1}{2} \frac{1}{2} \frac{1}{2} \frac{1}{2} \frac{1}{2} 0, \qquad \qquad 
0, \frac{1}{2} \frac{1}{2} \frac{1}{2} \frac{1}{2} \frac{1}{2} \frac{1}{2} \frac{1}{2} \frac{1}{2} \frac{1}{2} \frac{1}{2} \frac{1}{2} \frac{1}{2} \frac{1}{2} \frac{1}{2} \frac{1}{2} \frac{1}{2} \frac{1}{2} \frac{1}{2} \frac{1}{2} \frac{1}{2} \frac{1}{2} \frac{1}{0, \qquad \qquad 
\bullet 0 0 \prime + p6 \prime + \prime );
       if ( status & STS$M_SUCCESS )
              status = iosb.status;
       if ( !(status & STS$M_SUCCESS) )
              {
               printf( "Failed to read data from connection\n" );
               exit( status );
               }
      buf[iosh.bytcnt] = 0; printf( "Data received: %s\n", buf );
```

```
exit ( EXIT_SUCCESS ) ;
```
}

This example reads data from a connection using the IO\$\_READVLK service. The data can be written to a single buffer, as shown here, or a list of buffers.

- This example specifies the address of the return buffer in **p1**, and the length of the return buffer in  $\bullet$ **p2**.
- $\boldsymbol{e}$ To specify a list of read buffers, omit the **p1** and **p2** arguments, and pass the list of buffers as the **p6** parameter. See [Section](#page-235-0) 5.5.2 for more information.

# **2.10. Receiving IP Multicast Datagrams**

Before a host can receive (read) IP multicast datagrams destined for a particular multicast group other than all hosts group, the application must direct the host it is running on to become a member of that multicast group.

To join a group or drop membership from a group, specify the following options. Make sure you include the IN.H header file.

- To join a multicast group, specify the appropriate option:
	- IP\_ADD\_MEMBERSHIP (Sockets API)
	- TCPIP\$C\_IP\_ADD\_MEMBERSHIP (system services)

For example:

```
struct ip_mreq mreq;
if (setsockopt( sock, IPPROTO_IP, IP_ADD_MEMBERSHIP, & mreq,
           sizeof(mreq) == -1)
            perror("setsockopt");
```
The mreq variable has the following structure:

```
struct ip mreq {
           struct in addr (imr_multiaddr); /* IP multicast address of
 group */
           struct in addr (imr interface); /* local IP address of
 interface */
};
```
In this structure, imr\_interface can be specified as INADDR\_ANY, which allows an application to choose the default multicast interface.

Each multicast group membership is associated with a particular interface, and multiple interfaces can join the same group. Alternatively, specifying one of the host's local addresses allows an application to select a particular, multicast-capable interface. The maximum number of memberships that can be added on a single socket is subject to the IP\_MAX\_MEMBERSHIPS value, which is defined in the IN.H header file.

If multiple sockets request that a host join a multicast group, the host remains a member of that multicast group until the last of those sockets is closed.

To drop membership from a multicast group, specify the appropriate option to the setsockopt() function:

- IP\_DROP\_MEMBERSHIP (Sockets API)
- TCPIP\$C\_IP\_DROP\_MEMBERSHIP (system services)

For example:

```
struct ip_mreq mreq;
if (setsockopt( sock, IPPROTO_IP, IP_DROP_MEMBERSHIP, &mreq,
         sizeof(mreq)) == -1)
perror("setsockopt");
```
The mreq variable contains the same structure values used for adding membership.

To receive multicast datagrams sent to a specific UDP port, the receiving socket must have been bound to that port using the \$QIO(IO\$\_SETMODE) system service function or the bind() Sockets API function. More than one process can receive UDP datagrams destined for the same port if the function is preceded by a setsockopt() function that specifies the SO\_REUSEPORT option. For a complete list of the socket options, see [Appendix](#page-298-0) A.

For example:

```
int setreuse = 1;
if (setsockopt(sock, SOL_SOCKET, SO_REUSEPORT, &setreuse,
         sizeof(setreuse)) == -1)
 perror("setsockopt");
```
When the SO\_REUSEPORT option is set, every incoming multicast or broadcast UDP datagram destined for the shared port is delivered to all sockets bound to that port.

Delivery of IP multicast datagrams to SOCK\_RAW sockets is determined by the protocol type of the destination.

# **2.11. Reading Out-of-Band Data (TCP Protocol)**

Only stream-type (TCP/IP) sockets can receive out-of-band (OOB) data. Upon receiving a TCP/IP OOB character, TCP/IP Services stores a pointer in the received stream to the character that precedes the OOB character.

A read operation with a user buffer size larger than the size of the received stream up to the OOB character completes by returning to the user the received stream up to, but not including, the OOB character.

Poll the socket to determine whether additional read operations are needed before getting all the characters from the stream that precedes the OOB character.

## **2.11.1. Reading OOB Data (Sockets API)**

You can use the recv() socket function with the MSG OOB flag set to receive out-of-band data regardless of how many of the preceding characters in the stream you have received.

[Example](#page-70-0) 2.17 shows a TCP server using the recv() function to receive out-of-band data.

### <span id="page-70-0"></span>**Example 2.17. Reading OOB Data (Sockets API)**

```
retval = recv(sock_3, 0 message, 0 sizeof(message), 0MSG_00B); 0
      if (retval == -1)
 {
           perror ("receive");
          cleanup( 2, sock 2, sock 3);
 }
       else
          printf (" %s\n", message);
```
This example reads data uses the flags argument to the recv() function to specify OOB data.

- $\bullet$ sock\_3 specifies that OOB data is received from socket 2.
- $\bullet$ message points to the read buffer where the data is placed.
- $\bullet$ sizeof (message) indicates the size of the read buffer.
- $\bullet$ flag, when set to MSG\_OOB, indicates that OOB data is being received in the specified buffer.

### **2.11.2. Reading OOB Data (System Services)**

To receive OOB data from a remote process, use the IO\$\_READVBLK function with the IO \$M\_INTERRUPT modifier.

To poll the socket, use a \$QIO command with the IO\$\_SENSEMODE function and the TCPIP \$C\_IOCTL subfunction that specifies the SIOCATMARK operation.

If the SIOCATMARK returns a value of 0, use additional read QIOs to read more data before reading the OOB character. If the SIOCATMARK returns a value of 1, the next read QIO returns the OOB character.

These functions are useful if a socket has the OOBINLINE socket option set. The OOB character is read with the characters in the stream (IO\$\_READVBLK) but is not read before the preceding characters. To determine whether or not the first character in the user buffer on the next read is an OOB, poll the socket.

To get a received OOB character for a socket with the socket option OOBINLINE clear, use one of the following functions:

- \$QIO with the function IO\$\_READVBLK|IO\$M\_INTERRUPT
- IO\$\_READVBLK with the **p4** parameter TCPIP\$C\_MSG\_OOB flag set

[Example](#page-70-1) 2.18 shows how to use the IO\$M\_INTERRUPT modifier to read out-of-band data.

#### <span id="page-70-1"></span>**Example 2.18. Reading OOB Data (System Services)**

```
/*
** Attempt to receive the OOB data from the client.
** Use the function code of IO$_READVBLK, passing the address of the
** input buffer to P1, and the OOB code, TCPIP$C_MSG_OOB, to P4.
** We support the sending and receiving of a one byte of OOB data.
*/
      sysSrvSts = sys\iow( 0, \frac{1}{2} efn.v | 0 \frac{1}{2} /*
                        IOChanClient, /* chan.v */
                        IO$_READVBLK, /* func.v */
 &iosb, /* iosb.r | 0 */
0, 0, \prime\star astadr, astprm: UNUSED ^{\star}/\bullet 600BBuff, \prime p1.r IO buffer \prime
```

```
MaxBuff, /* p2.v IO buffer size */0, /* p3 UNUSED */\bullet TCPIP$C_MSG_OOB, /* p4.v IO options flag */0, 0 /* p5, p6 UNUSED */) ;
      if((( sysSrvSts & 1 ) != 1) || /* Validate the system service. */
         (( iosb.cond value \& 1 ) != 1)) /* Validate the IO status. */
\{cleanup( IOChanClient );
           cleanup( IOChannel );
           errorExit( sysSrvSts, iosb.cond_value );
 }
       else
          if( isob.count == 0 ) printf( " FAILED to receive the message, no connection.
\langle n^{\mathsf{T}});
           else
             printf( " SUCCEEDED in receiving '%d'\n", OOBBuff);
```
This example reads OOB data using the IO\$\_READVBLK service to specify:

The read buffer in parameter **p1** and the length of the receive buffer in parameter **p2**.  $\bullet$ 

OOB data, specifying the TCPIP\$C\_MSG\_OOB flag in parameter **p4**.  $\boldsymbol{\Theta}$ 

## **2.12. Peeking at Queued Messages**

You can use a read operation to look at data in a socket receive queue without removing the data from the buffer. This is called **peeking**.

### **2.12.1. Peeking at Data (Sockets API)**

Use the MSG PEEK flag with the  $r = cv$  ) function to peek at data in the socket receive queue.

[Example](#page-71-0) 2.19 shows a TCP server using the  $\text{recv}()$  function with the MSG–PEEK flag to peek at received data.

### <span id="page-71-0"></span>**Example 2.19. Peeking at Data (Sockets API)**

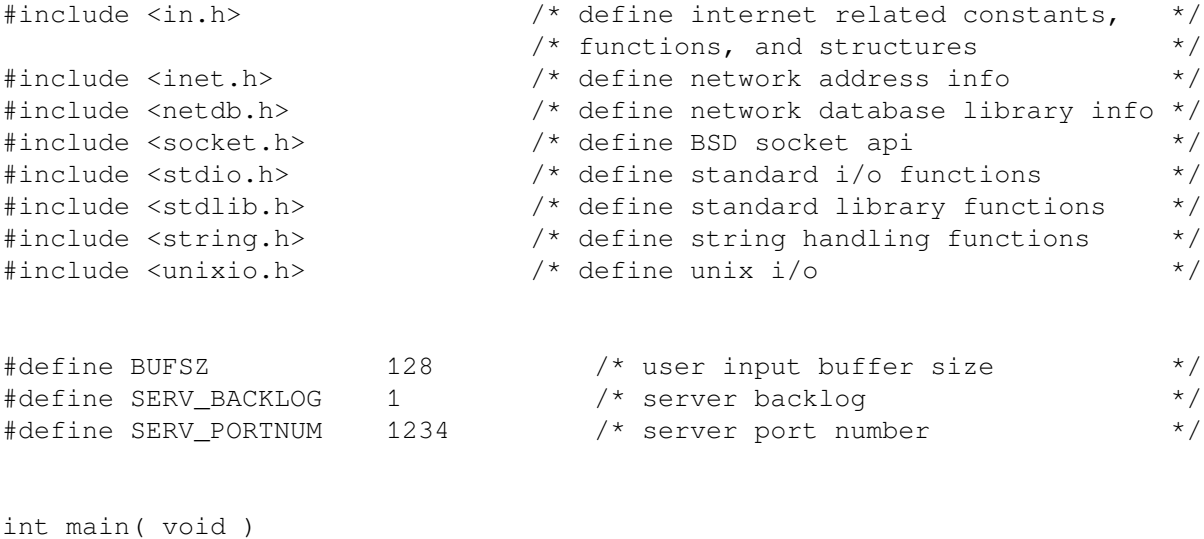

{
```
char buf[BUFSIZ]; \frac{1}{2} /* user input buffer \frac{1}{2} /*
    int conn_sockfd; /* connection socket descriptor */
   int listen_sockfd; \frac{1}{2} /* listen socket descriptor \frac{1}{2} /*
   int optval = 1; / /* SO_REUSEADDR'S option value (on) */
   unsigned int cli_addrlen; \frac{1}{2} /* returned length of client socket */
                                   /* address structure *struct sockaddr_in cli_addr; /* client socket address structure */
    struct sockaddr_in serv_addr; /* server socket address structure */
    /*
     * initialize client's socket address structure
     */
   memset( &cli_addr, 0, sizeof(cli_addr) );
    /*
     * initialize server's socket address structure
     */
   memset( &serv_addr, 0, sizeof(serv_addr) );
 serv_addr.sin_family = AF_INET;
serv_addr.sin_port = htons( SERV_PORTNUM );
    serv_addr.sin_addr.s_addr = INADDR_ANY;
    /*
     * create a listen socket
     */
   if ( (listen sockfd = socket(AF_INET, SOCK_STREAM, 0)) < 0 )
        {
        perror( "Failed to create socket" );
       exit ( EXIT FAILURE );
        }
    /*
     * bind server's ip address and port number to listen socket
     */
    if ( setsockopt(listen_sockfd,
                  SOL SOCKET, SO REUSEADDR, &optval, sizeof(optval)) <
(0)\{ perror( "Failed to set socket option" );
        exit( EXIT_FAILURE );
 }
    if ( bind(listen_sockfd,
             (struct sockaddr *) & serv addr, sizeof(serv addr)) < 0 )
\{ perror( "Failed to bind socket" );
       exit ( EXIT FAILURE ) :
        }
    /*
     * set socket as a listen socket
     */
```

```
 if ( listen(listen_sockfd, SERV_BACKLOG) < 0 )
        {
         perror( "Failed to set socket passive" );
         exit( EXIT_FAILURE );
         }
    /*
      * accept connection from a client
      */
    printf( "Waiting for a client connection on port: %d\n",
             ntohs(serv_addr.sin_port)
           );
     cli_addrlen = sizeof(cli_addr);
     conn_sockfd = accept( listen_sockfd,
                            (struct sockaddr *) &cli_addr,
                            &cli_addrlen
) ;
    if ( conn\_sockfd < 0 )
         {
        perror( "Failed to accept client connection" );
        exit( EXIT_FAILURE );
         }
     /*
      * ask client to pick a character
      */
    sprintf( buf, "Please pick a character:\r \n\cdot \r \cdot");
    if ( send(conn sockfd, buf, strlen(buf), 0) != strlen(buf) )
        {
         perror( "Failed to write data to connection" );
        exit ( EXIT FAILURE ) ;
         }
     /*
      * peek at client's reply
      */
    if ( recv(conn_sockfd \bullet, buf \bullet, 1 \bullet, MSG_PEEK \bullet) != 1 )
\{ perror( "Failed to read data from connection" );
         exit( EXIT_FAILURE );
 }
    sprintf( buf, "Before receiving, I see you picked '%c'.\r\n", buf[0] );
     if ( send(conn_sockfd, buf, strlen(buf), 0) != strlen(buf) )
         {
         perror( "Failed to write data to connection" );
        exit ( EXIT FAILURE );
         }
     /*
```

```
 * now, read client's reply
     */
   if ( recv (conn_sockfd, buf, 1, 0) != 1 )
\{ perror( "Failed to read data from connection" );
        exit( EXIT_FAILURE );
        }
   sprintf( buf, "Sure enough, I received '%c'.\r\n", buf[0] );
    if ( send(conn_sockfd, buf, strlen(buf), 0) != strlen(buf) )
\{ perror( "Failed to write data to connection" );
        exit( EXIT_FAILURE );
 }
     /*
     * close sockets
     */
    if ( close(conn_sockfd) < 0 )
\{ perror( "Failed to close socket" );
        exit( EXIT_FAILURE );
 }
   if ( close(listen sockfd) \langle 0 \rangle\{ perror( "Failed to close socket" );
       exit ( EXIT FAILURE );
 }
   exit ( EXIT SUCCESS );
```
The recv() function receives data from a connected socket and places it in a buffer, as follows:

- $\bullet$ conn\_sockfd is the socket descriptor created as a result of a call to the accept() function.
- $\bullet$ buf points to the buffer into which received data is placed.
- $\bullet$ 1 indicates the size of the buffer.

}

 $\bullet$ MSG\_PEEK is the flag that specifies the character entered is looked at without removing it from the buffer.

### **2.12.2. Peeking at Data (System Services)**

To peek at data that is next in the socket receive queue, use the IO\$\_READVBLK function of the \$QIO system service and use the TCPIP\$C\_MSG\_PEEK flag. This allows you to use multiple read operations on the same data. The code is similar to the example shown in [Section](#page-70-0) 2.11.2.

# **2.13. Writing Data**

For programs that use TCP, data writing occurs after a client program initiates a connection and after the server program accepts the connection. When using UDP, you also have the option of establishing a default peer address with a specific socket, but this is not required for data transfer.

#### **2.13.1. Writing Data (Sockets API)**

<span id="page-75-0"></span>[Example](#page-75-0) 2.20 shows a TCP server using the send() function to transmit data.

#### **Example 2.20. Writing Data (Sockets API)**

```
#include <in.h> /* define internet related constants, */
                              \frac{1}{x} functions, and structures \frac{x}{x}#include <inet.h> /* define network address info */
#include <netdb.h> /* define network database library info */<br>
#include <socket.h> /* define BSD socket api */<br>
#include <stdio.h> /* define standard i/o functions */<br>
#include <stdio.h> /* define standard i/o functions */
#include <socket.h> /* define BSD socket api */
#include <stdio.h> /* define standard i/o functions */
#include <stdlib.h> /* define standard library functions */
#include <string.h> /* define string handling functions */
#define SERV_BACKLOG 1 /* server backlog */
#define SERV_PORTNUM 12345 /* server port number */
int main( void )
{
    int optval = 1; /* SO_REUSEADDR's option value (on) */
    int conn_sockfd; /* connection socket descriptor */
   int listen_sockfd; \frac{1}{2} /* listen socket descriptor */
   unsigned int cli_addrlen; \frac{1}{2} /* returned length of client socket */
                                  /* address structure */
 struct sockaddr_in cli_addr; /* client socket address structure */
 struct sockaddr_in serv_addr; /* server socket address structure */
   char buf[] = "Hello, world!"; \frac{1}{2} data buffer */
    /*
     * initialize server's socket address structure
     */
    memset( &serv_addr, 0, sizeof(serv_addr) );
serv_addr.sin_family = AF_INET;
serv_addr.sin_port = htons( SERV_PORTNUM );
    serv_addr.sin_addr.s_addr = INADDR_ANY;
     /*
     * create a listen socket
    \star /
    if ( (listen_sockfd = socket(AF_INET, SOCK_STREAM, 0)) < 0 )
\{ perror( "Failed to create socket" );
        exit( EXIT_FAILURE );
        }
     /*
     * bind server's ip address and port number to listen socket
     */
   if ( setsockopt (listen sockfd,
```

```
 SOL_SOCKET, SO_REUSEADDR, &optval, sizeof(optval)) <
 0 )
         {
         perror( "Failed to set socket option" );
         exit( EXIT_FAILURE );
         }
    if ( bind(listen_sockfd,
               (struct sockaddr *) &serv_addr, sizeof(serv_addr)) < 0 )
         {
         perror( "Failed to bind socket" );
         exit( EXIT_FAILURE );
         }
     /*
      * set socket as a listen socket
      */
    if ( listen(listen_sockfd, SERV_BACKLOG) < 0 )
         {
         perror( "Failed to set socket passive" );
         exit( EXIT_FAILURE );
         }
     /*
      * accept connection from a client
     */
    printf( "Waiting for a client connection on port: %d\n",
             ntohs(serv_addr.sin_port)
           );
   conn_sockfd = accept( listen_sockfd, (struct sockaddr *) 0, 0 );
   if ( conn sockfd < 0 )
         {
         perror( "Failed to accept client connection" );
        exit( EXIT FAILURE );
 }
     /*
      * log client connection request
      */
   cli addrlen = sizeof(cli addr);
    memset( &cli_addr, 0, sizeof(cli_addr) );
    if ( getpeername(conn_sockfd,
                     (struct sockaddr *) &cli_addr, &cli_addrlen) < 0 )
\{ perror( "Failed to get client name" );
         exit( EXIT_FAILURE );
         }
    printf( "Accepted connection from host: %s, port: %d\n",
            inet ntoa(cli addr.sin addr), ntohs(cli addr.sin port)
           );
```

```
 /*
      * write data to connection
      */
    if ( send(conn_sockfd, \bullet buf, \bullet sizeof(buf), \bullet 0 \bullet) < 0 )
         {
         perror( "Failed to write data to connection" );
        exit( EXIT FAILURE );
 }
     printf( "Data sent: %s\n", buf );
     exit( EXIT_SUCCESS );
```
In this example, the send() function include the following arguments:

- $\bullet$ conn\_sockfd specifies the connected socket that is to receive the data.
- $\boldsymbol{\omega}$ buf is the address of the send buffer where the data to be sent is placed.
- $\mathbf{e}$ sizeof (buf) indicates the size of the send buffer.
- $\bullet$ flag, when set to 0, indicates that OOB data is not being sent.

#### **2.13.2. Writing Data (System Services)**

The IO\$\_WRITEVBLK function of the \$QIO system service copies data from the address space of the user's process to system dynamic memory and then transfers the data to an internet host or port.

<span id="page-77-0"></span>[Example](#page-77-0) 2.21 shows a TCP server using the IO\$\_WRITEVBLK function to transmit a single data buffer.

#### **Example 2.21. Writing Data (System Services)**

```
#include <descrip.h> /* define OpenVMS descriptors */
#include <efndef.h> /* define 'EFN$C_ENF' event flag */
#include <in.h> /* define internet related constants, */
 /* functions, and structures */
#include <inet.h> /* define network address info */
#include <iodef.h> /* define i/o function codes */
#include <netdb.h> /* define network database library info */
#include <ssdef.h> /* define system service status codes */
#include <starlet.h> /* define system service calls */
#include <stdio.h> /* define standard i/o functions */
#include <stdlib.h> /* define standard library functions */
#include <string.h> /* define string handling functions */
#include <stsdef.h> /* define condition value fields */
#include <tcpip$inetdef.h> /* define tcp/ip network constants, */
                         \frac{1}{x} structures, and functions \frac{x}{x}#define SERV_BACKLOG 1 /* server backlog */
#define SERV_PORTNUM 12345 /* server port number */
struct iosb
   \{ \} \frac{1}{\sqrt{2}} i/o status block \frac{1}{\sqrt{2}} \frac{1}{\sqrt{2}}unsigned short status;<br>unsigned short bytcnt;<br>/* bytes transferred if read/write */
 unsigned short bytcnt; /* bytes transferred if read/write */
 void *details; /* address of buffer or parameter */
    };
```

```
struct itemlst_2
    {<br>
\frac{1}{2} /* item-list 2 descriptor/element */<br>
unsigned short length;<br>
\frac{1}{2} /* length<br>
*/
    unsigned short length;<br>
unsigned short type;<br>
\frac{*}{}<br>
\frac{1}{*}<br>
\frac{1}{*}<br>
\frac{1}{*}<br>
\frac{1}{*}unsigned short type; \frac{1}{2} /* parameter type */
    void *address; \frac{x}{4} address of item list \frac{x}{4} };
struct itemlst_3
     { /* item-list 3 descriptor/element */
unsigned short length; \overline{a} /* length \overline{a} /* length \overline{a} /* length \overline{a} /* length \overline{a} /* length \overline{a} /* length \overline{a} /* length \overline{a} /* length \overline{a} /* length \overline{a} /* length \overline{a} 
 unsigned short type; /* parameter type */
void *address; \hspace{1.6cm} /* address of item list \hspace{1.6cm} */
 unsigned int *retlen; /* address of returned length */
     };
struct sockchar
     { /* socket characteristics */
unsigned short prot; \overline{a} /* protocol \overline{a} /* \overline{a} /* \overline{a} /* \overline{a} /* \overline{a} /* \overline{a} /* \overline{a} /* \overline{a} /* \overline{a} /* \overline{a} /* \overline{a} /* \overline{a} /* \overline{a} /* \overline{a} /* \overline{a} /* 
unsigned char type; \overline{a} /* type \overline{a} /* type \overline{a} /* type \overline{a} /* type \overline{a} /* type \overline{a} /* type \overline{a} /* type \overline{a} /* type \overline{a} /* type \overline{a} /* type \overline{a} /* type \overline{a} /* typ
unsigned char af; \frac{1}{2} /* address format \frac{1}{2} /*
     };
int main( void )
{
    int optval = 1; \frac{1}{4} /* reuseaddr option value (on) \frac{1}{4}struct iosb iosb;<br>unsigned int status; \frac{x}{t} /* i/o status block \frac{x}{t}<br>/* system service return status */
                                           /* system service return status */
    unsigned short conn channel: \frac{1}{2} /* connect inet device i/o channel */
    unsigned short listen_channel; \frac{1}{2} /* listen inet device i/o channel */
    struct sockchar listen sockchar; /* listen socket characteristics */
 unsigned int cli_addrlen; /* returned length of client socket */
\gamma address structure \gamma \gamma struct sockaddr_in cli_addr; /* client socket address structure */
 struct itemlst_3 cli_itemlst; /* client socket address item-list */
    struct sockaddr in serv addr; /* server socket address structure */
    struct itemlst 2 serv itemlst; /* server socket address item-list */
    struct itemlst 2 sockopt itemlst; /* server socket option item-list
  */
     struct itemlst_2 reuseaddr_itemlst; /* reuseaddr option item-list 
  */
char buf[] = "Hello, world!"; \qquad /* data buffer \qquad */
int buflen = sizeof( buf ); \gamma /* length of data buffer \gamma /*
 $DESCRIPTOR( inet_device, /* string descriptor with logical */
 "TCPIP$DEVICE:" ); /* name of network pseudodevice */
     /*
       * initialize socket characteristics
       */
```

```
 listen_sockchar.prot = TCPIP$C_TCP;
    listen_sockchar.type = TCPIP$C_STREAM;
    listen_sockchar.af = TCPIP$C_AF_INET;
    /*
     * initialize reuseaddr's item-list element
     */
    reuseaddr_itemlst.length = sizeof( optval );
    reuseaddr_itemlst.type = TCPIP$C_REUSEADDR;
    reuseaddr_itemlst.address = &optval;
    /*
     * initialize setsockopt's item-list descriptor
     */
    sockopt_itemlst.length = sizeof( reuseaddr_itemlst );
   sockopt_itemlst.type = TCPIP$C_SOCKOPT;
    sockopt_itemlst.address = &reuseaddr_itemlst;
    /*
     * initialize client's item-list descriptor
     */
    cli_itemlst.length = sizeof( cli_addr );
    cli_itemlst.type = TCPIP$C_SOCK_NAME;
   cli itemlst.address = &cli addr;
    cli_itemlst.retlen = &cli_addrlen;
    /*
     * initialize server's item-list descriptor
     */
   serv itemlst.length = sizeof( serv addr );
   serv_itemlst.type = TCPIP$C_SOCK_NAME;
    serv_itemlst.address = &serv_addr;
    /*
     * initialize server's socket address structure
     */
    memset( &serv_addr, 0, sizeof(serv_addr) );
 serv_addr.sin_family = TCPIP$C_AF_INET;
serv_addr.sin_port = htons( SERV_PORTNUM );
   serv addr.sin addr.s addr = TCPIP$C INADDR ANY;
    /*
     * assign i/o channels to network device
     */
   status = sys$assign( &inet_device, \frac{1}{2} /* device name */
                        &listen_channel, /* i/o channel */
                       0, \qquad \qquad /* access mode \qquad \qquad */
                       0 /* not used */) ;
    if ( status & STS$M_SUCCESS )
       status = sys$assign(\sinet\det device, /* device name */
```

```
\&conn\_channel, /* i/o channel */
                                                       0, /* access mode *0 /* not used *) ;
        if ( !(status & STS$M_SUCCESS) )
               {
              printf( "Failed to assign i/o channel(s) \n" );
               exit( status );
               }
        /*
          * create a listen socket
          */
 status = sys$qiow( EFN$C_ENF, /* event flag */
 listen_channel, /* i/o channel */
                                           IO$_SETMODE, /* i/o function code */
                                          \deltaiosb, \frac{x}{2} \frac{1}{\delta} status block \frac{x}{2}0, \frac{1}{2} \frac{1}{2} \frac{1}{2} ast service routine \frac{1}{2} \frac{1}{2}\frac{1}{2}, \frac{1}{2}, \frac{1}{2}, \frac{1}{2}, \frac{1}{2}, \frac{1}{2}, \frac{1}{2}, \frac{1}{2}, \frac{1}{2}, \frac{1}{2}, \frac{1}{2}, \frac{1}{2}, \frac{1}{2}, \frac{1}{2}, \frac{1}{2}, \frac{1}{2}, \frac{1}{2}, \frac{1}{2}, \frac{1}{2}, \frac{1}{2},  &listen_sockchar, /* p1 - socket characteristics */
0, \qquad \qquad 
0, \qquad \qquad 
0, \frac{1}{2} \frac{1}{2} \frac{1}{2} \frac{1}{2} \frac{1}{2} \frac{1}{2} \frac{1}{2} \frac{1}{2} \frac{1}{2} \frac{1}{2} \frac{1}{2} \frac{1}{2} \frac{1}{2} \frac{1}{2} \frac{1}{2} \frac{1}{2} \frac{1}{2} \frac{1}{2} \frac{1}{2} \frac{1}{2} \frac{1}{2} \frac{1}{0, \qquad \qquad 
0 /* p6 \star /
) ;
        if ( status & STS$M_SUCCESS )
              status = iosb.status;
        if ( !(status & STS$M_SUCCESS) )
               {
               printf( "Failed to create socket\n" );
               exit( status );
                }
        /*
          * bind server's ip address and port number to listen socket
         */
       status = sys$qiow(EFN$C_ENF, \frac{1}{2} /* event flag */
                                           listen_channel, /* i/o channel */<br>IO$_SETMODE, /* i/o function code */
                                                                             1<sup>*</sup> i/o function code */
                                           &\&i>i/o status block \star/
                                           0, \frac{1}{x} ast service routine \frac{x}{x}<br>0, \frac{1}{x} ast parameter \frac{x}{x}0, \frac{1}{x} ast parameter */<br>0. \frac{1}{x} p1 */
0, \qquad \qquad 
0, \qquad \qquad 
0, \qquad \qquad 
0, \frac{1}{2} \frac{1}{2} \frac{1}{2} \frac{1}{2} \frac{1}{2} \frac{1}{2} \frac{1}{2} \frac{1}{2} \frac{1}{2} \frac{1}{2} \frac{1}{2} \frac{1}{2} \frac{1}{2} \frac{1}{2} \frac{1}{2} \frac{1}{2} \frac{1}{2} \frac{1}{2} \frac{1}{2} \frac{1}{2} \frac{1}{2} \frac{1}{ &sockopt_itemlst, /* p5 - socket options */
0 /* p6 \star /
                                        );
        if ( status & STS$M_SUCCESS )
               status = iosb.status;
```

```
 if ( !(status & STS$M_SUCCESS) )
             {
             printf( "Failed to set socket option\n" );
             exit( status );
             }
      status = sys$qiow(EFN$C_ENF, \frac{1}{2} /* event flag */
                                     \frac{1}{2}listen_channel, \frac{1}{2} /* i/o channel */
                                      IO$_SETMODE, /* i/o function code */
                                      &iosb, /* i/o status block */
                                     0, \frac{1}{2} \frac{1}{2} \frac{1}{2} ast service routine \frac{1}{2} \frac{1}{2}0, \frac{1}{2} \frac{1}{2} \frac{1}{2} ast parameter \frac{1}{2} \frac{1}{2}0, \qquad \qquad 
0, \qquad \qquad 
 &serv_itemlst, /* p3 - local socket name */
                                     0, /* p4 */
0, \qquad \qquad 
0 /* p6 \star /
) ;
       if ( status & STS$M_SUCCESS )
             status = iosb.status;
       if ( !(status & STS$M_SUCCESS) )
             {
            printf( "Failed to bind socket\n" );
             exit( status );
             }
       /*
        * set socket as a listen socket
        */
 status = sys$qiow( EFN$C_ENF, /* event flag */
 listen_channel, /* i/o channel */
 IO$_SETMODE, /* i/o function code */
                                     \deltaiosb, \frac{1}{\delta} i/o status block \frac{1}{\delta}0, \frac{1}{x} ast service routine \frac{x}{x}<br>0, \frac{1}{x} ast parameter \frac{x}{x}\frac{1}{\pi} ast parameter \frac{\pi}{\pi} /* p1 \frac{\pi}{\pi}0, \qquad \qquad 
0, \qquad \qquad 
0, \qquad \qquad 
SERV_BACKLOG, \frac{1}{2} /* p4 - connection backlog \frac{1}{2}0, / / p5 */
0 /* p6 \star /
                                   );
       if ( status & STS$M_SUCCESS )
             status = iosb.status;
       if ( !(status & STS$M_SUCCESS) )
            \{ printf( "Failed to set socket passive\n" );
             exit( status );
             }
       /*
```

```
 * accept connection from a client
           */
         printf( "Waiting for a client connection on port: %d\n",
                        ntohs(serv_addr.sin_port)
                     );
\bullet status = sys$qiow( EFN$C_ENF, /* event flag */
 listen_channel, /* i/o channel */
                                               IO$_ACCESS|IO$M_ACCEPT,
                                                                                 /* i/o function code */
                                              \&iosb, \frac{1}{2} \frac{1}{2} \frac{1}{2} status block \frac{1}{2}0, \frac{1}{2} \frac{1}{2} ast service routine \frac{1}{2}0, \frac{1}{x} ast parameter \frac{x}{x}0, \qquad \qquad 
0, \qquad \qquad 
0, \qquad \qquad 
                                              \&conn\_channel, /* p4 - i/o channel for new */
                                                                                 \frac{7}{7} connection \frac{x}{7}<br>\frac{x}{7}0, \qquad \qquad 
0 /* p6 \star /
) ;
         if ( status & STS$M_SUCCESS )
                 status = iosb.status;
         if ( !(status & STS$M_SUCCESS) )
\{ printf( "Failed to accept client connection\n" );
                 exit( status );
 }
         /*
          * log client connection request
          */
        memset( &cli_addr, 0, sizeof(cli addr) );
        status = sys$qiow(EFN$C_ENF, \frac{1}{2} /* event flag */
                                             EFN$C_ENF, \begin{array}{ccc} \n  & \times & \text{event flag} \\
 \n  & \times & \text{ion} \times \text{channel} \\
 & \times & \text{ion} \times \text{total} \\
 & \times & \text{on} \times \text{total} \\
 & \times & \times \text{total} \times \text{total} \\
 & \times & \times \text{total} \times \text{total} \\
 & \times & \times \text{total} \times \text{total} \\
 & \times & \times \text{total} \times \text{total} \\
 & \times & \times \text{total} \times \text{total} \\
 & \times & \times \text{total} \times \text{total} \times \text{total} \\
 & \times & \times \text{total} \times IO$_SENSEMODE, /* i/o function code */
                                             \deltaiosb, \frac{1}{\epsilon} \frac{1}{\epsilon} i/o status block \frac{1}{\epsilon}0, \frac{1}{x} ast service routine \frac{x}{x}0, \frac{1}{2} ast parameter \frac{1}{2} \frac{1}{2}0, \qquad \qquad 
0, \qquad \qquad 
0, \qquad \qquad 
                                             &cli\_itemlst, /* p4 - peer socket name */
                                              0, /* p5 */
0 /* p6 \star /
) ;
         if ( status & STS$M_SUCCESS )
                status = iosb.status;
         if ( !(status & STS$M_SUCCESS) )
\{ printf( "Failed to get client name\n" );
```

```
 exit( status );
 }
     printf( "Accepted connection from host: %s, port: %d\n",
                 inet_ntoa(cli_addr.sin_addr), ntohs(cli_addr.sin_port)
              );
      /*
       * write data to connection
       */
     status = sys$qiow(EFN$C_ENF, \frac{1}{2} /* event flag */
                                conn channel, \frac{1}{2} /* i/o channel \frac{1}{2} \frac{1}{2} \frac{1}{2} \frac{1}{2} \frac{1}{2} \frac{1}{2} \frac{1}{2} \frac{1}{2} \frac{1}{2} \frac{1}{2} \frac{1}{2} \frac{1}{2} \frac{1}{2} \frac{1}{2} \frac{1}{2} \frac{1}{2} \frac{1}{2} \frac{1}{2} \ IO$_WRITEVBLK, /* i/o function code */
                                 &iosb, /* i/o status block */
                                0, \frac{1}{2} /* ast service routine */
                                0, \frac{1}{2} \frac{1}{2} \frac{1}{2} ast parameter \frac{1}{2} \frac{1}{2}\bullet buf, \prime \star p1 - buffer address \star/
                                buflen, /* p2 - buffer length */
0, \qquad \qquad 
0, \frac{1}{2} \frac{1}{2} \frac{1}{2} \frac{1}{2} \frac{1}{2} \frac{1}{2} \frac{1}{2} \frac{1}{2} \frac{1}{2} \frac{1}{2} \frac{1}{2} \frac{1}{2} \frac{1}{2} \frac{1}{2} \frac{1}{2} \frac{1}{2} \frac{1}{2} \frac{1}{2} \frac{1}{2} \frac{1}{2} \frac{1}{2} \frac{1}{0 0, /* p5 \frac{1}{2} */
\bullet 0 0 \prime + p6 \prime + \prime) ;
      if ( status & STS$M_SUCCESS )
            status = iosb.status;
      if ( !(status & STS$M_SUCCESS) )
\{ printf( "Failed to write data to connection\n" );
            exit( status );
 }
      printf( "Data sent: %s\n", buf );
     exit( EXIT SUCCESS ) ;
```
}

This example uses OpenVMS system services to transmit a single buffer of data.

- The \$QIO(IO\$\_ACCESS|IO\$M\_ACCEPT) function establishes the connection with the client.  $\bullet$
- $\boldsymbol{a}$ The IO\$WRITEVBLK function specifies the address of the return buffer in **p1**, and the length of the return buffer in **p2**.
- You can also specify a list of write buffers by omitting the **p1** and **p2** parameters and instead  $\bullet$ passing the list of buffers as the **p5** parameter.
- When writing a list of buffers, the **p5** parameter is used; when reading a list, the **p6** parameter is  $\bullet$ used. For information about specifying input parameter lists, see [Section](#page-233-0) 5.5.1.

# **2.14. Writing OOB Data (TCP Protocol)**

If your application uses TCP, you can send out-of-band (OOB) data to a remote process. At the remote process, the message is delivered to the user through either the data receive or the OBB data receive mechanism. You can write only 1 byte of OOB data at a time.

#### **2.14.1. Writing OOB Data (Sockets API)**

To send OOB data to a remote process, use the MSG\_OOB flag with the send(), sendmsg(), and sendto() functions.

<span id="page-84-0"></span>[Example](#page-84-0) 2.22 shows a TCP server using the MSG\_OOB flag with the send() routine.

#### **Example 2.22. Writing OOB Data (Sockets API)**

```
/* This program accepts a connection on TCP port 1234, sends the string,
    "Hello, world!", waits two seconds, sends an urgent BEL (^G), waits
    another two seconds, repeats the Hello message, and terminates. */
#include <types.h>
#include <in.h>
#include <socket.h>
#include <unixio.h>
#define PORTNUM 123
main() {
    struct sockaddr_in lcladdr;
   int r, s, one = 1;
   char *message = "Hello, world!\r\n",
        *oob_message = \sqrt{007}";
    memset()
    lcladdr.sin_family = AF_INET;
    lcladdr.sin_addr.s_addr = INADDR_ANY;
   lcladdr.sin port = htons(PORTNUM);
   if ((s = socket (AF_INET, SOCK_STREAM, 0)) < 0) perror("socket");
    if (setsockopt(s, SOL_SOCKET, SO_REUSEADDR, &one, sizeof(one)))
       perror("setsockopt");
    if (bind(s, &lcladdr, sizeof(lcladdr))) perror("bind");
    if (listen(s, 1)) perror("listen");
   if ((r = accept(s, 0, 0)) < 0) perror("accept");
    if (send(r, message, strlen(message), 0) != strlen(message))
       perror("send");
    sleep(2);
   if (send(r, \bullet oob message, \bullet strlen(oob message), \bullet MSG OOB \bullet ) !=
              strlen(oob message)) perror("send");
    sleep(2);
   if (send(r, message, strlen(message), 0) != strlen(message))
       perror("send");
    sleep(2);
    if (close(r)) perror("close");
    if (close(s)) perror("close");
}
```
The send () routine is used to send OOB data to a remote socket, as follows:

- $\bullet$ r specifies the remote socket descriptor connected to the local socket as a result of a call to the socket() routine.
- $\boldsymbol{\Theta}$ oob\_message is the buffer containing the OOB data.
- $\bullet$ strlen(oob message) specifies the length, in bytes, of the buffer containing the out-of-band data.
- MSG OOB is the flag that indicates the data will be sent out of band.  $\bullet$

### **2.14.2. Writing OOB Data (System Services)**

To send out-of-band data to a remote process, use the IO\$\_WRITEVBLK function with the IO \$M\_INTERRUPT modifier. [Example](#page-85-0) 2.23 shows a TCP server using the TCPIP\$C\_MSG\_OOB flag.

#### <span id="page-85-0"></span>**Example 2.23. Writing OOB Data (System Services)**

```
/*
**
** Attempt to send Out Of Band data to a previously established network
** connection. Use the function code of IO$_WRITEVBLK, passing the address
** of the buffer to P1, and the OOB code, TCPIP$C MSG OOB, to P4.
**
*/
    OOBBuff = 7;
    sysSrvSts = sys\qiow(0, /*efn.v | 0 */
                             IOChannel, /* chan.v */<br>
WRITEVBLK, /* func.v */ */
                     0 IO$_WRITEVBLK, /* func.v */
                            \&iosb, \frac{1}{2} \frac{1}{2} \frac{1}{2} \frac{1}{2} \frac{1}{2} \frac{1}{2} \frac{1}{2} \frac{1}{2} \frac{1}{2} \frac{1}{2} \frac{1}{2} \frac{1}{2} \frac{1}{2} \frac{1}{2} \frac{1}{2} \frac{1}{2} \frac{1}{2} \frac{1}{2} \frac{1}{2} \frac{1}{2} \frac{1}{2} 0, 0, /* astadr, astprm: UNUSED */
                     \bullet &OOBBuff, \prime* p1.r IO buffer */
1, \frac{1}{2}, \frac{1}{2}, \frac{1}{2}, \frac{1}{2}, \frac{1}{2} buffer size \frac{1}{2}\sim 0, \frac{1}{2} p3 UNUSED \frac{1}{2} \frac{1}{2} TCPIP$C_MSG_OOB, /* p4.v IO options flag */
                             0, 0 /* p5, p6 UNUSED */) ;
    if((( sysSrvSts \& 1 ) != 1 ) || /* Validate the system service status.
 */
        (( iosb.cond value \& 1 ) != 1)) /* Validate the IO status. */
\{ cleanup( IOChannel );
        errorExit( sysSrvSts, iosb.cond_value );
 }
     else
        if( iosb.count == 0 )
              printf( " FAILED to send the OOB message, no connection.
\langle n^{\mathsf{T}});
         else
             printf( " SUCCEEDED in sending the OOB message.\n" );
```
This example writes the data that is in the buffer.

- $\bullet$ Use the IO\$\_WRITEVBLK function to send OOB data.
- Specify the buffer address of the OOB data in **p1** and the length of the buffer in **p2**.  $\boldsymbol{\Theta}$
- $\Omega$ Specify the TCPIP\$C\_MSG\_OOB flag to indicate the type of data, in **p4**.

# **2.15. Sending Datagrams (UDP Protocol)**

An application that uses UDP can send a datagram to a remote host, send broadcast datagrams to multiple remote hosts, or send multicast datagrams to members of a group.

With broadcasting, you send datagrams in one operation to multiple remote hosts on the specified subnetwork. With multicasting, you send datagrams in one operation to all hosts that are members of a particular group. The member hosts can be located on the local network or on remote networks, as long as the routers are configured to support multicasting.

### **2.15.1. Sending Datagrams (System Services)**

You can use either of the following methods to send datagrams:

- To send datagrams from the local host to one remote host, use the \$QIO system service with the IO \$\_ACCESS modifier. This allows you to specify the remote socket name once, and then to use the IO\$\_WRITEVBLK routine to send each datagram without specifying the socket name again.
- To send datagrams from the local host to several remote hosts, use the \$QIO system service with the IO\$\_WRITEVBLK routine, and specify the remote socket name in the **p3** argument field.

### **2.15.2. Sending Broadcast Datagrams (Sockets API)**

You can broadcast datagrams by calling the sendto() function.

### **2.15.3. Sending Broadcast Datagrams (System Services)**

To broadcast datagrams, use a \$QIO system service command with the IO\$\_WRITEVBLK routine.

Before issuing broadcast messages, the application must issue the IO\$\_SETMODE function. This sets the broadcast option in the socket. The process must have SYSPRV, BYPASS, or OPER privilege to issue broadcast messages. However, the system manager can disable privilege checking by using the management command SET PROTOCOL UDP /BROADCAST. For more information, refer to the *VSI TCP/IP Services for OpenVMS Management Command Reference* guide.

### **2.15.4. Sending Multicast Datagrams**

To send IP multicast datagrams, specify the IP destination address in the range of 224.0.0.0 to 239.255.255.255 using the IO\$\_WRITEVBLK routine or the sendto() Sockets API function. Make sure you include the IN.H header file.

The system maps the specified IP destination address to the appropriate Ethernet or FDDI multicast address before it transmits the datagram.

You can control multicast options by specifying the following arguments to the setsockopt() Sockets API, or the IO\$SETMODE system service.

• Time to Live (TTL)

IP\_MULTICAST\_TTL (Sockets API)

TCPIP\$C\_IP\_MULTICAST\_TTL (OpenVMS system services)

Specifies the distance the multicast datagrame will travel as an integer value between 0 and 255.

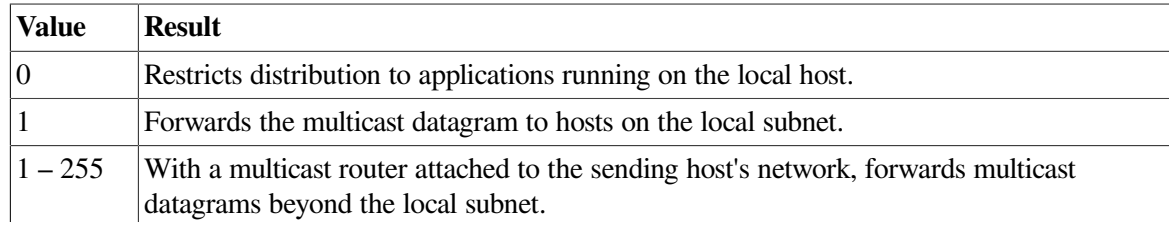

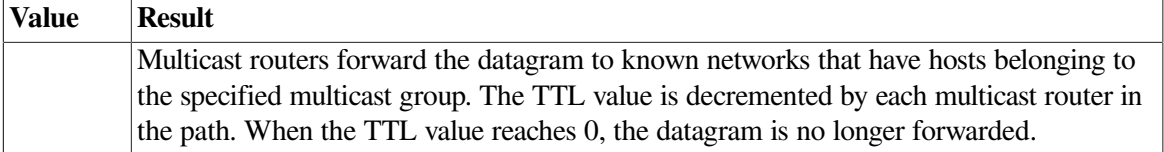

For example:

```
u_char ttl;
ttl=2;if (setsockopt(sock, IPPROTO_IP, IP_MULTICAST_TTL, &ttl,
          \text{sizeof}(\text{ttl}) = -1) perror("setsockopt");
```
Multicast interface

IP\_MULTICAST\_IF (Sockets API)

TCPIP\$C\_MULTICAST\_IF (OpenVMS system services)

Specifies a network interface other than that specified by the route in the kernel routing table.

Unless the application specifies that an alternate network interface is associated with the socket, the datagram addressed to an IP multicast destination is transmitted from the default network interface. The default interface is determined by the interface associated with the default route in the kernel routing table or by the interface associated with an explicit route, if one exists.

For example:

```
int sock;
struct in_addr ifaddress;
char *if_to_use = "16.141.64.251";
.
.
.
  ifaddress.s_addr = inet_addr(if_to_use);
  if (setsockopt(sock, IPPROTO_IP, IP_MULTICAST_IF, &ifaddress,
                               sizeof(ifaddress)) == -1) perror ("error from setsockopt IP_MULTICAST_IF");
   else
```
printf ("new interface set for sending multicast datagrams\n");

Disable loopback

IP\_MULTICAST\_LOOP (Sockets API)

TCPIP\$C\_MULTICAST\_LOOP (OpenVMS system services)

If a multicast datagram is sent to a group of which the sending host is a member, a copy of the datagram is looped back by the IP layer for local delivery (default). To disable loopback delivery, specify the loop value as 0.

For example:

```
u char loop=0;
if (setsockopt( sock, IPPROTO_IP, IP_MULTICAST_LOOP, &loop
         \text{sizeof}(loop) == -1)
  perror("setsockopt");
```
To enable loopback delivery, specify a loop value of 1. For improved performance, VSI recommends that you disable loopback unless the host must receive copies of the datagrams.

For a complete list of socket options, see [Appendix](#page-298-0) A.

# **2.16. Using the Berkeley Internet Name Domain Service**

The Berkeley Internet Name Domain (BIND) service is a host name and address lookup service for the Internet. If BIND is enabled on your system, you can make a call to the BIND resolver to obtain host names and addresses.

Typically, you make a call to the BIND resolver either before you bind a socket or before you make a connection to a socket. You can also use this service to translate either the local or remote host name to an address before making a connection.

#### **2.16.1. BIND Lookups (Sockets API)**

If the BIND resolver is enabled on your system and the host name is not found in the local database, you can use either of the following functions to search the BIND database:

- gethostbyaddr() gets a host record from the local host or BIND database when given the host address.
- gethostbyname () gets a host record from the local host or BIND database when given the host name.

The host record contains both name and address information.

[Example](#page-88-0) 2.24 shows how to use the gethostname(), gethostbyname(), and gethostbyaddr() functions to find a local host name and address.

#### <span id="page-88-0"></span>**Example 2.24. BIND Lookup (Sockets API)**

```
#include <in.h> /* define internet related constants, */
                         /* functions, and structures *#include <inet.h> /* define network address info */
#include <netdb.h> /* define network database library info */
#include <stdio.h> /* define standard i/o functions */
#include <stdlib.h> /* define standard library functions */
int main( void )
{
```

```
 char host[1024];
     struct in_addr addr;
     struct hostent *hptr;
     /*
     * get name of local host
     */
    if ( (gethostname(host, sizeof(host))) < 0 ) \bullet\{ perror( "Failed to get host's local name" );
         exit( EXIT_FAILURE );
         }
     printf( "Local hostname: %s\n", host );
     /*
     * lookup local host record by name
      */
    if ( ! (hptr = qethostbyname (host)) )
                                             Ø
         {
         perror( "Failed to find record for local host" );
         exit( EXIT_FAILURE );
         }
    addr.s\_addr = *(int *) hptr->h\_addr; printf( "Official hostname: %s address: %s\n",
             hptr->h_name, inet_ntoa(addr) );
     /*
      * lookup local host record by address
      */
    hptr = qethostbyaddr( &addr.s addr, sizeof(addr.s addr), AF_INET ); \bullet if ( !hptr )
         {
         perror( "Failed to find record for local host" );
        exit ( EXIT FAILURE ) ;
         }
     printf( "Back-translated hostname: %s\n", hptr->h_name );
     exit( EXIT_SUCCESS );
```
In this example, the following functions and arguments were used to find a local host name and address:

 $\bullet$ gethostname() gets the local host name.

host is the address of the buffer that receives the host name.

sizeof(host) is the size of the buffer that receives the host name.

 $\boldsymbol{\Omega}$ gethostbyname() looks for the host record that has the specified name.

On successful return of the gethostbyname () function,  $h$ ptr receives the address of a hostent structure containing the host name, alias names, host address type, length of address (4 or 16), and an array of IPv4 addresses of the host being sought gethostbyaddr() looks for the host record that has the specified address.

addr.s\_addr specifies the address of the host being sought. It points to a series of bytes in  $\bullet$ network order, not to an ASCII string.

sizeof(addr.s addr) specifies the number of bytes in the address to which the first argument points.

AF\_INET points to the IPv4 Internet address family.

#### **2.16.2. BIND Lookups (System Services)**

If BIND is enabled on your system, the IO\$\_ACPCONTROL system service searches the BIND database for the host name if it does not find the name in the local host database.

<span id="page-90-0"></span>[Example](#page-90-0) 2.25 shows how to use OpenVMS system services to find a host name and address.

#### **Example 2.25. BIND Lookup (System Services)**

```
#include <descrip.h> /* define OpenVMS descriptors */<br>#include <efndef.h> /* define 'EFN$C_ENF' event flag */<br>#include <in.h> /* define internet related constants, */
                                     /* define 'EFN$C_ENF' event flag */
#include <in.h> /* define internet related constants, */
\begin{array}{ccc} & & \mbox{\hspace*{1cm}}^{\star} & \mbox{\hspace*{1cm}}^{\star} & \mbox{\hspace*{1cm}}^{\star} & \mbox{\hspace*{1cm}}^{\star} & \mbox{\hspace*{1cm}}^{\star} \mbox{\hspace*{1cm}}^{\star} \mbox{\hspace*{1cm}}^{\star} \mbox{\hspace*{1cm}}^{\star} & \mbox{\hspace*{1cm}}^{\star} \mbox{\hspace*{1cm}}^{\star} \mbox{\hspace*{1cm}}^{\star} \mbox{\hspace*{1cm}}^{\star} & \mbox{\hspace*{1cm}}^{\star} \mbox{\hspace*{1cm#include <inet.h> /* define network address info */
#include <iodef.h> /* define i/o function codes */
#include <netdb.h> /* define network database library info */
#include <ssdef.h> /* define system service status codes */
#include <starlet.h> /* define system service calls */
#include <stdio.h> /* define standard i/o functions */
#include <stdlib.h> /* define standard library functions */
#include <string.h> /* define string handling functions */
#include <stsdef.h> /* define condition value fields */
#include <tcpip$inetdef.h> /* define tcp/ip network constants, */
 /* structures, and functions */
struct iosb
\{ \qquad \qquad \qquad \qquad \qquad \qquad \qquad \qquad \qquad \qquad \qquad \qquad \qquad \qquad \qquad \qquad \qquad \qquad \qquad \qquad \qquad \qquad \qquad \qquad \qquad \qquad \qquad \qquad \qquad \qquad \qquad \qquad \qquad \qquad \qquad \qquad 
 unsigned short status; /* i/o completion status */
 unsigned short bytcnt; /* bytes transferred if read/write */
 void *details; /* address of buffer or parameter */
     };
struct acpfunc
 { /* acp subfunction */
 unsigned char code; /* subfunction code */
unsigned char type; \overline{a} /* call code \overline{a} /* \overline{a}unsigned short reserved; \overline{\phantom{a}} /* reserved (must be zero) \overline{\phantom{a}} */
     };
int main( void )
{
    char host[1024];
     char hostent[2048];
     struct in_addr addr;
     struct hostent *hptr;
    struct iosb iosb; \frac{x}{10} i/o status block \frac{x}{10} */
```

```
unsigned int status;<br>
\frac{1}{2} /* system service return status */<br>
\frac{1}{2} unsigned short channel;<br>
\frac{1}{2} /* network device i/o channel */
                                  /* network device i/o channel */
 struct acpfunc func_byaddr = /* acp gethostbyaddr function code 
 */
        { INETACP_FUNC$C_GETHOSTBYADDR, INETACP$C_HOSTENT_OFFSET, 0 };
   struct acpfunc func_byname = /* acp gethostbyname function code */ { INETACP_FUNC$C_GETHOSTBYNAME, INETACP$C_HOSTENT_OFFSET, 0 };
   struct dsc$descriptor p1_ddsc = /* acp function descriptor */
        { 0, DSC$K_CLASS_S, DSC$K_DTYPE_T, 0 };
   struct dsc$descriptor p2_ddsc = /* acp p2 argument descriptor */
        { 0, DSC$K_CLASS_S, DSC$K_DTYPE_T, 0 };
   struct dsc$descriptor p4_ddsc = /* acp p4 argument descriptor */
        { 0, DSC$K_CLASS_S, DSC$K_DTYPE_T, 0 };
    $DESCRIPTOR( inet_device, /* string descriptor with logical */
                 "TCPIP$DEVICE:" ); /* name of network pseudodevice */
    /*
     * get name of local host
     */
   if ( (qethostname(host, sizeof(host))) < 0 )
\{ perror( "Failed to get host's local name" );
       exit( EXIT FAILURE );
 }
    printf( "Local hostname: %s\n", host );
     /*
     * assign i/o channel to network device
     */
   status = sys$assign( &inet_device, /* device name */
                       \&channel, /* i/o channel */
                       0, /* access mode *0 /* not used *) ;
   if ( !(status & STS$M_SUCCESS) )
        {
        printf( "Failed to assign i/o channel\n" );
        exit( status );
        }
    /*
     * lookup local host record by name
     */
 p1_dsc.dsc$w_length = sizeof(func_byname);
   p1 dsc.dsc$a pointer = (char *) &func byname;
   p2_dsc.dsc$w_length = strlen( host );
```

```
 p2_dsc.dsc$a_pointer = host;
     p4_dsc.dsc$w_length = sizeof(hostent);
     p4_dsc.dsc$a_pointer = hostent;
A
 status = sys$qiow( EFN$C_ENF, /* event flag */
channel, \frac{1}{2} /* i/o channel \frac{1}{2} /*
 IO$_ACPCONTROL, /* i/o function code */
                          &iosb, /* i/o status block */
                         0, \frac{1}{x} ast service routine \frac{x}{x}0, \frac{1}{x} ast parameter \frac{x}{1+x}\frac{1}{2}dsc, \frac{1}{2} \frac{1}{2} \frac{1}{2} \frac{1}{2} acp subfunction code \frac{1}{2}\frac{1}{2} \times p^2 - \text{hostname to lookup} */
                          &p4_dsc.dsc$w_length,/* p3 - return length address 
  */
                         \&p4\_\text{dsc}, \frac{\dagger}{\dagger} /* p4 - output buffer address */
0, \qquad \qquad 
0 /* p6 \star /
) ;
     if ( status & STS$M_SUCCESS )
         status = iosb.status;
     if ( !(status & STS$M_SUCCESS) )
         {
         printf( "Failed to find record for local host\n");
          exit( status );
          }
    hptr = (struct hostent *) hostent;
    hptr->h_name += (unsigned int) hptr;
     *(char **) &hptr->h_addr_list += (unsigned int) hptr;
    *(char **) hptr->h_addr_list += (unsigned int) hptr;
    addr.s addr = *(int *) hptr->h_addr;
     printf( "Official hostname: %s address: %s\n",
             hptr->h_name, inet_ntoa(addr) );
     /*
      * lookup local host record by address
      */
     p1_dsc.dsc$w_length = sizeof(func_byaddr);
     p1_dsc.dsc$a_pointer = (char *) &func_byaddr;
     p2_dsc.dsc$w_length = strlen( inet_ntoa(addr) );
    p2 dsc.dsc$a pointer = inet ntoa( addr );
    p4 dsc.dsc$w length = sizeof(hostent);
     p4_dsc.dsc$a_pointer = hostent;
\bullet status = sys$qiow( EFN$C_ENF, /* event flag */
channel, \frac{1}{2} /* i/o channel \frac{1}{2} /*
                          IO$_ACPCONTROL, /* i/o function code */
                         \begin{array}{ccc}\n\text{& iosh,} & & \text{/* i/o status block} & & \text{ */} \\
0, & & \text{/* ast service routine} & & \text{ */} \\
\text{& \quad & \text{/* ast parameter} & & \text{ */}}\n\end{array}/* ast service routine */0, \frac{1}{x} ast parameter \frac{x}{x}\text{Kp1}_\text{obs}, \frac{1}{\text{Kp1}} - \text{acp} subfunction code */
```

```
\frac{1}{2}dsc, \frac{1}{2} \frac{1}{2} - ip address to lookup */
                              &p4_dsc.dsc$w_length,/* p3 - return length address 
  */
                            \frac{\text{p4}\text{dsc}}{\text{m}} /* p4 - output buffer address */
0, \qquad \qquad 
0 /* p6 \star /
) ;
     if ( status & STS$M_SUCCESS )
          status = iosb.status;
     if ( !(status & STS$M_SUCCESS) )
\{ printf( "Failed to find record for local host\n" );
          exit( status );
 }
     hptr = (struct hostent *) hostent;
    hptr->h_name += (unsigned int) hptr;
     printf( "Back-translated hostname: %s\n", hptr->h_name );
      /*
       * deassign i/o channel to network device
       */
    status = sys$dassgn( channel );
     if ( !(status & STS$M_SUCCESS) )
\{ printf( "Failed to deassign i/o channel\n" );
          exit( status );
 }
    exit( EXIT SUCCESS );
```
This example looks up nodes by either host name or IP address.

- $\bullet$ Structure setup for IO\$\_ACPCONTROL parameter **p1**.
- $\boldsymbol{\Theta}$ Address and size of buffer to receive network information.
- The first call to the IO\$\_ACPCONTROL service specifies the host name in argument **p2**.  $\bullet$
- The second call to the IO\$\_ACPCONTROL service specifies the IP address in argument **p2**.  $\bullet$

# **2.17. Closing and Deleting a Socket**

Closing a socket means that the program can no longer transmit data. Depending on how you close the socket, the program can receive data until the peer program also closes the socket.

When a remote system closes a socket, notification is not immediate, and another thread can erroneously attempt to use the socket.

If you send data to a closed socket, you might not receive an appropriate error message. Set the TCPIP \$FULL\_DUPLEX\_CLOSE socket option if you want to have your application notified of an error when it sends data on a socket that has already been closed by the peer.

When you delete a socket, all pending messages queued for transmission are sent to the receiving socket before closing the connection.

#### **2.17.1. Closing and Deleting (Sockets API)**

[Example](#page-94-0) 2.26 shows a TCP application using the close() function to close and delete a socket.

#### <span id="page-94-0"></span>**Example 2.26. Closing and Deleting a Socket (Sockets API)**

```
#include <socket.h> /* define BSD socket api */
#include <stdio.h> /* define standard i/o functions */
#include <stdlib.h> /* define standard library functions */
#include <unixio.h> /* define unix i/o */
int main( void )
{
    int sockfd;
    /*
     * create a socket
     */
   if ( (sockfd = socket(AF_INET, SOCK_STREAM, 0) ( 0 )\{ perror( "Failed to create socket" );
       exit( EXIT_FAILURE );
 }
    /*
     * close socket
     */
   if ( close(sockfd) < 0 ) \bullet {
       perror( "Failed to close socket" );
       exit( EXIT_FAILURE );
 }
    exit( EXIT_SUCCESS );
}
```
This example creates and closes a socket.

 $\bullet$ The sockfd argument for the close() function closes the socket and deletes the socket descriptor previously defined by the socket () function.

### **2.17.2. Closing and Deleting (System Services)**

<span id="page-94-1"></span>[Example](#page-94-1) 2.27 shows a TCP application using \$QIO system services to close and delete a socket.

#### **Example 2.27. Closing and Deleting a Socket (System Services)**

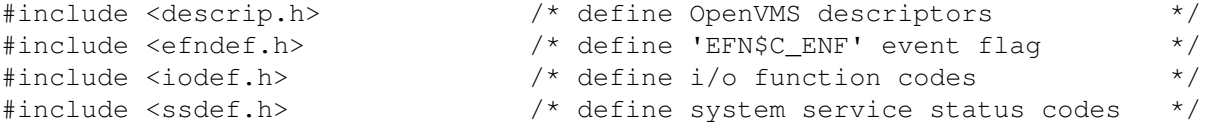

#include <starlet.h> /\* define system service calls \*/

```
#include <stdio.h> /* define standard i/o functions */
#include <stdlib.h> /* define standard library functions */
#include <stsdef.h> /* define condition value fields */
#include <tcpip$inetdef.h> /* define tcp/ip network constants, */
 /* structures, and functions */
struct iosb
\{ \qquad \qquad \qquad \qquad \qquad \qquad \qquad \qquad \qquad \qquad \qquad \qquad \qquad \qquad \qquad \qquad \qquad \qquad \qquad \qquad \qquad \qquad \qquad \qquad \qquad \qquad \qquad \qquad \qquad \qquad \qquad \qquad \qquad \qquad \qquad \qquad 
 unsigned short status; /* i/o completion status */
 unsigned short bytcnt; /* bytes transferred if read/write */
 void *details; /* address of buffer or parameter */
       };
struct sockchar
     {<br>
unsigned short prot;<br>
unsigned char type;<br>
unsigned char af;<br>
\begin{array}{ccc}\n\star & \star & \star & \star & \star \\
\star & \star & \star & \star & \star \\
\star & \star & \star & \star & \star & \star\n\end{array}unsigned short prot; \overline{a} /* protocol \overline{a} /* \overline{a} /* \overline{a} /* \overline{a} /* \overline{a} /* \overline{a} /* \overline{a} /* \overline{a} /* \overline{a} /* \overline{a} /* \overline{a} /* \overline{a} /* \overline{a} /* \overline{a} /* \overline{a} /* 
unsigned char type; \overline{a} /* type \overline{a} /* type \overline{a} /* type \overline{a} /* type \overline{a} /* type \overline{a} /* type \overline{a} /* type \overline{a} /* type \overline{a} /* type \overline{a} /* type \overline{a} /* type \overline{a} /* typ
unsigned char af; \overline{\phantom{a}} /* address format \overline{\phantom{a}} */
       };
int main( void )
{
struct iosb iosb; \overline{\phantom{a}} /* i/o status block \overline{\phantom{a}} */
 unsigned int status; /* system service return status */
unsigned short channel; \overline{\phantom{a}} /* network device i/o channel \overline{\phantom{a}} */
 struct sockchar sockchar; /* socket characteristics buffer */
 $DESCRIPTOR( inet_device, /* string descriptor with logical */
 "TCPIP$DEVICE:" ); /* name of network pseudodevice */
       /*
        * initialize socket characteristics
        */
      sockchar.prot = TCPIP$C TCP;
      sockchar.type = TCPIP$C_STREAM;
      sockchar.af = TCPIP$C_AF_INET;
       /*
        * assign i/o channel to network device
        */
       status = sys$assign( &inet_device, /* device name */
\&channel, \frac{1}{2} \frac{1}{2} \frac{1}{2} \frac{1}{2} \frac{1}{2} \frac{1}{2} \frac{1}{2} \frac{1}{2} \frac{1}{2} \frac{1}{2} \frac{1}{2} \frac{1}{2} \frac{1}{2} \frac{1}{2} \frac{1}{2} \frac{1}{2} \frac{1}{2} \frac{1}{2} \frac{1}{2} \frac{1}{2} \frac{1}{2}0, \qquad \qquad \qquad \qquad \qquad \qquad \qquad \qquad \qquad \qquad \qquad \qquad \qquad \qquad \qquad \qquad \qquad \qquad \qquad \qquad \qquad \qquad \qquad \qquad \qquad \qquad \qquad \qquad \qquad \qquad \qquad \qquad \qquad \qquad \qquad \qquad 
                                        \begin{array}{ccc} 0, & \mbox{\hspace{1cm}} & \mbox{\hspace{1cm}} &) ;
      if ( !(status & STS$M_SUCCESS) )
\{printf( "Failed to assign i/o channel\n" );
             exit( status );
              }
       /*
        * create a socket
```
\*/

```
 status = sys$qiow( EFN$C_ENF, /* event flag */
channel, \frac{1}{2} /* i/o channel \frac{1}{2} /*
 IO$_SETMODE, /* i/o function code */
\& iosb, \frac{1}{2} iostatus block \frac{1}{2}0, \qquad \qquad \qquad \qquad \qquad \qquad \qquad \qquad \qquad \qquad \qquad \qquad \qquad \qquad \qquad \qquad \qquad \qquad \qquad \qquad \qquad \qquad \qquad \qquad \qquad \qquad \qquad \qquad \qquad \qquad \qquad \qquad \qquad \qquad \qquad \qquad 
0, \qquad \qquad /* ast parameter \qquad \qquad */
                                          &sockchar, /* p1 - socket characteristics */
                                         0, /* p2 */
0, \qquad \qquad 
0, \frac{1}{2} \frac{1}{2} \frac{1}{2} \frac{1}{2} \frac{1}{2} \frac{1}{2} \frac{1}{2} \frac{1}{2} \frac{1}{2} \frac{1}{2} \frac{1}{2} \frac{1}{2} \frac{1}{2} \frac{1}{2} \frac{1}{2} \frac{1}{2} \frac{1}{2} \frac{1}{2} \frac{1}{2} \frac{1}{2} \frac{1}{2} \frac{1}{0, \qquad \qquad 
0 /* p6 \star /
) ;
        if ( status & STS$M_SUCCESS )
              status = iosb.status;
       if ( !(status & STS$M_SUCCESS) )
              {
               printf( "Failed to create socket\n" );
               exit( status );
               }
        /*
          * close socket
          */
\bullet status = sys$qiow( EFN$C_ENF, /* event flag */
channel, \frac{1}{2} /* i/o channel \frac{1}{2} /*
 IO$_DEACCESS, /* i/o function code */
\& iosb, \frac{1}{2} iostatus block \frac{1}{2}0, \frac{1}{2} \frac{1}{2} ast service routine \frac{1}{2} \frac{1}{2}0, \frac{1}{x} ast parameter */<br>0, \frac{1}{x} p1 */
0, \qquad \qquad 
0, \qquad \qquad 
0, \qquad \qquad 
0, \frac{1}{2} \frac{1}{2} \frac{1}{2} \frac{1}{2} \frac{1}{2} \frac{1}{2} \frac{1}{2} \frac{1}{2} \frac{1}{2} \frac{1}{2} \frac{1}{2} \frac{1}{2} \frac{1}{2} \frac{1}{2} \frac{1}{2} \frac{1}{2} \frac{1}{2} \frac{1}{2} \frac{1}{2} \frac{1}{2} \frac{1}{2} \frac{1}{0, \qquad \qquad 
0 /* p6 \star /
) ;
        if ( status & STS$M_SUCCESS )
               status = iosb.status;
        if ( !(status & STS$M_SUCCESS) )
               {
               printf( "Failed to close socket\n" );
               exit( status );
               }
        /*
          * deassign i/o channel to network device
          */
\bullet status = sys$dassqn( channel );
```

```
 if ( !(status & STS$M_SUCCESS) )
\{printf( "Failed to deassign i/o channel\n" );
        exit( status );
        }
   exit( EXIT_SUCCESS );
```
This example closes the socket using the IO\$\_DEACCESS service and deletes it with the \$DASSGN service.

- $\bullet$ The IO\$\_DEACCESS service stops transmitting data and closes the socket.
- $\boldsymbol{\Theta}$ The \$DASSGN service deletes the network device and deassigns the I/O channel previously acquired with the \$ASSIGN service.

### **2.18. Shutting Down Sockets**

You can shut down a socket before closing and deleting it. The shutdown operation allows you to shut down communication one process at a time. This maintains unidirectional rather than the normal bidirectional connections, allowing you to shut down communications on receive or transmit data queues, or both. For example, if you no longer want to transmit data but want to continue receiving data, shut down the transmit side of the socket connection and keep open the receive side.

### **2.18.1. Shutting Down a Socket (Sockets API)**

<span id="page-97-0"></span>[Example](#page-97-0) 2.28 shows a TCP application using the shutdown() function.

#### **Example 2.28. Shutting Down a Socket (Sockets API)**

```
#include <socket.h> /* define BSD socket api */
#include <stdio.h> /* define standard i/o functions */
#include <stdlib.h> /* define standard library functions */
#include <unixio.h> /* define unix i/o */
int main( void )
{
    int sockfd;
    /*
     * create a socket
     */
   if ( (sockfd = socket(AF_INET, SOCK_STREAM, 0)) < 0 )
\{ perror( "Failed to create socket" );
      exit ( EXIT FAILURE ) ;
       }
    /*
     * shutdown a socket
     */
\bullet if ( shutdown(sockfd, 2 ) < 0 )
       {
```

```
 perror( "Failed to shutdown socket connections" );
        exit ( EXIT FAILURE ) ;
 }
     /*
      * close socket
      */
\boldsymbol{\Theta}if ( close(sockfd) < 0 )
         {
         perror( "Failed to close socket" );
         exit( EXIT_FAILURE );
 }
     exit( EXIT_SUCCESS );
}
```
This example shows how to use the shutdown() function to shut down a socket.

 $\bullet$ The shutdown() function calls the socket descriptor (sockfd). The corresponding values are:

- **0** Closes the receive socket queue.
- $\bullet$  **1** Shuts down the socket.
- **2** Closes both the transmit and receive socket queues.
- The close () function then closes the socket and deletes the socket descriptor.

#### **2.18.2. Shutting Down a Socket (System Services)**

[Example](#page-98-0) 2.29 shows a TCP server using the IO\$ DEACCESS function with the IO\$M SHUTDOWN function modifier to shut down all communications. In this example, no data is received or transmitted and all queued data is discarded.

#### <span id="page-98-0"></span>**Example 2.29. Shutting Down a Socket (System Services)**

```
#include <descrip.h> /* define OpenVMS descriptors */
#include <efndef.h> /* define 'EFN$C_ENF' event flag */
#include <iodef.h> /* define i/o function codes */
#include <ssdef.h> /* define system service status codes */
#include <starlet.h> \frac{1}{2} /* define system service calls \frac{1}{2} */<br>#include <stdio.h> \frac{1}{2} /* define standard i/o functions */
#include <stdio.h> /* define standard i/o functions */
#include <stdlib.h> /* define standard library functions */
#include <stsdef.h> /* define condition value fields */
#include <tcpip$inetdef.h> /* define tcp/ip network constants, */
 /* structures, and functions */
struct iosb
\{ \qquad \qquad \qquad \qquad \qquad \qquad \qquad \qquad \qquad \qquad \qquad \qquad \qquad \qquad \qquad \qquad \qquad \qquad \qquad \qquad \qquad \qquad \qquad \qquad \qquad \qquad \qquad \qquad \qquad \qquad \qquad \qquad \qquad \qquad \qquad \qquad 
 unsigned short status; /* i/o completion status */
   unsigned short status; \begin{array}{ccc} & /* & i/o \text{ completion status} & */ \\ \text{unsigned short bytcnt;} & & /* \text{ bytes transferred if read/write *} \end{array}void *details; \frac{1}{2} /* address of buffer or parameter \frac{1}{2} };
struct sockchar
    { /* socket characteristics */
    unsigned short prot; \frac{1}{2} /* protocol \frac{1}{2} /*
```

```
unsigned char type; \overline{a} /* type \overline{a} /* type \overline{a} /* type \overline{a} /* type \overline{a} /* type \overline{a} /* type \overline{a} /* type \overline{a} /* type \overline{a} /* type \overline{a} /* type \overline{a} /* type \overline{a} /* typ
unsigned char af; \overline{\phantom{a}} /* address format \overline{\phantom{a}} */
       };
int main( void )
{
struct iosb iosb; \overline{\phantom{a}} /* i/o status block \overline{\phantom{a}} */
 unsigned int status; /* system service return status */
unsigned short channel; \overline{\phantom{a}} /* network device i/o channel \overline{\phantom{a}} */
 struct sockchar sockchar; /* socket characteristics buffer */
 $DESCRIPTOR( inet_device, /* string descriptor with logical */
                           "TCPIP$DEVICE:" ); /* name of network pseudodevice */
       /*
        * initialize socket characteristics
        */
       sockchar.prot = TCPIP$C_TCP;
      sockchar.type = TCPIP$C_STREAM;
      sockchar.af = TCPIP$C_AF_INET;
       /*
        * assign i/o channel to network device
        */
      status = sys$assign( &inet_device, /* device name */
\&channel, \frac{1}{2} \frac{1}{2} \frac{1}{2} \frac{1}{2} \frac{1}{2} \frac{1}{2} \frac{1}{2} \frac{1}{2} \frac{1}{2} \frac{1}{2} \frac{1}{2} \frac{1}{2} \frac{1}{2} \frac{1}{2} \frac{1}{2} \frac{1}{2} \frac{1}{2} \frac{1}{2} \frac{1}{2} \frac{1}{2} \frac{1}{2}0, \qquad \qquad \qquad \qquad \qquad \qquad \qquad \qquad \qquad \qquad \qquad \qquad \qquad \qquad \qquad \qquad \qquad \qquad \qquad \qquad \qquad \qquad \qquad \qquad \qquad \qquad \qquad \qquad \qquad \qquad \qquad \qquad \qquad \qquad \qquad \qquad 
0 /* not used */
) ;
       if ( !(status & STS$M_SUCCESS) )
             {
           printf( "Failed to assign i/o channel\n" );
           exit( status );
             }
      /*
        * create a socket
        */
 status = sys$qiow( EFN$C_ENF, /* event flag */
channel, \frac{1}{2} /* i/o channel \frac{1}{2} /*
 IO$_SETMODE, /* i/o function code */
\& iosb, \frac{1}{2} iostatus block \frac{1}{2}0, \qquad \qquad 
0, \qquad \qquad /* ast parameter \qquad \qquad */
                                    \frac{1}{2} \frac{1}{2} \frac{1}{2} \frac{1}{2} \frac{1}{2} - socket characteristics */
                                    0, /* p2 * /0, \qquad \qquad 
0, \frac{1}{2} \frac{1}{2} \frac{1}{2} \frac{1}{2} \frac{1}{2} \frac{1}{2} \frac{1}{2} \frac{1}{2} \frac{1}{2} \frac{1}{2} \frac{1}{2} \frac{1}{2} \frac{1}{2} \frac{1}{2} \frac{1}{2} \frac{1}{2} \frac{1}{2} \frac{1}{2} \frac{1}{2} \frac{1}{2} \frac{1}{2} \frac{1}{0, \qquad \qquad 
0 /* p6 \star /
) ;
       if ( status & STS$M_SUCCESS )
            status = iosb.status;
```

```
 if ( !(status & STS$M_SUCCESS) )
               {
                printf( "Failed to create socket\n" );
                exit( status );
                }
        /*
          * shutdown a socket
          */
 status = sys$qiow( EFN$C_ENF, /* event flag */
channel, \frac{1}{2} /* i/o channel \frac{1}{2} /*
                              \bullet IO$_DEACCESS|IO$M_SHUTDOWN,
                                                                                 /* i/o function code */
                                              \deltaiosb, \frac{1}{\delta} \frac{1}{\delta} status block \frac{1}{\delta}0, \frac{1}{x} ast service routine \frac{x}{x}<br>0. \frac{1}{x} ast parameter \frac{x}{x}x^* ast parameter x^*0, \qquad \qquad 
0, \qquad \qquad 
0, \qquad \qquad 
\bullet TCPIP$C_DSC_ALL, \prime \star p4 - discard all packets \star /
0, \qquad \qquad 
0 /* p6 \star /
                                          );
        if ( status & STS$M_SUCCESS )
                status = iosb.status;
        if ( !(status & STS$M_SUCCESS) )
                {
                printf( "Failed to shutdown socket connections\n" );
                exit( status );
                }
        /*
          * close socket
          */
 status = sys$qiow( EFN$C_ENF, /* event flag */
channel, \frac{1}{2} /* i/o channel \frac{1}{2} /*
 IO$_DEACCESS, /* i/o function code */
\& iosb, \frac{1}{2} iostatus block \frac{1}{2}0, \frac{1}{x} ast service routine \frac{x}{x}<br>0, \frac{1}{x} ast parameter \frac{x}{x}0, \frac{1}{x} ast parameter \frac{x}{x}<br>0, \frac{1}{x} \frac{x}{x}0, \qquad \qquad 
0, \qquad \qquad 
0, \qquad \qquad 
0, \frac{1}{2} \frac{1}{2} \frac{1}{2} \frac{1}{2} \frac{1}{2} \frac{1}{2} \frac{1}{2} \frac{1}{2} \frac{1}{2} \frac{1}{2} \frac{1}{2} \frac{1}{2} \frac{1}{2} \frac{1}{2} \frac{1}{2} \frac{1}{2} \frac{1}{2} \frac{1}{2} \frac{1}{2} \frac{1}{2} \frac{1}{2} \frac{1}{0, \qquad \qquad 
0 /* p6 \star /
) ;
        if ( status & STS$M_SUCCESS )
               status = iosb.status;
        if ( !(status & STS$M_SUCCESS) )
                {
```

```
 printf( "Failed to close socket\n" );
        exit( status );
 }
     /*
     * deassign i/o channel to network device
     */
   status = sys$dassgn( channel );
    if ( !(status & STS$M_SUCCESS) )
         {
       printf( "Failed to deassign i/o channel\n" );
        exit( status );
 }
   exit( EXIT SUCCESS );
```
This example shuts down a socket without completing pending I/O operations.

- To shut down a socket, use the IO\$\_DEACCESS service with the IO\$M\_SHUTDOWN modifier.  $\bullet$ This shuts down all or part of the full-duplex connection on the socket.
- In **p4**, the TCPIP\$C\_DSC\_ALL flag specifies that pending I/O operations be discarded.  $\boldsymbol{\Theta}$

After the IO\$\_DEACCESS service completes, messages can no longer be transmitted or received on the socket.

# **2.19. Canceling I/O Operations**

The \$CANCEL system service cancels pending I/O requests on a specific channel Or socket. This includes all I/O requests queued and in progress.

There is no Sockets API function for this operation; the Sockets API library functions are synchronous.

# **Chapter 3. Using the Sockets API**

This chapter describes how to use the Sockets API functions.

# **3.1. Internet Protocols**

The IP (Internet Protocol) family is a collection of protocols on the Transport layer that use the Internet address format. The two basic Internet protocols are:

- TCP (Transmission Control Protocol)
- UDP (User Datagram Protocol)

The TCP/IP protocol suite has been extended beyond the basic 32-bit addressing capabilities of IPv4. With the new IPv6 protocol, the address size is increased to 128 bits. The basic syntax of socket functions remains the same, with extensions to the basic sockets API and advanced sockets application programming interfaces.

The following sections describe the basic TCP and UDP protocols, including the extensions provided for IPv6.

# **3.1.1. TCP Sockets**

TCP provides reliable, flow-controlled, two-way transmission of data. A byte-stream protocol used to support the SOCK\_STREAM abstraction, TCP uses standard IP address formats and provides a per-host collection of **port addresses**. Thus, each address consists of an internet address specifying the host and network, with a specific TCP port on the host identifying the peer entity.

Sockets using TCP are either **active** or **passive**, as described in [Table](#page-102-0) 3.1.

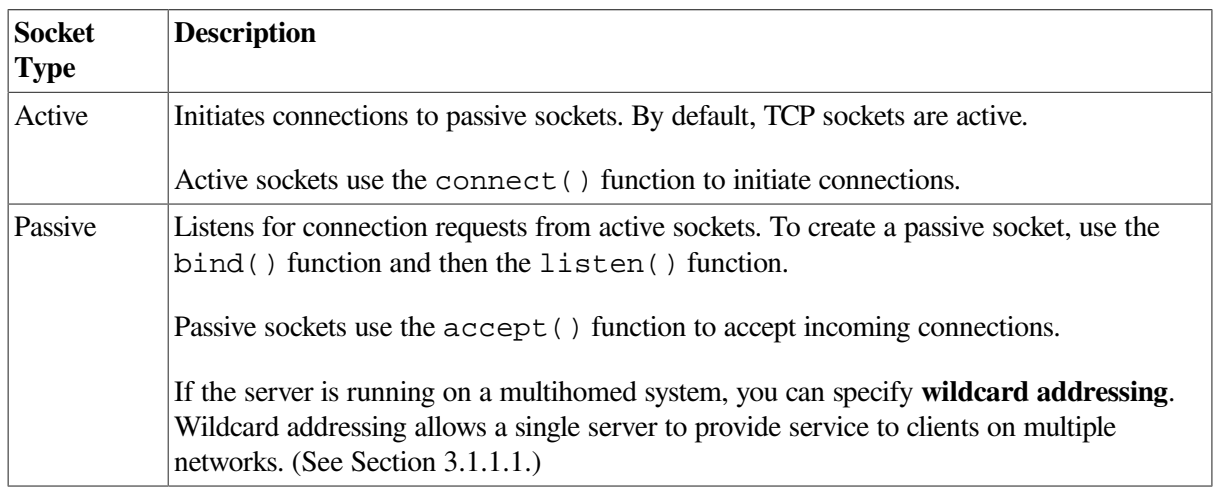

#### <span id="page-102-0"></span>**Table 3.1. TCP Socket Types**

#### <span id="page-102-1"></span>**3.1.1.1. Wildcard Addressing**

When a server is running on a host that has more than one network interface installed, you can use wildcard addressing to configure it to accept incoming connections on all the interfaces.

The wildcard address is the any-interface choice. You specify this address by setting the IP address in the socket address structure to INADDR ANY (for IPv4) or in6addr any (for IPv6) before calling the bind() function.

To create a socket that listens to all hosts on any network interface, perform these steps:

- 1. Bind the IP address (INADDR\_ANY or in6addr\_any). See [Section](#page-24-0) 2.3.
- 2. Specify the TCP port.

If you do not specify the port, the system assigns a unique port, starting at port number 49152. Once connected, the socket's address is fixed by the peer entity's location.

The address assigned to the socket is the address associated with the network interface through which packets from the peer are being transmitted and received. This address corresponds to the peer entity's network.

TCP supports the setting of socket options with the setsockopt() function and the checking of current option settings with the getsockopt() function. Under most circumstances, TCP sends data when it is presented. When outstanding data has not been acknowledged, TCP gathers small amounts of output and sends it in a single packet when an acknowledgment is received.

#### **Note**

For some clients, such as Microsoft Windows systems, which send a stream of mouse events that receive no replies, this packetization can cause significant delays. TCP/IP Services provides the TCP\_NODELAY option (defined in the TCP.H header file) to manage this problem. Refer to [Table](#page-301-0) A.2 for more information about setting this option. Note that this solution may cause an increase in network traffic.

#### **3.1.2. UDP Sockets**

UDP is a protocol that supports the SOCK DGRAM abstraction for the internet protocol family. UDP sockets are connectionless and are normally used with the sendto() and recvfrom() functions. You can also use the connect () function to establish the destination address for future datagrams; then you use the read(), write(), send(), or recv() function to transmit or receive datagrams.

UDP address formats are identical to those used by TCP. In particular, UDP provides a port identifier in addition to the normal internet address format. Note that the UDP port space is separate from the TCP port space (for example, a UDP port cannot be connected to a TCP port). Also, you can send broadcast packets (assuming the underlying network supports broadcasting) by using a reserved broadcast address. This address is network-interface dependent. The SO\_BROADCAST option must be set on the socket, and the process must have SYSPRV, BYPASS, or OPER privilege for broadcasting to succeed.

# **3.2. Structures**

This section describes, in alphabetical order, the structures you supply as arguments to the various Sockets API functions. [Table](#page-103-0) 3.2 lists these structures.

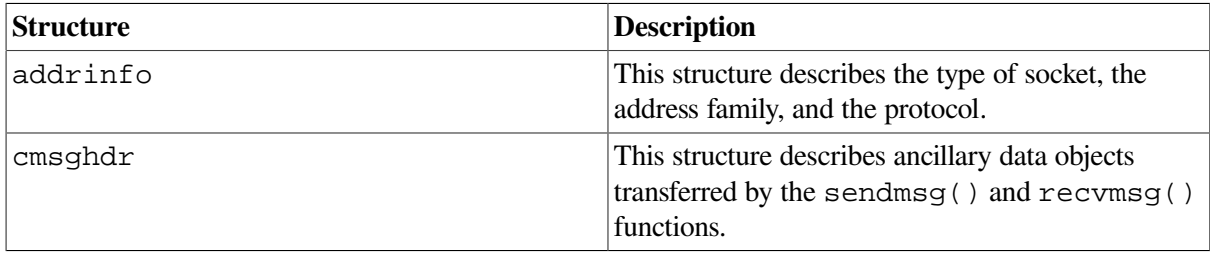

#### <span id="page-103-0"></span>**Table 3.2. Structures for Sockets API**

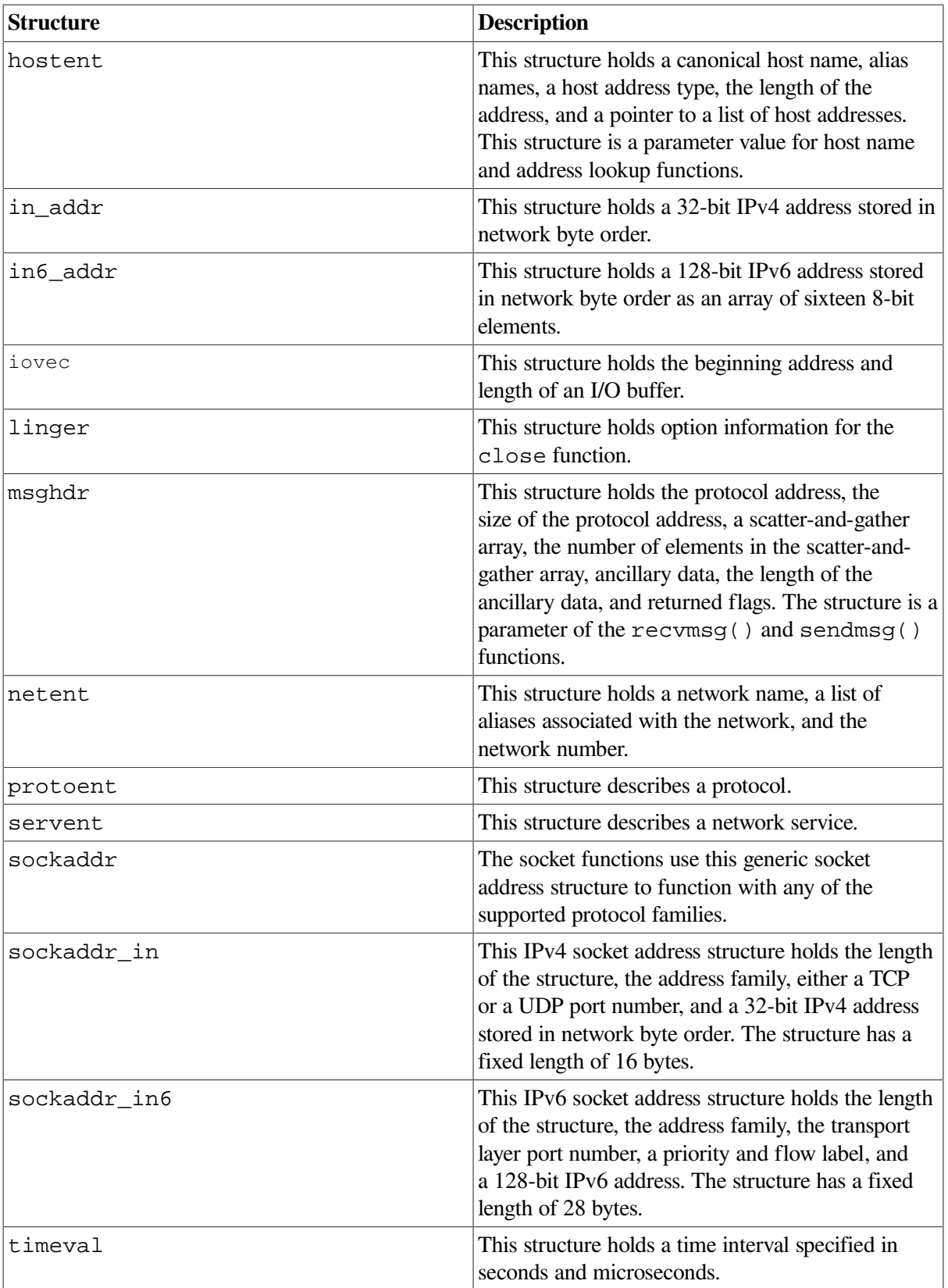

# **3.2.1. addrinfo Structure**

The addrinfo structure is defined in the NETDB.H header file, and consists of the following components:

```
struct addrinfo {
int ai\_flags; \qquad \qquad \qquad input flags \qquad */
 int ai_family; /* protofamily for socket */
   int ai_socktype; /* socket type */
   int ai_protocol; /* protocol for socket */<br>size_t ai_addrlen; /* length of socket-address */
 size_t ai_addrlen; /* length of socket-address */
char *ai_canonname; /* service location canonical name */
 struct sockaddr *ai_addr; /* socket-address for socket */
 struct addrinfo *ai_next; /* pointer to next in list */
};
```
### **3.2.2. cmsghdr Structure**

The cmsghdr structure describes ancillary data objects transferred by the sendmsg and recvmsg functions.

The msg\_control member of the msghdr data structure points to the ancillary data that are contained in a cmsghdr structure. Typically, only one data object is passed in a cmsghdr structure. However, the IPv6 advanced sockets API enables the sendmsg and recvmsg functions to pass multiple objects. For information about using raw IPv6 sockets, see [Section](#page-118-0) 3.6.1.

The data structure is defined in the SOCKET.H header file.

The cmsghdr data structure consists of the following components

```
struct cmsghdr {
 socklen_t cmsg_len; /* #bytes, including this header */
int cmsg_level; \rightarrow /* originating protocol \rightarrow /
 int cmsg_type; /* protocol-specific type */
    \frac{1}{x} followed by unsigned char cmsq_data[]; \frac{x}{x}};
```
### **3.2.3. hostent Structure**

The hostent structure, defined in the NETDB.H header file, holds a host name, a list of aliases associated with the network, and the network's number as specified in an internet address from the hosts database.

The hostent structure definition is as follows:

```
struct hostent {
   char *h_name; \frac{1}{2} /* official name of host \frac{1}{2} */
   char **h_aliases; /* alias list */
 int h_addrtype; /* host address type */
int h_length; \gamma length of address \gammachar **h_addr_list; /* list of addresses from name server */
};
#define h_addr h_addr_list[0] /* address, for backward compatibility */
```
The hostent structure members are as follows:

- h\_name is a pointer to a null-terminated character string that is the official (canonical) name of the host.
- h\_aliases is a pointer to an array of pointers to alias names for the host.
- h\_addrtype is the type of host address being returned (AF\_INET or AF\_INET6).
- h\_length is the length, in bytes, of the address. (For IPv4, this value is 4 bytes.)
- h\_addr\_list is a pointer to an array of pointers to the network addresses for the host. Each host address is represented by a series of bytes in network order. The list is terminated with a null pointer value.
- h\_addr is the first address in the h\_addr\_list.

### **3.2.4. in\_addr Structure**

The in\_addr structure, defined in the IN.H header file, holds an IPv4 address. The address format can be any of the supported internet address notation formats.

The in\_addr structure definition is as follows:

```
struct in addr {
   union {
         struct { u_{char} s_b1, s_b2, s_b3, s_b4; } S_{un_b};
         struct { u_short s_w1, s_w2; } S_un_w;
          u_long S_addr;
} S_un;
#define s_addr S_un.S_addr /* can be used for most tcp & ip code */
#define s host S un.S un b.s b2 /* host on imp */#define s_net S_un.S_un_b.s_b1 /* network */ \star/#define s_imp S_un.S_un_w.s_w2 /* imp */
#define s_impno S_un.S_un_b.s_b4 /* imp # */
#define s_lh S_un.S_un_b.s_b3 /* logical host */
};
```
#### **3.2.5. in6\_addr Structure (IPv6)**

The in6 addr structure, defined in the IN6.H header file, holds an IPv6 address. The address format can be any of the supported internet address notation formats. The address is stored in network byte order as an array of sixteen 8-bit elements.

The in6 addr structure definition is as follows:

```
struct in6 addr {
      u_int8_t s6_addr[16]
 }
```
A wildcard address, defined in network byte order, has the following forms:

- A global variable, in6addr\_any, that is an in6\_addr structure.
- A symbolic constant, IN6ADDR\_ANY\_INIT, that can be used to initialize an in6\_addr structure only when it is declared.

A loopback address, defined in network byte order, has the following forms:

- A global variable, in6addr loopback, that is an in6 addr structure.
- A symbolic constant, IN6ADDR\_LOOPBACK\_INIT, that can be used to initialize an in6\_addr structure only when it is declared.

### **3.2.6. iovec Structure**

The iovec structure holds one scatter-and-gather buffer. Multiple scatter-and-gather buffer descriptors are stored as an array of iovec elements.

The iovec structure definition is defined in the SOCKET.H header file.

The *i*ovec structure definition is as follows:

```
struct iovec {
       char *iov base;
        int iov_len;
}
```
The iovec structure members are as follows:

- iov\_base is a pointer to a buffer.
- iov len contains the size of the buffer to which iov base points.

### **3.2.7. linger Structure**

The linger structure, defined in the SOCKET.H header file, specifies the setting or resetting of the socket option for the time interval that the socket lingers for data. The linger structure is supported only by connection-based (SOCK\_STREAM) sockets.

The linger structure definition is as follows:

```
struct linger {
        int lonoff; \frac{1}{2} /* option on/off */
        int 1 linger; \frac{1}{1} linger \frac{1}{1} linger time \frac{1}{1}};
```
The linger structure members are as follows:

- l\_onoff=1 sets linger; l\_onoff=0 resets linger.
- l\_linger is the number of seconds to linger. (The default is 120 seconds, or 2 minutes.)

### **3.2.8. msghdr Structure**

The msghdr structure specifies the buffer parameter for the recvmsg and sendmsg I/O functions. The structure allows you to specify an array of scatter and gather buffers. The recvmsg function scatters the data to several user receive buffers, and the sendmsg function gathers data from several user transmit buffers before being transmitted.

The SOCKET.H header file defines the following structures for BSD Versions 4.3 and 4.4:

- omsghdr structure (BSD Version 4.3)
- msghdr structure  $(32-$  and  $64$ -bit) (BSD Version 4.4)

#### **3.2.8.1. BSD Version 4.3**

The omsghdr structure definition for use with BSD Version 4.3 is as follows:
```
struct omsghdr {
   char *msq_name; \frac{1}{2} /* protocol address */
   int msg_namelen; \frac{1}{x} and \frac{1}{x} and \frac{1}{x} and \frac{1}{x} /* size of address
   struct iovec *msq_iov; \frac{1}{2} /* scatter/gather array */
    int msg_iovlen; /* number of elements in msg_iov */
   char *msg_accrights; /* access rights sent/received */
   int msg_accrightslen; /* length of access rights buffer */
```
};

The omsghdr structure members are as follows:

- msq name is the address of the destination socket if the socket is not connected. If no address is required, you can set this field to null.
- msg\_namelen is the length of the msg\_name field.
- msg\_iov is an array of I/O buffer pointers of the iovec structure form. See [Section](#page-107-0) 3.2.6 for a description of the iovec structure.
- msg\_iovlen is the number of buffers in the msg\_iov array.
- msq accrights points to a buffer containing access rights sent with the message.
- msg\_accrightslen is the length of the msg\_accrights buffer.

### **3.2.8.2. BSD Version 4.4**

The msghdr structure definition for use with BSD Version 4.4 is as follows:

```
struct msghdr {
   void *msg_name; /* protocol address */
   int msg_namelen; \frac{1}{2} /* size of address \frac{1}{2} /
   struct iovec *msg_iov; \frac{1}{2} /* scatter/gather array \frac{1}{2} */
    int msg_iovlen; /* number of elements in msg_iov */
    void *msg_control; /* ancillary data; must be aligned
                                for a cmsghdr structure */
    int msg_controllen; /* length of ancillary data buffer */
   int msg_flags; \frac{1}{2} /* flags on received message \frac{1}{2}};
```
The msghdr structure members are as follows:

- msq name is the address of the destination socket if the socket is not connected. If no address is required, you can set this field to null.
- msg\_namelen is the length of the msg\_name field.
- $\bullet$  msg iov is an array of I/O buffer pointers of the iovec structure form. See [Section](#page-107-0) 3.2.6 for a description of the iovec structure.
- msg\_iovlen is the number of buffers in the msg\_iov array.
- msg\_control specifies the location of the optional ancillary data or control information.
- msg\_controllen is the size of the ancillary data in the msg\_control buffer.
- msg\_flags, used only with the recvmsg function, is the value used by the kernel to drive its receive processing.

### **3.2.9. netent Structure**

The netent structure, defined in the NETDB.H header file, holds a network name, a list of aliases associated with the network, and the network's number specified as an internet address from the network database.

The netent structure definition is as follows:

```
struct netent {
   char *n name; /* official name of net */
    char **n_aliases; /* alias list */
    int n_addrtype; /* net address type */
   long n_net; /* net number */
};
```
The netent structure members are as follows:

- n\_name is the official network name.
- n\_aliases is a null-terminated list of pointers to alternate names for the network.
- n\_addrtype is the type of the network number returned (AF\_INET or AF\_INET6).
- n\_net is the network number returned in host byte order.

### **3.2.10. protoent Structure**

The protoent structure, defined in the NETDB.H header file, holds the description of the protocol from the protocols table.

A protocol is described by the protoent structure, as follows:

```
struct protoent {
    char *p_name; /* official name of protocol */
    char **p_aliases; /* alias list */
   long p_proto; /* protocol number */};
```
The members of this structure are:

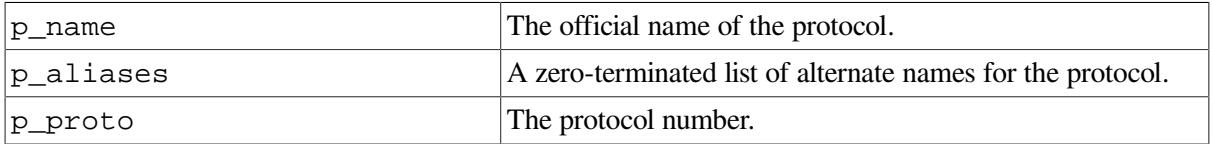

### **3.2.11. servent Structure**

The servent structure, defined in the NETDB.H header file, specifies or obtains a service name, a list of aliases associated with the service, and the service's number specified as an Internet address from the services database. An entry in the services database is created with the following TCP/IP management command:

```
SET SERVICE service
```
For more information, refer to the *VSI TCP/IP Services for OpenVMS Management Command Reference* guide.

A service mapping is described by the servent structure, as follows:

```
struct servent {
  char *s name; /* official service name */
  char **s_aliases; /* alias list */
  int s port; /* port number, network byte order */
  char *s_proto; /* protocol to use */
};
```
The servent structure members are as follows:

- s\_name is the official name of the service.
- s\_aliases is a null-terminated list of pointers to alternate names for the service.
- s\_port is the port number at which the service resides in network byte order.
- s\_proto is the name of the protocol to use with the service.

The getservbyname() function maps service names to a servent structure by specifying a service name and, optionally, a qualifying protocol.

## <span id="page-110-0"></span>**3.2.12. sockaddr Structure**

The sockaddr structure, defined in the SOCKET.H header file, holds a general address family.

The SOCKET.H header file defines the following structures for BSD Versions 4.3 and 4.4:

- osockaddr structure (BSD Version 4.3)
- sockaddr structure (BSD Version 4.4)

### **3.2.12.1. BSD Version 4.3**

The osockaddr structure definition for use with BSD Version 4.3 is as follows:

```
 struct osockaddr {
      u short sa family; \frac{1}{x} address family \frac{x}{x}char sa_data[14]; /* up to 14 bytes of direct address */
};
```
The osockaddr structure members are as follows:

- sa\_family is the address family or domain in which the socket was created.
- sa\_data is the data string of up to 14 bytes of direct address.

### **3.2.12.2. BSD Version 4.4**

The sockaddr structure definition for use with BSD Version 4.4 is as follows:

```
 struct sockaddr {
```

```
 u_char sa_len; /* total length */
u_char sa_family; \frac{1}{x} /* address family \frac{1}{x} /*
char sa_data[14]; /* up to 14 bytes of direct address */
```
};

The sockaddr structure members are as follows:

- sa\_len is the length of the structure.
- sa\_family is the address family or domain in which the socket was created.
- sa data is the data string of up to 14 bytes of direct address.

## **3.2.13. sockaddr\_in Structure**

The sockaddr in structure, defined in the IN.H header file, specifies an internet address family.

The sockaddr in structure definition is as follows:

```
struct sockaddr_in {
    short sin_family; \frac{1}{x} /* address family \frac{x}{x}u_short sin_port; \frac{1}{2} /* port number */
     struct in_addr sin_addr; /* internet address */
     char sin_zero[8]; /* 8-byte field of all zeroes */
};
```
The sockaddr\_in structure members are as follows:

- sin family is the address family (AF\_INET or AF\_INET6).
- sin port is the port number in network order.
- sin addr is the internet address in network order.
- sin zero is an 8-byte field containing all zeros.

### **3.2.14. sockaddr\_in6 Structure (IPv6)**

The sockaddr in6 structure, defined in the IN6.H header file, defines an IPv6 socket address.

The IN6.H file defines the following structures depending on the setting of the \_SOCKADDR\_LEN compilation symbol:

- sockaddr\_in6 for BSD Version 4.3 (described in Section [3.2.14.1\)](#page-111-0).
- <span id="page-111-0"></span>sockaddr\_in6 for BSD Version 4.4 (described in Section [3.2.14.2\)](#page-112-0).

### **3.2.14.1. BSD Version 4.3**

If an application does not define the \_SOCKADDR\_LEN compilation symbol, the compiler generates the following BSD Version 4.3 structure:

```
struct sockaddr in6 {
   sa_family_t sin6_family; /* AF_INET6 */
```

```
\begin{array}{ccc}\n\text{in\_port\_t} & \text{sin6\_port;} \\
\text{in+32. t} & \text{sin6\_four} & \text{for} \\
\text{in+33. t} & \text{sin6\_four} & \text{for} \\
\end{array} uint32_t sin6_flowinfo; /* IPv6 flow information */
struct in6_addr sin6_addr; \frac{1}{2} /* IPv6 address */*
 uint32_t sin6_scope_id; /* set of interfaces for a scope */
```
};

The sockaddr in6 structure members are as follows:

- sin6\_family is the address family (AF\_INET6).
- sin6 port is the transport layer port number stored in network byte order.
- sin6 flowinfo is the priority and flow label stored in network byte order.
- sin6\_addr is the internet address stored in network byte order.
- sin6\_scope\_id is a 32-bit integer identifying a set of interfaces appropriate for the scope of the address specified by the sin6\_addr field. For a link scope, sin6\_scope\_id specifies an interface index. For a site scope, sin6\_scope\_id specifies a site identifier.

### <span id="page-112-0"></span>**3.2.14.2. BSD Version 4.4**

If an application defines the \_SOCKADDR\_LEN compilation symbol, the compiler generates the following BSD Version 4.4 structure.

```
struct sockaddr_in6 {
# define SIN6_LEN
   uint8 t sin6 len; \frac{1}{2} /* length of this struct \frac{1}{2} /
   uint8_t sin6_len; /* length of this struct */<br>sa_family_t sin6_family; /* AF_INET6 */
   in_port_t sin6_port; <br>uint32_t sin6_flowinfo; /* IPv6 flow information */<br>*/
   uint32_t sin6_flowinfo;  /* IPv6 flow information    */
   struct in6 addr sin6 addr; \frac{1}{2} /* IPv6 address */*
    uint32_t sin6_scope_id; /* set of interfaces for a scope */
};
```
The sockaddr\_in6 structure members are as follows:

- sin6\_len is the length of this structure (28 bytes).
- sin6 family is the address family (AF\_INET6).
- sin6\_port is the transport layer port number stored in network byte order.
- sin6 flowinfo is the priority and flow label stored in network byte order.
- sin6 addr is the internet address stored in network byte order.
- sin6 scope id is a 32-bit integer identifying a set of interfaces appropriate for the scope of the address specified by the sin6\_addr field. For a link scope, sin6\_scope\_id specifies an interface index. For a site scope, sin6\_scope\_id specifies a site identifier.

### **3.2.15. timeval Structure**

The timeval structure, defined in the SOCKET.H header file, specifies time intervals. The timeval structure definition is as follows:

```
struct timeval {
     long tv_sec;
     long tv_usec;
};
```
The timeval structure members are as follows:

- $tv$  sec specifies the number of seconds to wait.
- tv\_usec specifies the number of microseconds to wait.

## **3.3. Header Files**

You can include header files on a OpenVMS system using any one of the following preprocessor directive statements:

```
#include types
#include <types.h>
#include <sys/types.h>
```
The #include types form of the #include preprocessor directive is possible on OpenVMS systems because all header files are located in a text library in the SYS\$LIBRARY directory. On UNIX systems, you must specify header files (and subdirectories that locate a header file) within angle brackets  $(<$  >) or quotation marks  $(''')$ .

For example, to include the header file TYPES.H on a UNIX system, use the following form of the #include directive:

#include <sys/types.h>

## **3.4. Constants and Address Variables (IPv6)**

<span id="page-113-0"></span>[Table](#page-113-0) 3.3 lists the constants and address variables available for use with the IPv6 structures.

| Entry                 | <b>Description</b>                                                                   |
|-----------------------|--------------------------------------------------------------------------------------|
| in6addr_any           | The wildcard address in network byte order for the<br>structure in6_addr.            |
| IN6ADDR_ANY_INIT      | A symbolic constant used to initialize an<br>in6 addr structure when it is declared. |
| inbaddr_loopback      | A loopback address defined in network byte order.                                    |
| IN6ADDR_LOOPBACK_INIT | A symbolic constant used to initialize an<br>in6_addr structure when it is declared. |

**Table 3.3. Constants and Address Variables (IPv6)**

## **3.5. Interface Identification (IPv6)**

When TCP/IP Services initializes an interface, it assigns an integer known as an **interface index** to identify the interface. This interface identification is used to determine the interface on which a datagram is sent or received, or on which a multicast group is joined.

[Table](#page-114-0) 3.4 lists the functions related to handling the interface identification.

<span id="page-114-0"></span>**Table 3.4. Interface Identification Functions**

| <b>Function</b>    | <b>Description</b>                                                                                  |
|--------------------|----------------------------------------------------------------------------------------------------|
| if_nametoindex()   | Maps an interface name to its corresponding index.                                                  |
| if_indextoname()   | Maps an interface index to its corresponding name.                                                  |
| $if_nameindex()$   | Returns an array of all interface names and<br>indexes.                                             |
| if_freenameindex() | Frees dynamic memory allocated by<br>if nameindex() to the array of interface<br>names and indexes. |

## **3.5.1. Sending IPv6 Multicast Datagrams**

To send IPv6 multicast datagrams, an application indicates the multicast group to send to by specifying an IPv6 multicast address in a sendto() function. The system maps the specified IPv6 destination address to the appropriate Ethernet or FDDI multicast address prior to transmitting the datagram.

An application can explicitly control multicast options with arguments to the setsockopt() function. The following options can be set by an application using the setsockopt() function:

● Hop limit (IPV6\_MULTICAST\_HOPS)

The IPV6\_MULTICAST\_HOPS option to the setsockopt() function allows an application to specify a value between 0 and 255 for the hop limit field.

Multicast datagrams with a hop limit value of 0 restrict distribution of the multicast datagram to applications running on the local host. Multicast datagrams with a hop limit value of 1 are forwarded only to hosts on the local link. If a multicast datagram has a hop limit value greater than 1 and a multicast router is attached to the sending host's network, multicast datagrams can be forwarded beyond the local link. Multicast routers forward the datagram to known networks that have hosts belonging to the specified multicast group. The hop limit value is decremented by each multicast router in the path. When the hop limit value is decremented to 0, the datagram is not forwarded further.

The following example shows how to use the IPV6\_MULTICAST\_HOPS option to the setsockopt() function:

```
u char hops;
hops=2;
if (setsockopt(sock, IPPROTO_IPV6, IPV6_MULTICAST_HOPS, &hops,
                sizeof(hops)) < 0)
                perror("setsockopt: IPV6_MULTICAST_HOPS error");
```
• Multicast interface (IPV6\_MULTICAST\_IF)

A datagram addressed to an IPv6 multicast address is transmitted from the default network interface unless the application specifies that an alternate network interface is associated with the socket. The default interface is determined by the interface associated with the default route in the kernel routing table or by the interface associated with an explicit route, if one exists. Using the IPV6\_MULTICAST\_IF option to the setsockopt() function, an application can specify a network interface other than that specified by the route in the kernel routing table.

The following example shows how to use the IPV6\_MULTICAST\_IF option to the setsockopt() function to specify an interface other than the default:

```
u int if index = 1;.
.
.
if (setsockopt(sock, IPPROTO_IPV6, IPV6_MULTICAST_IF, &if_index,
                sizeof(if_index)) < 0)
                perror ("setsockopt: IPV6_MULTICAST_IF error");
                else
                printf ("new interface set for sending multicast
  datagrams\n");
```
The **if** index parameter specifies the interface index of the desired interface, or specifies 0 to select a default interface. You can use the  $if$  nametoindex() function to find the interface index.

Disabling loopback of local delivery (IPV6\_MULTICAST\_LOOP)

If a multicast datagram is sent to a group that has the sending node as a member, a copy of the datagram is, by default, looped back by the IP layer for local delivery. The IPV6\_MULTICAST\_LOOP option to the setsockopt() function allows an application to disable this loopback delivery.

The following example shows how to use the IPV6\_MULTICAST\_LOOP option to the setsockopt() function:

```
u_char loop=0;
if (setsockopt( sock, IPPROTO_IPV6, IPV6_MULTICAST_LOOP, &loop,
                 sizeof(loop)) < 0)
                 perror("setsockopt: IPV6_MULTICAST_LOOP error");
```
If the value of **loop** is 0, loopback is disabled; if the value of **loop** is 1, loopback is enabled. For performance reasons, you should disable the default by setting loop to 0, unless applications on the same host must receive copies of the datagrams.

### **3.5.2. Receiving IPv6 Multicast Datagrams**

Before a node can receive IPv6 multicast datagrams destined for a particular multicast group other than the All Nodes group, an application must direct the node to become a member of that multicast group.

This section describes how an application can direct a node to add itself to and remove itself from a multicast group.

An application can direct the node it is running on to join a multicast group by using the IPV6\_JOIN\_GROUP option to the setsockopt() function:

```
struct ipv6_mreq imr6;
.
.
.
imr6.ipv6mr interface = if index;
if (setsockopt( sock, IPPROTO_IPV6, IPV6_JOIN_GROUP,
                (char *)&imr6, sizeof(imr6)) < 0)
                 perror("setsockopt: IPV6_JOIN_GROUP error");
```
The **imr6** parameter has the following structure:

```
structipv6_mreq {
    struct in6 addr ipv6mr multiaddr; /* IP multicast address of group */
    unsigned int ipv6mr interface; /* local interface index */ };
```
Each multicast group membership is associated with a particular interface. It is possible to join the same group on multiple interfaces. The *ipv6mr\_interface* variable can be specified with a value of 0, which allows an application to choose the default multicast interface. Alternatively, specifying one of the host's local interfaces allows an application to select a particular multicast-capable interface. The maximum number of memberships that can be added on a single socket is subject to the IPV6\_MAX\_MEMBERSHIPS value, which is defined in the IN6.H header file.

To drop membership from a particular multicast group, use the IPV6\_LEAVE\_GROUP option to the setsockopt function:

```
struct ipv6 mreq imr6;
if (setsockopt( sock, IPPROTO_IPV6, IPV6_LEAVE_GROUP, &imr6,
                 sizeof(imr6)) < 0)
                 perror("setsockopt: IPV6_LEAVE_GROUP error");
```
The **imr6** parameter contains the same structure values used for adding membership.

If multiple sockets request that a node join a particular multicast group, the node remains a member of that multicast group until the last of those sockets is closed.

To receive multicast datagrams sent to a specific UDP port, the receiving socket must be bound to that port using the bind() function. More than one process can receive UDP datagrams destined for the same port if the bind() function is preceded by a setsockopt() function that specifies the SO\_REUSEPORT option.

Delivery of IP multicast datagrams to SOCK\_RAW sockets is determined by the protocol type of the destination.

### **3.5.3. Address Translation and Conversion Functions**

The following functions are available for node name to address translation:

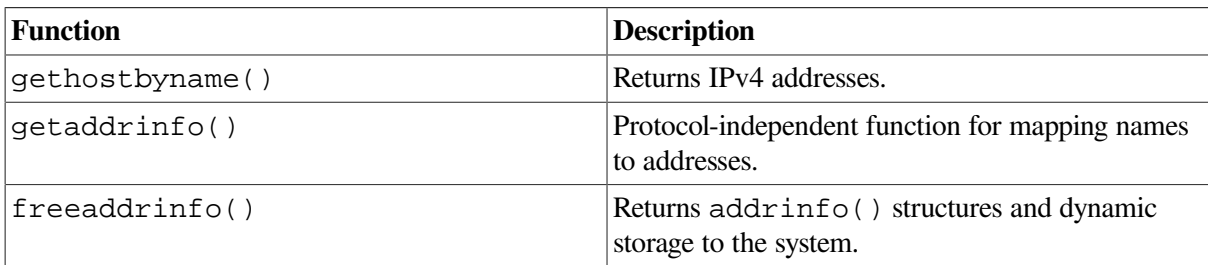

The following functions are available for address to node name translation:

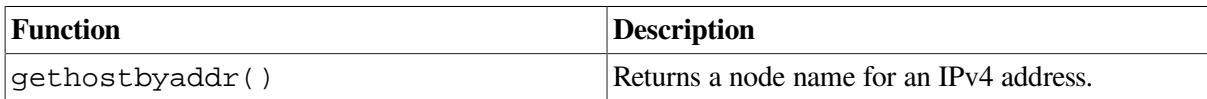

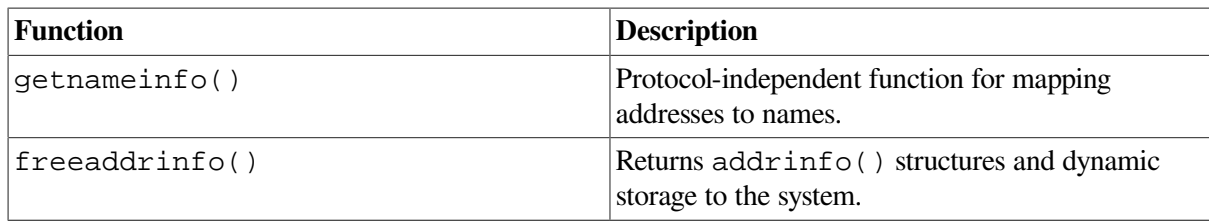

The following address conversion functions convert both IPv4 and IPv6 addresses.

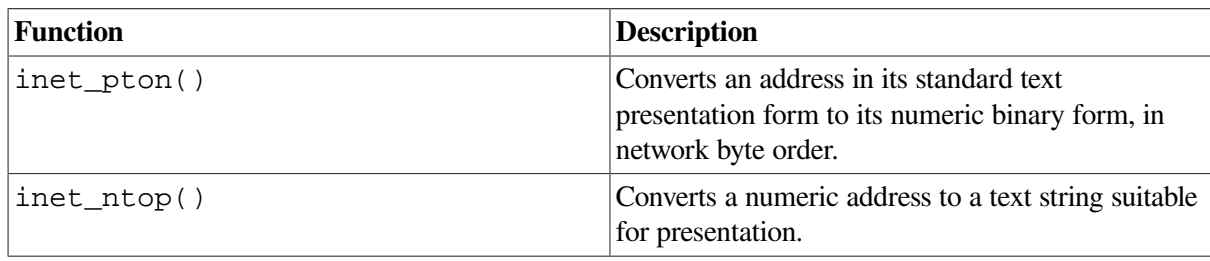

## **3.5.4. Address-Testing Macros**

[Table](#page-117-0) 3.5 lists the currently defined address-testing macros and the return value for a valid test. To use these macros, include the IN.H file in your application.

### <span id="page-117-0"></span>**Table 3.5. Summary of Address-Testing Macros**

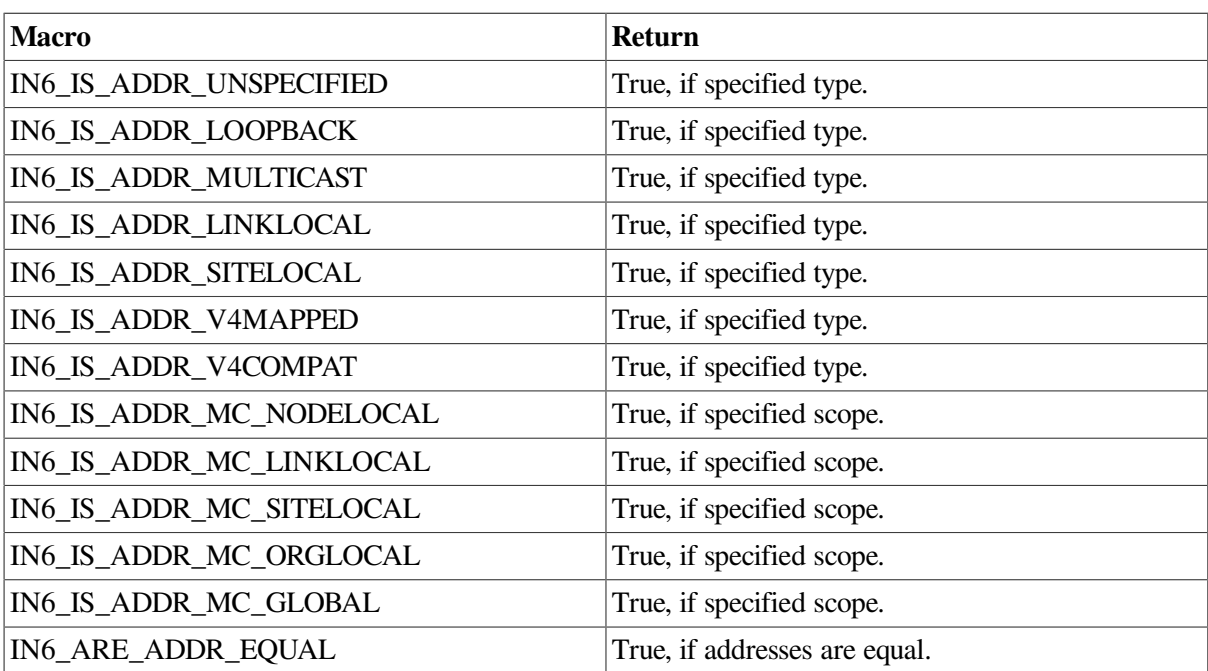

## **3.6. Advanced API (IPv6)**

The advanced API provides support for advanced applications that may need knowledge of IPv6 headers. These applications commonly use raw sockets to access IPv6 or ICMPv6 header fields. The advanced interface provides the following:

- Support for portable interfaces for applications that use raw sockets under IPv6.
- Functions to access router headers.

• Functions to access option headers.

## **3.6.1. Using IPv6 Raw Sockets**

Raw sockets are used in both IPv4 and IPv6 to bypass the TCP and UDP transport layers.

<span id="page-118-0"></span>[Table](#page-118-0) 3.6 describes the principal differences between IPv4 and IPv6 raw sockets.

|                                      | IPv4                                                                                                    | IPv6                                                                                                    |
|--------------------------------------|----------------------------------------------------------------------------------------------------|----------------------------------------------------------------------------------------------------|
| Use                                  | Access ICMPv4, IGMPv4, and<br>to read and write IPv4 datagrams<br>that contain a protocol field the<br>kernel does not recognize. | Access ICMPv6 and to read and<br>write IPv6 datagrams that contain<br>a Next Header field the kernel<br>does not recognize. |
| Byte order                           | Not specified.                                                                                                    | Network byte order for all data<br>sent and received.                                                                       |
| Send and receive complete<br>packets | <b>Yes</b>                                                                                                    | No. Uses ancillary data objects<br>to transfer extension headers and<br>hop limit information.                              |

**Table 3.6. Differences Between IPv4 and IPv6 Raw Sockets**

For output, applications can modify all fields, except for the flow label field, by using ancillary data or socket options, or both.

For input, applications can access all fields, except for the flow label, version number, and Next Header fields, and all extension headers by using ancillary data.

For IPv6 raw sockets other than ICMPv6 raw sockets, the application must set the IPV6 CHECKSUM socket option. For example:

```
int offset = 2;
setsockopt (fd, IPPROTO_IPV6, IPV6_CHECKSUM, &offset, sizeof(offset));
             perror("setsockopt: IPV6_CHECKSUM error")
```
This enables the kernel to compute and store a checksum for output and to verify the checksum on input. This relieves the application from having to perform source address selection on all outgoing packets. This socket option is disabled by default. You can explicitly disable this option by setting the offset variable to -1.

Using IPv6 raw sockets, an application can access the following information:

- ICMPv6 messages
- IPv6 header
- Routing header
- IPv6 options headers: hop-by-hop options header and destination options header

The following sections describe how to access this information.

### **3.6.1.1. Accessing ICMPv6 Messages**

An ICMPv6 raw socket is a socket that is created by calling the socket() function with the PF\_INET6, SOCK\_RAW, and IPPROTO\_ICMPV6 arguments.

The kernel calculates and inserts the ICMPv6 checksum for all outbound ICMPv6 packets and verifies the checksum for all received packets. If the received checksum is incorrect, the packet is discarded.

Because ICMPv6 is a superset of ICMPv4, an ICMPv6 raw socket can receive many more messages than an ICMPv4 raw socket. By default, when you create an ICMPv6 raw socket, it passes all ICMPv6 message types to an application. An application, however, does not need access to all messages. An application can specify the ICMPv6 message types it wants passed by creating an ICMPv6 filter.

The ICMPv6 filter has a datatype of struct icmp6\_filter. Use getsockopt() to retrieve the current filter and setsockopt() to store the filter. For example, to enable filtering of ICMPv6 messages, use the ICMP6\_FILTER option, as follows:

```
struct icmp6_filter myfilter;
setsockopt (fd, IPPROTO ICMPV6, IPV6 FILTER, & (myfilter), (sizeof)
(myfilter));
             perror("setsockopt: IPV6_FILTER error")
```
The value of *myfilter* is an ICMPv6 message type between 0 and 255.

[Table](#page-119-0) 3.7 describes the ICMPv6 filter macros.

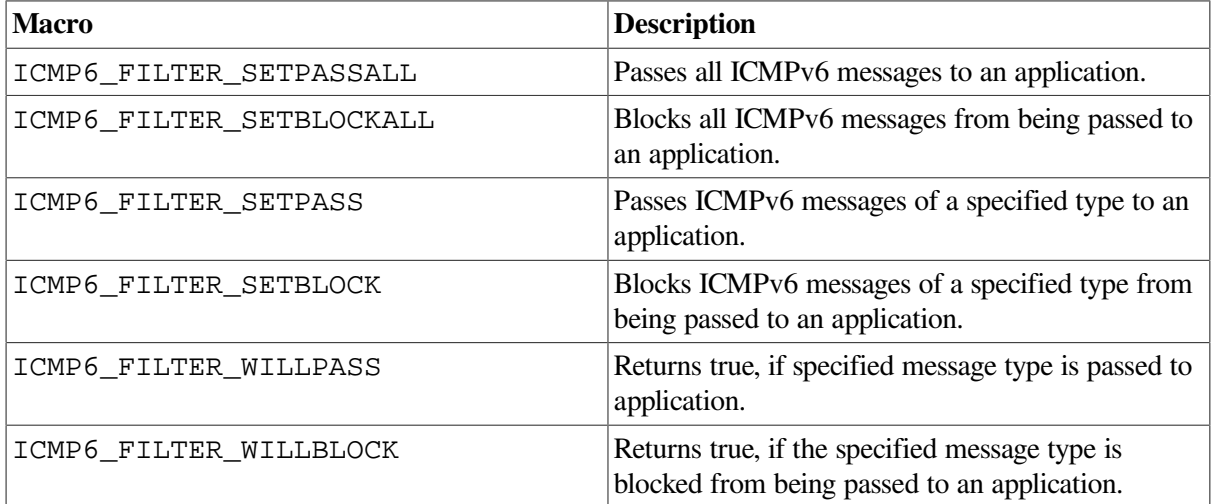

#### <span id="page-119-0"></span>**Table 3.7. ICMPv6 Filtering Macros**

To clear an installed filter, call setsockopt() for the ICMP\_FILTER option with a zero-length filter.

The kernel does not perform any validity checks on message type, message content, or packet structure. The application is responsible for checking them.

### **3.6.1.2. Accessing the IPv6 Header**

When using IPv6 raw sockets, applications must be able to receive the IPv6 header content. To receive this optional information, use the setsockopt() function with the appropriate socket option.

[Table](#page-120-0) 3.8 describes the socket options for receiving optional information.

| <b>Optional Information</b>                                                    | <b>Socket Option</b> | cmsg_type     |
|--------------------------------------------------------------------------------|----------------------|---------------|
| Source and destination IPv6<br>address, and sending and<br>receiving interface | IPV6 RECVPKTINFO     | IPV6 PKTINFO  |
| Hop limit                                                                      | IPV6_RECVHOPLIMIT    | IPV6 HOPLIMIT |
| Routing header                                                                 | IPV6 RECVRTHDR       | IPV6 RTHDR    |
| Hop-by-hop options                                                             | IPV6_RECVHOPOPTS     | IPV6 HOPOPTS  |
| Destination options                                                            | IPV6 RECVDSTOPTS     | IPV6 DSTOPTS  |

<span id="page-120-0"></span>**Table 3.8. Optional Information and Socket Options**

The recvmsg() function returns the received data as one or more ancillary data objects in a cmsghdr data structure.

To determine the value of a socket option, use the getsockopt() function with the corresponding option. If the IPV6\_RECVPKTINFO option is not set, the function returns an in6\_pktinfo data structure with ipi6\_addr set to in6addr\_any and ipi6\_addr set to zero. For other options, the function returns an option len value of zero if there is no option value.

An application can receive the following IPv6 header information as ancillary data from incoming packets:

- Destination IPv6 address
- Interface index
- Hop limit

The IPv6 address and interface index are contained in a in6 pktinfo data structure that is received as ancillary data with the recvmsg() function. The in6\_pktinfo data structure is defined in IN.H. The tasks associated with the IPv6 header are:

• Receiving an IPv6 address

If the IPV6 RECVPKTINFO option is enabled, the recvmsq() function returns a in6 pktinfo data structure as ancillary data. The ipi6 addr member contains the destination IPv6 address from the received packet. For TCP sockets, the destination address is the local address of the connection.

• Receiving an interface

If the IPV6 RECVPKTINFO option is enabled, the recvmsq() function returns a in6\_pktinfo data structure as ancillary data. The ipi6\_ifindex member contains the interface index of the interface that received the packet.

 $\bullet$  Receiving a hop limit

If the IPV6\_RECVHOPLIMIT option is enabled, the recvmsg() function returns a cmsghdr data structure as ancillary data. The cmsq\_type member is IPV6\_HOPLIMIT and the cmsg\_data[] member contains the first byte of the integer hop limit.

### **3.6.1.3. Accessing the IPv6 Routing Header**

The advanced Sockets API enables you to access the IPv6 routing header. The routing header is an IPv6 extension header that enables an application to perform source routing. The type 0 routing header supports up to 127 intermediate nodes, or 128 hops.

[Table](#page-121-0) 3.9 describes the sockets calls that an application uses to build and examine routing headers.

<span id="page-121-0"></span>**Table 3.9. Socket Calls for Routing Header Name Description**

| <b>Function</b>       | <b>Description</b>                                                    |
|-----------------------|-----------------------------------------------------------------------|
| $inet6_rth_space()$   | Returns the number of bytes required for a routing<br>header.         |
| $inet6_rth_init()$    | Initializes buffer data for a routing header.                         |
| $inet6_rth\_add()$    | Adds one address to a routing header.                                 |
| inet6 rth reverse()   | Reverses the order of fields in a routing header.                     |
| inet6_rth_segments()  | Returns the number of segments, or addresses, in a<br>routing header. |
| $inet6_rth_getaddr()$ | Fetches one address from a routing header.                            |

The tasks associated with the routing header are:

• Receiving a routing header

To receive a routing header, an application calls setsockopt() with the IPV6\_RECVRTHDR option enabled.

For each received routing header, the kernel passes one ancillary data object in a cmsghdr structure with the cmsq\_type member set to IPV6\_RTHDR. An application processes a routing header by calling inet6\_rth\_reverse(), inet6\_rth\_segments(), and inet6\_rth\_getaddr().

Sending a routing header

To send a routing header, an application specifies the header either as ancillary data in a call to sendmsg() or by calling setsockopt(). An application can remove a sticky routing header by calling setsockopt() for the IPV6 RTHDR option and specifying an option length of zero.

When using ancillary data, the application sets the cmsg\_level member to IPPROTO\_IPV6 and the cmsg\_type member to IPV6\_RTHDR. Use the inet6\_rth\_space(), inet6\_rth\_init(), and inet6\_rth\_add() functions to build the routing header.

When an application specifies a routing header, the destination address specified in a call to the connect(), sendto(), or sendmsg() function is the final destination of the datagram. Therefore, the routing header contains the addresses of all intermediate nodes.

The order of extension headers is static; therefore, an application can specify only one outgoing routing header.

### **3.6.1.4. Accessing the IPv6 Options Headers**

The advanced Sockets API enables applications to access the following IPv6 options headers:

● Hop-by-hop header

A single hop-by-hop options header can contain a variable number of hop-by-hop options. Each option is encoded with a type, length, and value (TLV). The application uses sticky options or ancillary data to communicate this information with the kernel.

Destination header

One or more destination options headers can contain a variable number of destination options. A destination options header appearing before a routing header is processed by the first and subsequent destinations specified in the routing header. A destination option appearing after the routing header is processed only by the final destination. Each option is encoded with a type, length, and value (TLV). The application uses sticky options or ancillary data to communicate this information with the kernel.

For additional information about the alignment requirements of the headers and ordering of the extensions headers, see RFC 2460.

[Table](#page-122-0) 3.10 lists the sockets calls that an application uses to build and examine hop-by-hop and destination headers.

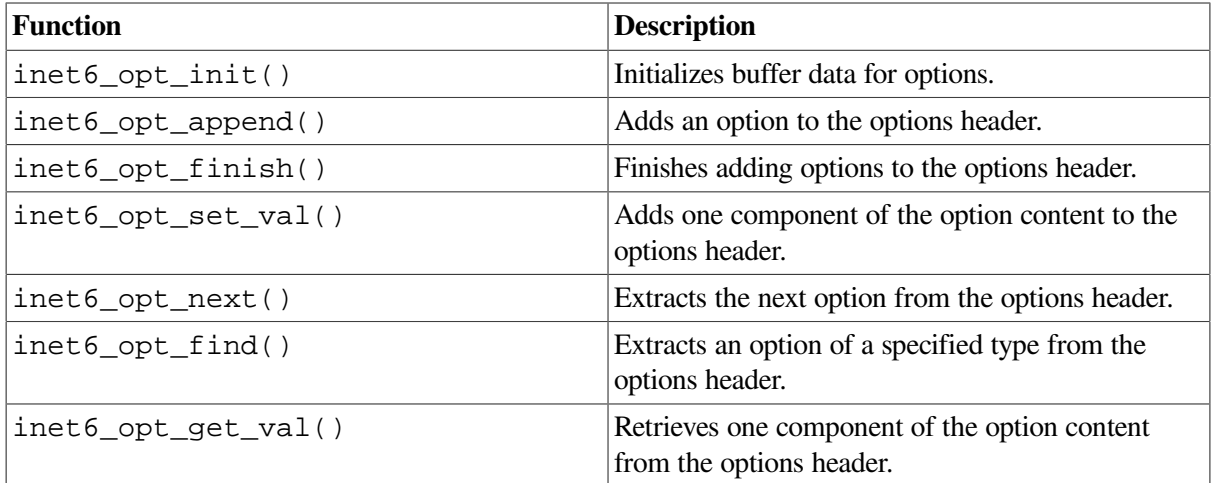

#### <span id="page-122-0"></span>**Table 3.10. Socket Calls for Options Headers**

The tasks associated with the options headers are:

• Receiving hop-by-hop options

To receive a hop-by-hop options header, an application calls setsockopt() with the IPV6\_RECVHOPOPTS option enabled.

When using ancillary data, the kernel passes a hop-by-hop options header to the application and sets the cmsq\_level member to IPPROTO\_IPV6 and the cmsq\_type member to IPV6\_HOPOPTS.

An application retrieves these options by calling inet  $6\_opt\_next($ , inet  $6\_opt\_find($ , and inet6\_opt\_get\_val().

Sending hop-by-hop options

To send a hop-by-hop options header, an application specifies the header either as ancillary data in a call to sendmsg() or by calling setsockopt() An application can remove a sticky hop-byhop options header by calling setsockopt() for the IPV6\_HOPOPTS option and specifying an option length of zero (0).

When using ancillary data, all hop-by-hop options are specified by a single ancillary data object. The application sets cmsq\_level member to IPPROTO\_IPV6 and the cmsq\_type member to IPV6\_HOPOPTS. Use the inet6\_opt\_init(), inet6\_opt\_append(), inet6\_opt\_finish(), and inet6\_opt\_set\_val() calls to build the option header.

Receiving destination options

To receive a destination options header, an application calls setsockopt() with the IPV6\_RECVDSTOPTS option enabled. The kernel passes each destination option to the application as one ancillary data object and sets the cmsg\_level member to IPPROTO\_IPV6 and the cmsg\_type member to IPV6\_DSTOPTS.

An application processes these options by calling inet6\_opt\_next(), inet6\_opt\_find(), and inet6\_opt\_get\_val().

Sending destination options

To send a destination options header, an application specifies the header either as ancillary data in a call to sendmsg() or by calling setsockopt().

An application can remove a sticky hop-by-hop options header by calling setsockopt() for either the IPV6\_RTHDRDSTOPTS or the IPV6\_DSTOPTS option and specifying a option length of zero  $(0)$ .

The API assumes that the extension headers are in order. Only one set of destination options can precede a routing header and only one set of destination options can follow a routing header.

Each set can contain one or more options, but each set is considered a single extension header.

When using ancillary data, the application passes a destination options header to the kernel in one of the following ways:

- For destination options that precede a routing header, the application sets the cmsq  $level$ member to IPPROTO IPV6 and the cmsq\_type member to IPV6\_RTHDRDSTOPTS. Any setsockopt() or ancillary data is ignored unless the application explicitly specifies its own routing header.
- For destination options that follow a routing header or when no routing header is specified, the application sets the cmsq\_level member to IPPROTO\_IPV6 and the cmsq\_type member to IPV6\_DSTOPTS.

An application builds these options by calling inet $6$  opt\_init(), inet $6$  opt\_append(), inet6\_opt\_finish(), and inet6\_opt\_set\_val().

## **3.7. Calling a Socket Function from an AST State**

Calls to various Sockets API functions return information in a static area. The OpenVMS environment allows an asynchronous system trap (AST) function to interrupt a Sockets API function during its execution. In addition, the ASTs of more privileged modes can interrupt ASTs of less privileged modes. Therefore, be careful when calling a Sockets API function from an AST state while a similar Sockets

API function is being called from either a non-AST state or a less-privileged access mode. You can use the SYS\$SETAST system service to enable and disable the reception of AST requests.

The Sockets API functions that use a static area are:

- gethostbyaddr()
- gethostbyname()
- qetnetbyaddr()
- getnetbyname()
- getservbyname()
- qetservbyport()
- getprotobyname()
- getprotobynumber()

### **Caution**

Because these Sockets API functions access files to retrieve information, you should not call these functions from either the KERNEL or the EXEC mode when the ASTs are disabled.

## **3.8. Using 64-Bit Buffer Addresses (Alpha and I64 Only)**

The following functions accept both 32-bit and 64-bit addresses:

- send()
- recv()
- sendto()
- sendmsg()
- recvfrom()
- recvmsg()

To accept 64-bit addresses, the program must have the \_INITIAL\_POINTER\_SIZE compiler option set to 64.

The sendmsg() and recvmsg() functions accept a pointer to the msghdr structure, which can be specified for either 32-bit or 64-bit addresses, as described in [Section](#page-107-1) 3.2.8.

## **3.9. Standard I/O Functions**

You cannot use standard I/O functions with the Sockets API. Specifically, the fdopen() function does not support sockets.

## **3.10. Guidelines for Compiling and Linking IPv6 Applications**

To compile an IPv6 application that includes a file specification preceded by "path/", you need to set up the environment as described in this section.

For example, if the application includes the following:

#include <path/file.h>

Set up the environment using the following commands:

```
$ DEFINE DECC$SYSTEM_INCLUDE TCPIP$EXAMPLES:
$ DEFINE ARPA TCPIP$EXAMPLES:
$ DEFINE NET TCPIP$EXAMPLES:
$ DEFINE NETINET TCPIP$EXAMPLES:
```
\$ DEFINE SYS TCPIP\$EXAMPLES:

If you are using any of the advanced APIs, you should:

- Add /INCLUDE\_DIRECTORY=TCPIP\$EXAMPLES: to the COMPILE command line. This allows the compiler to use the updated header files that exist in the TCPIP\$EXAMPLES directory. Otherwise, the compiler will use the header files from the OpenVMS C Run-Time Library.
- Add TCPIP\$LIBRARY:TCPIP\$LIB/LIBRARY to the LINK command line. This allows the linker to resolve references to functions from TCPIP\$LIB.OLB provided by TCP/IP Services.

See [Section](#page-333-0) E.6 for examples of the COMPILE and LINK command lines.

## **3.11. Compatibility with the OpenVMS VSI C Run-Time Library**

To maintain compatibility with the VSI VSI C Run-Time Library for OpenVMS Version 4.0, use the predefined macro \_DECC\_V4\_SOURCE, as shown in the format of the socket functions listed in [Chapter](#page-130-0) 4. For more information about using macros, refer to the *VSI C [Run-Time](https://docs.vmssoftware.com/vsi-c-run-time-library-reference-manual-for-openvms-systems/) Library Reference Manual for [OpenVMS](https://docs.vmssoftware.com/vsi-c-run-time-library-reference-manual-for-openvms-systems/) Systems* [\[https://docs.vmssoftware.com/vsi-c-run-time-library-reference-manual](https://docs.vmssoftware.com/vsi-c-run-time-library-reference-manual-for-openvms-systems/)[for-openvms-systems/\]](https://docs.vmssoftware.com/vsi-c-run-time-library-reference-manual-for-openvms-systems/).

## **3.12. Error Checking: errno Values**

Most Sockets API functions return a value that indicates whether the function was successful or unsuccessful. A return value of zero  $(0)$  indicates success, and a value of  $-1$  indicates the function was unsuccessful.

If the function is not successful, it stores an additional value in the external variable errno. The value stored in errno is valid only when the function is not successful. The error codes are defined in the ERRNO.H header file.

All return codes and error values are of type integer unless otherwise noted.

The errno values can be translated to a message similar to those found on UNIX systems by using the perror() function. The perror() function writes a message on the standard error stream that describes the current setting of the external variable errno. The error message includes a character

string containing the name of the function that caused the error followed by a colon (:), a blank space, the system message string, and a newline character.

## **3.12.1. errno values**

[Table](#page-126-0) 3.11 lists the possible errno values.

### <span id="page-126-0"></span>**Table 3.11. errno Values**

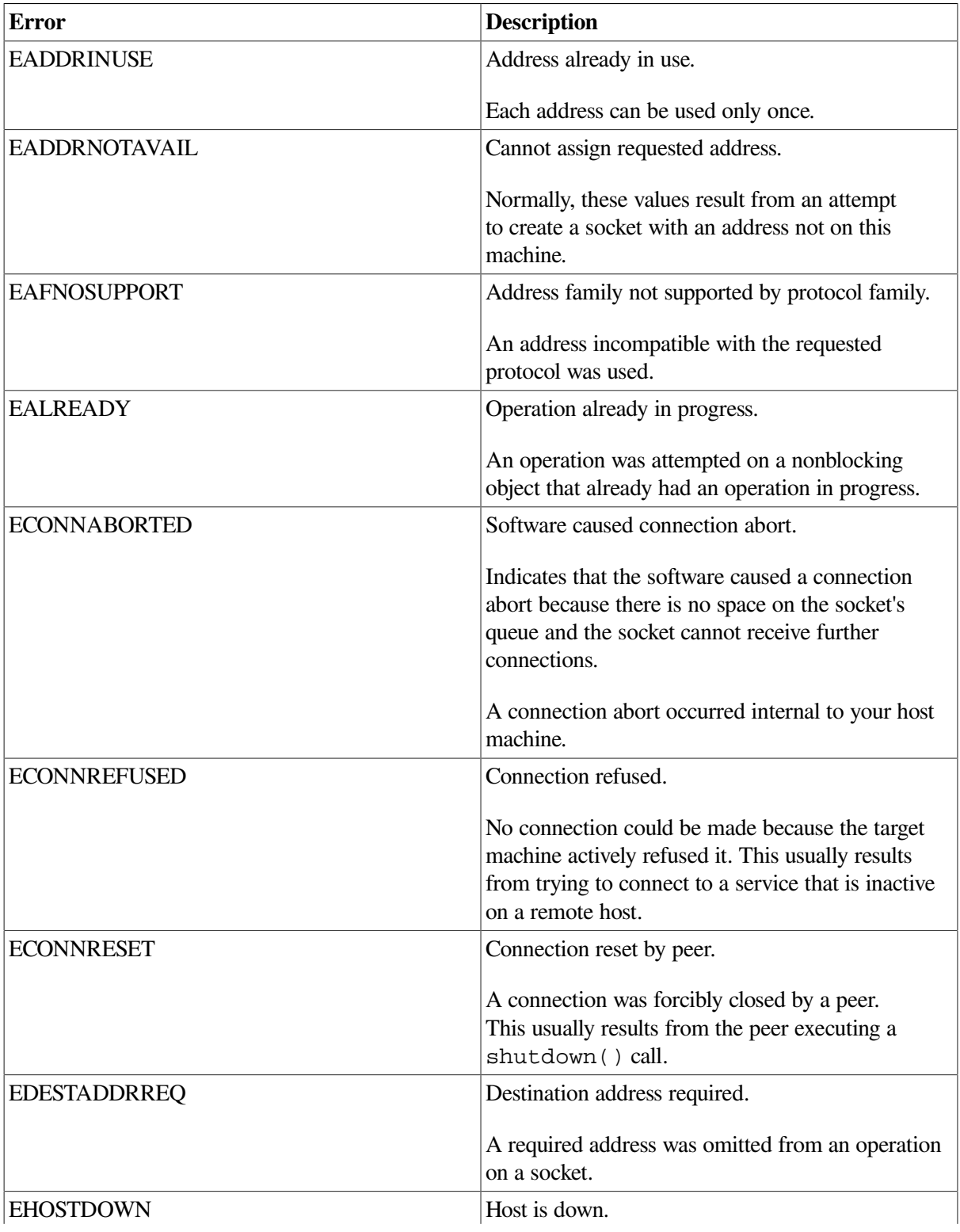

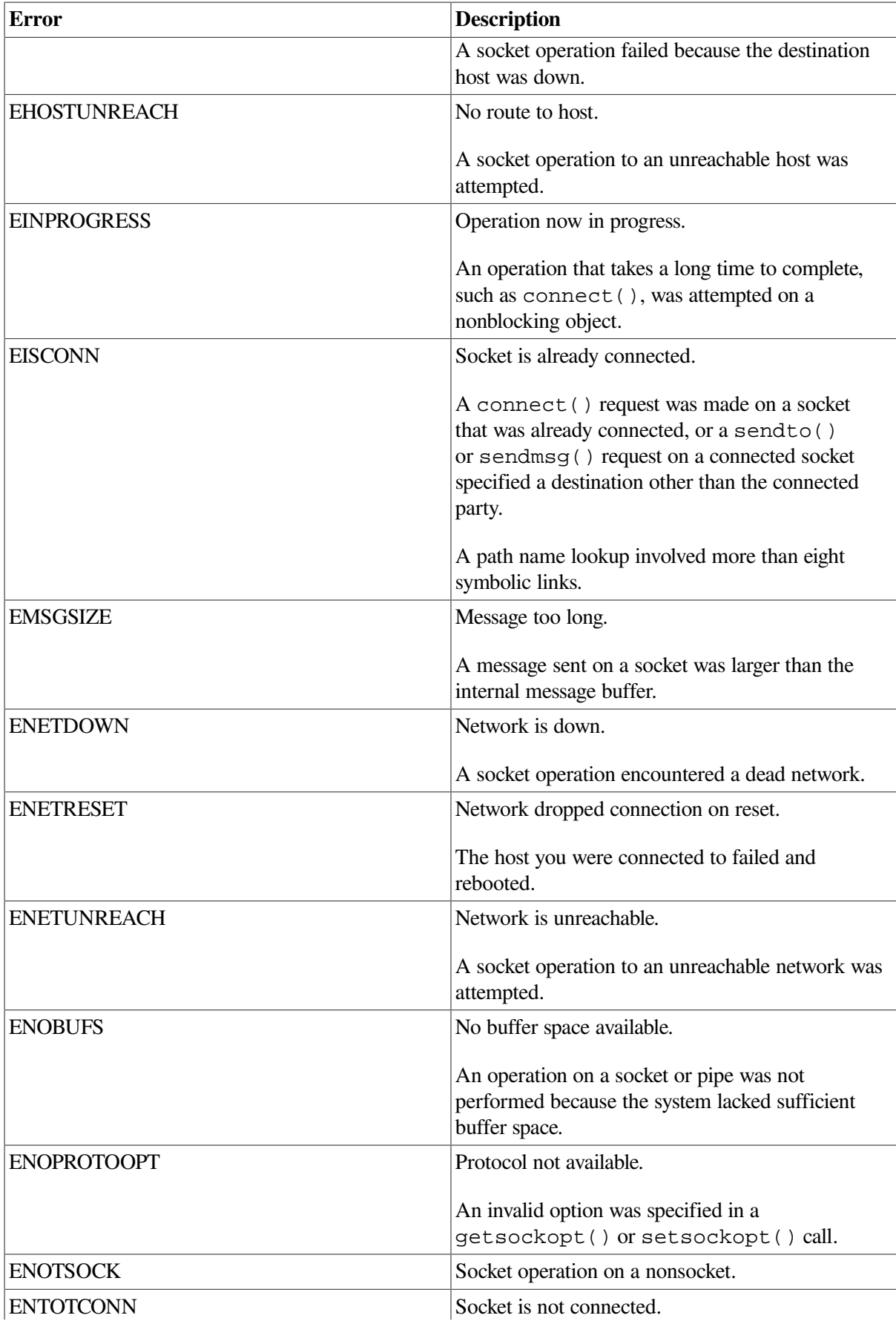

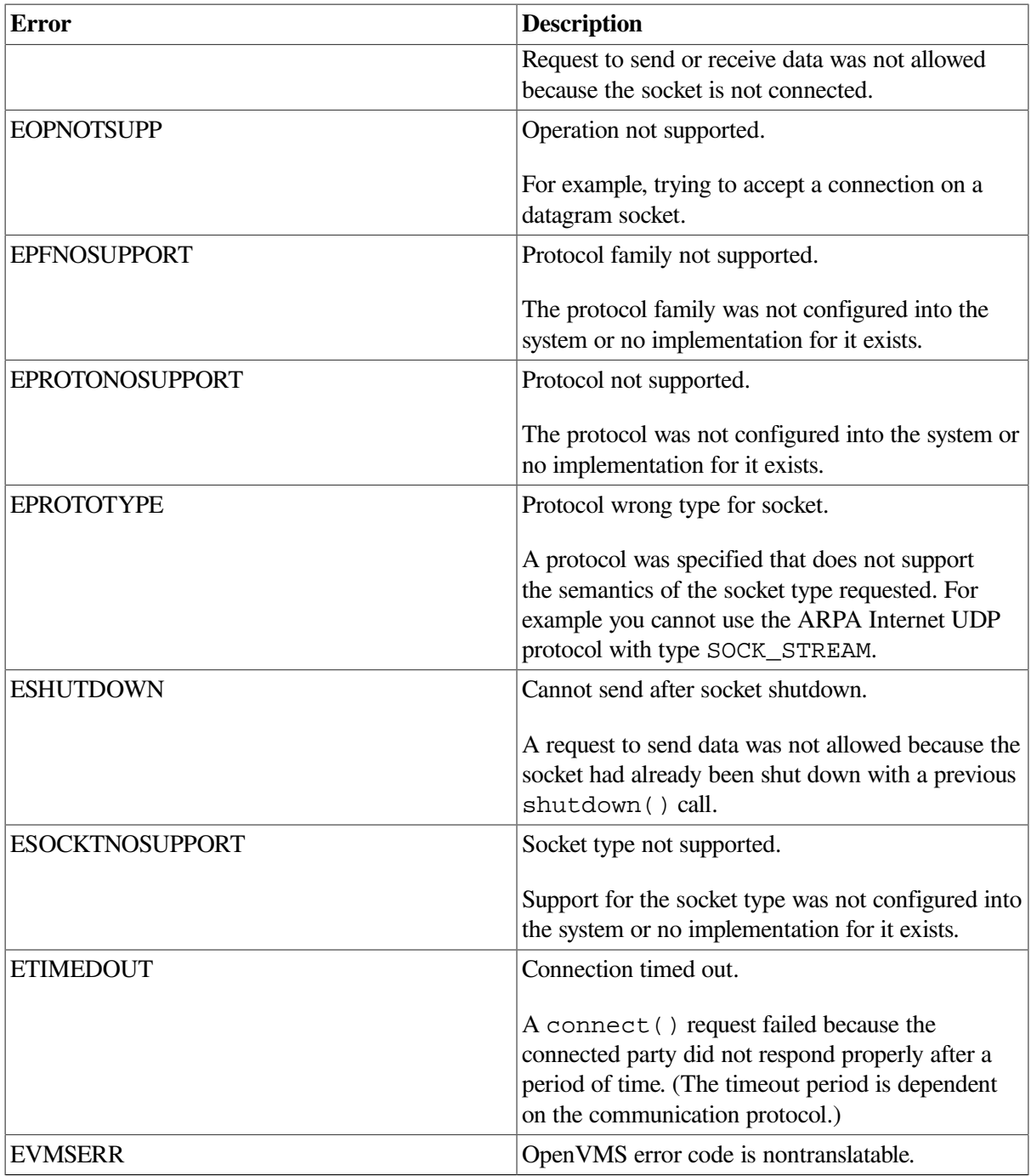

## **3.12.2. Relationship Between errno and h\_errno**

A function failure sets either h\_errno or errno, depending on which is appropriate for the failing condition.

The following example shows how to handle errors from the gethostbyname() function.

```
#include <errno.h>
#include <stdio.h>
#include <netdb.h>
main()
{
   static char hostname[256];
```

```
 struct hostent *hostentptr;
     errno = 0;
    h_errno = 0;
    if ((hostentptr = gethostbyname("hndy")) == NULL) {
         printf("unknown host name errno is: %d h_errno is: %d\n",
errno, h_errn 
                                                \bullet perror("p_gethostbyname");
         herror("h_gethostbyname");
     }
    errno = 0;h errno = 0;
    if ((hostentptr = gethostbyname(0)) == NULL) {
         printf("illegal host name errno is: %d h_errno is: %d\n",
errno, h_errn 
                                               \boldsymbol{a} perror("p_gethostbyname");
         herror("h_gethostbyname");
     }
}
```
This example handles two types of errors from the gethostbyname () function.

 $\bullet$ The host name parameter hndy does not represent a known host. In this case, gethostbyname() sets h\_errno to HOST\_NOT\_FOUND, but does not set errno.

The call to perror in this example would output:

p\_gethostbyname: Error 0

The call to herror in this example would print a message describing the failure:

h\_gethostbyname: Unknown

 $\boldsymbol{\Theta}$ The host name parameter is  $0$  (zero), an invalid argument. In this case, gethostbyname () sets errno to EINVAL, but does not set h\_errno.

A call to perror would print a message describing the failure:

p\_gethostbyname: Invalid

A call to herror would print:

h\_gethostbyname: Error 0

# <span id="page-130-0"></span>**Chapter 4. Sockets API Reference**

This chapter describes the Sockets API functions.

## **4.1. Summary of Socket Functions**

<span id="page-130-1"></span>This chapter describes the Sockets API functions that are listed in [Table](#page-130-1) 4.1.

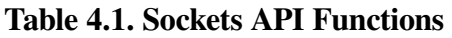

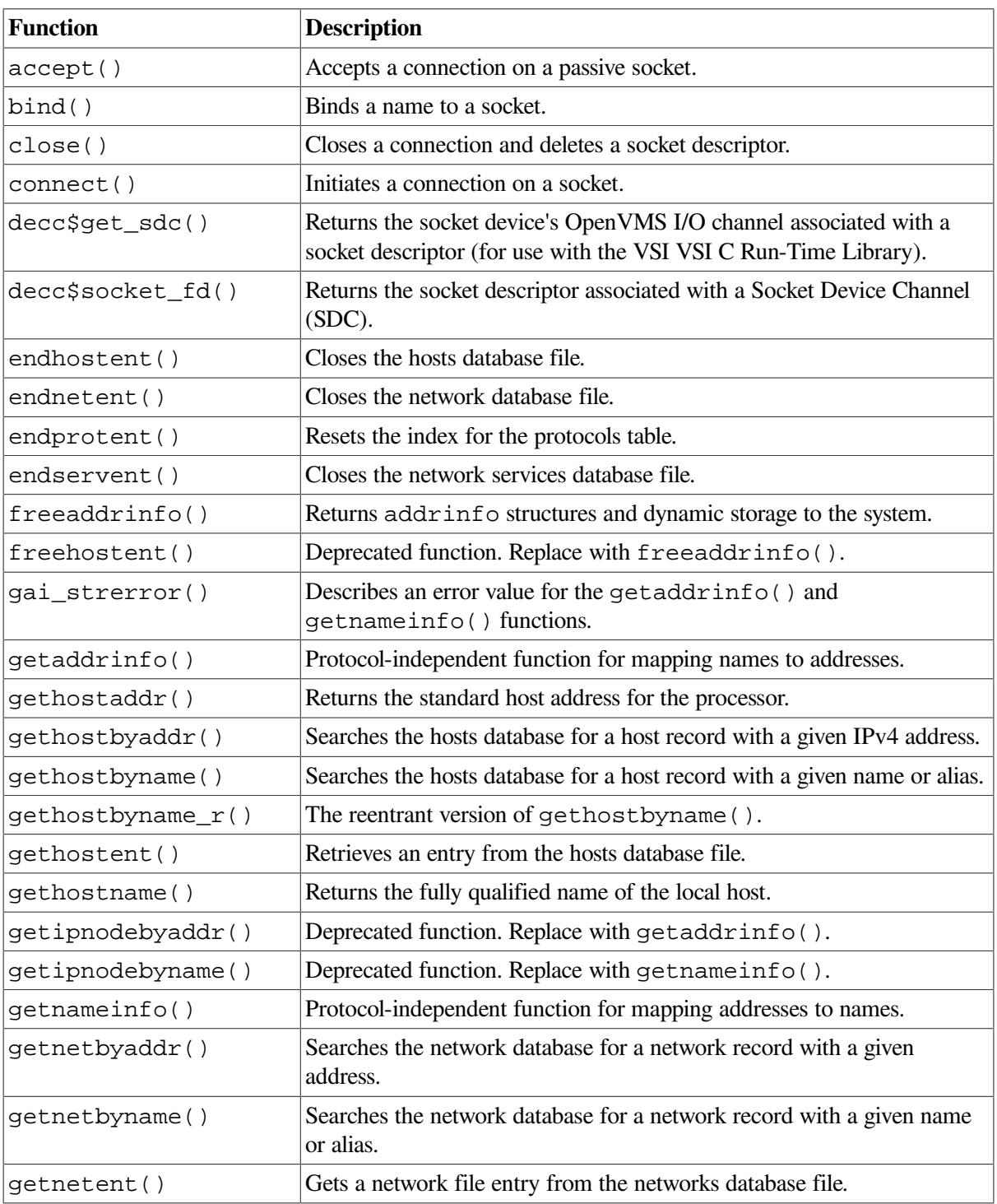

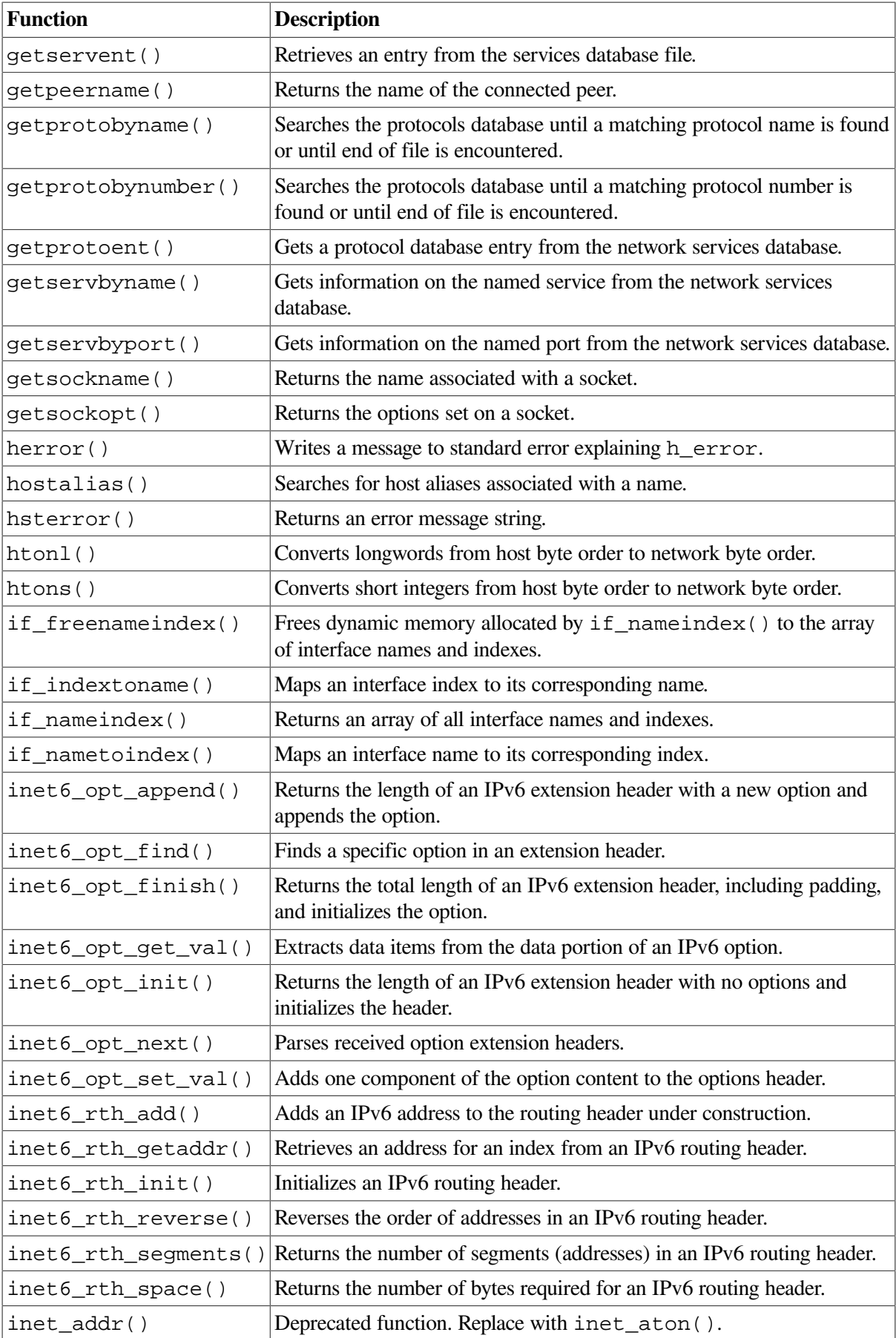

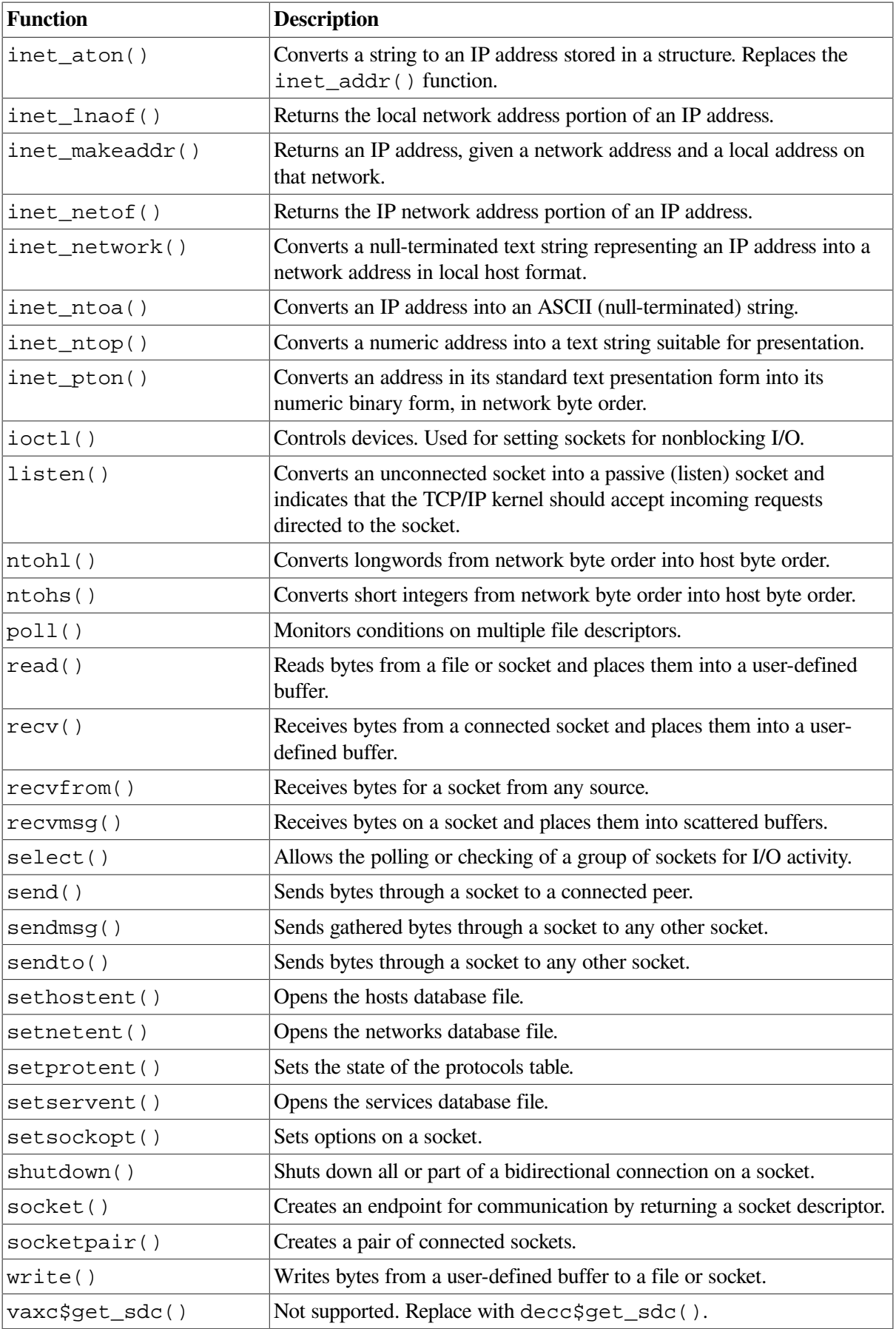

## **4.2. Socket API Functions**

This section describes functions that comprise the Sockets API and that are supported by TCP/IP Services.

## **accept()**

accept() — Accepts a connection on a passive socket. The \$QIO equivalent is the IO\$\_ACCESS system service with the IO\$M\_ACCEPT modifier.

### **Format**

```
#include <types.h>
#include <socket.h>
int accept ( int s, struct sockaddr *addr, int *addrlen);
(_DECC_V4_SOURCE)
int accept ( int s, struct sockaddr *addr, size_t *addrlen);
(not_DECC_V4_SOURCE)
```
### **Arguments**

#### **s**

A socket descriptor returned by  $socket($ , subsequently bound to an address with  $bind($ ), which is listening for connections after a listen().

#### **addr**

A result argument filled in with the address of the connecting entity, as known to the TCP/IP kernel. The exact format of the structure to which the address parameter points is determined by the address family. Specify either the IPv4 address family (AF\_INET) or the IPv6 address family (AF\_INET6).

#### **addrlen**

A value/result argument. It should initially contain the size of the structure pointed to by **addr**. On return it will contain the actual length, in bytes, of the sockaddr structure that has been filled in by the TCP/IP kernel. See [Section](#page-110-0) 3.2.12 for a description of the sockaddr structure.

### **Description**

This function completes the first connection on the queue of pending connections, creates a new socket with the same properties as **s**, and allocates and returns a new descriptor for the socket. If no pending connections are present on the queue and the socket is not marked as nonblocking, accept() blocks the caller until a connection request is present. If the socket is marked nonblocking by using a setsockopt() call and no pending connections are present on the queue, accept() returns an error. You cannot use the accepted socket to accept subsequent connections. The original socket **s** remains open (listening) for other connection requests. This call is used with connection-based socket types (SOCK\_STREAM).

You can select a socket for the purposes of performing an accept by selecting it for a read.

### **Related Functions**

See also bind(), connect(), listen(), select(), and socket().

### **Return Values**

### *x*

A positive integer that is a descriptor for the accepted socket.

### **-1**

Error; errno is set to indicate the error.

### **Errors**

### **EBADF**

The socket descriptor is invalid.

#### **ECONNABORTED**

A connection has been aborted.

#### **EFAULT**

The **addr** argument is not in a writable part of the user address space.

### **EINTR**

The accept () function was interrupted by a signal before a valid connection arrived.

#### **EINVAL**

The socket is not accepting connections.

### **EMFILE**

There are too many open file descriptors.

#### **ENFILE**

The maximum number of file descriptors in the system is already open.

### **ENETDOWN**

TCP/IP Services was not started.

### **ENOBUFS**

The system has insufficient resources to complete the call.

#### **ENOMEM**

The system was unable to allocate kernel memory.

#### **ENOTSOCK**

The socket descriptor is invalid.

#### **EOPNOTSUPP**

The reference socket is not of type SOCK\_STREAM.

### **EPROTO**

A protocol error occurred.

#### **EWOULDBLOCK**

The socket is marked nonblocking, and no connections are present to be accepted.

## **bind()**

bind() — Binds a name to a socket. The \$QIO equivalent is the IO\$ SETMODE system service with the **p3** argument.

### **Format**

```
#include <types.h>
#include <socket.h>
int bind(int s, struct sockaddr *name, int namelen);
(_DECC_V4_SOURCE)
int bind(int s, const struct sockaddr *name, size_t namelen);
(not_DECC_V4_SOURCE)
```
### **Arguments**

#### **s**

A socket descriptor created with the socket() function.

#### **name**

Address of a structure used to assign a name to the socket in the format specific to the family (AF\_INET or AF\_INET6) socket address. See [Section](#page-110-0) 3.2.12 for a description of the sockaddr structure.

### **namelen**

The size, in bytes, of the structure pointed to by **name**.

### **Description**

This function assigns a port number and IP address to an unnamed socket. When a socket is created with the socket () function, it exists in a name space (address family) but has no name assigned. The bind() function requests that a name be assigned to the socket.

### **Related Functions**

See also connect(), getsockname(), listen(), and socket().

### **Return Values**

#### **0**

Successful completion.

### **-1**

Error; errno is set to indicate the error.

### **Errors**

#### **EACCESS**

The requested address is protected, and the current user has inadequate permission to access it.

#### **EADDRINUSE**

The specified internet address and ports are already in use.

#### **EADDRNOTAVAIL**

The specified address is not available from the local machine.

#### **EAFNOSUPPORT**

The specified address is invalid for the address family of the specified socket.

#### **EBADF**

The socket descriptor is invalid.

#### **EDESTADDRREQ**

The address argument is a null pointer.

#### **EFAULT**

The **name** argument is not a valid part of the user address space.

### **EINVAL**

The socket is already bound to an address and the protocol does not support binding to a new address, the socket has been shut down, or the length or the **namelen** argument is invalid for the address family.

#### **EISCONN**

The socket is already connected.

#### **EISDIR**

The address argument is a null pointer.

#### **ENOBUFS**

The system has insufficient resources to complete the call.

#### **ENOTSOCK**

The socket descriptor is invalid.

#### **EOPNOTSUPP**

The socket type of the specified socket does not support binding to an address.

## **close()**

close() — Closes a connection and deletes a socket descriptor. The \$QIO equivalent is the \$DASSGN system service.

### **Format**

```
#include <unixio.h>
int close (s);
```
### **Argument**

**s**

A socket descriptor.

### **Description**

This function deletes a descriptor from the per-process object reference table. Associated TCP connections close first.

If a call to connect() fails for a socket in connection mode, applications should use close() to deallocate the socket and descriptor.

### **Related Functions**

```
See also accept(), socket(), and write().
```
### **Return Values**

**0**

Successful completion.

### **-1**

Error; errno is set to indicate the error.

### **Errors**

#### **EBADF**

The socket descriptor is invalid.

#### **EINTR**

The close() function was interrupted by a signal that was caught.

## **connect()**

connect() — Initiates a connection on a socket. The \$QIO equivalent is the IO\$\_ACCESS system service.

### **Format**

```
#include <types.h>
#include <socket.h>
int connect (int s, struct sockaddr *name, int namelen); (_DECC_V4_SOURCE)
int connect (int s, const struct sockaddr *name, size_t namelen);
(not_DECC_V4_SOURCE)
```
### **Arguments**

#### **s**

A socket descriptor created with socket().

#### **name**

The address of a structure that specifies the name of the remote socket in the format specific to the address family (AF\_INET or AF\_INET6).

#### **namelen**

The size, in bytes, of the structure pointed to by **name**.

### **Description**

This function initiates a connection on a socket.

If **s** is a socket descriptor of type SOCK\_DGRAM, then this call permanently specifies the peer where the data is sent. If **s** is of type SOCK\_STREAM, then this call attempts to make a connection to the specified socket.

If a call to connect() fails for a connection-mode socket, applications should use  $close($ ) to deallocate the socket and descriptor. If attempting to reinitiate the connection, applications should create a new socket.

### **Related Functions**

See also accept(), select(), socket(), qetsockname(), and shutdown().

### **Return Values**

### **0**

Successful completion.

### **-1**

Error; errno is set to indicate the error.

### **Errors**

### **EADDRINUSE**

Configuration problem. There are insufficient ports available for the attempted connection. The inet subsystem attribute ipport\_userreserved should be increased.

#### **EADDRNOTAVAIL**

The specified address is not available from the local machine.

#### **EAFNOSUPPORT**

The addresses in the specified address family cannot be used with this socket.

#### **EALREADY**

A connection request is already in progress for the specified socket.

#### **EBADF**

The socket descriptor is invalid.

#### **ECONNREFUSED**

The attempt to connect was rejected.

#### **EFAULT**

The **name** argument is not a valid part of the user address space.

#### **EHOSTUNREACH**

The specified host is not reachable.

#### **EINPROGRESS**

O\_NONBLOCK is set for the file descriptor for the socket, and the connection cannot be immediately established; the connection will be established asynchronously.

#### **EINTR**

The connect() function was interrupted by a signal while waiting for the connection to be established. Once established, the connection may continue asynchronously.

#### **EINVAL**

The value of the **namelen** argument is invalid for the specified address family, or the sa\_family member in the socket address structure is invalid for the protocol.

#### **EISCONN**

The socket is already connected.

#### **ELOOP**

Too many symbolic links were encountered in translating the file specification in the address.

#### **ENETDOWN**

The local network connection is not operational.

### **ENETUNREACH**

No route to the network or host is present.

#### **ENOBUFS**

The system has insufficient resources to complete the call.

#### **ENOTSOCK**

The socket descriptor is invalid.

#### **EOPNOTSUPP**

The socket is listening and cannot be connected.

#### **EPROTOTYPE**

The specified address has a different type than the socket bound to the specified peer address.

### **ETIMEDOUT**

The connection request timed out without establishing a connection.

#### **EWOULDBLOCK**

The socket is nonblocking, and the connection cannot be completed immediately. It is possible to use the select() function to select the socket for writing.

## **decc\$get\_sdc()**

decc\$get\_sdc() — Returns the socket device's OpenVMS I/O channel (SDC) associated with a socket descriptor.

### **Format**

```
#include <socket.h>
short int decc$get_sdc (int s);
```
### **Argument**

**s**

A socket descriptor.

### **Description**

This function returns the SDC associated with a socket. Normally, socket descriptors are used either as file descriptors or with one of the functions that takes an explicit socket descriptor as its argument. Sockets are implemented using TCP/IP device sockets. This function returns the SDC used by a given socket descriptor so you can directly access the TCP/IP facilities by means of \$QIO system services.

### **Return Values**

#### **0**

Indicates that **s** is not an open socket descriptor.

*x*

The SDC number.

## **decc\$socket\_fd**

decc\$socket\_fd — Returns the socket descriptor associated with a Socket Device Channel (SDC) for direct use with the VSI VSI C Run-Time Library.

### **Format**

```
#include <socket.h>
int decc$socket_fd (int channel);
```
### **Argument**

#### **channel**

A valid SDC.

### **Description**

This function associates a valid socket channel with an VSI VSI C Run-Time Library file descriptor, and returns the file descriptor. The file descriptor can then be used with any VSI VSI C Run-Time Library function that takes a file descriptor or socket descriptor as an input parameter.

### **Return Values**

#### **x**

The socket descriptor.

### **-1**

Indicates an error; the socket descriptor cannot be allocated.

## **endhostent()**

endhostent() — Closes hosts database file.

### **Format**

```
#include <netdb.h>
void endhostent (void);
```
### **Description**

This function closes the hosts database file (TCPIP\$ETC:IPNODES.DAT), previously opened with a gethostbyaddr(), gethostent(), or gethostbyname() function call.

If the most recent sethostent() function call is executed with a nonzero **stay\_open** parameter, the endhostent() function does not close the hosts database file. You cannot close the hosts database

file until you make a call to exit(). A second call to sethostent() is issued with a **stay\_open** parameter equal to  $0$  (zero). This ensures that a subsequent endhostent () call succeeds.

### **Related Functions**

See also gethostbyaddr(), gethostent(), and gethostbyname().

## **endnetent()**

endnetent() — Closes the networks database file.

### **Format**

```
#include <netdb.h>
void endnetent (void);
```
### **Description**

This function closes the networks database file (TCPIP\$SYSTEM:NETWORKS.DAT), previously opened with the getnetent(), setnetent(), getnetbyaddr(), or getnetbyname() function.

### **Related Functions**

See also getnetent(), getnetbyaddr(), getnetbyname(), and setnetent().

## **endprotoent()**

endprotoent() — Resets the index for the protocols table.

### **Format**

```
#include <netdb.h>
void endprotoent (void);
```
### **Description**

This function resets the index for the protocols table previously accessed with a getprotoent(), getprotobyname(), or getprotobynumber() function call.

### **Related Functions**

See also getprotobyname(), getprotoent(), and getprotobynumber().

## **endservent()**

endservent() — Closes the services database file.

### **Format**

#include <netdb.h>

```
void endservent (void);
```
### **Description**

This function closes the services database file (TCPIP\$ETC:SERVICES.DAT), previously opened with the getservent(), getservbyname(), or getservbyport() function.

### **Related Functions**

See also getservent(), getservbyname(), and getservbyport().

## **freeaddrinfo()**

freeaddrinfo() — Frees system resources used by an address information structure.

### **Format**

```
#include <netdb.h>
void freeaddrinfo (struct addrinfo *ai);
```
### **Arguments**

#### **ai**

Points to an addrinfo structure to be freed. The NETDB.H header file defines the addrinfo structure.

### **Description**

This function frees an addrinfo structure and any dynamic storage pointed to by the structure. The process continues until the function encounters a NULL ai\_next pointer.

## **gai\_strerror()**

gai\_strerror() — Provides a descriptive text string that corresponds to an EAI\_*xxx* error value.

### **Format**

```
#include <netdb.h>
const char *gai_strerror ( int ecode );
```
### **Arguments**

#### **ecode**

The **ecode** argument is one of the EAI\_*xxx* values defined for the getaddrinfo() and getnameinfo() functions.

The values for **ecode** are:

EAI\_AGAIN The name could not be resolved at this time. Future attempts may succeed.
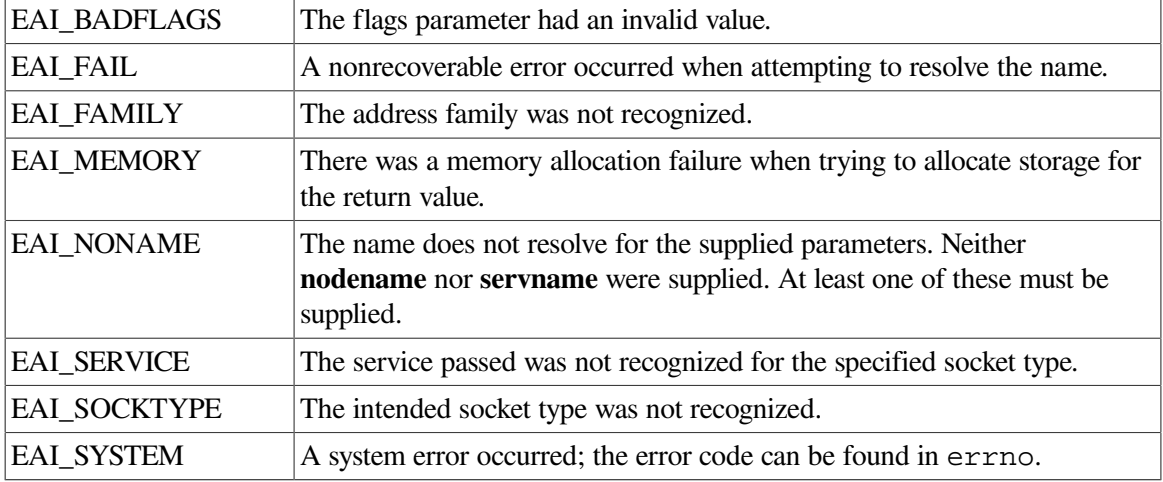

## **Description**

This function returns a descriptive text string that corresponds to an EAI\_*xxx* error value. The return value points to a string that describes the error. If the argument is not one of the EAI\_*xxx* values, the function returns a pointer to a string whose contents indicate an unknown error.

For a complete list of error codes, see [Appendix](#page-320-0) D.

# **Return Values**

*x*

Text string

#### **-1**

Failure

# **getaddrinfo()**

getaddrinfo() — Takes a service location (**nodename**) or a service name (**servname**), or both, and returns a pointer to a linked list of one or more structures of type addrinfo.

# **Format**

```
#include <socket.h>
#include <netdb.h>
int getaddrinfo ( const char *nodename, const char *servname,
const struct addrinfo *hints, struct addrinfo **res );
```
# **Arguments**

#### **nodename**

Points to a network node name, alias, or numeric host address (for example, an IPv4 dotted-decimal address or an IPv6 hexadecimal address). An IPv6 nonglobal address with an intended scope zone may also be specified. This is a null-terminated string or NULL. NULL means the service location is local to the caller. The **nodename** and **servname** arguments must not both be NULL.

#### **servname**

Points to a network service name or port number. This is a null-terminated string or NULL; NULL returns network-level addresses for the specified nodename. The **nodename** and **servname** arguments must not both be NULL.

#### **hints**

Points to an addrinfo structure that contains information about the type of socket, address family, or protocol the caller supports. The NETDB. H header file defines the addrinfo structure. If **hints** is a null pointer, the behavior is the same as if addrinfo contained the value 0 for the ai\_flags, ai\_socktype and ai\_protocol members and AF\_UNSPEC for the ai family member.

#### **res**

Points to a linked list of one or more addrinfo structures.

### **Description**

This function takes a service location (**nodename**) or a service name (**servname**), or both, and returns a pointer to a linked list of one or more structures of type addrinfo. Its members specify data obtained from the local hosts database TCPIP\$ETC:IPNODES.DAT file, the local TCPIP\$HOSTS.DAT file, or one of the files distributed by DNS/BIND.

The NETDB.H header file defines the addrinfo structure.

If the **hints** argument is non-NULL, all addrinfo structure members other than the following members must be zero or a NULL pointer:

ai flags

Controls the processing behavior of getaddrinfo(). See [Table](#page-146-0) 4.2 for a complete description of the flags.

● ai\_family

Specifies to return addresses for use with a specific protocol family.

- If you specify a value of AF\_UNSPEC, getaddrinfo() returns addresses for any protocol family that can be used with **nodename** or **servname**.
- If the value is not AF\_UNSPEC and ai\_protocol is not zero, getaddrinfo() returns addresses for use only with the specified protocol family and protocol.
- If the application handles only IPv4, set this member of the **hints** structure to PF\_INET.
- ai\_socktype

Specifies a socket type for the given service. If you specify a value of 0, you will accept any socket type. This resolves the service name for all socket types and returns all successful results.

● ai\_protocol

Specifies a network protocol. If you specify a value of 0, you will accept any protocol. If the application handles only TCP, set this member to IPPROTO\_TCP.

[Table](#page-146-0) 4.2 describes the values for  $a$ i\_flags members.

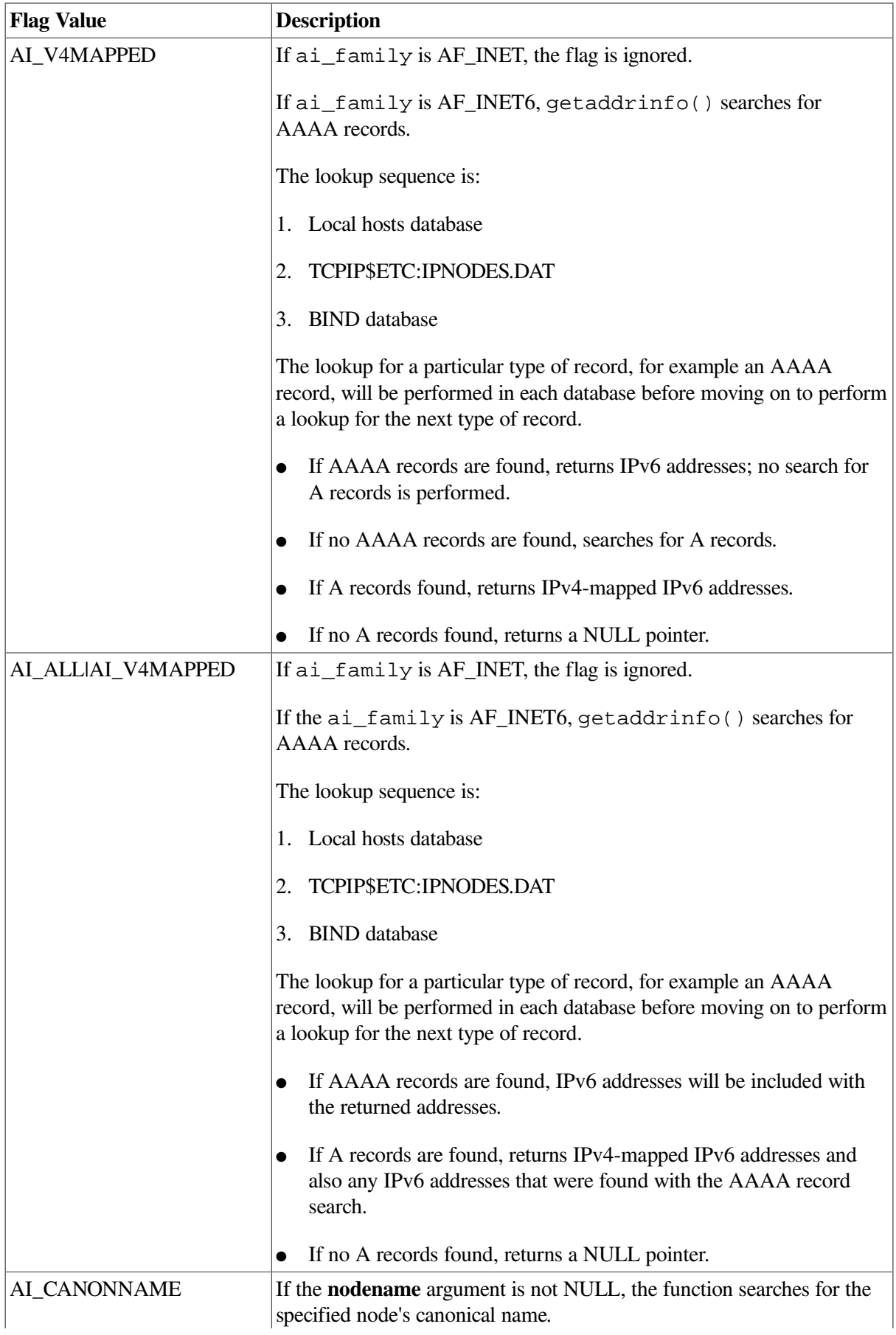

# <span id="page-146-0"></span>**Table 4.2. ai\_flags Member Values**

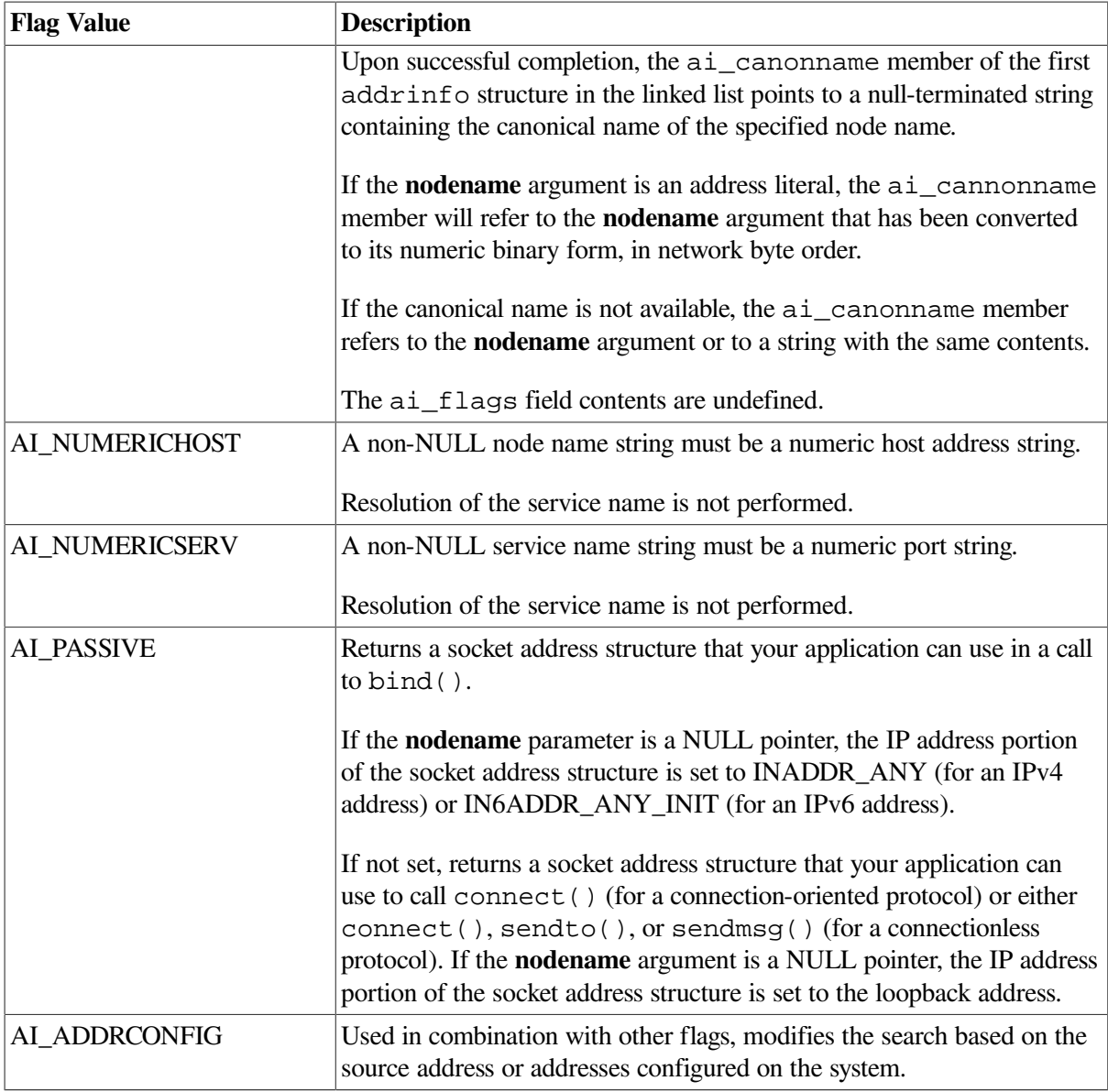

You can use the flags in any combination to achieve finer control of the translation process. Many applications use the combination of the AI\_ADDRCONFIG and AI\_V4MAPPED flags to control their search.

- If the value of ai\_family is AF\_INET, and an IPv4 source address is configured on the system, getaddrinfo() searches for A records only. If found, getaddrinfo() returns IPv4 addresses. If not, getaddrinfo() returns a NULL pointer.
- If the value of ai\_family is AF\_INET6 and an IPv6 source address is configured on the system, getaddrinfo() searches for AAAA records. If found, getaddrinfo() returns IPv6 addresses. If not, and if an IPv4 address is configured on the system, getaddrinfo() searches for A records. If found,  $getaddrinfo()$  returns IPv4-mapped IPv6 addresses. If not, getaddrinfo() returns a NULL pointer.

These flags are defined in the NETDB.H header file.

# **addrinfo Structure Processing**

Upon successful return, getaddrinfo() returns a pointer to a linked list of one or more addrinfo structures. The application can process each addrinfo structure in the list by following the ai\_next pointer until a NULL pointer is encountered. In each returned addrinfo structure, the ai\_family, ai\_socktype, and ai\_protocol members are the corresponding arguments for a call to the socket() function. The ai\_addr member points to a filled-in socket address structure whose length is specified by the ai\_addrlen member.

# **Return Values**

**0**

Indicates success

**-1**

Indicates an error

## **Errors**

#### **EAI\_AGAIN**

The name could not be resolved at this time. Future attempts may succeed.

#### **EAI\_BADFLAGS**

The flags parameter had an invalid value.

#### **EAI\_FAIL**

A nonrecoverable error occurred when attempting to resolve the name.

#### **EAI\_FAMILY**

The address family was not recognized.

#### **EAI\_MEMORY**

There was a memory allocation failure when trying to allocate storage for the return value.

#### **EAI\_NONAME**

The name does not resolve for the supplied parameters. Neither **nodename** nor **servname** were supplied. At least one of these must be supplied.

#### **EAI\_SERVICE**

The service passed was not recognized for the specified socket type.

#### **EAI\_SOCKTYPE**

The intended socket type was not recognized.

#### **EAI\_SYSTEM**

A system error occurred; the error code can be found in errno.

# **gethostaddr**

gethostaddr — Returns the standard host address for the processor.

## **Format**

```
#include <socket.h>
int gethostaddr (char *addr);
```
## **Argument**

**addr**

A pointer to the buffer in which the standard host address for the current processor is returned.

## **Description**

This function returns the standard host address for the current processor. The returned address is nullterminated. The *addr* parameter must point to at least 16 bytes of free space.

Host addresses are limited to 16 characters.

## **Return Values**

#### **0**

Indicates success.

#### **-1**

Indicates that an error has occurred and is further specified in the global errno.

# **gethostbyaddr()**

gethostbyaddr() — Searches the hosts database that is referenced by the TCPIP\$HOST logical name for a host record with a given IPv4 address. If the host record is not found there, the function may also invoke the BIND resolver to query the appropriate name server. The \$QIO equivalent is the IO\$\_ACPCONTROL function with the INETACP\_FUNC\$C\_GETHOSTBYADDR subfunction code.

## **Format**

```
#include <netdb.h>
struct hostent *gethostbyaddr (const void *addr, size_t len, int type);
```
# **Arguments**

#### **addr**

A pointer to a series of bytes in network order specifying the address of the host sought.

### **len**

The number of bytes in the address pointed to by the **addr** argument.

#### **type**

The type of address format being sought (AF\_INET).

## **Description**

This function finds the first host record with the specified address in the hosts database or using DNS/ BIND.

The gethostbyaddr() function uses a common static area for its return values. This means that subsequent calls to this function overwrite previously returned host entries. You must make a copy of the host entry if you want to save it.

# **Return Values**

#### *x*

A pointer to an object having the hostent structure. See [Section](#page-105-0) 3.2.3 for a description of the hostent structure.

#### **NULL**

Indicates an error; errno is set to one of the following values.

### **Errors**

#### **ENETDOWN**

TCP/IP Services was not started.

#### **HOST\_NOT\_FOUND**

Host is unknown.

#### **NO\_DATA**

The server recognized the request and the name, but no address is available for the name. Another type of name server request may be successful.

#### **NO\_RECOVERY**

An unexpected server failure occurred. This is a nonrecoverable error.

#### **TRY\_AGAIN**

A transient error occurred; for example, the server did not respond. A retry may be successful.

# **gethostbyname()**

gethostbyname() — Searches the hosts database that is referenced by the TCPIP\$HOST logical name for a host record with the specified name or alias. If the host record is not found, this function may also invoke the BIND resolver to query the appropriate name server for the information. The \$QIO equivalent is the IO\$\_ACPCONTROL function with the INETACP\_FUNC\$C\_GETHOSTBYNAME subfunction code.

## **Format**

```
#include <netdb.h>
struct hostent *gethostbyname (char *name);
```
# **Argument**

#### **name**

A pointer to a null-terminated character string containing the name or an alias of the host being sought.

# **Description**

This function finds the first host with the specified name or alias in the hosts database, or using DNS/ BIND.

The gethostbyname() function uses a common static area for its return values. This means that subsequent calls to this function overwrite previously returned host entries. You must make a copy of the host entry if you want to save it.

### **Note**

Modules that include calls to gethostbyname or gethostbyname\_r must be compiled with the C switch /PREFIX=ALL.

## **Return Values**

#### *x*

A pointer to an object having the hostent structure. See [Section](#page-105-0) 3.2.3 for a description of the hostent structure.

#### **NULL**

Indicates an error. errno is set to one of the following values.

### **Errors**

### **ENETDOWN**

TCP/IP Services was not started.

#### **HOST\_NOT\_FOUND**

Host is unknown.

#### **NO\_DATA**

The server recognized the request and the name, but no address is available for the name. Another type of name server request may be successful.

#### **NO\_RECOVERY**

An unexpected server failure occurred. This is a nonrecoverable error.

#### **TRY\_AGAIN**

A transient error occurred; for example, the server did not respond. A retry may be successful.

# **gethostbyname\_r()**

gethostbyname\_r() — Searches the hosts database that is referenced by the TCPIP\$HOST logical name for a host record with the specified name or alias (reentrant). If the host record is not found, this function may also invoke the BIND resolver to query the appropriate name server for the information.

### **Format**

```
#include <netdb.h>
int gethostbyname_r(const char *name, struct hostent *ret, char *buffer,
size_t buflen, struct hostent **result, int *h_errnop);
```
## **Arguments**

#### **name**

The name or alias of the host which entry you want to find.

#### **ret**

The storage area to hold the retrieved host entry.

#### **buffer**

A pointer to a temporary buffer that the function can use during the operation to store the data associated with the host entry.

#### **buflen**

The length of the temporary buffer.

#### **result**

A pointer to a struct hostent where the function can store the host entry.

#### **h\_errnop**

A pointer to a location where the function can store an error number if an error occurs.

## **Description**

The gethostbyname $r($ ) function is the reentrant version of gethostbyname $($ ). The caller supplies a hostent structure **ret** which will be filled in on success, and a temporary buffer **buffer** of size **buflen**.

On success, **result** will point to the hostent structure. In case of an error or if no host is found, **result** will be NULL. The function returns 0 on success and a nonzero error number on failure.

#### **Note**

Modules that include calls to gethostbyname or gethostbyname\_r must be compiled with the C switch /PREFIX=ALL.

### **Return Values**

#### **0**

Successful completion.

#### **nonzero**

On error, the function returns an error number. The global variable h\_errno is not modified, but the address of a variable in which to store error numbers is passed in h\_errnop.

### **Errors**

#### **ENETDOWN**

TCP/IP Services was not started.

#### **ERANGE**

The **buffer** is too small. The call should be retried with a larger **buffer**.

#### **HOST\_NOT\_FOUND**

Host is unknown.

#### **NO\_DATA**

The server recognized the request and the name, but no address is available for the name. Another type of name server request may be successful.

#### **NO\_RECOVERY**

An unexpected server failure occurred. This is a nonrecoverable error.

#### **TRY\_AGAIN**

A transient error occurred; for example, the server did not respond. A retry may be successful.

# **gethostent()**

gethostent() — Retrieves an entry from the hosts database file.

# **Format**

```
#include <netdb.h>
struct hostent *gethostent (void);
```
# **Description**

The gethostent() function reads the next entry of the hosts database file (TCPIP\$ETC:IPNODES.DAT).

See the NETDB.H header file for a description of the hostent structure.

The gethostent() function uses a common static area for its return values. Therefore, subsequent calls to gethostent() overwrite any existing host entry. You must make a copy of the host entry, if you wish to save it.

### **Return Values**

*x*

A pointer to an object having the hostent structure. See [Section](#page-105-0) 3.2.3 for a description of the hostent structure.

#### **NULL**

Indicates an error; errno is set to one of the following values.

### **Errors**

#### **ENETDOWN**

TCP/IP Services was not started.

#### **HOST\_NOT\_FOUND**

Host is unknown.

#### **NO\_DATA**

The server recognized the request and the name, but no address is available for the name. Another type of name server request may be successful.

#### **NO\_RECOVERY**

An unexpected server failure occurred. This is a nonrecoverable error.

#### **TRY\_AGAIN**

A transient error occurred; for example, the server did not respond. A retry may be successful.

# **gethostname()**

gethostname() — Returns the fully-qualified name of the local host.

## **Format**

```
#include <types.h>
#include <socket.h>
int gethostname ( char *name, int namelen); (_DECC_V4_SOURCE)
int gethostname ( char *name, size_t namelen); (not_DECC_V4_SOURCE)
```
# **Arguments**

#### **name**

The address of a buffer where the name should be returned. The returned name is null terminated unless sufficient space is not provided.

#### **namelen**

The size of the buffer pointed to by **name**.

## **Description**

This function returns the translation of the logical names TCPIP\$INET\_HOST and TCPIP\$INET\_DOMAIN when used with the TCP/IP Services software.

## **Return Values**

#### **0**

Indicates successful completion.

#### **-1**

Indicates an error occurred. The value of errno indicates the error.

### **Errors**

#### **EFAULT**

The buffer described by **name** and **namelen** is not a valid, writable part of the user address space.

# **getnameinfo()**

getnameinfo() — Maps addresses to names in a protocol-independent way.

### **Format**

```
#include <socket.h>
#include <netdb.h>
int getnameinfo (const struct sockaddr *sa, size_t salen, char *node,
size_t nodelen, char *service, size_t servicelen, int flags);
```
### **Arguments**

#### **sa**

Points either to a sockaddr\_in structure (for IPv4) or to a sockaddr\_in6 structure (for IPv6) that holds the IP address and port number.

#### **salen**

Specifies the length of either the  $sockaddr$  in structure or the sockaddr\_in6 structure.

#### **node**

Points to a buffer in which to receive the null-terminated network node name or alias corresponding to the address contained in the **sa**. A NULL pointer instructs getnameinfo() to not return a node name. The **node** argument and **service** argument must not both be zero.

#### **nodelen**

Specifies the length of the node buffer. A value of zero instructs getnameinfo() to not return a node name.

#### **service**

Points to a buffer in which to receive the null-terminated network service name associated with the port number contained in **sa**. A NULL pointer instructs getnameinfo() to not return a service name. The **node** argument and **service** argument must not both be 0.

#### **servicelen**

Specifies the length of the **service** buffer. A value of zero instructs getnameinfo() to not return a service name.

#### **flags**

Specifies changes to the default actions of  $q$ etnameinfo(). By default,  $q$ etnameinfo() searches for the fully-qualified domain name of the node in the hosts database and returns it. See [Table](#page-156-0) 4.3 for a list of flags and their meanings.

# **Description**

This function looks up an IP address and port number in a sockaddr structure specified by **sa** and returns node name and service name text strings in the buffers pointed to by the **node** and **service** arguments, respectively.

If the node name is not found, getnameinfo() returns the numeric form of the node address, regardless of the value of the **flags** argument. If the service name is not found, getnameinfo() returns the numeric form of the service address (port number) regardless of the value of the **flags** argument.

The application must provide buffers large enough to hold the fully-qualified domain name and the service name, including the terminating null characters.

[Table](#page-156-0) 4.3 describes the flag bits and, if set, their meanings. The flags are defined in the NETDB.H header file.

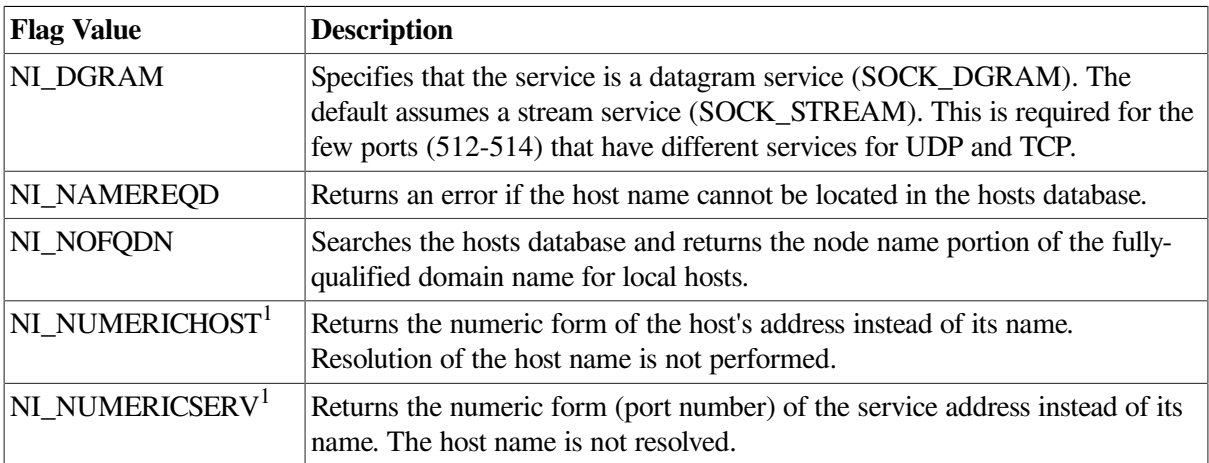

<span id="page-156-0"></span>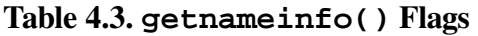

<sup>1</sup>The two NI\_NUMERIC\* flags are required to support the -n flag that many commands provide.

# **Return Values**

### **0**

Indicates success.

#### *x*

Indicates an error occurred. The value of errno indicates the error.

### **Errors**

#### **EAI\_AGAIN**

The name could not be resolved at this time. Future attempts may succeed.

#### **EAI\_BADFLAGS**

The **flags** argument had an invalid value.

#### **EAI\_FAIL**

A nonrecoverable error occurred when attempting to resolve the name.

#### **EAI\_FAMILY**

The address family was not recognized.

#### **EAI\_MEMORY**

There was a memory allocation failure when trying to allocate storage for the return value.

#### **EAI\_NONAME**

The name does not resolve for the supplied parameters. Neither the node name nor the service name were supplied. At least one of these must be supplied.

#### **EAI\_SYSTEM**

A system error occurred; the error code can be found in errno.

# **getnetbyaddr()**

getnetbyaddr() — Searches the network database that is referenced by the TCPIP\$NETWORK logical name for a network record with the specified address. If the network record is not found, this function may invoke the BIND resolver to search TCPIP\$SYSTEM:NETWORKS.DAT. The \$QIO equivalent is the IO\$\_ACPCONTROL function with the INETACP\_FUNC\$C\_GETNETBYADDR subfunction code.

#### **Format**

#include <netdb.h> struct netent \*getnetbyaddr (long *net*, int *type*) ;

### **Arguments**

#### **net**

The network number, in host byte order, of the networks database entry required.

#### **type**

The type of network being sought (AF\_INET or AF\_INET6).

# **Description**

This function finds the first network record in the networks database with the given address.

The getnetbyaddr() and getnetbyname() functions use a common static area for their return values. Subsequent calls to any of these functions overwrite any previously returned network entry. You must make a copy of the network entry if you want to save it.

# **Return Values**

*x*

A pointer to an object having the netent structure. See [Section](#page-109-0) 3.2.9 for a description of the netent structure.

**NULL**

Indicates end of file or an error.

### **Errors**

#### **EINVAL**

The *net* argument is invalid.

#### **ESRCH**

The search failed.

# **getnetbyname()**

getnetbyname() — Searches the networks database for a network record with a specified name or alias. If the network record is not found, this function may invoke the BIND resolver to search TCPIP\$SYSTEM:NETWORKS.DAT. The \$QIO equivalent is the IO\$\_ACPCONTROL function with the INETACP\_FUNC\$C\_GETNETBYNAME subfunction code.

# **Format**

#include <netdb.h> struct netent \*getnetbyname (char \**name*);

# **Argument**

#### **name**

A pointer to a null-terminated character string containing either the network name or an alias for the network name.

# **Description**

This function finds the first network record in the networks database with the given name or alias.

The getnetbyaddr() and getnetbyname() functions use a common static area for their return values. Subsequent calls to any of these functions overwrite previously returned network entries. You must make a copy of the network entry if you want to save it.

### **Return Values**

#### **NULL**

Indicates end of file or an error.

#### *x*

A pointer to an object having the netent structure. See [Section](#page-109-0) 3.2.9 for a description of the netent structure.

### **Errors**

#### **EFAULT**

The buffer described by **name** is not a valid, writable part of the user address space.

#### **EINVAL**

The **name** argument is invalid.

#### **ESRCH**

The search failed.

# **getnetent()**

getnetent() — Retrieves an entry from the networks database file.

## **Format**

```
#include <netdb.h>
struct netent *getnetnet (void);
```
# **Description**

This function opens and sequentially reads the networks database file (TCPIP\$SYSTEM:NETWORKS.DAT) to retrieve network information.

Returns a pointer to a netent structure that contains the equivalent fields for a network description line in the networks database file. The netent structure is defined in the NETDB.H header file.

The networks database file remains open after a call by the getservent() function. Use the endnetent() function to close the networks database file. Use the setnetent() function to open the networks database file and reset the file marker to the beginning of the file.

The getnetent () function uses a common static area for its return values, so subsequent calls to this function overwrite any existing network entry. To save the network entry, you must make a copy of it.

# **Related Functions**

See also setnetent and endnetent.

# **Return Values**

*x*

A pointer to a netent structure.

**0**

Indicates an error or end of file.

# **getpeername()**

getpeername() — Returns the name of the connected peer. The \$QIO equivalent is the IO\$\_SENSEMODE function with the **p4** argument.

# **Format**

```
#include <types.h>
#include <socket.h>
int getpeername ( int s, struct sockaddr*name, int *namelen);
  (_DECC_V4_SOURCE)
int getpeername ( int s, struct sockaddr*name, size_t *namelen);
  (not_DECC_V4_SOURCE)
```
# **Arguments**

**s**

A socket descriptor created using socket().

#### **name**

A pointer to a buffer where the peer name is to be returned.

#### **namelen**

An address of an integer that specifies the size of the **name** buffer. On return, it is modified to reflect the actual length, in bytes, of the **name** returned.

# **Description**

This function returns the name of the peer connected to the specified socket descriptor.

# **Related Functions**

See also bind(), socket(), and getsockname().

# **Return Values**

#### **0**

Successful completion.

#### **-1**

Error; errno is set to indicate the error.

### **Errors**

#### **EBADF**

The descriptor is invalid.

#### **EFAULT**

The **name** argument is not a valid part of the user address space.

#### **EINVAL**

The socket has been shut down.

#### **ENOBUFS**

The system has insufficient resources to complete the call.

#### **ENOTCONN**

The socket is not connected.

#### **ENOTSOCK**

The socket descriptor is invalid.

#### **EOPNOTSUPP**

The operation is not supported for the socket protocol.

# **getprotobyname()**

getprotobyname() — Searches the protocols table until a matching protocol name is found or until the end of the table is encountered.

## **Format**

```
#include <netdb.h>
struct protoent *getprotobyname (char *name);
```
# **Argument**

#### **name**

A pointer to a string containing the desired protocol name.

# **Description**

This function returns a pointer to a protoent structure containing data from the protocols table. For information about the protoent structure, refer to [Section](#page-109-1) 3.2.10.

All information is contained in a static area, so it must be copied to be saved.

# **Related Functions**

See also getprotoent() and getprotobynumber().

# **Return Values**

### **NULL**

Indicates the end of the table or an error.

#### *x*

A pointer to a protoent structure.

# **getprotobynumber()**

getprotobynumber() — Searches the protocols table until a matching protocol number is found or until the end of the table is encountered.

# **Format**

```
#include <netdb.h>
struct protoent *getprotobynumber (int *proto);
```
# **Argument**

#### **proto**

A pointer to a string containing the desired protocol number.

# **Description**

This function returns a pointer to a protoent structure containing the data from the protocols table. For information about the protoent structure, refer to [Section](#page-109-1) 3.2.10.

All information is contained in a static area, so it must be copied to be saved.

# **Related Functions**

See also getprotoent() and getprotobyname().

# **Return Values**

#### **NULL**

Indicates end of table or an error.

### *x*

A pointer to a protoent structure.

# **getprotoent()**

getprotoent() — Reads the next entry from the protocols table.

# **Format**

```
#include <netdb.h>
struct protoent *getprotoent();
```
# **Description**

This function returns a pointer to a protoent structure containing the data from the protocols table. For information about the protoent structure, refer to [Section](#page-109-1) 3.2.10.

The getprotoent () function keeps an index to the table, allowing successive calls to be used to search the entire table.

All information is contained in a static area, so it must be copied to be saved.

# **Related Functions**

See also getprotobyname() and getprotobynumber().

# **Return Values**

### **NULL**

Indicates the end of the table or an error.

#### *x*

A pointer to a protoent structure.

# **getservbyname()**

getservbyname() — Gets information on the specified service from the services database that is referenced by the TCPIP\$SERVICE logical name. If not found there, this function may invoke the BIND resolver to search TCPIP\$ETC:SERVICES.DAT.

# **Format**

```
#include <netdb.h>
struct servent *getservbyname (char *name, char *proto);
```
# **Arguments**

#### **name**

A pointer to a string containing the name of the service about which information is required.

#### **proto**

A pointer to a string containing the name of the protocol (TCP or UDP) for which to search.

# **Description**

This function searches the services database until a matching service name is found or the end of file is encountered. If a protocol name is also supplied, searches must also match the protocol.

This function returns a pointer to a servent structure containing the data from the network services database. For information about the servent structure, refer to [Section](#page-109-2) 3.2.11.

All information is contained in a static area, so it must be copied to be saved.

# **Related Functions**

See also getservbyport().

# **Return Values**

### **NULL**

Indicates end of file or an error.

#### *x*

A pointer to a servent structure.

# **getservbyport()**

getservbyport() — Gets information on the specified port from the services database that is referenced by the TCPIP\$SERVICE logical name. If the specified port is not found, this function may invoke the BIND resolver to search TCPIP\$ETC:SERVICES.DAT.

# **Format**

```
#include <netdb.h>
struct servent *getservbyport (int port, char *proto);
```
# **Arguments**

#### **port**

The port number for which to search. This port number should be specified in network byte order. You can use the htons () function to convert the port number to network byte order.

#### **proto**

A pointer to a string containing the name of the protocol (TCP or UDP) for which to search.

# **Description**

This function searches the services database until a matching port is found, or until end of file is encountered. If a protocol name is also supplied, searches must also match the protocol.

This function returns a pointer to a servent structure containing the broken-out fields of the requested line in the network services database. For information about the servent structure, refer to [Section](#page-109-2) 3.2.11.

All information is contained in a static area, so it must be copied to be saved.

# **Related Functions**

See also getservbyname().

# **Return Values**

### **NULL**

Indicates end of file or an error.

#### *x*

A pointer to a servent structure.

### **Errors**

#### **EPERM**

Not owner. Indicates that the wrong port number was specified.

# **getservent()**

getservent() — Retrieves an entry from the services database file.

### **Format**

```
#include <netdb.h>
struct servent *getservent (void);
```
### **Description**

This function reads the next line of the services database file (TCPIP\$ETC:SERVICES.DAT).

An application program can use the getservent() function to retrieve information about a service (such as the protocol or the ports it uses) from the services database.

The getservent() function returns a servent structure that contains information from the services database file. See [Section](#page-109-2) 3.2.11 for a description of the servent structure. The servent structure is defined in the NETDB.H header file.

The ASCII text services database file remains open after a call by the getservent() function. Use the endservent() function to close the services database file. Use the setservent() function to open the services database file and reset the file marker to the beginning of the file.

The getservent function uses a common static area for its return values, so subsequent calls to this function overwrite any existing service entry. To save the services entry, you must make a copy of it.

## **Related Functions**

See also setservent and endservent.

### **Return Values**

**x**

A pointer to a servent structure.

#### **NULL**

Indicates an error or end of file.

# **getsockname()**

getsockname() — Returns the name associated with a socket. The \$QIO equivalent is the IO\$\_SENSEMODE function with the **p3** argument.

# **Format**

```
#include <types.h>
#include <socket.h>
int getsockname (int s, struct sockaddr *name, int *namelen);
(_DECC_V4_SOURCE)
int getsockname (int s, struct sockaddr *name, size_t *namelen);
(not_DECC_V4_SOURCE)
```
# **Arguments**

**s**

A socket descriptor created with the socket() function and bound to the socket name with the bind() function.

#### **name**

A pointer to the buffer in which getsockname() should return the socket name.

#### **namelen**

A pointer to an integer containing the size of the buffer pointed to by **name**. On return, the integer indicates the actual size, in bytes, of the name returned.

# **Description**

This function returns the current name for the specified socket descriptor. The name is in a format specific to the address family assigned to the socket (AF\_INET, or AF\_INET6 with BSD 4.4 when SOCKADDR LEN is defined).

The bind() function, not the getsockname() function, makes the association of the name to the socket.

# **Related Functions**

```
See also bind() and socket().
```
# **Return Values**

#### **0**

Successful completion.

### **-1**

Error; errno is set to indicate the error.

## **Errors**

### **EBADF**

The descriptor is invalid.

### **EFAULT**

The **name** argument is not a valid part of the user address space.

#### **ENOBUFS**

The system has insufficient resources to complete the call.

#### **ENOTSOCK**

The socket descriptor is invalid.

#### **EOPNOTSUPP**

The operation is not supported for this socket's protocol.

# **getsockopt()**

getsockopt() — Returns the options set on a socket. The \$QIO equivalent is the IO\$\_SENSEMODE function.

### **Format**

```
#include <types.h>
#include <socket.h>
int getsockopt (int s, int level, int optname, char *optval,
int *optlen); (_DECC_V4_SOURCE)
int getsockopt (int s, int level, int optname, void *optval,
size_t *optlen); (not_DECC_V4_SOURCE)
```
# **Arguments**

**s**

A socket descriptor created by the socket() function.

#### **level**

The protocol level for which the socket options are desired. It can have one of the following values:

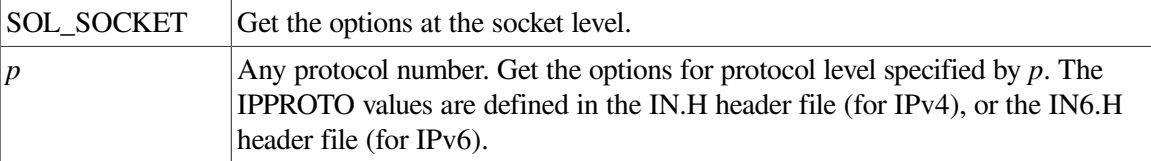

#### **optname**

Interpreted by the protocol specified in the level. Options at each protocol level are documented with the protocol.

For descriptions of the supported socket level options, see the description of setsockopt() in this chapter.

#### **optval**

Points to a buffer in which the value of the specified option should be placed by getsockopt().

#### **optlen**

Points to an integer containing the size of the buffer pointed to by **optval**. On return, the integer is modified to indicate the actual size of the option value returned.

## **Description**

This function gets information on socket options. See the appropriate protocol for information about available options at each protocol level.

## **Return Values**

#### **0**

Successful completion.

#### **-1**

Error; errno is set to indicate the error.

### **Errors**

#### **EACCES**

The calling process does not have appropriate permissions.

#### **EBADF**

The socket descriptor is invalid.

#### **EDOM**

The send and receive timeout values are too large to fit in the timeout fields of the socket structure.

#### **EFAULT**

The address pointed to by the **optval** argument is not in a valid (writable) part of the process space, or the **optlen** argument is not in a valid part of the process address space.

#### **EINVAL**

The **optval** or **optlen** argument is invalid; or the socket is shut down.

#### **ENOBUFS**

The system has insufficient resources to complete the call.

#### **ENOTSOCK**

The socket descriptor is invalid.

#### **ENOPROTOOPT**

The option is unknown or the protocol is unsupported.

#### **EOPNOTSUPP**

The operation is not supported by the socket protocol.

#### **ENOPROTOOPT**

The option is unknown.

### **ENOTSOCK**

The socket descriptor is invalid.

# **herror()**

herror() — Writes a message to standard error explaining h\_error.

### **Format**

```
#include <netdb.h>
void herror (const char *string);
```
# **Argument**

#### **string**

A user-printable string.

### **Description**

This function maps the error number in the external variable h\_errno to a locale-dependent error message.

# **hostalias()**

hostalias() — Searches for host aliases associated with a name.

### **Format**

#include <resolv.h>

char \*hostalias (const char \**name*);

# **Argument**

#### **name**

Points to the name of the host that you want to retrieve aliases from.

## **Description**

This function searches for the alias associated with the **name** argument. The HOSTALIASES logical name can be used to define the name of a file that lists the host aliases, in the form:

host alias

### **Return Values**

#### **x**

The host alias.

### **NULL**

Indicates an error.

# **hstrerror()**

hstrerror() — Returns an error message string.

## **Format**

```
#include <string.h>
char *hstrerror (int errnum);
```
# **Arguments**

#### **errnum**

An error number specifying a value of h errno.

# **Description**

This function maps the error number specified by the **errnum** argument to a location-dependent error message string and returns a pointer to the string. The string pointed to by the return value cannot be modified by the program, but could be overwritten by subsequent calls to this function.

# **Return Values**

#### *x*

A pointer to the generated message string.

#### **-1**

On error, errno might be set, but no return value is reserved to indicate an error.

# **Errors**

If the hstrerror() function fails, errno is set to EINVAL, indicating the value of the **errnum** argument is an invalid error number.

# **htonl()**

htonl() — Converts longwords from host byte order to network byte order.

# **Format**

```
#include <in.h>
unsigned long int htonl (unsigned long int hostlong);
```
# **Argument**

#### **hostlong**

A longword in host byte order (OpenVMS systems).

# **Description**

This function converts 32-bit unsigned integers from host byte order to network byte order.

Data bytes transmitted over the network are expected to be in network byte order. Some hosts, like OpenVMS, have an internal data representation format that is different from the network byte order; this is called the host byte order. Network byte order places the byte with the most significant bits at lower addresses, but OpenVMS host byte order places the most significant bits at the highest address.

This function can be used to convert IP addresses from host byte order to network byte order.

### **Note**

The 64-bit return from OpenVMS Alpha and I64 systems has zero-extended bits in the high 32 bits of R0.

# **Return Value**

*x*

A longword in network byte order.

# **htons()**

htons() — Converts short integers from host byte order to network byte order.

# **Format**

```
#include <in.h>
unsigned short int htons (unsigned short int hostshort);
```
# **Argument**

#### **hostshort**

A short integer in host byte order (OpenVMS systems). All short integers on OpenVMS systems are in host byte order unless otherwise specified.

# **Description**

This function converts 16-bit unsigned integers from host byte order to network byte order.

Data bytes transmitted over the network are expected to be in network byte order. Some hosts, like OpenVMS, have an internal data representation format that is different from the network byte order; this is called the host byte order. Network byte order places the byte with the most significant bits at lower addresses, but OpenVMS host byte order places the most significant bits at the highest address.

This function is most often used with ports returned by the getservent() function. To convert port numbers from OpenVMS host byte order to network byte order, use the htons() function.

### **Note**

The 64-bit return from OpenVMS Alpha and I64 systems has zero-extended bits in the high 32 bits of R0.

## **Return Value**

*x*

A short integer in network byte order. Integers in network byte order cannot be used for arithmetic computation on OpenVMS systems.

# **if\_freenameindex()**

if\_freenameindex() — Frees dynamic memory allocated by if\_nameindex() to the array of interface names and indexes

### **Format**

```
#include <if.h>
void if_freenameindex
(struct if_nameindex *ptr);
```
### **Arguments**

#### **ptr**

Points to an array of structures returned by the  $if\_nameindex()$  function.

### **Description**

The if\_freenameindex() function frees dynamic memory allocated to the array of interface names and indexes that the if\_nameindex() function returned.

# **if\_indextoname()**

if\_indextoname() — Maps an interface index to its corresponding name.

### **Format**

```
#include <if.h>
char *if_indextoname (unsigned int ifindex, char *ifname);
```
### **Arguments**

#### **ifindex**

The interface index.

#### **ifname**

Points to a buffer that is IFNAMSIZ bytes in length. (IFNAMSIZ is defined in the IF.H header file.) If an interface name is found, it is returned in the buffer.

### **Description**

This function maps an interface index to its corresponding name.

### **Return Values**

#### **Interface name**

If interface name is found, it is returned to the buffer.

#### **NULL**

If no interface name corresponds to the specified index, the function returns NULL and sets errno to ENXIO.

### **Errors**

#### **ENXIO**

No interface name corresponds to the specified index.

#### **System error**

A system error.

# **if\_nameindex()**

if\_nameindex() — Returns an array of all interface names and indexes.

## **Format**

```
#include <if.h>
struct if nameindex *if nameindex (void);
```
# **Description**

This function dynamically allocates memory for an array of  $if$  name index structures, one structure for each interface. A structure with an if\_index value of 0 and a NULL if\_name value indicates the end of the array.

The following if\_nameindex structure must also be defined by including the IF.H header file prior to the call to if\_nameindex():

```
struct if_nameindex {
   unsigned int if_index;
  char *if_name;
};
```
To free the memory allocated by this function, use the if\_freenameindex() function. If an error occurs, the function returns a NULL pointer and sets errno to an appropriate value.

# **Return Values**

#### **NULL**

Indicates an error; errno is set to an appropriate value.

# **if\_nametoindex()**

if nametoindex $()$  — Maps an interface name to its corresponding index.

### **Format**

```
#include <if.h>
unsigned int if_nametoindex (const char *ifname);
```
### **Arguments**

#### **ifname**

Points to a buffer that contains the interface name.

### **Description**

This function maps an interface name to its corresponding interface index number.

## **Return Values**

#### **0 (zero)**

Interface does not exist.

#### *x*

Upon successful conversion, the  $if$  nametoindex() function returns an interface index number.

# **inet6\_opt\_append()**

inet6\_opt\_append() — Returns the length of an IPv6 extension header with a new option and appends the option.

## **Format**

```
#include <in6.h>
int inet6_opt_append (void *extbuf, size_t extlen, int offset,
uint8_t type, size_t len, uint_t align, void **databufp);
```
## **Arguments**

#### **extbuf**

Points to a buffer that contains an extension header. This is either a valid pointer or a NULL pointer.

#### **extlen**

Specifies the length of the extension header to initialize. Valid values are 0 if **extbuf** equals 0, a value returned by inet6\_opt\_finish(), or any number that is a multiple of 8.

#### **offset**

Specifies the length of the existing extension header. Obtain this value from a prior call to inet6\_opt\_init() or inet6\_opt\_append().

#### **type**

Specifies the type of option. Specify a value from 2 to 255, inclusive, excluding 194.

#### **len**

Specifies the length of the option data, excluding the option type and option length fields. Specify a value from 0 to 255, inclusive.

#### **align**

Specifies the alignment of the option. Specify one of the following values: 1, 2, 4, or 8.

#### **databufp**

Points to a buffer that contains the option data.

### **Description**

This function, when called with **extbuf** as a NULL pointer and **extlen** as 0, returns the updated number of bytes in an extension header.

If you specify **extbuf** as a valid pointer and valid **extlen** and **align** arguments, the function returns the same information as in the previous case, but also inserts the pad option, initializes the **type** and **len** fields, and returns a pointer to the location for the option content.

After you call inet6\_opt\_append(), you can then use the data buffer directly or call inet6\_opt\_set\_val() to specify the option contents.

## **Return Values**

#### *x*

Upon successful completion, the inet 6\_opt\_append() function returns the updated number of bytes in an extension header.

#### **-1**

Failure

### **Errors**

#### **EBADF**

The socket descriptor is invalid.

#### **ECONNABORTED**

A connection has been aborted.

#### **EFAULT**

The **addr** argument is not in a writable part of the user address space.

#### **EINTR**

The  $accept()$  function was interrupted by a signal before a valid connection arrived.

### **EINVAL**

The socket is not accepting connections.

#### **EMFILE**

There are too many open file descriptors.

#### **ENFILE**

The maximum number of file descriptors in the system is already open.

#### **ENETDOWN**

TCP/IP Services was not started.

#### **ENOBUFS**

The system has insufficient resources to complete the call.

#### **ENOMEM**

The system was unable to allocate kernel memory.

#### **ENOTSOCK**

The socket descriptor is invalid.

#### **EOPNOTSUPP**

The reference socket is not of type SOCK\_STREAM.

#### **EPROTO**

A protocol error occurred.

#### **EWOULDBLOCK**

The socket is marked nonblocking, and no connections are present to be accepted.

# **inet6\_opt\_find()**

inet6\_opt\_find() — Finds a specific option in an extension header.

## **Format**

```
#include <in6.h>
int inet6_opt_find (void *extbuf, size_t extlen, int offset, uint8_t type,
size_t *lenp, void **databufp);
```
### **Arguments**

#### **extbuf**

Points to a buffer that contains an extension header.

#### **extlen**

Specifies the length, in bytes, of the extension header.

#### **offset**

Specifies the location in the extension header of an option. Valid values are either 0 (zero) for the first option or the length returned from a previous call to either inet6\_opt\_next() or inet6\_opt\_find().

#### **type**

Specifies the type of option to find.

#### **lenp**

Points to the length of the option found.

#### **databufp**

Points to the option data.

### **Description**

This function searches a received option extension header for an option specified by **type**. If it finds the specified option, it returns the option length and a pointer to the option data. It also returns an offset to the next option, which you can specify in the **offset** argument to subsequent calls to inet6\_opt\_next() in order to search for additional occurrences of the same option type.

### **Return Values**

*x*

Upon successful completion, the  $i$ net $6$  opt  $f$ ind() function returns an offset from which you can begin the next search in the data buffer.

#### **-1**

Failure

# **inet6\_opt\_finish()**

inet6\_opt\_finish() — Returns the total length of an IPv6 extension header, including padding, and initializes the option.

## **Format**

```
#include <in6.h>
int inet6_opt_finish (void *extbuf, size_t extlen, int offset);
```
## **Arguments**

#### **extbuf**

Points to a buffer that contains an extension header. This is either a valid pointer or a NULL pointer.

#### **extlen**

Specifies the length of the extension header to finish initializing. A valid value is any number greater than or equal to 0.

#### **offset**

Specifies the length of the existing extension header. Obtain this value from a prior call to inet6 opt init() or inet6 opt append().

### **Description**

This function, when called with **extbuf** as a NULL pointer and **extlen** as 0, returns the total number of bytes in an extension header, including final padding.

If you specify **extbuf** as a valid pointer and a valid **extlen** argument, the function returns the same information as in the previous case, increments the buffer pointer, and verifies that the buffer is large enough to hold the header.

## **Return Values**

#### *x*

Upon successful completion, the inet6 opt finish() function returns the total number of bytes in an extension header, including padding.

#### **-1**

Failure

# **inet6\_opt\_get\_val()**

inet6 opt get val() — Extracts data items from the data portion of an IPv6 option.

### **Format**

```
#include <in6.h>
int inet6_opt_get_val (void *databuf, size_t offset,
void *val, int vallen);
```
### **Arguments**

#### **databuf**

Points to a buffer that contains an extension header. This is a pointer returned by a call to inet6\_opt\_find() or inet6\_opt\_next().

#### **offset**

Specifies the location in the data portion of the option from which to extract the data. You can access the first byte after the option type and length by specifying the offset of 0.

#### **val**

Points to a destination for the extracted data.

#### **vallen**

Specifies the length of the data, in bytes, to be extracted.

## **Description**

This function copies data items from data buffer **databuf** beginning at **offset** to the location **val**. In addition, it returns the **offset** for the next data field to assist you in extracting option content that has multiple fields.

Make sure that each field is aligned on its natural boundaries.

### **Return Values**

#### *x*

Upon successful completion, the inet 6\_opt\_get\_val() function returns the offset for the next field in the data buffer.

**-1**

Failure

# **inet6\_opt\_init()**

inet6\_opt\_init() — Returns the length of an IPv6 extension header with no options and initializes the header.

# **Format**

```
#include <in6.h>
int inet6_opt_init (void *extbuf, size_t extlen);
```
## **Arguments**

#### **extbuf**

Points to a buffer that contains an extension header. This is either a valid pointer or a NULL pointer.

#### **extlen**

Specifies the length of the extension header to initialize. Valid values are 0 and any number that is a multiple of 8.

### **Description**

This function, when called with **extbuf** as a NULL pointer and **extlen** as 0, returns the number of bytes in an extension header that has no options.

If you specify **extbuf** as a valid pointer and **extlen** as a number that is a multiple of 8, the function returns the same information as in the previous case, initializes the extension header, and sets the length field.

### **Return Values**

#### *x*

Upon successful completion, the inet 6\_opt\_init() function returns the number of bytes in an extension header with no options.
**-1**

Failure

# **inet6\_opt\_next()**

inet6 opt next() — Parses received option extension headers.

### **Format**

```
#include <in6.h>
int inet6_opt_next (void *extbuf, size_t extlen, int offset,
uint8_t *typep, size_t *lenp, void **databufp);
```
# **Arguments**

#### **extbuf**

Points to a buffer that contains an extension header.

#### **extlen**

Specifies the length, in bytes, of the extension header.

#### **offset**

Specifies the location in the extension header of an option. Valid values are either 0 for the first option or the length returned from a previous call to either inet 6\_opt\_next() or inet6\_opt\_find().

#### **typep**

Points to the type of the option found.

#### **lenp**

Points to the length of the option found.

#### **databufp**

Points to the option data.

### **Description**

This function parses a received option extension header and returns the next option. In addition, it returns an offset to the next option that you specify in the **offset** parameter to subsequent calls to inet6\_opt\_next().

This function does not return any PAD1 or PADN options.

## **Return Values**

#### *x*

Upon successful completion, the inet 6\_opt\_next() function returns the offset for the next option in the data buffer.

**-1**

Failure

# **inet6\_opt\_set\_val()**

inet6\_opt\_set\_val() — Adds one component of the option content to the options header.

## **Format**

```
#include <in6.h>
int inet6_opt_set_val (void *databuf, size_t offset,
void *val int vallen);
```
# **Arguments**

#### **databuf**

Points to a buffer that contains an extension header. This is a pointer returned by a call to inet6\_opt\_append().

#### **offset**

Specifies the location in the data portion of the option into which to insert the data. You can access the first byte after the option type and length by specifying the offset of 0 (zero).

#### **val**

Points to the data to be inserted.

#### **vallen**

Specifies the length of the data, in bytes, to be inserted.

## **Description**

This function copies data items at the location **val** into a data buffer **databuf** beginning at **offset**. In addition, it returns the offset for the next data field to assist you in composing content that has multiple fields.

Make sure that each field is aligned on its natural boundaries.

## **Return Values**

*x*

Upon successful completion, the inet6 opt set val() function returns the offset for the next field in the data buffer.

**-1**

Failure

# **inet6\_rth\_add()**

inet6 rth add() — Adds an IPv6 address to the routing header under construction.

### **Format**

```
#include <in6.h>
int inet6_rth_add (void *bp, const struct in6_addr *addr);
```
## **Arguments**

#### **bp**

Points to a buffer that is to contain an IPv6 routing header.

#### **addr**

Points to an IPv6 address to add to the routing header.

# **Description**

This function adds an IPv6 address to the end of the routing header under construction. The address pointed to by **addr** cannot be an IPv6 V4-mapped address or an IPv6 multicast address.

The function increments the ip6r0\_segleft member in the ip6\_rthdr0 structure. The ip6\_rthdr0 structure is defined in the IP6.H header file.

Only routing header type 0 is supported.

## **Return Values**

#### *x*

Upon successful completion, the inet6  $r$ th  $add()$  function returns 0 (zero).

#### **-1**

Failure

# **inet6\_rth\_getaddr()**

inet6\_rth\_getaddr() — Retrieves an address for an index from an IPv6 routing header.

# **Format**

#include <in6.h> struct in6\_addr \*inet6\_rth\_getaddr (const void \**bp*, int *index*);

# **Arguments**

#### **bp**

Points to a buffer that contains an IPv6 routing header.

#### **index**

Specifies a value that identifies a position in a routing header for a specific address. Valid values range from 0 to the return value from inet6 rth segments() minus 1.

# **Description**

This function uses a specified **index** value and retrieves a pointer to an address in a routing header specified by **bp**. Call inet6\_rth\_segments() before calling this function in order to determine the number of segments (addresses) in the routing header.

# **Return Values**

#### *x*

Upon successful completion, the inet6\_rth\_getaddr() function returns a pointer to an address.

### **NULL pointer**

Failure

# **inet6\_rth\_init()**

inet6\_rth\_init() — Initializes an IPv6 routing header buffer.

# **Format**

```
#include <in6.h>
void *inet6_rth_init (void *bp, int bp_len, int type, int segments);
```
# **Arguments**

#### **bp**

Points to a buffer that is to contain an IPv6 routing header.

#### **bp\_len**

Specifies the length, in bytes, of the buffer.

#### **type**

Specifies the type of routing header. The valid value is IPV6\_RTHDR\_TYPE\_0 for IPv6 routing header type 0.

#### **segments**

Specifies the number of segments or addresses that are to be included in the routing header. The valid value is from 0 to 127, inclusive.

# **Description**

This function initializes a buffer and buffer data for an IPv6 routing header. The function sets the ip6r0\_segleft, ip6r0\_nxt, and ip6r0\_reserved members in the ip6\_rthdr0 structure to zero. In addition, it sets the ip6r0\_type member to type and sets the ip6r0\_len member based on the **segments** argument. The ip6\_rthdr0 structure is defined in the IP6.H header file.

The application must allocate the buffer. Use the inet 6\_rth\_space() function to determine the buffer size.

Use the returned pointer as the first argument to the  $\text{int-} \text{t}$  add() function.

### **Return Values**

*x*

Upon successful completion, the inet  $6$  rth init() function returns a pointer to the buffer that is to contain the routing header.

#### **NULL pointer**

Failure. If the **type** is not supported, the **bp** is a null, or the number of **bp\_len** is invalid.

# **inet6\_rth\_reverse()**

inet6 rth reverse() — Reverses the order of addresses in an IPv6 routing header.

### **Format**

```
#include <in6.h>
int inet6_rth_reverse (const void *in, void *out);
```
### **Arguments**

**in**

Points to a buffer that contains an IPv6 routing header.

**out**

Points to a buffer that is to contain the routing header with the reversed addresses. This parameter can point to the same buffer specified by the **in** parameter.

### **Description**

This function reads an IPv6 routing header and writes a new routing header, reversing the order of addresses in the new header. The **in** and **out** parameters can point to the same buffer.

The function sets the  $ip6r0$  segleft member in the  $ip6$  rthdr0 structure to the number of segments (addresses) in the new header.

The ip6 rthdr0 structure is defined in the IP6.H header file.

### **Return Values**

**0 (zero)**

**Success** 

**-1**

Failure

# **inet6\_rth\_segments()**

inet6 rth segments() — Returns the number of segments (addresses) in an IPv6 routing header.

# **Format**

```
#include <in6.h>
int inet6_rth_segments (const void *bp);
```
## **Arguments**

### **bp**

Points to a buffer that contains an IPv6 routing header.

# **Description**

This function returns the number of segments (or addresses) in an IPv6 routing header.

# **Return Values**

**x**

Upon successful completion, the inet 6\_rth\_segments() function returns the number of segments, 0 (zero) or greater than 0.

### **-1**

Failure

# **inet6\_rth\_space()**

inet6 rth space() — Returns the number of bytes required for an IPv6 routing header.

# **Format**

```
#include <in6.h>
size_t inet6_rth_space (int type, int segments);
```
# **Arguments**

#### **type**

Specifies the type of routing header. The valid value is IPV6\_RTHDR\_TYPE\_0 for IPv6 routing header type 0.

#### **segments**

Specifies the number of segments or addresses that are to be included in the routing header. The valid value is from 0 to 127, inclusive.

# **Description**

This function determines the amount of space, in bytes, required for a routing header. Although the function returns the amount of space required, it does not allocate buffer space. This enables the application to allocate a larger buffer.

If the application uses ancillary data, it must pass the returned length to CMSG\_LEN() to determine the amount of memory required for the ancillary data object, including the cmsghdr structure.

### **Note**

If an application wants to send other ancillary data objects, it must specify them to sendmsg() as a single msg\_control buffer.

### **Return Values**

#### **x**

Upon successful completion, the inet  $6$  rth space() function returns the length, in bytes, of the routing header and the specified number of segments.

#### **0 (zero)**

Failure, if the type is not supported or the number of segments is invalid for the type of routing header.

# **inet\_aton()**

inet  $aton()$  — Converts an IP address in the standard dotted-decimal format to its numeric binary form, in network byte order. Replaces the inet\_addr() function.

### **Format**

```
#include <inet.h>
int inet_aton (const char *cp, struct in addr *in);
```
### **Argument**

#### **cp**

A pointer to a null-terminated character string containing an internet address in the standard internet dotted-decimal format.

#### **in**

A pointer to a buffer that is to contain the numeric internet address in network byte order.

### **Description**

This function returns a numeric internet address in network byte order that represents the internet address supplied in standard dotted-decimal format as its argument.

Internet addresses specified with the dotted-decimal format take one of the following forms:

```
a.b.c.d
a.b.c
a.b
a
```
When four parts are specified, each is interpreted as a byte of data and assigned, from left to right, to the 4 bytes of an internet address. Note that when an internet address is viewed as a 32-bit integer quantity on an OpenVMS system, the bytes appear in binary as d.c.b.a. That is, OpenVMS bytes are ordered from least significant to most significant.

When only one part is given, the value is stored directly in the network address without any byte rearrangement.

All numbers supplied as parts in a dotted-decimal address can be decimal, octal, or hexadecimal, as specified in the C language. (That is, a leading 0x or 0X implies hexadecimal; a leading 0 implies octal; otherwise, the number is interpreted as decimal.)

### **Note**

The 64-bit return from OpenVMS Alpha and I64 systems has zero-extended bits in the high 32 bits of R0.

## **Return Value**

**1**

Indicates success.

#### **0**

Indicates failure.

# **inet\_lnaof()**

inet\_lnaof() — Returns the local network address portion of an IP address.

# **Format**

```
#include <in.h>
#include <inet.h>
int inet_lnaof (struct in_addr in);
```
# **Argument**

#### **in**

An IP address.

# **Description**

This function returns the local network address portion of a full IP address.

### **Note**

The 64-bit return from OpenVMS Alpha and I64 systems has zero-extended bits in the high 32 bits of R0.

# **Return Value**

#### *x*

The local network address portion of an IP address, in host byte order.

# **inet\_makeaddr()**

inet makeaddr() — Returns an IP address based on a particular local address and a network.

# **Format**

```
#include <in.h>
#include <inet.h>
struct in_addr inet_makeaddr (int net, int lna);
```
# **Arguments**

#### **net**

An IP network address in host byte order.

#### **lna**

A local network address on network **net** in host byte order.

# **Description**

This function combines the **net** and **lna** arguments into a single IP address.

### **Note**

The 64-bit return from OpenVMS Alpha and I64 systems has zero-extended bits in the high 32 bits of R0.

# **Return Value**

#### *x*

An IP address in network byte order.

# **inet\_netof()**

inet\_netof() — Returns the internet network address portion of an IP address.

# **Format**

```
#include <in.h>
#include <inet.h>
int inet_netof (struct in_addr in);
```
# **Argument**

**in**

An IP address.

# **Description**

This function returns the internet network address (NET) portion of a full IP address.

### **Note**

The 64-bit return from OpenVMS Alpha and I64 systems has zero-extended bits in the high 32 bits of R0.

### **Return Value**

#### *x*

The internet network portion of an IP address, in host byte order.

# **inet\_network()**

inet network $()$  — Converts a null-terminated text string representing an IP address into a network address in local host format.

### **Format**

```
#include <in.h>
#include <inet.h>
int inet_network (const char *cp);
```
### **Argument**

#### **cp**

A pointer to an ASCII (null-terminated) character string containing a network address in the dotteddecimal format.

### **Description**

This function returns an internet network address as a local host integer value when an ASCII string representing the address in the internet standard dotted-decimal format is given as its argument.

### **Note**

The 64-bit return from OpenVMS Alpha and I64 systems has zero-extended bits in the high 32 bits of R0.

### **Return Values**

#### **-1**

Indicates that **cp** does not point to a proper internet network address.

#### *x*

An internet network address, in local host order.

# **inet\_ntoa()**

inet\_ntoa() — Converts an IP address into a text string representing the address in the standard internet dotted-decimal format.

# **Format**

```
#include <in.h>
#include <inet.h>
char *inet_ntoa (struct in_addr in);
```
# **Argument**

**in**

An IP address in network byte order.

# **Description**

This function converts an IP address into an ASCII (null-terminated) string that represents the address in standard internet dotted-decimal format.

The string is returned in a static buffer that is overwritten by subsequent calls to inet\_ntoa(). If you want to save the text string, you should copy it.

# **Return Value**

*x*

A pointer to a string containing the IP address in dotted-decimal format.

# **inet\_ntop()**

inet  $ntop()$  — Converts a numeric address to a text string suitable for presentation.

# **Format**

#include <inet.h> const char \*inet ntop (int *af*, const void \**src*, char \**dst*, size t *size*);

# **Arguments**

#### **af**

Specifies the address family. Valid values are AF\_INET for an IPv4 address and AF\_INET6 for an IPv6 address.

#### **src**

Points to a buffer that contains the numeric IP address.

#### **dst**

Points to a buffer that is to contain the text string.

#### **size**

Specifies the size of the buffer pointed to by the **dst** parameter. For IPv4 addresses, the minimum buffer size is 16 bytes. For IPv6 addresses, the minimum buffer size is 46 bytes. INET\_ADDRSTRLEN constants are defined in the IN.H header file. INET6\_ADDRSTRLEN constants are defined in IN6.H.

# **Description**

This function converts a numeric IP address value to a text string.

# **Return Values**

#### **Pointer to the buffer containing the text string**

**Success** 

**Pointer to the buffer containing NULL**

Failure

# **inet\_pton()**

inet\_pton() — Converts an address in its standard text presentation form into its numeric binary form, in network byte order.

# **Format**

```
#include <inet.h>
int inet_pton (int af, const char *src, void *dst);
```
# **Arguments**

**af**

Specifies the address family. Valid values are AF\_INET for an IPv4 address and AF\_INET6 for an IPv6 address.

#### **src**

Points to the address text string to be converted.

#### **dst**

Points to a buffer that is to contain the numeric address.

# **Description**

This function converts a text string to a numeric value in network byte order.

● If the **af** parameter is AF\_INET, the function accepts a string in the standard IPv4 dotted-decimal format:

*ddd.ddd.ddd.ddd*

In this format, *ddd* is a one- to three-digit decimal number between 0 and 255.

● If the **af** parameter is AF\_INET6, the function accepts a string in the following format:

*x:x:x:x:x:x:x:x*

In this format,  $x$  is the hexadecimal value of a 16-bit piece of the address.

IPv6 addresses can contain long strings of zero (0) bits. To make it easier to write these addresses, you can use double-colon characters (::) one time in an address to represent 1 or more 16-bit groups of zeros.

• For mixed IPv4 and IPv6 environments, the following format is also accepted:

*x:x:x:x:x:x:ddd.ddd.ddd.ddd*

In this format, *x* is the hexadecimal value of a 16-bit piece of the address, and *ddd* is a one- to threedigit decimal value between 0 and 255 that represents the IPv4 address.

The calling application is responsible for ensuring that the buffer referred to by the **dst** parameter is large enough to hold the numeric address. AF\_INET addresses require 4 bytes and AF\_INET6 addresses require 16 bytes.

## **Return Values**

#### **1**

Indicates success.

#### **0**

Indicates that the input string is neither a valid IPv4 dotted-decimal string nor a valid IPv6 address string.

**-1**

Indicates a failure. errno is set to the following value.

### **Errors**

#### **EAFNOSUPPORT**

The address family specified in the **af** parameter is unknown.

# **ioctl()**

ioctl() — Controls I/O requests to obtain network information.

## **Format**

```
#include <ioctl.h>
int ioctl (int s, int request, ... /* arg */);
```
## **Argument**

**s**

Specifies the socket descriptor of the requested network device.

#### **request**

Specifies the type of ioctl command to be performed on the device. The **request** types are grouped as follows:

- Socket operations
- File operations
- Interface operations
- ARP cache operations
- Routing table operations

Refer to [Appendix](#page-308-0) B for a complete list of supported IOCTL commands.

#### **arg**

Specifies arguments for this request. The type of **arg** is dependent on the specific ioctl() request and device to which the ioctl() call is targeted.

### **Description**

This function performs a variety of device-specific functions. The **request** and **arg** arguments are passed to the file designated by the **s** argument and then interpreted by the device driver. The basic I/O functions are performed through the read() and write() functions.

Encoded in an  $i$  oct  $l$  () request is whether the argument is an "in" argument or an "out" argument, and the size of the **arg** argument in bytes. The macros and definitions used to specify an ioctl() request are located in the IOCTL.H header file.

## **Return Values**

#### **-1**

Error; errno is set to indicate the error.

### **Errors**

#### **EBADF**

The **s** argument is not a valid socket descriptor.

#### **EINTR**

A signal was caught during the ioctl() operation.

If an underlying device driver detects an error, errno might be set to one of the following values:

#### **EINVAL**

Either the **request** or the **arg** argument is not valid.

#### **ENOTTY**

Reserved for VSI use. The **s** argument is not associated with a network device, or the specified request does not apply to the specific network device.

#### **ENXIO**

The **request** and **arg** arguments are valid for this device driver, but the service requested cannot be performed on the device.

# **listen()**

listen() — Converts an unconnected socket into a passive socket and indicates that the TCP/IP kernel should accept incoming connection requests directed to the socket. The \$QIO equivalent is the IO\$\_SETMODE service.

# **Format**

```
int listen (int s, int backlog);
```
# **Arguments**

**s**

A socket descriptor of type SOCK\_STREAM created using the socket() function.

#### **backlog**

The maximum number of pending connections that can be queued on the socket at any given time. The maximum number of pending connections can be set by specifying the value of the socket subsystem attribute somaxconn. (Refer to the *VSI TCP/IP Services for OpenVMS Tuning and Troubleshooting* guide for more information.) The default value for the maximum number of pending connections is 1024.

# **Description**

This function creates a queue for pending connection requests on socket **s** with a maximum size equal to the value of **backlog**. Connections can then be accepted with the accept() function.

If a connection request arrives with the queue full (that is, more connections pending than specified by the **backlog** argument), the request is ignored so that TCP retries can succeed. If the backlog has not cleared by the time TCP times out, the connect() function fails with an errno indication of ETIMEDOUT.

# **Related Functions**

See also accept(), connect(), and socket().

# **Return Values**

#### **0**

Successful completion.

#### **-1**

Error; errno is set to indicate the error.

### **Errors**

#### **EBADF**

The socket descriptor is invalid.

#### **EDESTADDRREQ**

The socket is not bound to a local address, and the protocol does not support listening on an unbound socket.

#### **EINVAL**

The socket is already connected, or the socket is shut down.

#### **ENOBUFS**

The system has insufficient resources to complete the call.

#### **ENOTSOCK**

The socket descriptor is invalid.

#### **EOPNOTSUPP**

The referenced socket is not of a type that supports the operation listen().

# **ntohl()**

ntohl() — Converts longwords from network byte order to host byte order.

### **Format**

```
#include <in.h>
unsigned long ntohl (unsigned long netlong);
```
### **Argument**

#### **netlong**

A longword in network byte order. Integers in network byte order cannot be used for arithmetic computation on OpenVMS systems.

### **Description**

This function converts 32-bit unsigned integers from network byte order to host byte order.

Data bytes transmitted over the network are expected to be in network byte order. Some hosts, like OpenVMS, have an internal data representation format that is different from the network byte order; this is called the host byte order. Network byte order places the byte with the most significant bits at lower addresses, but OpenVMS host byte order places the most significant bits at the highest address.

This function can be used to convert IP addresses from network byte order to host byte order.

## **Return Value**

#### *x*

A longword in host byte order.

# **ntohs()**

ntohs() — Converts short integers from network byte order to host byte order.

# **Format**

```
#include <in.h>
unsigned short ntohs (unsigned short netshort);
```
# **Argument**

### **netshort**

A short integer in network byte order. Integers in network byte order cannot be used for arithmetic computation on OpenVMS systems.

# **Description**

This function converts 16-bit unsigned integers from network byte order to host byte order.

Data bytes transmitted over the network are expected to be in network byte order. Some hosts, like OpenVMS, have an internal data representation format that is different from the network byte order; this is called the host byte order. Network byte order places the byte with the most significant bits at lower addresses, but OpenVMS host byte order places the most significant bits at the highest address.

This function can be used to convert port numbers returned by getservent() from network byte order to host byte order.

# **Return Value**

#### *x*

A short integer in host byte order (OpenVMS systems).

# **poll()**

poll() — Monitors conditions on multiple file descriptors.

# **Format**

```
#include <poll.h>
int poll (struct pollfd fds[], nfds_t nfds, int timeout);
```
# **Arguments**

**fds**

An array of pollfd structures, one for each file descriptor of interest. Each pollfd structure includes the following members:

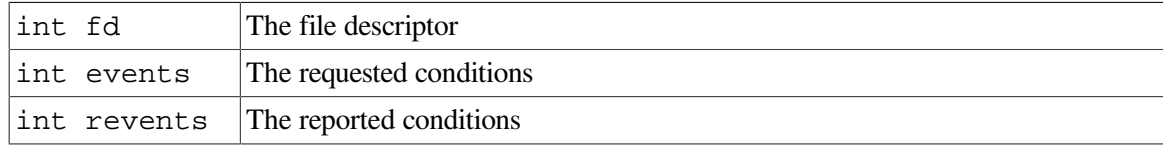

#### **nfds**

The number of pollfd structures in the fds array.

#### **timeout**

The maximum length of time (in milliseconds) to wait for one of the specified events to occur.

## **Description**

This function provides applications with a mechanism for multiplexing input/output over a set of file descriptors. For each member of the array pointed to by **fds**, poll() examines the given file descriptor for the events specified in events. The number of pollfd structures in the **fds** array is specified by **nfds**. The poll() function identifies those file descriptors on which an application can read or write data, or on which certain events have occurred.

The **fds** argument specifies the file descriptors to be examined and the events of interest for each file descriptor. It is a pointer to an array with one member for each open file descriptor of interest. The array's members are pollfd structures within which fd specifies an open file descriptor, and events and revents are bitmasks constructed by OR-ing a combination of the following event flags:

#### **POLLIN**

Normal data may be received without blocking.

**POLLRDNORM** 

Same as POLLIN.

**POLLRDBAND** 

Out-of-band data may be received without blocking.

● POLLPRI

Same as POLLRDBAND

**POLLOUT** 

Normal data may be written without blocking.

**POLLWRNORM** 

Same as POLLOUT.

● POLLWRBAND

Out-of-band data may be written without blocking.

If the value of fd is less than 0, events is ignored and revents is set to 0 in that entry on return from poll(). In each pollfd structure, poll() clears the revents member except that where the application requested a report on a condition by setting one of the bits of events listed above, poll() sets the corresponding bit in revents if the requested condition is true.

If none of the defined events have occurred on any selected file descriptor, poll() waits at least **timeout** milliseconds for an event to occur on any of the selected file descriptors. If the value of **timeout** is 0, poll() returns immediately. If the value of **timeout** is -1, poll() blocks until a specified event occurs or until the call is interrupted.

The poll() function is not affected by the O\_NONBLOCK flag.

On OpenVMS, the poll() function supports sockets only.

### **Note**

VSI recommends using the select() function for optimal performance. The poll() function is provided to ease the porting of existing applications from other platforms.

### **Return Values**

#### **positive value**

Upon successful completion, the total number of file descriptors selected (that is, file descriptors for which the revents member is nonzero).

#### **0**

Successful completion. The call timed out and no file descriptors were selected.

#### **-1**

The poll() function failed. The errno is set to indicate the error.

### **Errors**

#### **EAGAIN**

The allocation of internal data structures failed but a subsequent request may succeed.

#### **EINTR**

A signal was caught during the poll() function.

# **read()**

read() — Reads data from a socket or file. The \$QIO equivalent is the IO\$\_READVBLK function.

### **Format**

```
#include <unixio.h>
int read(int d, void *buffer, int nbytes);
```
### **Arguments**

#### **d**

A descriptor that must refer to a socket or file currently opened for reading.

#### **buffer**

The address of a user-provided buffer in which the input data is placed.

#### **nbytes**

The maximum number of bytes allowed in the read operation.

### **Description**

This function reads bytes from a socket or file and places them in a user-defined buffer.

If the end of file is not reached, the read() function returns **nbytes**. If the end of file occurs during the read() function, it returns the number of bytes read.

Upon successful completion, read () returns the number of bytes actually read and placed in the buffer.

# **Related Functions**

See also socket().

### **Return Values**

#### *x*

The number of bytes read and placed in the buffer.

#### **0**

Peer has closed the connection.

#### **-1**

Error; errno is set to indicate the error.

### **Errors**

#### **EBADF**

The socket descriptor is invalid.

#### **ECONNRESET**

A connection was forcibly closed by a peer.

#### **EFAULT**

The data was specified to be received into a nonexistent or protected part of the process address space.

#### **EINTR**

A signal interrupted the read() function before any data was available.

#### **EINVAL**

The MSG\_OOB flag is set and no out-of-band data is available.

### **ENOBUFS**

The system has insufficient resources to complete the call.

#### **ENOMEM**

The system did not have sufficient memory to fulfill the request.

#### **ENOTCONN**

A receive is attempted on a connection-oriented socket that is not connected.

#### **ENOTSOCK**

The socket descriptor is invalid.

#### **EOPNOTSUPP**

The specified flags are not supported for this socket type or protocol.

#### **EWOULDBLOCK**

The socket is marked nonblocking, and no data is waiting to be received.

# **recv()**

recv() — Receives bytes from a connected socket and places them into a user-provided buffer. The \$QIO equivalent is the IO\$\_READVBLK function.

### **Format**

```
#include <types.h>
#include <socket.h>
int recv (int s, char *buf, int len, int flags); (_DECC_V4_SOURCE)
size_t recv (int s, void *buf, ssize_t len, int flags);
  (not_DECC_V4_SOURCE)
```
### **Arguments**

#### **s**

A socket descriptor created as the result of a call to  $accept()$  or connect().

#### **buf**

A pointer to a user-provided buffer into which received data will be placed.

#### **len**

The size of the buffer pointed to by **buf**.

#### **flags**

A bit mask that can contain one or more of the following flags. The mask is built by using a logical OR operation on the appropriate values.

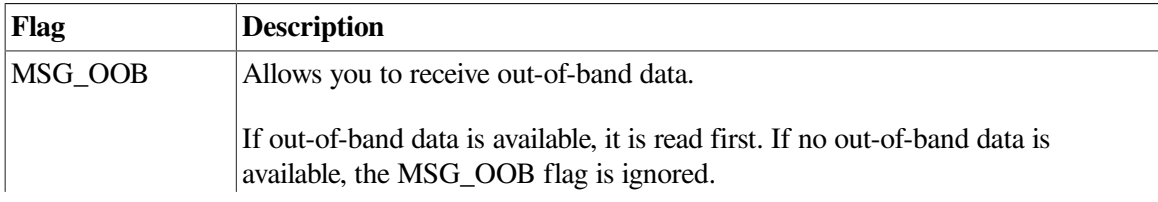

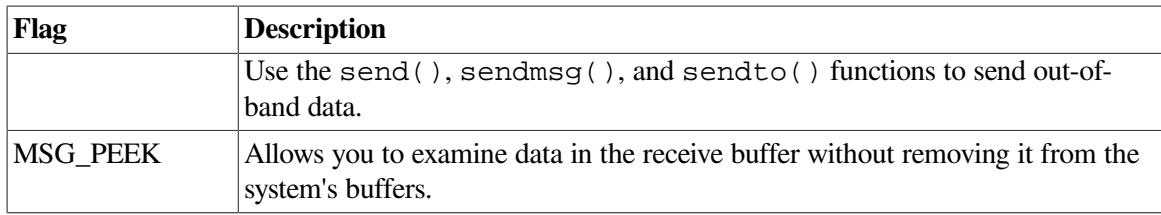

## **Description**

This function receives data from a connected socket. To receive data on an unconnected socket, use the recvfrom() or recvmsg() functions. The received data is placed in the buffer **buf**.

Data is sent by the socket's peer using the send, sendmsg(), sendto(), or write() functions.

Use the select() function to determine when more data arrives.

If no data is available at the socket, the  $\text{recv}()$  call waits for data to arrive, unless the socket is nonblocking. If the socket is nonblocking, a -1 is returned with the external variable errno set to EWOULDBLOCK.

# **Related Functions**

See also read(), send(), sendmsg(), sendto(), and socket().

# **Return Values**

#### *x*

The number of bytes received and placed in **buf**.

#### **0**

Peer has closed its send side of the connection.

#### **-1**

Error; errno is set to indicate the error.

### **Errors**

#### **EBADF**

The socket descriptor is invalid.

#### **ECONNRESET**

A connection was forcibly closed by a peer.

#### **EFAULT**

The data was specified to be received into a nonexistent or protected part of the process address space.

#### **EINTR**

A signal interrupted the recv() function before any data was available.

#### **EINVAL**

The MSG\_OOB flag is set and no out-of-band data is available.

#### **ENOBUFS**

The system has insufficient resources to complete the call.

#### **ENOMEM**

The system did not have sufficient memory to fulfill the request.

#### **ENOTCONN**

A receive is attempted on a connection-oriented socket that is not connected.

#### **ENOTSOCK**

The socket descriptor is invalid.

#### **EOPNOTSUPP**

The specified flags are not supported for this socket type or protocol.

#### **EWOULDBLOCK**

The socket is marked nonblocking, and no data is waiting to be received.

# **recvfrom()**

recvfrom() — Receives bytes for a socket from any source.

### **Format**

```
#include <types.h>
#include <socket.h>
int recvfrom (int s, char *buf, int len, int flags, struct sockaddr *from,
int *fromlen) ; (_DECC_V4_SOURCE)
ssize_t recvfrom (int s, void *buf, size_t len, int flags,
struct sockaddr *from, size_t *fromlen) ; (not_DECC_V4_SOURCE)
```
### **Arguments**

#### **s**

A socket descriptor created with the socket() function and bound to a name using the bind() function or as a result of the accept () function.

#### **buf**

A pointer to a buffer into which received data is placed.

#### **len**

The size of the buffer pointed to by **buf**.

#### **flags**

A bit mask that can contain one or more of the following flags. The mask is built by using a logical OR operation on the appropriate values.

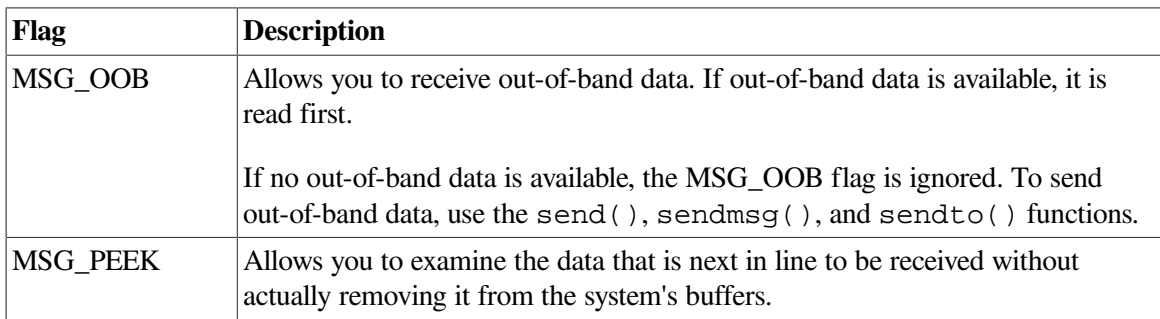

#### **from**

A buffer that the recvfrom() function uses to place the address of the sender who sent the data.

If **from** is non-null, the address is returned. If **from** is null, the address is not returned.

#### **fromlen**

Points to an integer containing the size of the buffer pointed to by **from**. On return, the integer is modified to contain the actual length of the socket address structure returned.

## **Description**

This function allows a named, unconnected socket to receive data. The data is placed in the buffer pointed to by **buf**, and the address of the sender of the data is placed in the buffer pointed to by **from** if **from** is non-null. The structure that **from** points to is assumed to be as large as the sockaddr structure. See [Section](#page-110-0) 3.2.12 for a description of the sockaddr structure.

To receive bytes from any source, the socket does not need to be connected.

You can use the select () function to determine if data is available.

If no data is available at the socket, the  $\text{recvfrom}$  () call waits for data to arrive, unless the socket is nonblocking. If the socket is nonblocking, a -1 is returned with the external variable errno set to EWOULDBLOCK.

# **Related Functions**

See also read(), send(), sendmsg(), sendto(), and socket().

## **Return Values**

#### *x*

The number of bytes of data received and placed in **buf**.

#### **0**

Successful completion.

### **-1**

Error; errno is set to indicate the error.

### **Errors**

#### **EBADF**

The socket descriptor is invalid.

#### **ECONNRESET**

A connection was forcibly closed by a peer.

#### **EFAULT**

A valid message buffer was not specified. Nonexistent or protected address space is specified for the message buffer.

#### **EINTR**

A signal interrupted the recvfrom() function before any data was available.

### **EINVAL**

The MSG\_OOB flag is set, and no out-of-band data is available.

#### **ENOBUFS**

The system has insufficient resources to complete the call.

#### **ENOMEM**

The system did not have sufficient memory to fulfill the request.

#### **ENOTCONN**

A receive is attempted on a connection-oriented socket that is not connected.

#### **ENOTSOCK**

The socket descriptor is invalid.

#### **EOPNOTSUPP**

The specified flags are not supported for this socket type.

#### **ETIMEDOUT**

The connection timed out when trying to establish a connection or when a transmission timed out on an active connection.

#### **EWOULDBLOCK**

The NBIO (nonblocking) flag is set for the socket descriptor and the process delayed during the write operation.

# **recvmsg()**

recvmsg() — Receives bytes on a socket and places them into scattered buffers.

# **Format**

```
#include <types.h>
#include <socket.h>
int recvmsg (int s, struct msghdr msg, int flags); (BSD Version 4.4)
int recvmsg (int s, struct omsghdr msg, int flags); (BSD Version 4.3)
```
# **Arguments**

#### **s**

A socket descriptor created with the socket() function.

#### **msg**

A pointer to a msghdr structure for receiving the data. See [Section](#page-107-0) 3.2.8 for a description of the msghdr structure.

#### **flags**

A bit mask that can contain one or more of the following flags. The mask is built by using a logical OR operation on the appropriate values.

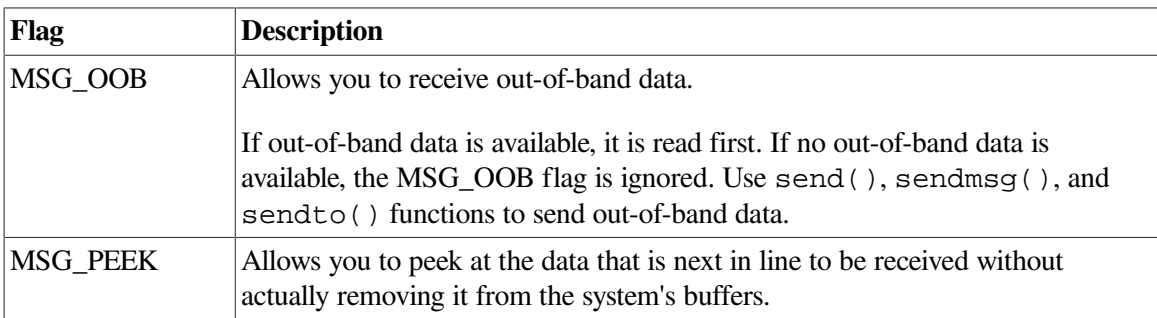

## **Description**

You can use this function with any socket, whether or not it is in a connected state. It receives data sent by a call to sendmsg(), send(), or sendto(). The message is scattered into several user buffers if such buffers are specified.

To receive data, the socket does not need to be connected to another socket.

When the ioveciovcnt array specifies more than one buffer, the input data is scattered into iovcnt buffers as specified by the members of the iovec array:

iov0, iov1, ..., ioviovcnt

When a message is received, it is split among the buffers by filling the first buffer in the list, then the second, and so on, until either all of the buffers are full or there is no more data to be placed in the buffers.

You can use the select () function to determine when more data arrives.

## **Related Functions**

See also read(), send(), and socket().

## **Return Values**

#### *x*

The number of bytes returned in the msg\_iov buffers.

#### **0**

Successful completion.

#### **-1**

Error; errno is set to indicate the error.

#### **Errors**

#### **EBADF**

The socket descriptor is invalid.

#### **ECONNRESET**

A connection was forcibly closed by a peer.

#### **EFAULT**

The message argument is not in a readable or writable part of user address space.

#### **EINTR**

This function was interrupted by a signal before any data was available.

The MSG\_OOB flag is set, and no out-of-band data is available. The value of the msg\_iovlen member of the msghdr structure is less than or equal to zero or is greater than IOV MAX.)

#### **ENOBUFS**

The system has insufficient resources to complete the call.

#### **ENOMEM**

The system did not have sufficient memory to fulfill the request.

#### **ENOTCONN**

A receive is attempted on a connection-oriented socket that is not connected.

#### **ENOTSOCK**

The socket descriptor is invalid.

#### **EOPNOTSUPP**

The specified flags are not supported for this socket type.

#### **EWOULDBLOCK**

The socket is marked nonblocking, and no data is ready to be received.

# **select()**

select() — Allows you to poll or check a group of sockets for I/O activity. This function indicates which sockets are ready to be read or written, or which sockets have an exception pending.

## **Format**

```
#include <time.h>
int select (int nfds, int *readfds, int *writefds, int *execptfds,
struct timeval *timeout); (_DECC_V4_SOURCE)
int select (int nfds, fd_set *readfds, fd_set *writefds, int *execptfds,
struct timeval *timeout); (not_DECC_V4_SOURCE)
```
## **Arguments**

#### **nfds**

The number of open objects that may be ready for reading or writing or that have exceptions pending. The **nfds** argument is normally limited to FD\_SETSIZE, which is defined in the SOCKET.H header file. Note that a single process can have a maximum of 65535 simultaneous channels (including sockets) on OpenVMS Alpha and I64 systems, and a maximum of 2047 on OpenVMS VAX systems.

#### **readfds**

A pointer to an array of bits, organized as integers, that should be examined for read readiness. If bit *n* of the longword is set, socket descriptor *n* is checked to see whether it is ready to be read. All bits set in the bit mask must correspond to the file descriptors of sockets. The select() function cannot be used on normal files.

On return, the array to which **readfds** points contains a bit mask of the sockets that are ready for reading. Only bits that were set on entry to the select() function can be set on exit.

#### **writefds**

A pointer to an array of bits, organized as integers, that should be examined for write readiness. If bit *n* of the longword is set, socket descriptor *n* is checked to see whether it is ready to be written to. All bits set in the bit mask must correspond to socket descriptors.

On return, the array to which **writefds** points contains a bit mask of the sockets that are ready for writing. Only bits that were set on entry to the select() function are set on exit.

#### **exceptfds**

A pointer to an array of bits, organized as integers, that is examined for exceptions. If bit *n* of the longword is set, socket descriptor *n* is checked to see whether it has any pending exceptions. All bits set in the bit mask must correspond to the file descriptors of sockets.

On return, the array **exceptfds** pointer contains a bit mask of the sockets that have exceptions pending. Only bits that were set on entry to the select() function can be set on exit.

#### **timeout**

The length of time that the select () function should examine the sockets before returning. If one of the sockets specified in the **readfds**, **writefds**, and **exceptfds** bit masks is ready for I/O, the select() function returns before the timeout period expires.

The **timeout** argument points to a timeval structure. See [Section](#page-112-0) 3.2.15 for a description of the timeval structure.

### **Description**

This function determines the I/O status of the sockets specified in the various mask arguments. It returns when a socket is ready to be read or written, when the timeout period expires, or when exceptions occur. If **timeout** is a non-null pointer, it specifies a maximum interval to wait for the selection to complete.

If the **timeout** argument is null, the select() function blocks indefinitely until a selected event occurs. To effect a poll, the value for **timeout** should be non-null, and should point to a zero-value structure.

If a process is blocked on a select() function while waiting for input for a socket and the sending process closes the socket, then the select() function notes this as an event and unblocks the process. The descriptors are always modified on return if the select() function returns because of the timeout.

#### **Note**

When the socket option SO\_OOBINLINE is set on the device socket, the select() function on both read and exception events returns the socket mask that is set on both the read and the exception mask. Otherwise, only the exception mask is set.

### **Related Functions**

See also accept(), connect(), read(), recv(), recvfrom(), recvmsq(), send(), sendmsg(), sendto(), and write().

## **Return Values**

#### *n*

The number of sockets ready for I/O or pending exceptions. This value matches the number of returned bits that are set in all output masks.

#### **0**

The select() function timed out before any socket became ready for I/O.

#### **-1**

Error; errno is set to indicate the error.

#### **Errors**

#### **EBADF**

One or more of the I/O descriptor sets specified an invalid file descriptor.

#### **EINTR**

A signal was delivered before the time limit specified by the **timeout** argument expired and before any of the selected events occurred. The time limit specified by the **timeout** argument is invalid.

The **nfds** argument is less than zero, or greater than or equal to FD\_SETSIZE.)

#### **EAGAIN**

Allocation of internal data structures failed. A later call to the select() function may complete successfully.

#### **ENETDOWN**

TCP/IP Services was not started.

#### **ENOTSOCK**

The socket descriptor is invalid.

# **send()**

send() — Sends bytes through a socket to its connected peer. The \$QIO equivalent is the IO\$\_WRITEVBLK function.

### **Format**

```
#include <types.h>
#include <socket.h>
int send (int s, char *msg, int len, int flags); (_DECC_V4_SOURCE)
ssize_t send (int s, const void *msg, size_t len, int flags);
(not_DECC_V4_SOURCE)
```
### **Arguments**

#### **s**

A socket descriptor created with the socket() function that was connected to another socket using the accept() or connect() function.

#### **msg**

A pointer to a buffer containing the data to be sent.

#### **len**

The length, in bytes, of the data pointed to by *msg*.

#### **flags**

Can be either 0 or MSG\_OOB. If it is MSG\_OOB, the data is sent out of band. Data can be received before other pending data on the receiving socket if the receiver also specifies MSG\_OOB in the flag argument of its recv() or recvfrom() call.

### **Description**

This function sends data to a connected peer.

You can use this function only on connected sockets. To send data on an unconnected socket, use the sendmsg() or sendto() function. The send() function passes data along to its connected peer, which can receive the data by using the recv() or read() function.

Normally the send() function blocks if there is no space for the incoming data in the buffer. It waits until the buffer space becomes available. If the socket is set to nonblocking and there is no space for the data, the send() function fails with the EWOULDBLOCK error.

If the message is too large to be sent in one piece, and the socket type is SOCK\_DGRAM, which requires that messages be sent in one piece, send() fails with the EMSGSIZE error.

If the address specified is an INADDR\_BROADCAST address, then the SO\_BROADCAST socket option must have been set and the process must have SYSPRV or BYPASS privilege for the I/O operation to succeed.

A success return from the send() does not guarantee that the data has been received by the peer. All errors (except EWOULDBLOCK) are detected locally. To determine when it is possible to send more data, use the select() function.

# **Related Functions**

See also read(), recv(), recvmsg(), recvfrom(), getsockopt(), and socket().

# **Return Values**

#### *n*

The number of bytes sent. This value normally equals **len**.

#### **-1**

Error; errno is set to indicate the error.

### **Errors**

#### **EBADF**

The socket descriptor is invalid.

#### **ECONNRESET**

A connection was forcibly closed by a peer.

#### **EDESTADDRREQ**

The socket is not connection-oriented, and no peer address is set.

#### **EFAULT**

The message argument is not in a readable or writable part of the user address space.

#### **EINTR**

A signal interrupted the send() before any data was transmitted.

#### **EMSGSIZE**

The message is too large to be sent all at once, as the socket requires.

#### **ENETDOWN**

The local network connection is not operational.

#### **ENETUNREACH**

The destination network is unreachable.

#### **ENOBUFS**

The system has insufficient resources to complete the call.

#### **ENOTCONN**

The socket is not connected or has not had the peer prespecified.

#### **ENOTSOCK**

The socket descriptor is invalid.

#### **EOPNOTSUPP**

The socket argument is associated with a socket that does not support one or more of the values set in **flags**.

#### **EWOULDBLOCK**

The socket is marked nonblocking, and no space is available for the send() function.

# **sendmsg()**

sendmsg() — Sends gathered bytes through a socket to any other socket.

### **Format**

```
#include <types.h>
#include <socket.h>
int sendmsg (int s, struct msghdr *msg, int flags); (BSD Version 4.4)
int sendmsg (int s, struct omsghdr *msg, int flags); (BSD Version 4.3)
```
#### **Arguments**

#### **s**

A socket descriptor created with the socket() function.

#### **msg**

A pointer to a msghdr structure containing the message to be sent. See [Section](#page-107-0) 3.2.8 for a description of the msghdr structure.

The msg\_iov field of the msghdr structure is used as a series of buffers from which data is read in order until msq iovlen bytes have been obtained.

#### **flags**

Can be either 0 or MSG\_OOB. If it is equal to MSG\_OOB, the data is sent out of band. Data can be received before other pending data on the receiving socket if the receiver specifies a flag of MSG\_OOB.

# **Description**

This function sends the data in a msghdr structure to any other socket.

You can use this function on any socket to send data to any named socket. The data in the msg\_iov field of the msghdr structure is sent to the socket whose address is specified in the msg\_name field of the structure. The receiving socket gets the data using the read(), recv(), recvfrom(), or recvmsg() function. When the iovec array specifies more than one buffer, the data is gathered from all specified buffers before being sent. See [Section](#page-107-1) 3.2.6 for a description of the iovec structure.

Normally the sendmsg() function blocks if there is no space for the incoming data in the buffer. It waits until the buffer space becomes available. If the socket is set to nonblocking and there is no space for the data, the sendmsg() function fails with the EWOULDBLOCK error.

If the message is too large to be sent in one piece, and the socket type is SOCK\_DGRAM, which requires that messages be sent in one piece,  $s$ endmsq() fails with the EMSGSIZE error.

If the address specified is an INADDR\_BROADCAST address, the SO\_BROADCAST socket option must be set and the process must have OPER, SYSPRV, or BYPASS privilege for the I/O operation to succeed.

A success return from sendmsg() does not guarantee that the data has been received by the peer. All errors (except EWOULDBLOCK) are detected locally. To determine when it is possible to send more data, use the select() function.

# **Related Functions**

See also read(), recv(), recvfrom(), recvmsq(), socket(), and qetsockopt().

# **Return Values**

#### *n*

The number of bytes sent.

### **-1**

Error; errno is set to indicate the error.

## **Errors**

#### **ENOTSOCK**

The socket descriptor is invalid.

#### **EFAULT**

An invalid user space address is specified for an argument.

#### **EMSGSIZE**

The socket requires that messages be sent atomically, but the size of the message to be sent makes this impossible.

#### **EWOULDBLOCK**

Blocks if the system does not have enough space for buffering the user data.

# **sendto()**

sendto() — Sends bytes through a socket to any other socket. The \$QIO equivalent is the IO\$\_WRITEVBLK function.

### **Format**

```
#include <types.h>
#include <socket.h>
int sendto (int s, char *msg, int len, int flags,
struct sockaddr *to, int tolen); (_DECC_V4_SOURCE)
ssize_t sendto (int s, const void *msg, size_t len, int flags,
const struct sockaddr *to, size_t tolen); (not_DECC_V4_SOURCE)
```
### **Arguments**

#### **s**

A socket descriptor created with the socket() function.

#### **msg**

A pointer to a buffer containing the data to be sent.

#### **len**

The length of the data pointed to by the **msg** argument.

#### **flags**

Can be either 0 or MSG\_OOB. If it is MSG\_OOB, the data is sent out of band. Data can be received before other pending data on the receiving socket if the receiver specifies MSG\_OOB in the flag argument of its recv(), recvfrom() or recvmsg() call.

#### **to**

Points to the address structure of the socket to which the data is to be sent.

#### **tolen**

The length of the address pointed to by the **to** argument.

### **Description**

This function can be used on sockets to send data to named sockets. The data in the **msg** buffer is sent to the socket whose address is specified in the **to** argument, and the address of socket **s** is provided to the receiving socket. The receiving socket gets the data using the read(), recv(), recvfrom(), or recvmsg() function.

Normally the send to () function blocks if there is no space for the incoming data in the buffer. It waits until the buffer space becomes available. If the socket is set to nonblocking and there is no space for the data, the sendto() function fails with the EWOULDBLOCK error.

If the message is too large to be sent in one piece, and the socket type is SOCK\_DGRAM, which requires that messages be sent in one piece, sendto() fails with the EMSGSIZE error.

If the address specified is a INADDR\_BROADCAST address, then the SO\_BROADCAST socket option must have been set and the process must have SYSPRV or BYPASS privilege for the I/O operation to succeed.

A success return from the sendto() does not guarantee that the data has been received by the peer. All errors (except EWOULDBLOCK) are detected locally. To determine when it is possible to send more data, use the select () function.

# **Related Functions**

See also read(), recv(), recvfrom(), recvmsg(), socket(), and getsockopt().

# **Return Values**

#### *n*

The number of bytes sent. This value normally equals **len**.

#### **-1**

Error; errno is set to indicate the error.

### **Errors**

#### **EAFNOSUPPORT**

Addresses in the specified address family cannot be used with this socket.

#### **EBADF**

The socket descriptor is invalid.

#### **ECONNRESET**

A connection was forcibly closed by a peer.

#### **EDESTADDRREQ**

You did not specify a destination address for the connectionless socket and no peer address is set.

#### **EFAULT**

An invalid user space address is specified for an argument.

#### **EHOSTUNREACH**

The destination host is unreachable.

#### **EINTR**

A signal interrupted sendto() before any data was transmitted.

#### **EINVAL**

The **tolen** argument is not a valid size for the specified address family.

#### **EISCONN**

The connection-oriented socket for which a destination address was specified is already connected.

#### **EMSGSIZE**

The message is too large to be sent all at once, as the socket requires.

#### **ENETDOWN**

The local network connection is not operational.

#### **ENETUNREACH**

The destination network is unreachable.

#### **ENOBUFS**

The system has insufficient resources to complete the call.

#### **ENOMEM**

The system did not have sufficient memory to fulfill the request.

#### **ENOTCONN**

The socket is connection-oriented but is not connected.

#### **ENOTSOCK**

The socket descriptor is invalid.

#### **EOPNOTSUPP**

The socket argument is associated with a socket that does not support one or more of the values set in **flags**.

#### **EPIPE**

The socket is shut down for writing or is connection oriented, and the peer is closed or shut down for reading. In the latter case, if the socket is of type SOCK\_STREAM, the SIGPIPE signal is generated to the calling process.

#### **EWOULDBLOCK**

The socket is marked nonblocking, and no space is available for the sendto() function.

# **sethostent()**

sethostent() — Opens the hosts database file.

### **Format**

#include <netdb.h>
void sethostent (int *stay\_open*);

## **Argument**

**stay\_open**

Specifies a value used to indicate when to close the hosts database file (TCPIP\$ETC:IPNODES.DAT):

- A value of 0 closes the hosts database file after each call to the gethostbyname(), gethostbyaddr(), or gethostent() function.
- A nonzero value keeps the hosts database file open after each call.

## **Description**

This function opens the hosts database file and resets the file marker to the beginning of the file.

Passing a nonzero value to the **stay\_open** argument keeps the connection open until the endhostent() or exit() function is called.

## **Related Functions**

See also endhostent().

## **setnetent()**

setnetent() — Opens the networks database file.

## **Format**

```
#include <netdb.h>
void setnetent (int stay_open);
```
## **Argument**

#### **stay\_open**

Specifies a value used to indicate when to close the networks database file (TCPIP\$SYSTEM:NETWORKS.DAT):

- $\bullet$  A value of 0 closes the networks database file after each call to the getnetent () function.
- A nonzero value keeps the networks database file open after each call.

## **Description**

This function opens the networks database file and resets the file marker to the beginning of the file.

Passing a nonzero **stay open** argument keeps the connection open until you call the endnetent () or exit() function.

## **Related Functions**

See also endnetent(), getnetent(), and exit().

## **setprotoent()**

setprotoent() — Sets the state of the protocols table.

## **Format**

```
#include <netdb.h>
void setprotoent (int stay_open);
```
## **Argument**

**stay\_open**

Specifies a value used to indicate when to reset the protocols table index:

- A value of 0 resets the protocols table index after each call to the getprotoent function.
- A nonzero value does not reset the protocols table index after each call.

## **Description**

This function sets the index marker to the beginning of the protocols table.

Passing a nonzero **stay\_open** argument will allow the index to advance until you call the endprotoent() or exit() function.

## **Related Functions**

See also endprotoent(), exit(), and getprotoent().

## **Return Values**

**1**

Indicates success.

## **0**

Indicates an error; unable to access the protocols table.

## **setservent()**

setservent() — Opens the services database file.

## **Format**

```
#include <netdb.h>
void setservent (int stay_open);
```
## **Argument**

## **stay\_open**

Specifies a value used to indicate when to close the services database file (TCPIP\$ETC:SERVICES.DAT):

- $\bullet$  A value of 0 closes the services database file after each call to the setservent () function.
- A nonzero value keeps the services database file open after each call to setservent().

## **Description**

This function opens the services database file and resets the file marker to the beginning of the file.

Passing a nonzero **stay\_open** argument keeps the connection open until you call the endservent() function or the exit() function.

## **Related Functions**

See also endservent(), exit(), and getservent().

## **setsockopt()**

setsockopt() — Sets options on a socket. The \$QIO equivalent is the IO\$\_SETMODE function.

## **Format**

```
#include <types.h>
#include <socket.h>
int setsockopt (int s, int level, int optname, char *optval,
int optlen); (_DECC_V4_SOURCE)
int setsockopt (int s, int level, int optname, const void *optval,
size_t optlen); (not_DECC_V4_SOURCE)
```
## **Arguments**

#### **s**

A socket descriptor created by the socket() function.

#### **level**

The protocol level for which the socket options are to be modified. It can have one of the following values:

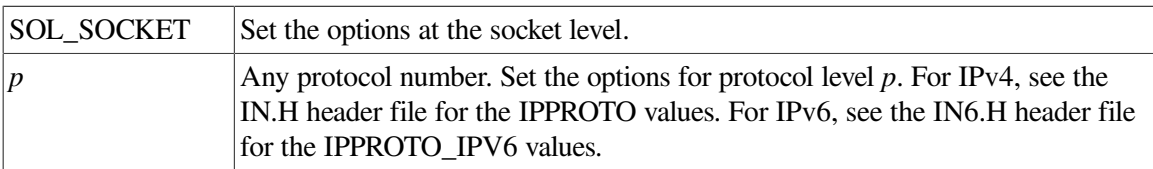

#### **optname**

Interpreted by the protocol specified in **level**. Options at each protocol level are documented with the protocol.

Refer to:

- $\bullet$  [Table](#page-298-0) A.1 for a list of socket options
- [Table](#page-301-0) A.2 for a list of TCP options

• [Table](#page-305-0) A.3 for a list of IP options

#### **optval**

Points to a buffer containing the arguments of the specified option.

All socket-level options other than SO LINGER should be nonzero if the option is to be enabled, or zero if it is to be disabled.

SO\_LINGER uses a linger structure argument defined in the SOCKET.H header file. This structure specifies the desired state of the option and the linger interval. The option value for the SO LINGER command is the address of a linger structure. See [Section](#page-107-0) 3.2.7 for a description of the linger structure.

If the socket is type SOCK\_STREAM, which promises the reliable delivery of data, and l\_onoff is nonzero, the system blocks the process on the close() attempt until it is able to transmit the data or until it decides it is unable to deliver the information. A timeout period, called the linger interval, is specified in l\_linger.

If l\_onoff is set to zero and a close() is issued, the system processes the close in a manner that allows the process to continue as soon as possible.

#### **optlen**

An integer specifying the size of the buffer pointed to by **optval**.

## **Description**

This function manipulates options associated with a socket. Options can exist at multiple protocol levels. They are always present at the uppermost socket level.

When manipulating socket options, specify the level at which the option resides and the name of the option. To manipulate options at the socket level, specify the value of **level** as SOL\_SOCKET. To manipulate options at any other level, supply the protocol number of the appropriate protocol controlling the option. For example, to indicate that an option is to be interpreted by TCP, set the value for the **level** argument to the protocol number (IPPROTO\_TCP) of TCP.

For IPv4, see the IN.H header file for the various IPPROTO values. For IPv6, see the IN6.H header file for the various IPPROTO IPV6 values.

## **Return Values**

#### **0**

Successful completion.

#### **-1**

Error; errno is set to indicate the error.

## **Errors**

#### **EACCES**

The calling process does not have appropriate permissions.

#### **EBADF**

The descriptor is invalid.

## **EDOM**

The send and receive timeout values are too large to fit in the timeout fields of the socket structure.

#### **EINVAL**

The **optlen** argument is invalid.

#### **EISCONN**

The socket is already connected; the specified option cannot be set when the socket is in the connected state.

#### **EFAULT**

The **optval** argument is not in a readable part of the user address space.

#### **ENOBUFS**

The system had insufficient resources to complete the call.

### **ENOPROTOOPT**

The option is unknown.

#### **ENOTSOCK**

The socket descriptor is invalid.

### **EFAULT**

The **optname** argument is invalid.

## **shutdown()**

shutdown() — Shuts down all or part of a bidirectional connection on a socket. This function does not allow further receives or sends, or both. The \$QIO equivalent is the IO\$\_DEACCESS function with the IO\$M\_SHUTDOWN function modifier.

## **Format**

```
#include <socket.h>
int shutdown (int s, int how);
```
## **Arguments**

#### **s**

A socket descriptor that is in a connected state as a result of a previous call to either connect() or accept().

#### **how**

How the socket is to be shut down. Use one of the following values:

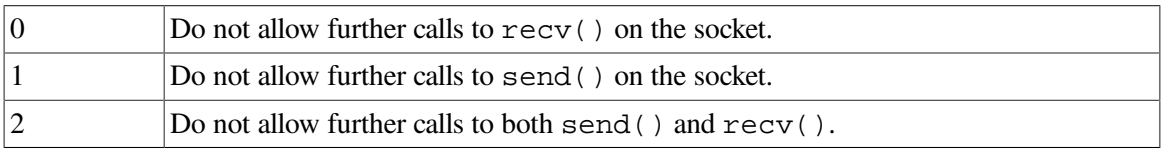

## **Description**

This function allows communications on a socket to be shut down one direction at a time rather than all at once. You can use the shutdown() function to shut down one direction in a full-duplex (bidirectional) connection.

## **Related Functions**

```
See also connect() and socket().
```
## **Return Values**

## **0**

Successful completion.

### **-1**

Error; errno is set to indicate the error.

## **Errors**

## **EBADF**

The socket descriptor is invalid.

## **EINVAL**

The **how** argument is invalid.

## **ENOBUFS**

The system has insufficient resources to complete the call.

## **ENOTCONN**

The specified socket is not connected.

## **ENOTSOCK**

The socket descriptor is invalid.

## **socket()**

socket() — Creates an endpoint for communication by returning a special kind of file descriptor called a socket descriptor, which is associated with a TCP/IP Services socket device channel. The \$QIO equivalent is the IO\$\_SETMODE function.

## **Format**

#include <types.h> #include <socket.h> int socket (int *af*, int *type*, int *protocol*);

## **Arguments**

### **af**

The address family used in later references to the socket. Addresses specified in subsequent operations using the socket are interpreted according to this family. Use one of the following:

- AF\_INET for the IPv4 address family
- AF\_INET6 for the IPv6 address family
- TCPIP\$C\_AUXS

For a network application server with the LISTEN flag enabled, you specify the TCPIP \$C\_AUXS address family to obtain the connected device socket created by the auxiliary server in response to incoming network traffic.

#### **type**

The socket types are:

- SOCK\_STREAM Provides sequenced, reliable, two-way, connection-based byte streams with an available out-of-band data transmission mechanism.
- SOCK\_DGRAM Provides datagram transmissions. A datagram is a connectionless, unreliable data transmission mechanism.
- SOCK, RAW Provides access to internal network interfaces. Available only to users with the SYSPRV privilege.

#### **protocol**

The protocol to be used with the socket. Normally, only a single protocol exists to support a particular socket type using a given address format. However, if many protocols exist, a particular protocol must be specified with this argument. Use the protocol number that is specific to the address family.

## **Description**

This function provides the primary mechanism for creating sockets. The type and protocol of the socket affect the way the socket behaves and how it can be used.

The operation of sockets is controlled by socket-level options, which are defined in the SOCKET.H header file and described in the setsockopt() function section of this chapter.

Use the setsockopt() and getsockopt() functions to set and get options. Options take an integer argument that should be nonzero if the option is to be enabled or zero if it is to be disabled. SO\_LINGER uses a linger structure argument (see [Section](#page-107-0) 3.2.7).

## **Related Functions**

```
See also accept(), bind(), connect(), getsockname(), getsockopt(),
socketpair(), listen(), read(), recv(), recvfrom(), recvmsg(), select(),
send(), sendmsg(), sendto(), shutdown(), and write().
```
## **Return Values**

## *x*

A file descriptor that refers to the socket descriptor.

## **-1**

Error; errno is set to indicate the error.

## **Errors**

## **EACCES**

The process does not have sufficient privileges.

## **EAFNOSUPPORT**

The specified address family is not supported in this version of the system.

## **EMFILE**

The per-process descriptor table is full.

## **ENETDOWN**

TCP/IP Services was not started.

## **ENFILE**

No more file descriptors are available for the system.

#### **ENOBUFS**

The system has insufficient resources to complete the call.

## **ENOMEM**

The system was unable to allocate kernel memory to increase the process descriptor table.

#### **EPERM**

The process is attempting to open a raw socket and does not have SYSTEM privilege.

## **EPROTONOSUPPORT**

The socket in the specified address family is not supported.

## **EPROTOTYPE**

The socket type is not supported by the protocol.

### **ESOCKTNOSUPPORT**

The specified socket type is not supported in this address family.

## **socketpair()**

socketpair() — Creates a pair of connected sockets.

## **Format**

```
#include <sys/socket.h>
int socketpair (int domain, int type, int protocol, int socket_vector[2]);
```
## **Arguments**

**af**

The address family in which the sockets are to be created. Use one of the following:

- AF\_INET for the IPv4 address family
- AF\_INET6 for the IPv6 address family
- TCPIP\$C\_AUXS or a network application server with the LISTEN flag enabled. Specify the TCPIP\$C\_AUXS address family to obtain the connected device socket created by the auxiliary server in response to incoming network traffic.

#### **type**

Specifies the type of sockets to be created. The socket types are:

- SOCK\_STREAM Provides sequenced, reliable, two-way, connection-based byte streams with an available out-of-band data transmission mechanism.
- SOCK DGRAM Supports datagrams (connectionless, unreliable data transmission mechanism).
- SOCK\_SEQPACKET Provides sequenced, reliable, bidirectional, connection-mode transmission paths for records. A record can be sent using one or more output operations and received using one or more input operations, but a single operation never transfers part of more than one record.

Use the MSG\_EOR flag to determine the record boundaries.

#### **protocol**

The protocol to be used with the socket. Normally, only a single protocol exists to support a particular socket type using a given address format. However, if many protocols exist, a particular protocol must be specified with this argument. Use the protocol number that is specific to the address family.

If the protocol argument is 0, the function uses the default protocol for the specified socket type.

If the protocol argument is non-zero, the function uses the default protocol for the address family.

#### **socket\_vector**

A 2-integer array to hold the file descriptors of the created socket pair.

## **Description**

This function creates an unbound pair of connected sockets in a specified address family, of a specified type, under the protocol optionally specified by the **protocol** argument. The two sockets will be identical. The file descriptors used in referencing the created sockets are returned in socket\_vector[0] and socket\_vector[1].

Appropriate privileges are required to use the socketpair() function or to create some sockets.

## **Related Functions**

See also socket().

## **Return Values**

#### **0**

Successful completion

#### **-1**

Error; errno is set to indicate the error.

## **Errors**

#### **EACCES**

The process does not have sufficient privileges.

#### **EAFNOSUPPORT**

The specified address family is not supported in this version of the system.

#### **EMFILE**

The per-process descriptor table is full.

#### **ENETDOWN**

TCP/IP Services was not started.

## **ENFILE**

No more file descriptors are available for the system.

#### **ENOBUFS**

The system has insufficient resources to complete the call.

#### **ENOMEM**

The system was unable to allocate kernel memory to increase the process descriptor table.

#### **EPERM**

The process is attempting to open a raw socket and does not have SYSTEM privilege.

#### **EPROTONOSUPPORT**

The socket in the specified address family is not supported.

## **EPROTOTYPE**

The socket type is not supported by the protocol.

## **ESOCKTNOSUPPORT**

The specified socket type is not supported in this address family.

## **write()**

write() — Writes bytes from a buffer to a file or socket. The \$QIO equivalent is the IO\$\_WRITEVBLK function.

## **Format**

```
#include <unixio.h>
int write(int d, void *buffer, int nbytes);
```
## **Arguments**

#### **d**

A descriptor that refers to a socket or file.

#### **buffer**

The address of a buffer from which the output data is to be taken.

#### **nbytes**

The maximum number of bytes involved in the write operation.

## **Description**

This function attempts to write a buffer of data to a socket or file.

## **Related Functions**

```
See also socket().
```
## **Return Values**

#### *x*

The number of bytes written to the socket or file.

## **-1**

Error; errno is set to indicate the error.

## **Errors**

## **EPIPE**

The socket is shut down for writing or is connection oriented, and the peer is closed or shut down for reading. In the latter case, if the socket is of type SOCK\_STREAM, the SIGPIPE signal is generated to the calling process.

#### **EWOULDBLOCK**

The NBIO (nonblocking) flag is set for the socket descriptor, and the process is delayed during the write operation.

#### **EINVAL**

The **nbytes** argument is a negative value.

#### **EAGAIN**

The O\_NONBLOCK flag is set on this file, and the process is delayed in the write operation.

#### **EBADF**

The **d** argument does not specify a valid file descriptor that is open for writing.

### **EINTR**

A write() function on a pipe is interrupted by a signal, and no bytes have been transferred through the pipe.

#### **EINVAL**

On of the following errors occurred:

- The STREAM or multiplexer referenced by **d** is linked (directly or indirectly) downstream from a multiplexer.
- The file position pointer associated with the **d** argument was a negative value.

#### **EPERM**

An attempt was made to write to a socket of type SOCK\_STREAM that is not connected to a peer socket.

An attempt was made to write to a pipe that has only one end open.

An attempt was made to write to a pipe or FIFO that is not opened for reading by any process. A SIGPIPE signal is sent to the process.)

#### **ERANGE**

An attempt was made to write to a STREAM socket where the value of **nbytes** is outside the specified minimum and maximum range, and the minimum value is nonzero.

# **Chapter 5. Using the \$QIO System Service**

This chapter describes how to use the \$QIO system service and its data structures with TCP/IP Services.

After you create a network pseudodevice (BG:) and assign a channel to it, use the \$QIO system service for I/O operations.

## **5.1. \$QIO System Service Variations**

The two variations of the \$QIO system service are:

- Queue I/O Request (\$QIO) Completes asynchronously. It returns to the caller immediately after queuing the I/O request, without waiting for the I/O operation to complete.
- Queue I/O Request and Wait (\$QIOW) Completes synchronously. It returns to the caller after the I/O operation completes.

The only difference between the \$QIO and \$QIOW calling sequences is the service name. The system service arguments are the same.

## **5.2. \$QIO Format**

The \$QIO calling sequence has the following format:

**SYS\$QIO** [*efn*], *chan*, *func*, [*iosb*], [*astadr*], [*astprm*], [*p1*], [*p2*], [*p3*], [*p4*], [*p5*], [*p6*]

<span id="page-228-0"></span>[Table](#page-228-0) 5.1 describes each argument.

## **Table 5.1. \$QIO Arguments**

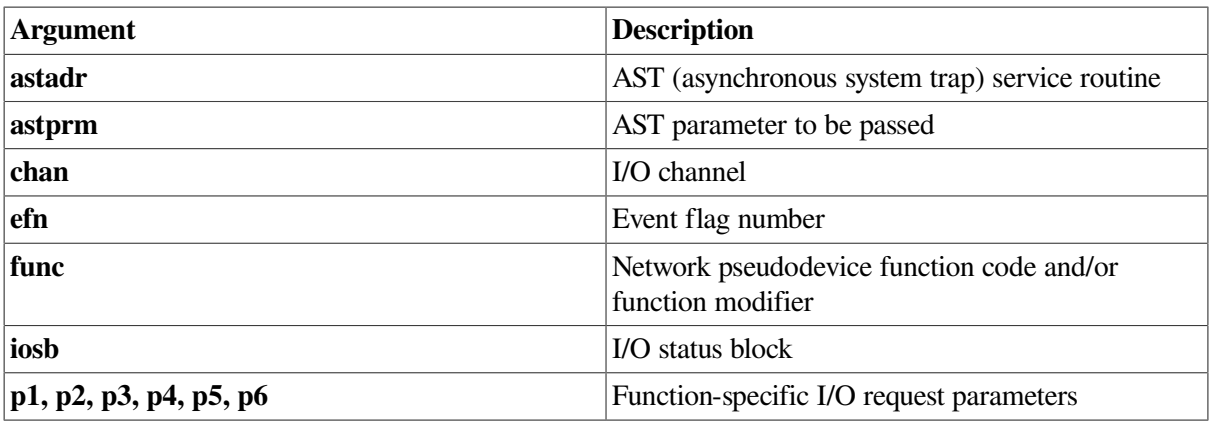

## **5.2.1. Symbol Definition Files**

[Table](#page-229-0) 5.2 lists the symbol definition files for the \$QIO arguments **p1** through **p6**. Use the standard mechanism for the programming language you are using to include the appropriate symbol definition files in your program.

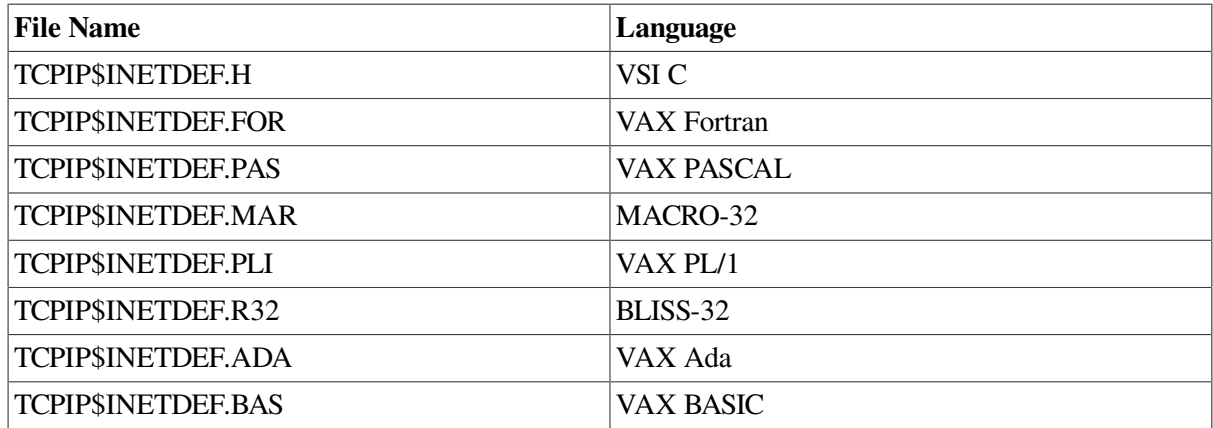

#### <span id="page-229-0"></span>**Table 5.2. Network Symbol Definition Files**

## **5.3. \$QIO Functions**

[Table](#page-229-1) 5.3 lists the \$QIO function codes commonly used in a network application.

## **Note**

The IO\$\_SETMODE and IO\$\_SETCHAR function codes are identical. All references to the IO \$\_SETMODE function code, its arguments, options, function modifiers, and condition values returned also apply to the IO\$\_SETCHAR function code, which is not explicitly described in this manual.

The IO\$\_SENSEMODE and IO\$\_SENSECHAR function codes are identical. All references to the IO\$\_SENSEMODE function code, its arguments, options, function modifiers, and condition values returned also apply to the IO\$\_SENSECHAR function code, which is not explicitly described in this manual.

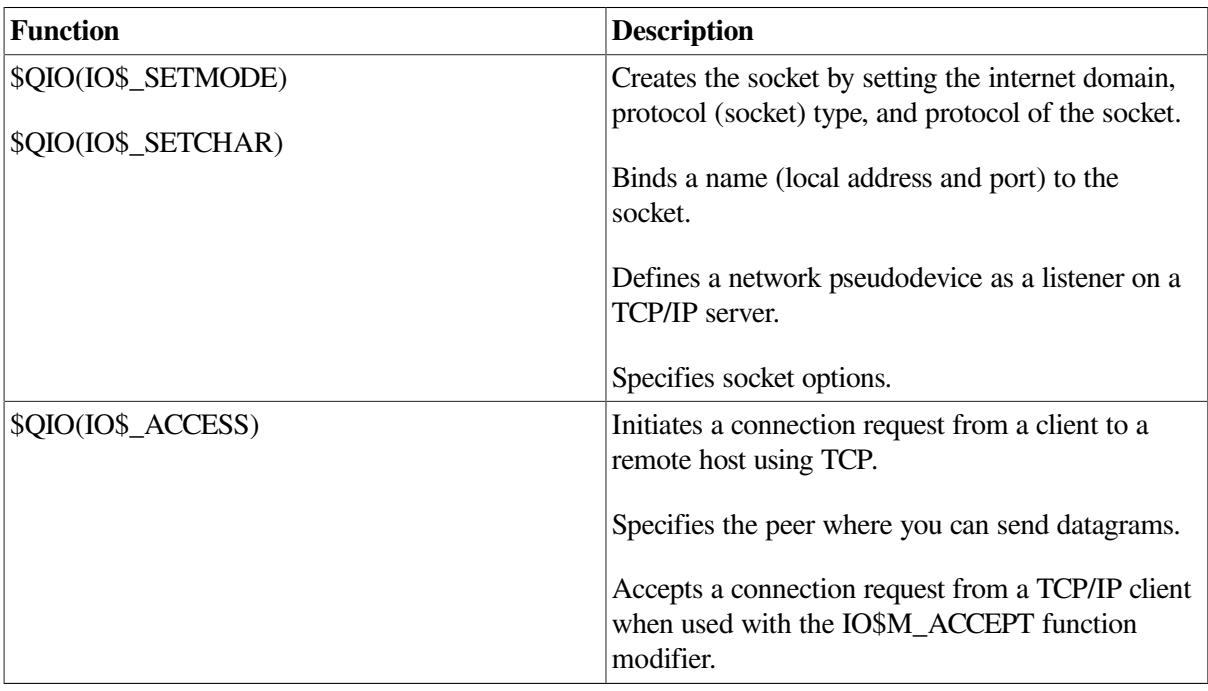

## <span id="page-229-1"></span>**Table 5.3. \$QIO Function Codes**

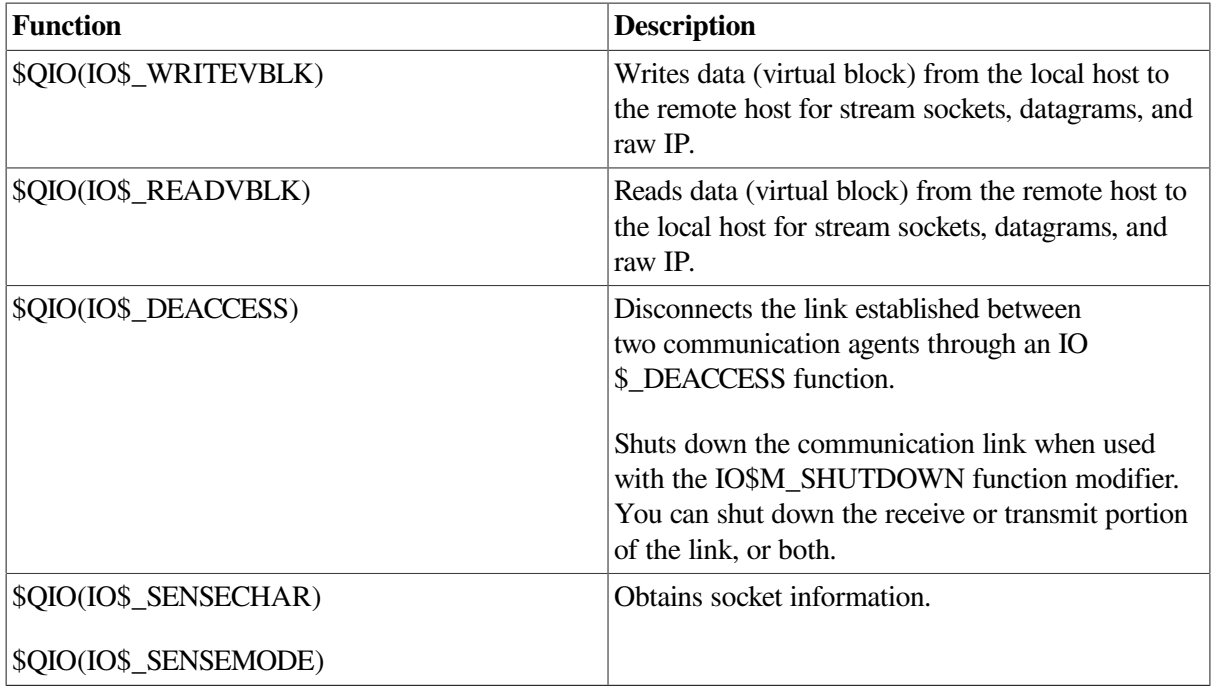

## **5.4. \$QIO Arguments**

You pass two types of arguments with the \$QIO system service: function-independent arguments and function-dependent arguments. The following sections provide information about \$QIO system service arguments.

## **5.4.1. \$QIO Function-Independent Arguments**

<span id="page-230-0"></span>[Table](#page-230-0) 5.4 describes the \$QIO function-independent arguments.

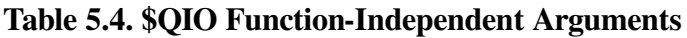

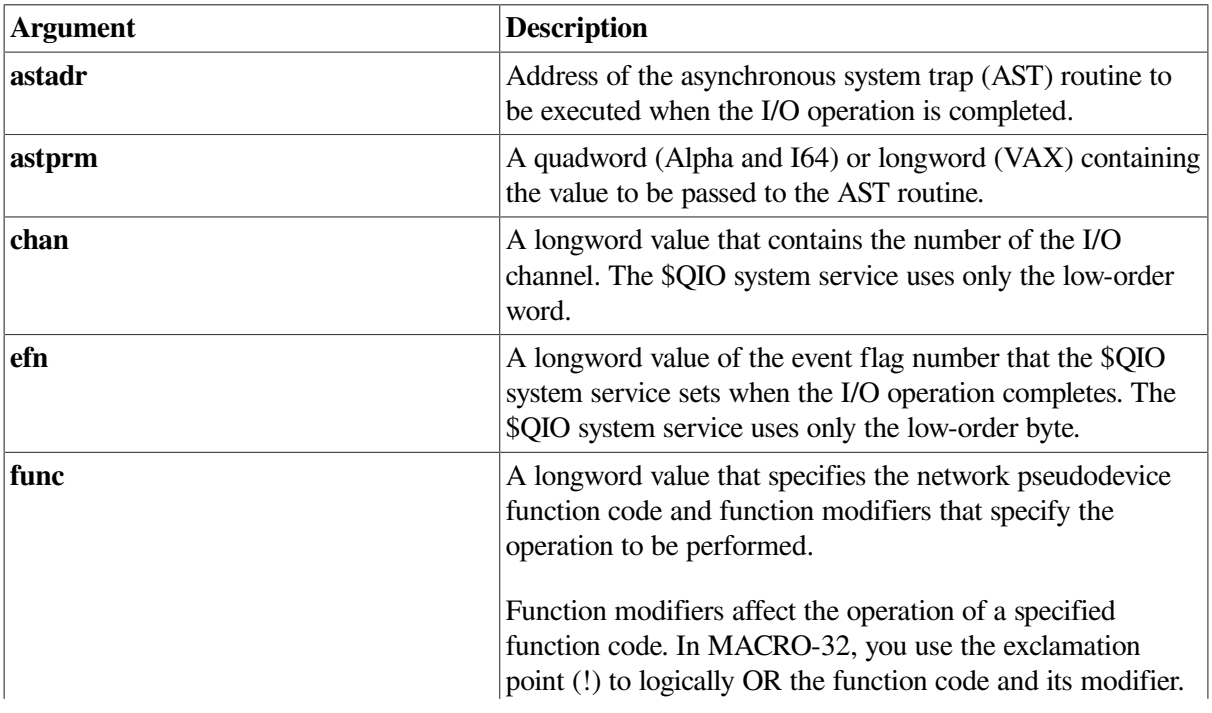

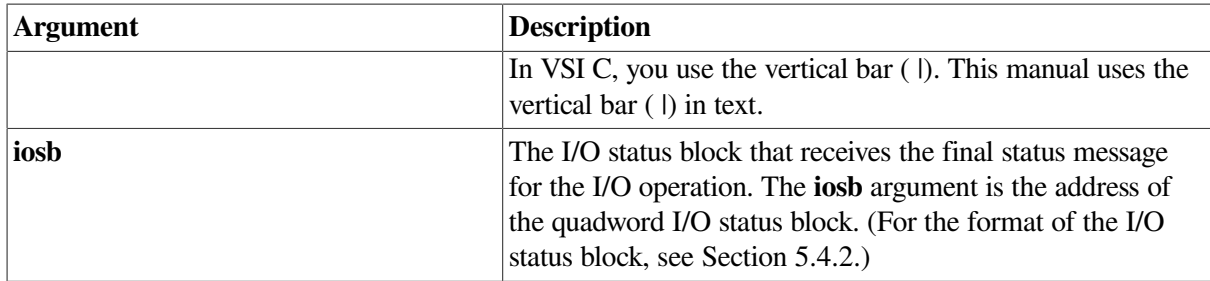

## <span id="page-231-0"></span>**5.4.2. I/O Status Block**

The system returns the status of a \$QIO operation in the I/O status block (IOSB) supplied as an argument to the \$QIO call. In the case of a successful IO\$\_READVBLK or IO\$\_WRITEVBLK operation, the second word of the I/O status block contains the number of bytes transferred during the operation (see [Figure](#page-231-1) 5.1).

## <span id="page-231-1"></span>**Figure 5.1. I/O Status Block for a Successful READ or WRITE Operation**

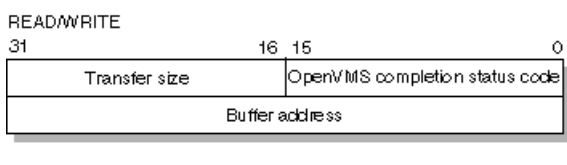

VM-0142A-AI

With an unsuccessful IO\$\_READVBLK or IO\$\_WRITEVBLK operation, in most cases, the system returns a UNIX error code in the second word of the I/O status block.

For C programs, the OpenVMS completion codes are defined in the SSDEF.H header file. The UNIX error codes are defined in the ERRNO.H header file and in the TCPIP\$INETDEF.H header file. For other language variants, see [Table](#page-229-0) 5.2.

## **5.4.3. \$QIO Function-Dependent Arguments**

Arguments **p1**, **p2**, **p3**, **p4**, **p5**, and **p6** to the \$QIO system service are used to pass function-dependent arguments. [Table](#page-231-2) 5.5 lists arguments **p1** through **p6** for the \$QIO system service and indicates whether the parameter is passed by value, by reference, or by descriptor.

<span id="page-231-2"></span>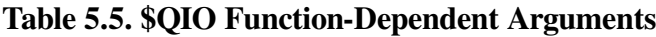

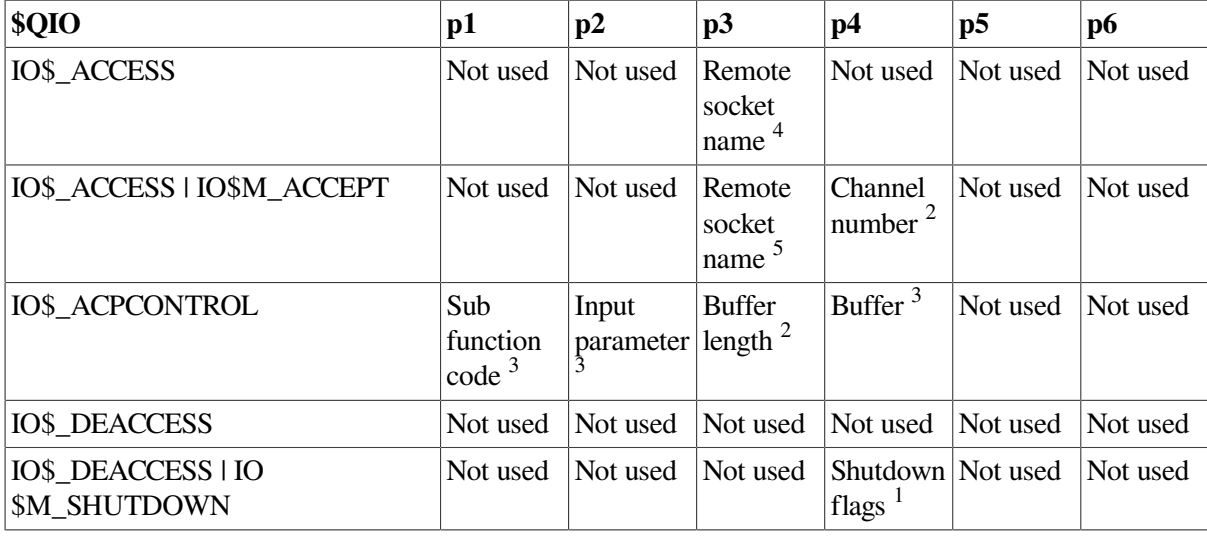

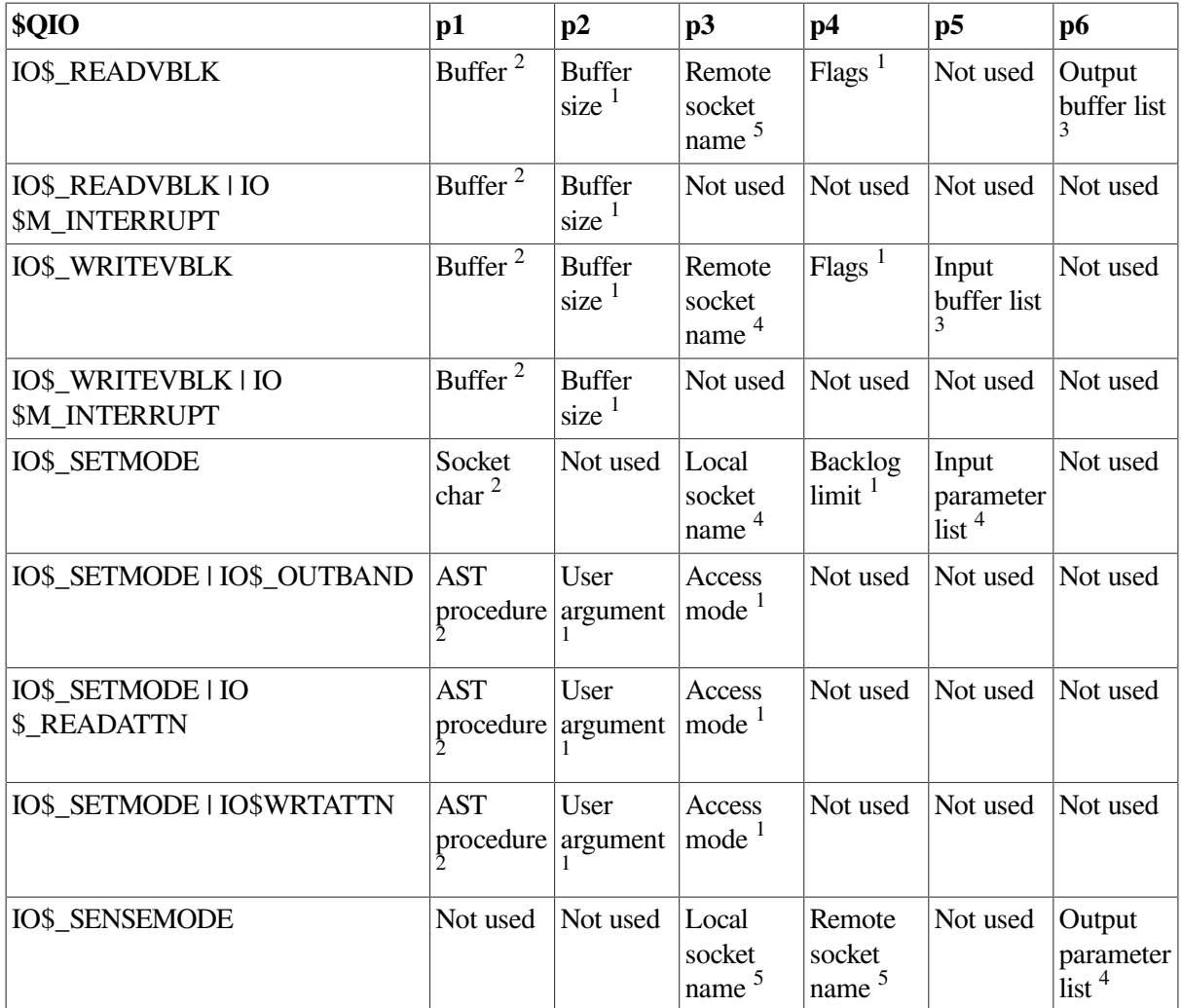

 $4By$  item\_list\_2 descriptor.

<sup>5</sup>By item\_list\_3 descriptor.  ${}^{2}$ By reference.

<sup>3</sup>By descriptor.

 ${}^{1}$ By value.

## **5.5. Passing Arguments by Descriptor**

In addition to OpenVMS argument descriptors, I/O functions specific to TCP/IP Services also pass arguments by using item\_list\_2 and item\_list\_3 argument descriptors. The format of these argument descriptors is unique to TCP/IP Services, and they supplement argument descriptors defined in the OpenVMS Calling Standard.

Use of an item\_list\_2 or item\_list\_3 argument descriptor is indicated when the argument's passing mechanism is specified as an item\_list\_2 descriptor or an item\_list\_3 descriptor. To determine an argument's passing mechanism, refer to the argument's description in [Chapter](#page-242-0) 6.

The item\_list\_2 argument descriptors describe the size, data type, and starting address of a service parameter. An item\_list\_2 argument descriptor contains three fields, as depicted in the following diagram:<br>31

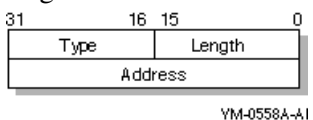

The first field is a word containing the length (in bytes) of the parameter being described. The second field is a word containing a symbolic code specifying the data type of the parameter. The third field is a longword containing the starting address of the parameter.

The item list 3 argument descriptors describe the size, data type, and address of a buffer in which a service writes parameter information returned from a get operation. An item\_list\_3 argument descriptor contains four fields, as depicted in the following diagram:<br> $\frac{31}{16}$   $\frac{15}{16}$   $\frac{0}{16}$ 

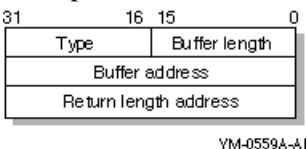

The first field is a word containing the length (in bytes) of the buffer in which a service writes information. The length of the buffer needed depends on the data type specified in the type field. If the value of buffer length is too small, the service truncates the data. The second field is a word containing a symbolic code specifying the type of information that a service is to return. The third field is a longword containing the address of the buffer in which a service writes the information. The fourth field is a longword containing the address of a longword in which a service writes the length (in bytes) of the information it actually returned.

## **Note**

When a parameter specified as a descriptor is described as "read-only", the descriptor itself is only read, and TCP/IP Services does not modify the memory described. However, system service postprocessing requires that the described memory must be both readable and writable.

## **5.5.1. Specifying an Input Parameter List**

Use the **p5** argument with the IO\$\_SETMODE function to specify input parameter lists. The **p5** argument specifies the address of a item\_list\_2 descriptor that points to and identifies the type of input parameter list.

To initialize an item\_list\_2 descriptor, you need to:

1. Set the descriptor's type field to one of the following symbolic codes to specify the type of input parameter list:

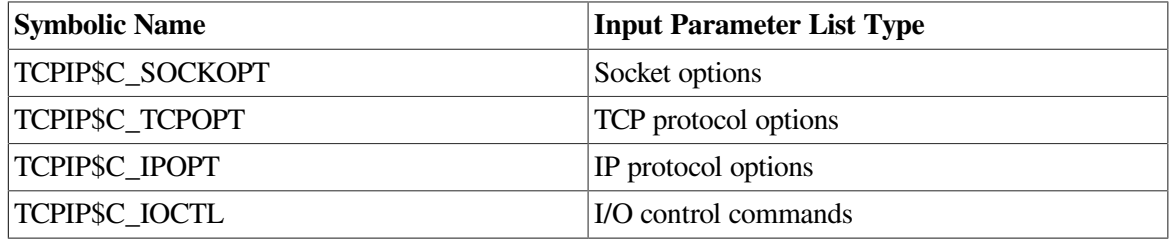

- 2. Set the descriptor's length field to specify the length of the input parameter list.
- 3. Set the descriptor's address field to specify the starting address of the input parameter list.

[Figure](#page-234-0) 5.2 illustrates how the **p5** argument specifies an input parameter list.

<span id="page-234-0"></span>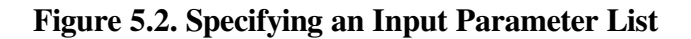

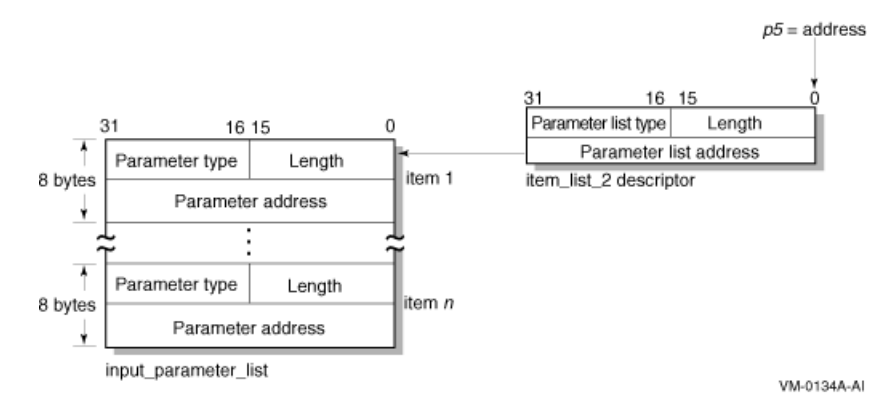

As the name implies, input parameter lists consist of one or more contiguous item\_list\_2 or ioctl\_comm structures. The length of a input parameter list is determined solely from the length field of its associated argument descriptor. Input parameter lists are never terminated by a longword containing a zero.

Each item\_list\_2 structure that appears in an input parameter list describes an individual parameter or item to set. Such items include socket or protocol options as identified by the item's type field.

To initialize an item\_list\_2 descriptor, you need to:

1. Set the item's type field to one of the symbolic codes found in the following tables:

Table A.1: Socket [Options](#page-298-0) Table A.2: TCP [Protocol](#page-301-0) Options Table A.3: IP [Protocol](#page-305-0) Options

- 2. Set the item's length field to specify the length of the item.
- 3. Set the item's address field to specify the starting address of its data.

<span id="page-234-1"></span>[Figure](#page-234-1) 5.3 illustrates how to specify setting socket options.

## **Figure 5.3. Setting Socket Options**

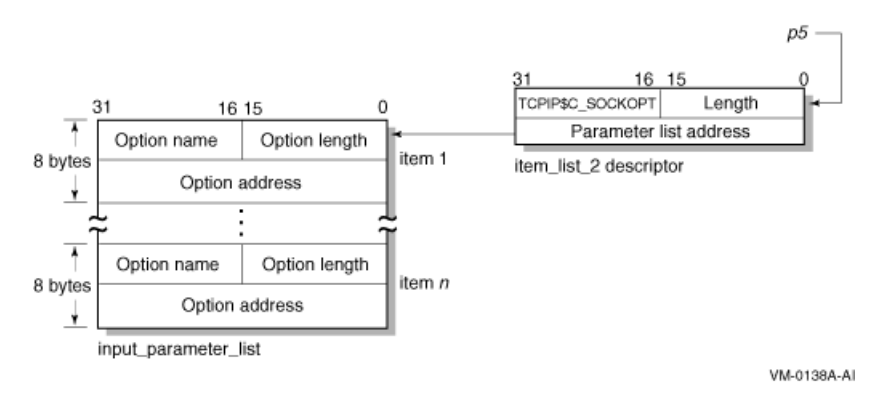

Each ioctl\_comm structure appearing in an input parameter list contains an I/O control command – the IOCTL request code (as defined by \$SIOCDEF) and its associated IOCTL structure address. [Figure](#page-235-0) 5.4 illustrates how to specify (set) I/O control (IOCTL) commands.

<span id="page-235-0"></span>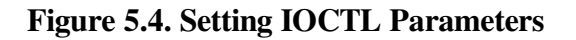

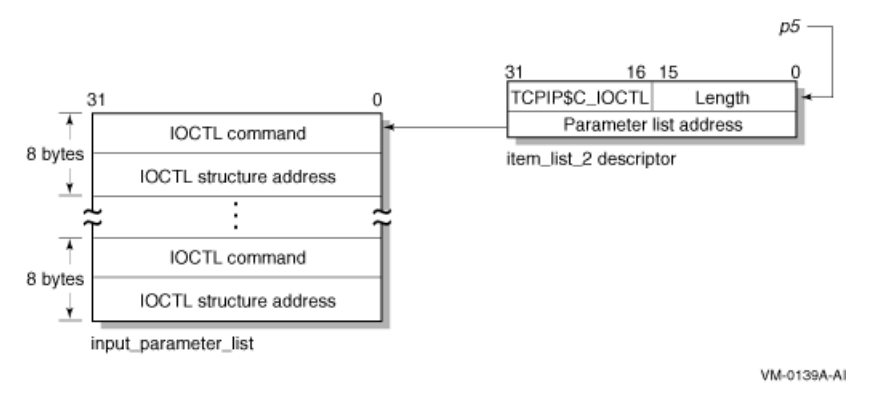

## **5.5.2. Specifying an Output Parameter List**

Use the **p6** argument with the IO\$\_SENSEMODE function to specify output parameter lists. The **p6** argument specifies the address of an item\_list\_2 descriptor that points to and identifies the type of output parameter list.

To initialize an item\_list\_2 descriptor, you need to:

1. Set the descriptor's type field to one of the following symbolic codes to specify the type of output parameter list:

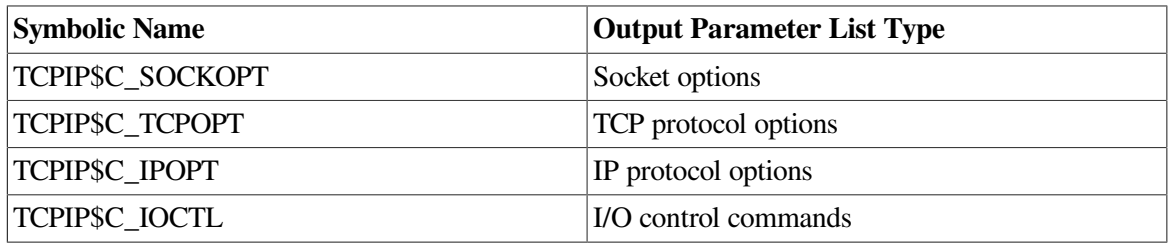

- 2. Set the descriptor's length field to specify the length of the output parameter list.
- 3. Set the descriptor's address field to specify the starting address of the output parameter list.

<span id="page-235-1"></span>[Figure](#page-235-1) 5.5 illustrates how the **p6** argument specifies an output parameter list.

**Figure 5.5. Specifying an Output Parameter List**

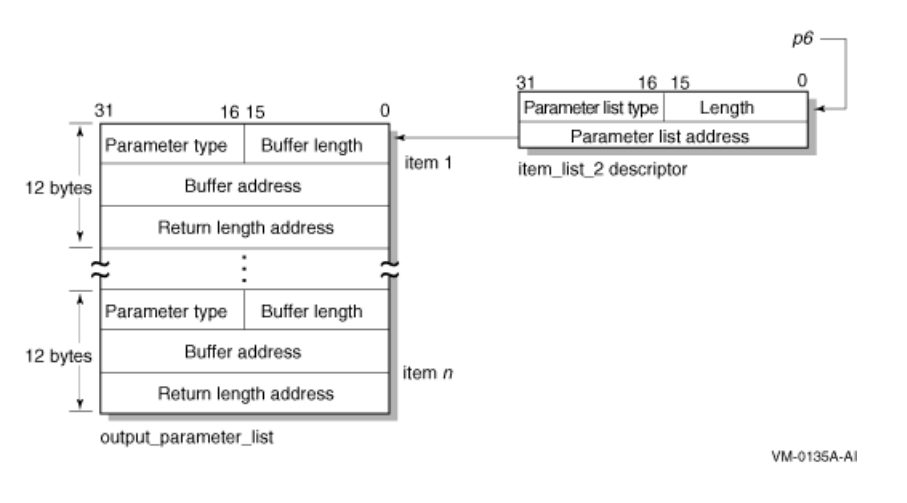

As the name implies, output parameter lists consist of one or more contiguous item\_list\_3 or ioctl\_comm structures. The length of an output parameter list is determined solely from the length field of its associated argument descriptor. Output parameter lists are never terminated by a longword containing a zero.

Each item list 3 structure that appears in an output parameter list describes an individual parameter or item to return. Such items include socket or protocol options as identified by the item's type field.

To initialize an item\_list\_3 structure, you need to:

1. Set the item's type field to one of symbolic codes found in the following tables:

Table A.1: Socket [Options](#page-298-0) Table A.2: TCP [Protocol](#page-301-0) Options Table A.3: IP [Protocol](#page-305-0) Options

- 2. Set the item's buffer length field to specify the length of its buffer.
- 3. Set the item's buffer address field to specify the starting address of its buffer.
- 4. Set the item's returned length address field to specify the address of a longword to receive the length in bytes of the information actually returned for this item.

<span id="page-236-0"></span>[Figure](#page-236-0) 5.6 illustrates how to specify getting socket options.

#### **Figure 5.6. Getting Socket Options**

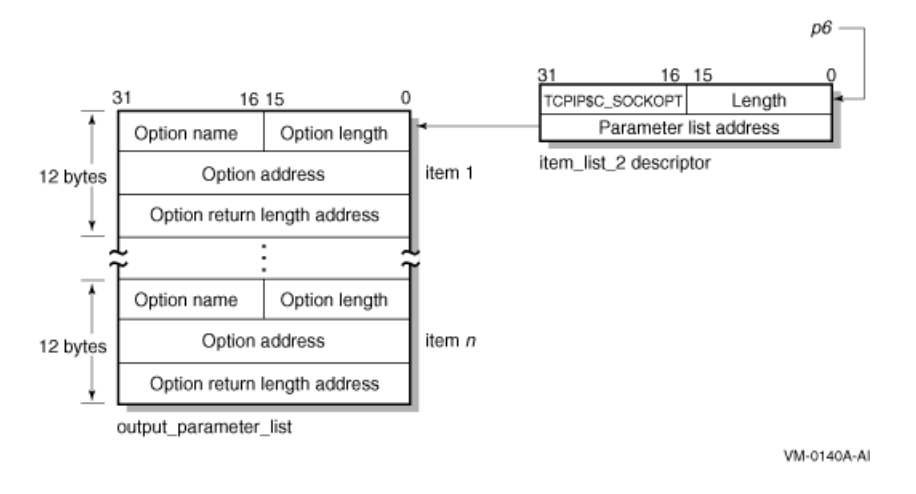

Each ioctl comm structure appearing in a output parameter list contains an I/O control command – the IOCTL request code (as defined by \$SIOCDEF) and its associated IOCTL structure address. For more information about IOCTL requests, see [Appendix](#page-308-0) B.

[Figure](#page-237-0) 5.7 illustrates how to specify (get) I/O control (IOCTL) commands.

## <span id="page-237-0"></span>**Figure 5.7. Getting IOCTL Parameters**

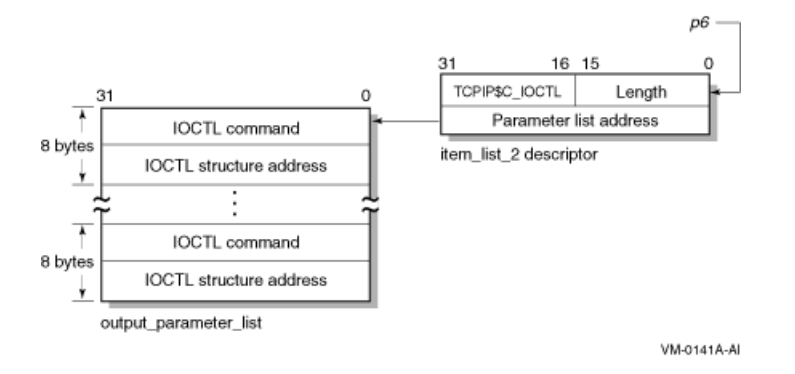

## **5.5.3. Specifying a Socket Name**

Use the **p3** or **p4** argument with the IO\$ ACCESS, IO\$ READVBLK, IO\$ SENSEMODE, IO \$\_SETMODE, and IO\$\_WRITEVBLK functions to specify a socket name. The **p3** and **p4** arguments specify the address of an item\_list\_2 or item\_list\_3 descriptor that points to a socket name structure. The socket name structure contains (among other things), the address domain, port number, and host internet address.

## **Note**

Port numbers 1 to 1023 require SYSPRV and BYPASS privileges when assigned. If you specify 0 when binding a socket name, the system assigns an available port.

Use an item\_list\_2 argument descriptor with the IO\$\_ACCESS, IO\$\_WRITEVBLK, and IO \$\_SETMODE functions to specify (set) a socket name. The descriptor's parameter type is TCPIP \$C\_SOCK\_NAME.

Use an item\_list\_3 argument descriptor with the IO\$\_ACCESS |IO\$M\_ACCEPT, IO \$\_READVBLK, and IO\$\_SENSEMODE functions to specify (get) a socket name. The descriptor's parameter type is TCPIP\$C\_SOCK\_NAME.

With BSD Version 4.3, specify IPv4 socket names as illustrated in [Figure](#page-238-0) 5.8.

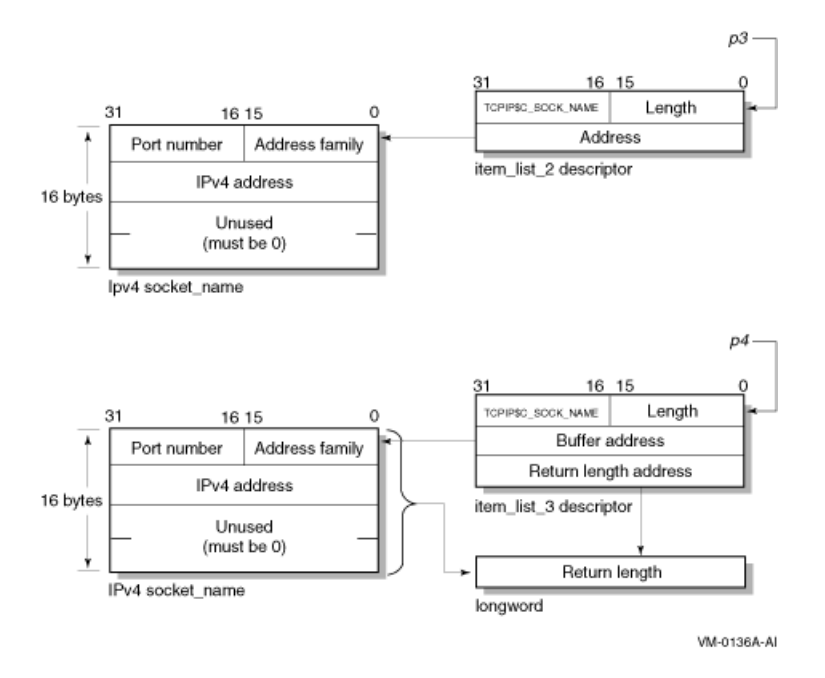

<span id="page-238-0"></span>**Figure 5.8. Specifying IPv4 Socket Names (BSD Version 4.3)**

<span id="page-238-1"></span>With BSD Version 4.4, specify IPv4 socket names as illustrated in [Figure](#page-238-1) 5.9.

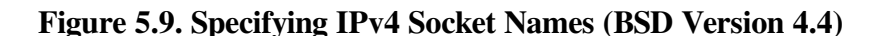

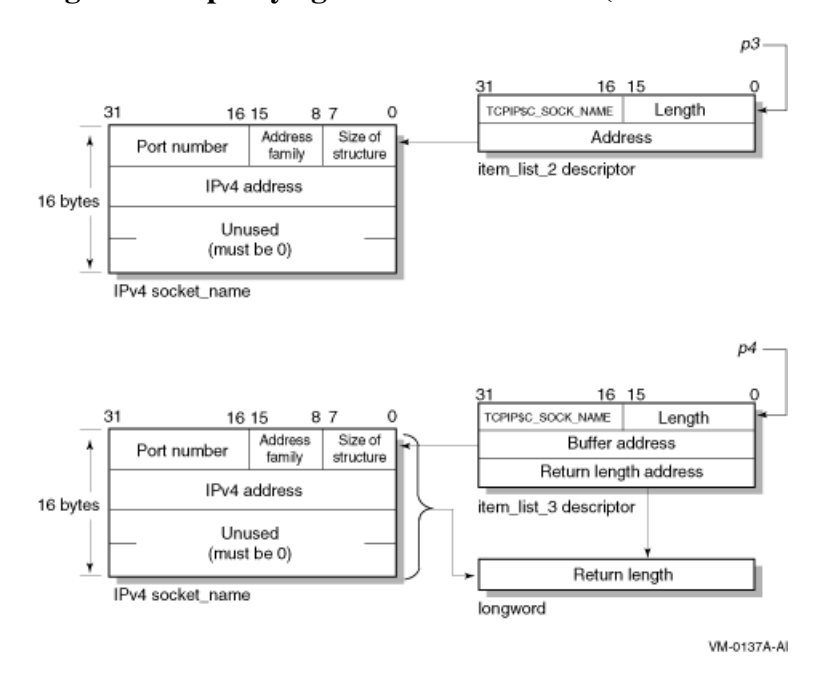

Specify IPv6 socket names as illustrated in [Figure](#page-239-0) 5.10.

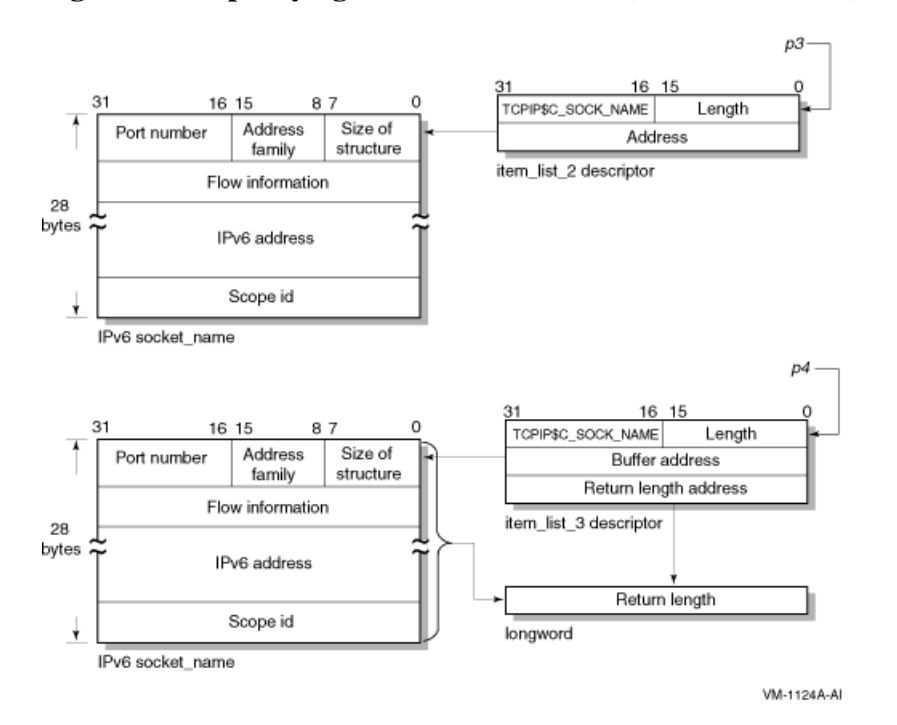

<span id="page-239-0"></span>**Figure 5.10. Specifying IPv6 Socket Names (BSD Version 4.4)**

Note that the first byte in the socket name is the length field. To accommodate this field, use the IO \$M\_EXTEND function modifier for all I/O functions that take a socket name as an output argument (IO \$ ACCESS IIO\$M\_ACCEPT, IO\$\_READVBLK, and IO\$\_SENSEMODE). Always use a buffer large enough to accept IPv6 socket names when you use the IO\$M\_EXTEND function modifier.

## **5.5.4. Specifying a Buffer List**

Use the **p5** argument with the IO\$ WRITEVBLK function to specify input buffer lists. The **p5** argument specifies the address of a 32- or 64-bit fixed-length descriptor (on Alpha and I64 systems) or a 32-bit fixed-length descriptor (on VAX systems) pointing to an input buffer list.

Use the **p6** argument with the IO\$\_READVBLK function to specify output buffer lists. The **p6** argument specifies the address of a 32- or 64-bit fixed-length descriptor (on Alpha and I64 systems) or a 32-bit fixed-length descriptor (on VAX systems) pointing to an output buffer list.

To initialize a **p5** or **p6** argument descriptor, you need to:

- 1. Set the descriptor's data-type code (the DTYPE field) to DSC\$K\_DTYPE\_DSC to specify a buffer list containing one or more descriptors defining the length and starting address of user buffers.
- 2. Set the descriptor's class code (the CLASS field) to DSC\$K\_CLASS\_S.
- 3. Set the descriptor's length field to specify the length of the buffer list.
- 4. Set the descriptor's MBO field to 1 and the MBMO field to all 1s if this is a 64-bit argument descriptor.

[Figure](#page-240-0) 5.11 illustrates how to specify a buffer list.

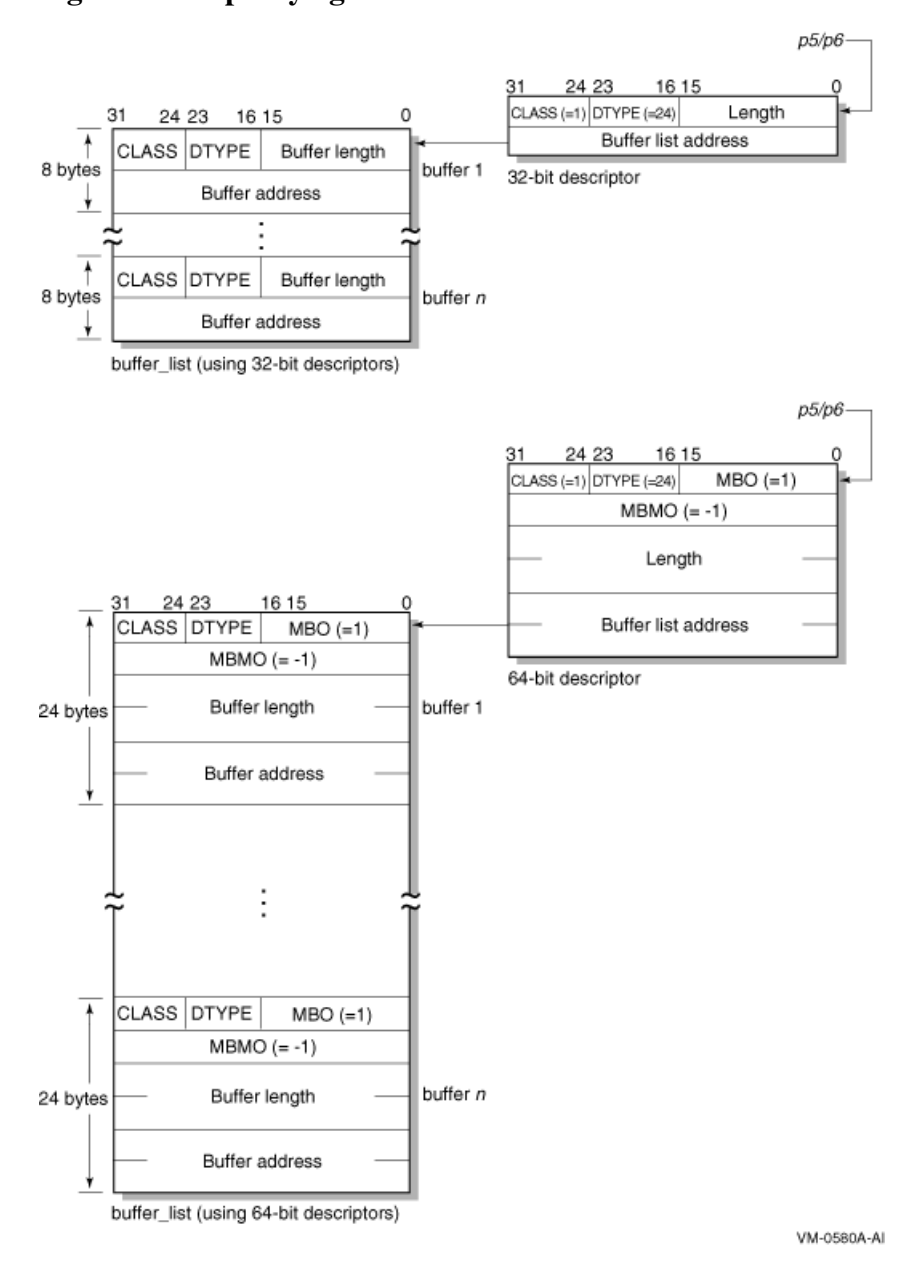

<span id="page-240-0"></span>**Figure 5.11. Specifying a Buffer List**

Buffer lists, as the name implies, consist of one or more contiguous 32- or 64-bit fixed-length descriptors (on Alpha and I64 systems) or 32-bit fixed-length descriptors (on VAX systems).

Each 32- or 64-bit descriptor that appears in a buffer list describes one user buffer. Initialize each descriptor by setting its data type, class, length, and address fields as appropriate for 32- and 64-bit descriptors.

For more information about using 32-bit and 64-bit descriptors, refer to the OpenVMS Calling Standard.

# <span id="page-242-0"></span>**Chapter 6. OpenVMS System Services Reference**

This chapter provides detailed information about the OpenVMS system services for writing network applications. The chapter also describes the network pseudodevice driver and TELNET port driver I/O functions used with the \$QIO system service.

The descriptions of the system services and I/O function codes are targeted specifically for network application programmers. For a general description of these system services and I/O function codes, see the *VSI OpenVMS System Services Reference Manual* manuals.

[Table](#page-242-1) 6.1 lists the equivalent Sockets API function for each system service and \$QIO I/O function code in this chapter. See [Chapter](#page-130-0) 4 for descriptions of the Sockets API functions.

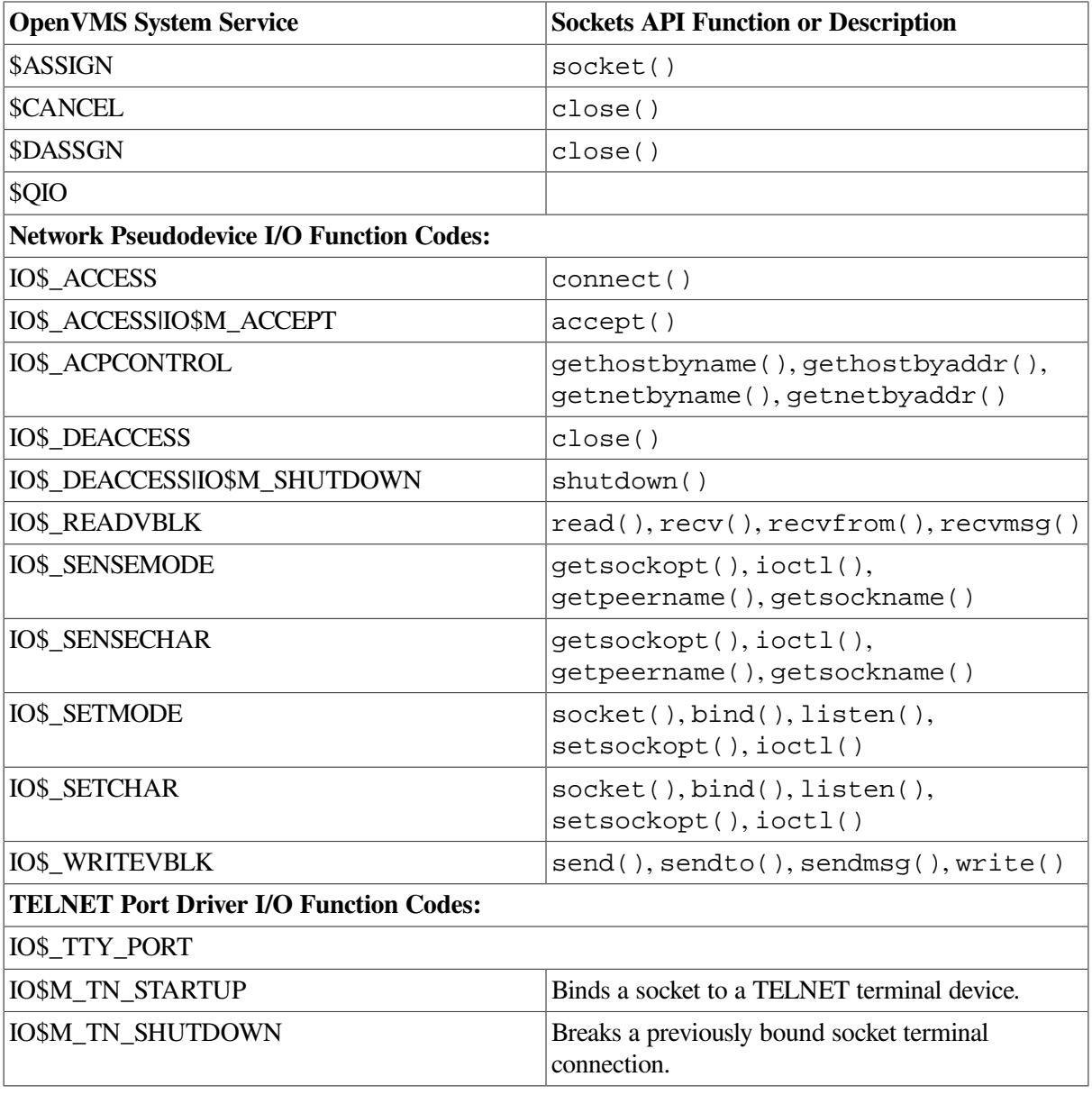

## <span id="page-242-1"></span>**Table 6.1. OpenVMS System Service and Equivalent Sockets API Function**

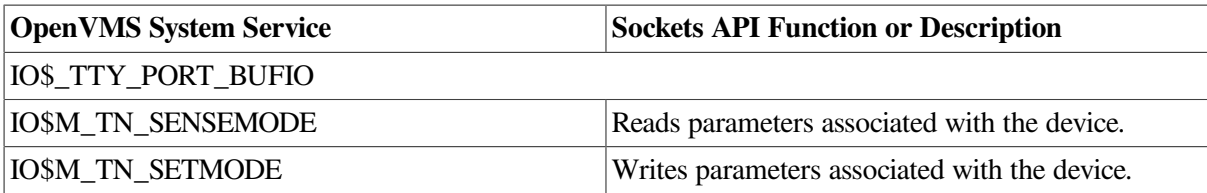

## **6.1. System Service Descriptions**

This section describes the OpenVMS system services used to write network applications.

Detailed information about each argument is listed for each I/O function. The following format is used to describe each argument:

*argument-name*

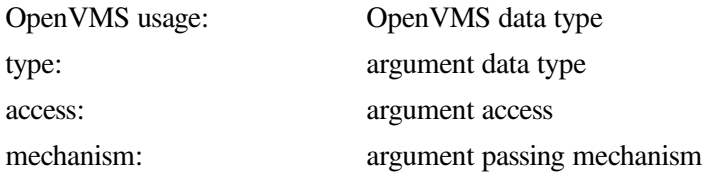

The purpose of the OpenVMS usage entry is to facilitate the coding of source-language data type declarations in application programs. Ordinarily, the standard data type is sufficient to describe the type of data passed by an argument. However, within the OpenVMS operating system environment, many system routines contain arguments whose conceptual nature or complexity requires additional explanation.

To determine the correct syntax of the data type you are using, refer to the appropriate language implementation table in [Appendix](#page-312-0) C.

Note that the OpenVMS usage entry is not a traditional data type (such as the standard data types of byte, word, longword, and so on). It is significant only within the context of the OpenVMS operating system and is intended solely to expedite data declarations within application programs.

## **Assign I/O Channel**

Assign I/O Channel — Provides a calling process with an I/O channel, thereby allowing the calling process to perform I/O operations on the network pseudodevice. On Alpha and I64 systems, this service accepts 64-bit addresses.

## **Format**

SYS\$ASSIGN *devnam*, *chan*, [*acmode*], [*mbxnam*], [flags]

## **C Prototype**

int sys\$assign(void \*devnam, unsigned short int \*chan, unsigned int acmode, void \*mbxnam,...);

## **Returns**

OpenVMS usage: cond\_value type: longword (unsigned)

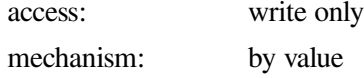

Longword condition value. All system services return (by immediate value) a condition value in R0. Condition values that can be returned by this service are listed under Condition Values Returned.

## **Arguments**

#### *devnam*

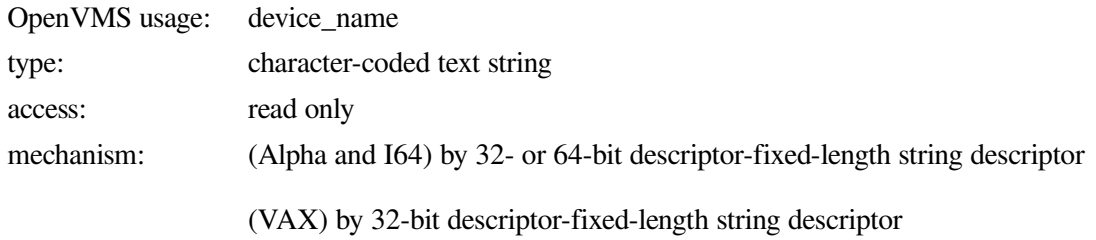

Name of the device to which \$ASSIGN is to assign a channel. The **devnam** argument is the address of a character string descriptor pointing to the network pseudodevice name string (either TCPIP\$DEVICE: or SYS\$NET:).

#### *chan*

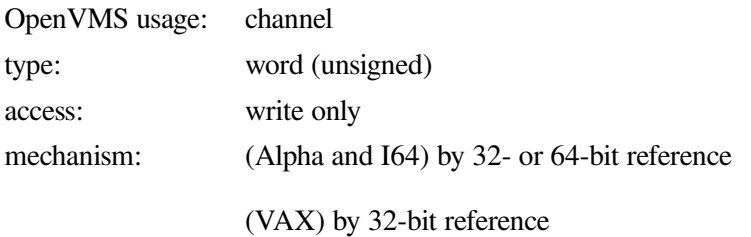

Number of the channel that is assigned. The **chan** argument is the address of a word into which \$ASSIGN writes the channel number.

#### *acmode*

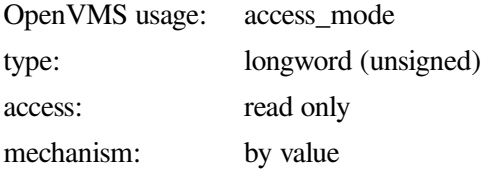

Access mode to be associated with the channel. I/O operations on the channel can be performed only from equal or more privileged access modes. The \$PSLDEF macro defines the following symbols for the four access modes:

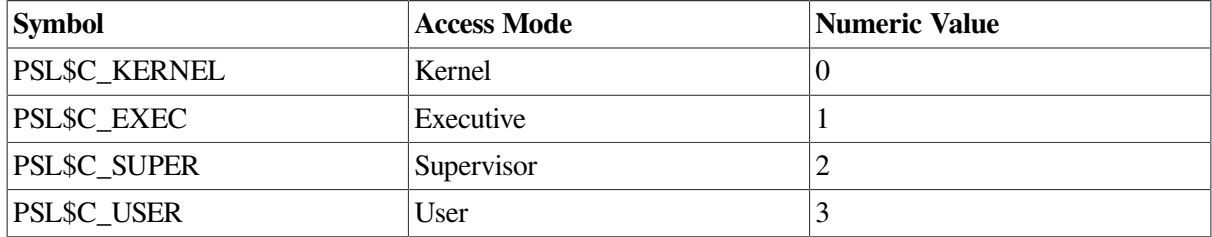

#### *mbxnam*

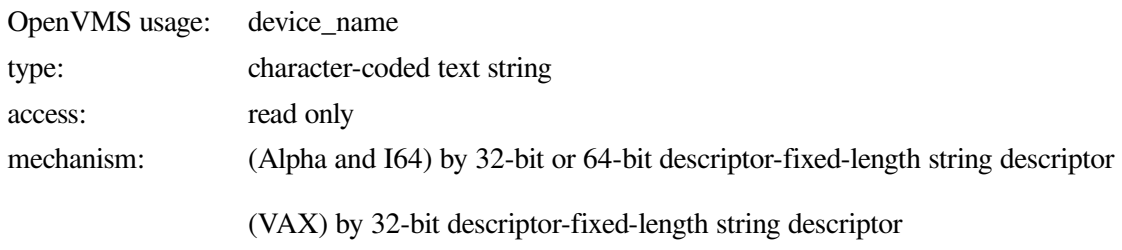

This argument is not used.

### *flags*

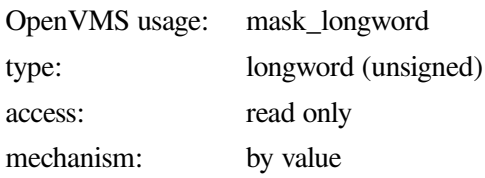

An optional device-specific argument. The **flags** argument is a longword bit mask. For more information about the applicability of the **flags** argument for a particular device, refer to the *OpenVMS I/O User's Reference Manual*.

## **Description**

The \$ASSIGN system service establishes a path to a device but does not check whether the calling process has the capability to do I/O operations to the device. The device drivers may apply privilege and protection restrictions. The calling process must have NETMBX privilege to assign a channel.

System dynamic memory is required for the target device, and the I/O byte limit quota from the process buffer is used.

When a channel is assigned to the TCPIP\$DEVICE: network pseudodevice, the network software creates a new device called BG*n*, where *n* is a unique unit number. The corresponding channel number is used in any subsequent operation requests for that device.

When the auxiliary server creates a process for a service with the LISTEN flag set, the server creates a device socket. In order for your application to receive the device socket, assign a channel to SYS \$NET, which is the logical name of a network pseudodevice, and perform an appropriate \$QIO(IO \$\_SETMODE) operation.

Channels remain assigned either until they are explicitly deassigned with the Deassign I/O Channel (\$DASSGN) service or, if they are user-mode channels, until the image that assigned the channel exits.

## **Condition Values Returned**

## **SS\$\_NORMAL**

The service completed successfully.

## **SS\$\_ACCVIO**

The caller cannot read the device string or string descriptor, or the caller cannot write the channel number.

## **SS\$\_DEVALLOC**

The device is allocated to another process.

#### **SS\$\_DEVLSTFULL**

The system maximum number of BG: device units has been reached.

#### **SS\$\_EXQUOTA**

The process has exceeded its buffered I/O byte limit (BIOLM) quota.

#### **SS\$\_IVDEVNAM**

No device name was specified, the logical name translation failed, or the device name string contains invalid characters.

#### **SS\$\_IVLOGNAM**

The device name string has a length of zero or has more than 63 characters.

### **SS\$\_NOIOCHAN**

No I/O channel is available for assignment.

#### **SS\$\_NOPRIV**

The specified channel is not assigned or was assigned from a more privileged access mode.

#### **SS\$\_NOSUCHDEV**

The specified device does not exist.

## **Cancel I/O on Channel**

Cancel I/O on Channel — Cancels all pending I/O requests on a specified channel.

## **Related Functions**

The equivalent Sockets API function is close ().

## **Format**

SYS\$CANCEL *chan*

## **C Prototype**

int sys\$cancel(unsigned short int chan);

## **Returns**

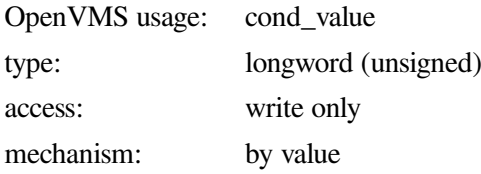

Longword condition value. All system services return (by immediate value) a condition value in R0. Condition values that can be returned by this service are listed under Condition Values Returned.

## **Arguments**

## *chan*

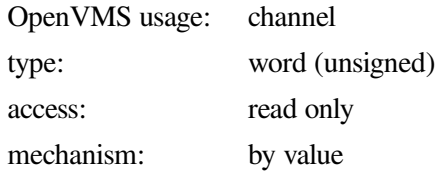

I/O channel on which I/O is to be canceled. The **chan** argument is a word containing the channel number.

## **Description**

To cancel I/O on a channel, the access mode of the calling process must be equal to or more privileged than the access mode of the process that made the original channel assignment.

The \$CANCEL service requires system dynamic memory and uses the process's buffered I/O limit (BIOLM) quota.

When a request currently in progress is canceled, the driver is notified immediately. Actual cancellation may or may not occur immediately, depending on the logical state of the driver. When cancellation does occur, the action taken for I/O in progress is similar to that taken for queued requests. For example:

- The specified event flag is set.
- The first word of the I/O status block, if specified, is set to SS\$ CANCEL if the I/O request is queued, or to SS\$\_ABORT if the I/O operation is in progress.
- If the asynchronous system trap (AST) is specified, it is queued.

For proper synchronization between this service and the actual canceling of I/O requests to take place, the issuing process must wait for the I/O process to complete normally. Note that the I/O has been canceled. Outstanding I/O requests are canceled automatically at image exit.

## **Condition Values Returned**

## **SS\$\_NORMAL**

The service completed successfully.

## **SS\$\_ABORT**

A physical line went down during a network connect operation.

## **SS\$\_CANCEL**

The I/O operation was canceled by executing a \$CANCEL system service.

## **SS\$\_EXQUOTA**

The process has exceeded its buffered I/O limit (BIOLM) quota.

## **SS\$\_INSFMEM**

Insufficient system dynamic memory to cancel the I/O.

## **SS\$\_IVCHAN**

An invalid channel was specified (that is, a channel number of 0 or a number larger than the number of channels available).

## **SS\$\_NOPRIV**

The specified channel is not assigned or was assigned from a more privileged access mode.

## **Deassign I/O Channel**

Deassign I/O Channel — Deassigns (releases) an I/O channel previously acquired using the Assign I/O Channel (\$ASSIGN) service.

## **Related Functions**

The equivalent Sockets API function is close ().

## **Format**

SYS\$DASSGN *chan*

## **C Prototype**

int sys\$dassgn(unsigned short int chan);

## **Returns**

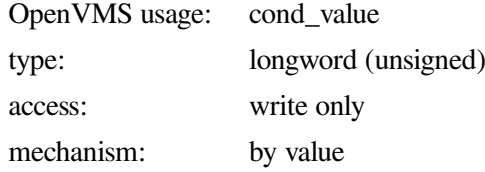

Longword condition value. All system services return (by immediate value) a condition value in R0. Condition values that can be returned by this service are listed under Condition Values Returned.

## **Arguments**

*chan*

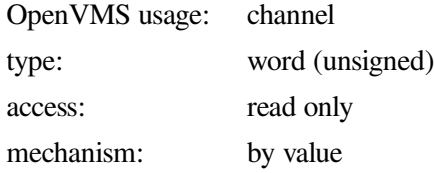

Number of the I/O channel to be deassigned. The **chan** argument is a word containing this number.

## **Description**

After all communication is completed, use the \$DASSGN system service to free an I/O channel. A \$DASSGN operation executed on a channel associated with a network pseudodevice does the following:

- Ends all pending operations to send or receive data at \$QIO level (\$CANCEL system service).
- Clears the port associated with the channel. When executing the \$DASSGN system service for TCP sockets, the socket remains until the connection is closed on both the local and remote sides.
- Ends all communications with the network pseudodevice that the I/O channel identifies.
- Frees the channel associated with the network pseudodevice. An I/O channel can be deassigned only from an access mode equal to or more privileged than the access mode from which the original channel assignment was made.

I/O channels assigned from user mode are automatically deassigned at image exit.

#### **Note**

Even after a \$DASSGN has been issued, a TCP socket may remain until the TCP close timeout interval expires. The default and maximum timeout interval is either 10 minutes if the peer host is not responding or 30 seconds after acknowledging the socket close. Although the TCP socket is open, you cannot make a reference to that socket after issuing a \$DASSGN.

## **Condition Values Returned**

#### **SS\$\_NORMAL**

The service completed successfully.

#### **SS\$\_IVCHAN**

An invalid channel number was specified (that is, a channel number of zero or a number larger than the number of channels available).

#### **SS\$\_NOPRIV**

The specified channel is not assigned or is assigned from a more privileged access mode.

## **Queue I/O Request**

Queue I/O Request — Queues an I/O request to a channel associated with a network pseudodevice. The \$QIO service is completed asynchronously; that is, it returns to the caller immediately after queuing the I/O request, without waiting for the I/O operation to be completed. For synchronous completion, use the Queue I/O Request and Wait (\$QIOW) service. The \$QIOW service is identical to the \$QIO service, except the \$QIOW returns to the caller after the I/O operation has completed. On Alpha and I64 systems, this service accepts 64-bit addresses.

## **Format**

```
SYS$QIO [efn],chan,func, [iosb],[astadr],[astprm], [p1],[p2],[p3],[p4],
  [p5],[p6]
```
## **C Prototype**

```
int sys$qio(unsigned int efn, unsigned short int chan, unsigned int func,
struct _iosb *iosb, void (*astadr) (__unknown_params), __int64 astprm, void
 *p1, __int64 p2, __int64 p3, __int64 p4, __int64 p5, __int64 p6);
```
## **Returns**

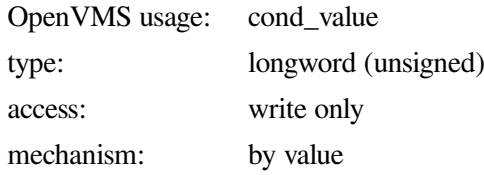

Longword condition value. All system services return (by immediate value) a condition value in R0. Condition values that can be returned by this service are listed under Condition Values Returned.

## **Arguments**

### *efn*

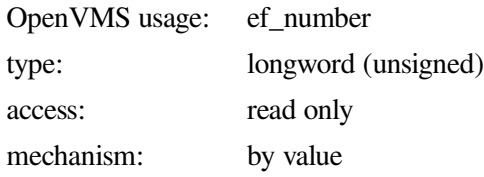

Event flag that \$QIO sets when the I/O operation completes. The **efn** argument is a longword value containing the number of the event flag; however, \$QIO uses only the low-order byte.

If **efn** is not specified, event flag 0 is set.

The specified event flag is set if the service terminates without queuing an I/O request.

#### *chan*

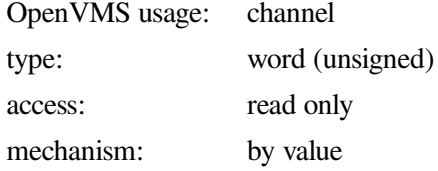

I/O channel that is assigned to the device to which the request is directed. The **chan** argument is a word value containing the number of the I/O channel.

### *func*

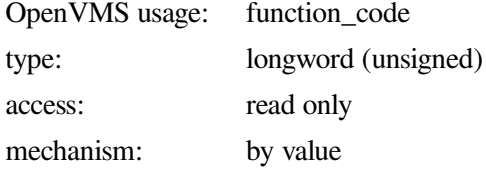

Function codes and function modifiers specifying the operation to be performed. The **func** argument is a longword containing the function code.

For information about the network pseudodevice and TELNET device function codes and modifiers, see [Section](#page-252-0) 6.2 and [Section](#page-288-0) 6.4.

#### *iosb*

OpenVMS usage: io\_status\_block

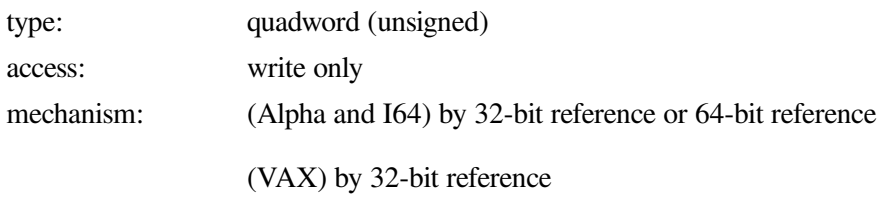

I/O status block to receive the final completion status of the I/O operation. The **iosb** is the address of the quadword I/O status block. See [Figure](#page-231-1) 5.1 for a description of the general structure of the I/O status block.

When the \$QIO begins executing, it clears the event flag. The \$QIO also clears the quadword I/O status block if the **iosb** argument is specified.

Although the **iosb** argument is optional, VSI strongly recommends that you specify it, for the following reasons:

- If you are using an event flag to signal the completion of the service, you can test the I/O status block for a condition value to be sure that the event flag was not set by an event other than service completion.
- If you are using the \$SYNCH service to synchronize completion of the service, the I/O status block is a required argument for \$SYNCH.
- The condition value returned in R0 and the condition value returned in the I/O status block provide information about different aspects of the call to the \$QIO service. The condition value returned in R0 provides information about the success or failure of the service call itself; the condition values returned in the I/O status block give information on the success or failure of the service operation. Therefore, to determine the success or failure of the \$QIO call, check the condition values returned in both the R0 and the I/O status block.

#### *astadr*

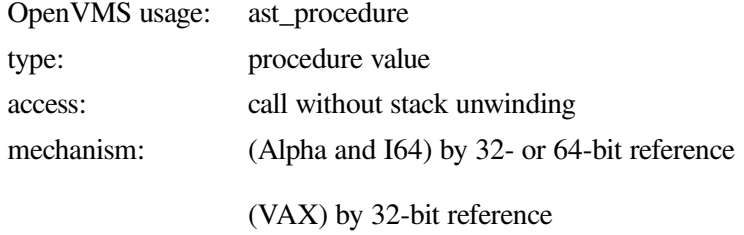

AST service routine to be executed when the I/O completes. The **astadr** argument is the address of the AST routine.

The AST routine executes at the access mode of the caller of \$QIO.

#### *astprm*

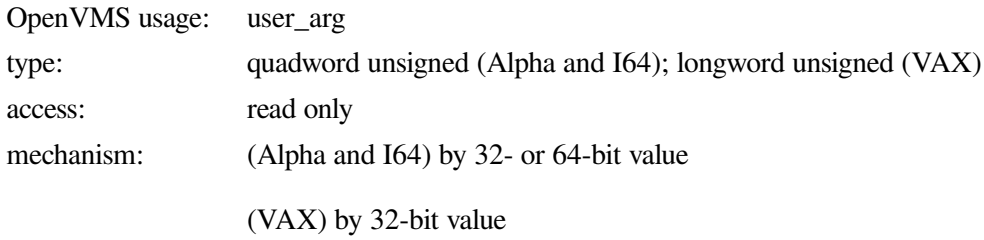
AST parameter to be passed to the AST service routine. On Alpha and I64 systems, the **astprm** argument is a quadword value containing the AST parameter. On VAX systems, the **astprm** argument is a longword value containing the AST parameter.

### **p1 to p6**

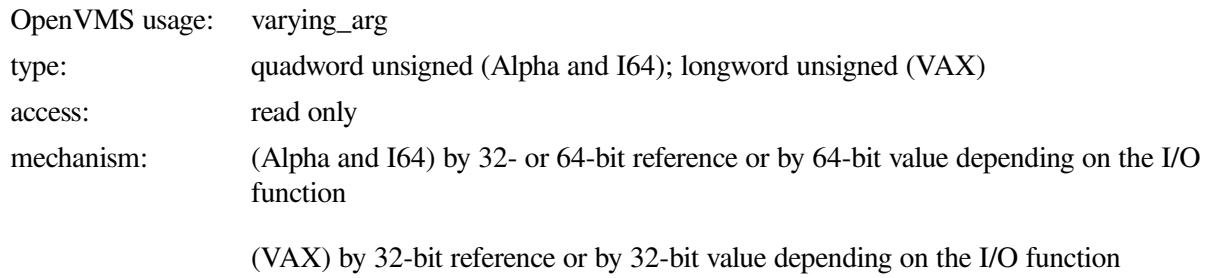

Optional device- and function-specific I/O request arguments. The parameter values contained in these arguments vary according to the function for which they are used. See [Table](#page-253-0) 6.2 for descriptions of the network pseudodevice driver I/O function codes; see [Table](#page-288-0) 6.7 through [Table](#page-291-0) 6.10 for related TELNET device driver I/O function codes.

## **Description**

The Queue I/O Request service operates only on assigned I/O channels and only from access modes that are equal to or more privileged than the access mode from which the original channel assignment was made.

For TCP/IP Services, \$QIO uses the following system resources:

- The process's AST limit (ASTLM) quota, if an AST service routine is specified.
- System dynamic memory, which is required to queue the I/O request. System dynamic memory requirements are protocol specific.
- Additional memory, on a device-dependent basis.

For \$QIO, completion can be synchronized as follows:

- By specifying the **astadr** argument to have an AST routine execute when the I/O is completed.
- By calling the \$SYNCH synchronize service to await completion of the I/O operation. (If you want your I/O operation to complete synchronously, use the \$QIOW system service instead.)

## **Condition Values Returned**

Each function used with \$QIO has its own error codes. See the error codes listed under the individual descriptions of the I/O function code in the remainder of this chapter.

# **6.2. Network Pseudodevice Driver I/O Functions**

The network pseudodevice allows physical, logical, and virtual I/O functions. The physical and logical I/O functions are used only with the IP layer. [Table](#page-253-0) 6.2 lists the basic I/O functions and their modifiers. The sections that follow describe in greater detail the operation of these I/O functions.

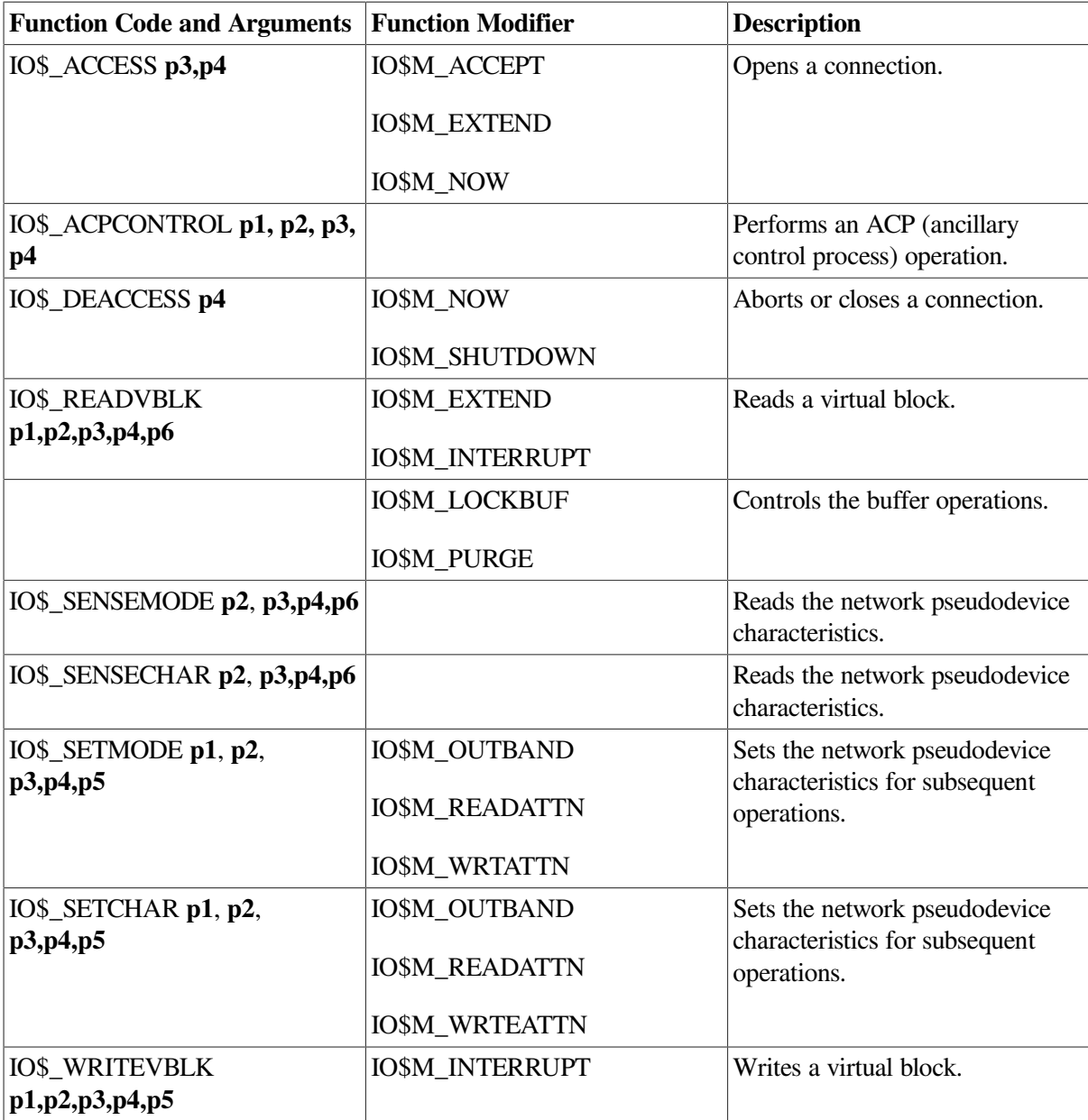

<span id="page-253-0"></span>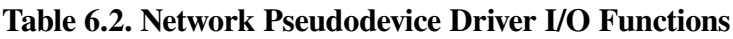

[Table](#page-229-0) 5.2 lists the file names of the symbol definition files. These files specify \$QIO arguments (**p1,p2,...p6**) for applications written in the corresponding programming languages. You must invoke the symbol definition by using the appropriate statement in your application.

# **6.3. Network Pseudodevice Driver I/O Function Codes**

# **IO\$\_ACCESS**

IO\$\_ACCESS — When using a connection-oriented protocol, such as TCP, the IO\$\_ACCESS function initiates a connection and specifies a remote port number and IP address. When using a connectionless protocol, such as UDP, the IO\$\_ACCESS function sets the remote port number and IP address. For TCP, a connection request times out at a specified interval (75 seconds is the default). This interval

can be changed by setting the inet subsystem parameter tcp\_keepinit. The program can also set a specific timeout interval for a socket that it has created, as described in [Table](#page-301-0) A.2. If a connection fails, you must deallocate the socket and then create a new socket before trying to reconnect.

## **Related Functions**

The equivalent Sockets API function is connect ().

## **Arguments**

**p3**

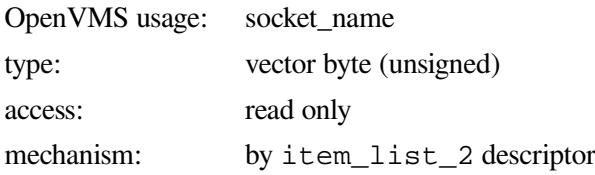

The remote port number and IP address of the host to connect. The **p3** argument is the address of an item list 2 descriptor that points to the socket address structure containing the remote port number and IP address.

## **Function Modifiers**

## **IO\$M\_NOW**

Regardless of a \$QIO or \$QIOW, if the system detects a condition that would cause the operation to block, the system completes the I/O operation and returns the SS\$\_SUSPENDED status code.

## **Condition Values Returned**

## **SS\$\_NORMAL**

The service completed successfully.

## **SS\$\_BADPARAM**

Programming error that occurred for one of the following reasons:

- \$QIO system service was specified without a socket.
- An IO\$\_ACCESS function was specified without the address of a remote socket name (**p3** was null).

## **SS\$\_BUGCHECK**

Inconsistent state. Report the problem to your VSI support representative.

## **SS\$\_CANCEL**

The I/O operation was canceled by a \$CANCEL system service.

## **SS\$\_CONNECFAIL**

The connection to a network object timed out or failed.

#### **SS\$\_DEVINTACT**

The network driver was not started.

### **SS\$\_DEVNOTMOUNT**

The network driver is loaded, but the INETACP is not currently available for use.

#### **SS\$\_DUPLNAM**

A network configuration error. No ports were available for new connections.

#### **SS\$\_EXQUOTA**

The process has exceeded a process quota.

### **SS\$\_FILALRACC**

The specified socket name is already in use by one of the following:

- On a raw socket, the remote IP address was already specified on a previous IO\$\_ACCESS call.
- On a datagram, the remote IP address was already specified on a previous IO\$ ACCESS call.
- On a stream socket, the IO\$ ACCESS function targeted a stream socket that was already connected.

#### **SS\$\_ILLCNTRFUNC**

Illegal function.

#### **SS\$\_INSFMEM**

Insufficient system dynamic memory to complete the service.

#### **SS\$\_IVADDR**

The specified IP address was not found, or an invalid port number and IP address combination was specified with the IO\$\_ACCESS function. Port 0 is not allowed with the IO\$\_ACCESS function.

## **SS\$\_IVBUFLEN**

The size of the socket name structure specified with the IO\$\_ACCESS function was invalid.

### **SS\$\_LINKABORT**

The remote socket closed the connection.

#### **SS\$\_NOLICENSE**

The TCP/IP Services license is not present.

### **SS\$\_PROTOCOL**

A network protocol error occurred. The address family specified in the socket address structure is not supported.

## **SS\$\_REJECT**

The network connection is rejected for one of the following reasons:

- An attempt was made to connect to a remote socket that is already connected.
- An error was encountered while establishing the connection
- The peer socket refused the connection request or is closing the connection.

### **SS\$\_SHUT**

The local or remote node is no longer accepting connections.

### **SS\$\_SUSPENDED**

The system detected a condition that might cause the operation to block.

## **SS\$\_TIMEOUT**

A TCP connection timed out before the connection could be established.

## **SS\$\_UNREACHABLE**

The remote node is currently unreachable.

# **IO\$\_ACCESS|IO\$M\_ACCEPT**

IO\$\_ACCESS|IO\$M\_ACCEPT — This function is used with a connection-based protocol, such as TCP, to accept a new connection on a passive socket. This function completes the first connection on the queue of pending connections.

## **Related Functions**

The equivalent Sockets API function is accept ().

## **Arguments**

### **p3**

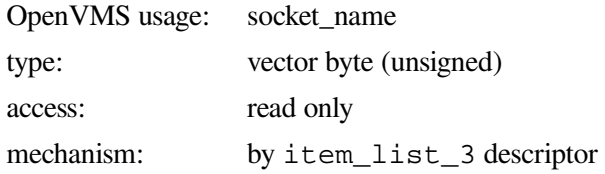

The remote port number and IP address of a new connection. The **p3** argument is the address of an item\_list\_3 descriptor that points to the socket address structure into which the remote port number and IP address of the new connection is written.

### **p4**

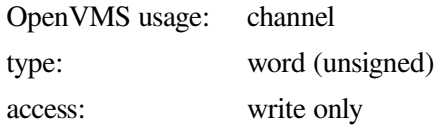

mechanism: by reference

The I/O channel number assigned to a new connection. The **p4** argument is the address of a word into which the new connection's channel number is written.

## **Function Modifiers**

## **IO\$M\_EXTEND**

Allows the usage of BSD Version 4.4 formatted socket address structures. Use this modifier to operate in the IPv6 environment.

## **IO\$M\_NOW**

Regardless of a \$QIO or \$QIOW, if the system detects a condition that would cause the operation to block, the system completes the I/O operation and returns the SS\$\_SUSPENDED status code.

## **Condition Values Returned**

## **SS\$\_NORMAL**

The service completed successfully.

## **SS\$\_BADPARAM**

Programming error that occurred for one of the following reasons:

- \$QIO system service was specified without a socket.
- A IO\$\_ACCESSIIO\$M\_ACCEPT function was specified without the address of the channel for the new connection (**p4** was null or invalid).

### **SS\$\_BUGCHECK**

Inconsistent state. Report the problem to your VSI support representative.

### **SS\$\_CANCEL**

The I/O operation was canceled by a \$CANCEL system service.

### **SS\$\_DEVINTACT**

The network driver was not started.

### **SS\$\_DEVNOTMOUNT**

The network driver is loaded, but the INETACP is not currently available for use.

### **SS\$\_EXQUOTA**

The process has exceeded a process quota.

### **SS\$\_FILALRACC**

The specified socket name is already in use by one of the following:

• On a raw socket, the remote IP address was already specified on a previous IO\$\_ACCESS call.

- On a datagram, the remote IP address was already specified on a previous IO\$\_ACCESS call.
- On a stream socket, the IO\$\_ACCESS function targeted a stream socket that was already connected.

## **SS\$\_ILLCNTRFUNC**

Illegal function.

#### **SS\$\_INSFMEM**

Insufficient system dynamic memory to complete the service.

### **SS\$\_IVADDR**

The specified IP address was not found, or an invalid port number and IP address combination was specified with the IO\$\_ACCESS function. Port 0 is not allowed with the IO\$\_ACCESS function.

### **SS\$\_IVBUFLEN**

The size of the socket name structure specified with the IO\$\_ACCESS function was invalid.

#### **SS\$\_LINKABORT**

The remote socket closed the connection.

#### **SS\$\_NOLICENSE**

The TCP/IP Services license is not present.

#### **SS\$\_PROTOCOL**

A network protocol error occurred. The address family specified in the socket address structure is not supported.

The network connection is rejected for one of the following reasons:

- An attempt was made to connect to a remote socket that is already connected.
- An error was encountered while establishing the connection
- The peer socket refused the connection request or is closing the connection.)

#### **SS\$\_SHUT**

The local or remote node is no longer accepting connections.

#### **SS\$\_SUSPENDED**

The system detected a condition that might cause the operation to block.

#### **SS\$\_TIMEOUT**

A TCP connection timed out before the connection could be established.

### **SS\$\_UNREACHABLE**

The remote node is currently unreachable.

# **IO\$\_ACPCONTROL**

IO\$\_ACPCONTROL — The IO\$\_ACPCONTROL function accesses the network ACP to retrieve information from the host and the network database files.

## **Related Functions**

The equivalent Sockets API functions are gethostbyaddr(), gethostbyname(), getnetbyaddr(), and getnetbyname().

## **Arguments**

**p1**

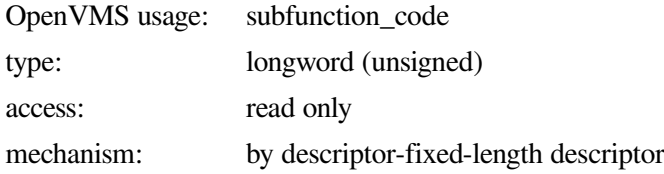

A longword identifying the network ACP operation to perform. The **p1** argument is the address of a descriptor pointing to this longword.

To specify the network ACP operation to perform, select a subfunction code from [Table](#page-259-0) 6.3 and a call code from [Table](#page-259-1) 6.4.

[Table](#page-259-0) 6.3 defines subfunction codes for network ACP operations.

<span id="page-259-0"></span>**Table 6.3. Subfunction Codes**

| <b>Subfunction Code</b>       | <b>Description</b>                                                                     |
|-------------------------------|----------------------------------------------------------------------------------------|
| INETACP_FUNC\$C_GETHOSTBYADDR | Get the host name of the specified IP address from<br>the hosts database. <sup>1</sup> |
| INETACP_FUNC\$C_GETHOSTBYNAME | Get the IP address of the specified host from the<br>hosts database. $1$               |
| INETACP_FUNC\$C_GETNETBYADDR  | Get the network name of the specified IP address<br>from the network database.         |
| INETACP FUNC\$C GETNETBYNAME  | Get the IP address of the specified network from<br>the network database.              |

<sup>1</sup>You can limit the maximum amount of time spent obtaining host names and addresses by entering the command TCPIP SET NAME\_SERVICE/TIMEOUT=1/RETRY=1

[Table](#page-259-1) 6.4 defines call codes for network ACP operations.

## <span id="page-259-1"></span>**Table 6.4. Call Codes**

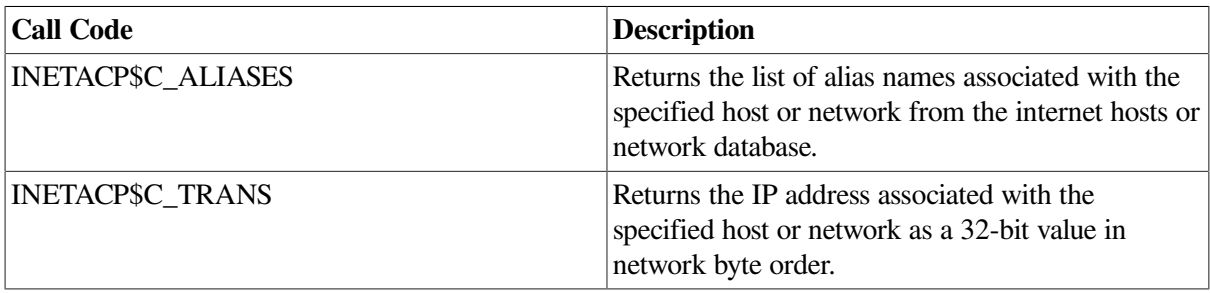

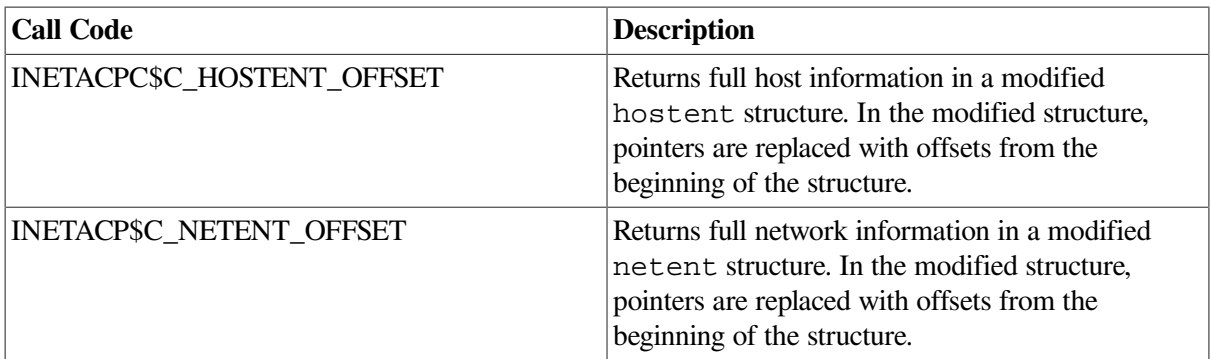

IO\$\_ACPCONTROL searches the local hosts database for the host's name. If a matching host name is not found in the local hosts database, IO\$\_ACPCONTROL then searches the BIND database if the BIND resolver is enabled.

### **p2**

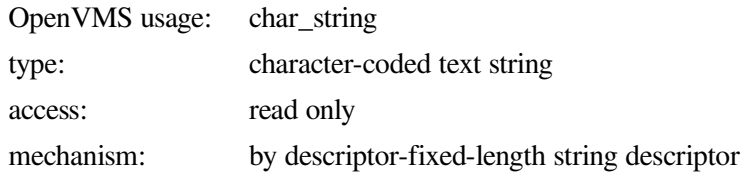

Input string for the network ACP operation containing one of the following: host IP address, host name, network IP address, or network name. The **p2** argument is the address of a string descriptor pointing to the input string. The input string must be in an area of memory that is capable of being read and written to.

All IP addresses are specified in dotted-decimal notation.

**p3**

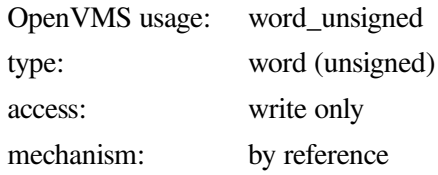

Length in bytes of the output buffer returned by IO\$\_ACPCONTROL. The **p3** argument is the address of a word in which the length of the output buffer is written.

## **p4**

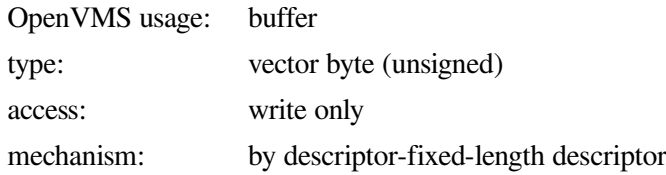

Buffer into which IO\$\_ACPCONTROL writes its output data. The **p4** argument is the address of a descriptor pointing to the output buffer.

The format of the data returned in the output buffer is dictated by the call code specified by the **p1** argument.

- Strings returned by IO\$\_ACPCONTROL with a call code of INETACP\$C\_ALIASES consist of one of the following: host IP address, host name, network IP address, or network name. All IP addresses are formatted using dotted-decimal notation. Alias names are separated by a null character (0). The length of the returned string includes all null characters that separate alias names.
- IP addresses returned by IO\$\_ACPCONTROL with a call code of INETACP\$C\_TRANS are 32-bit values in network byte order.
- All hostent and netent structures returned by IO\$\_ACPCONTROL with a call code of INETACP\$C\_HOSTENT\_OFFSET or INETACP\$C\_NETENT\_OFFSET are modified; pointers are replaced with offsets from the beginning of the structure.

## **Condition Values Returned**

## **SS\$\_NORMAL**

The service completed successfully

## **SS\$\_ABORT**

An error was detected while performing an ACP function.

## **SS\$\_BADPARAM**

Programming or internal error. A bad parameter (name or address) was specified in the call.

## **SS\$\_BUFFEROVF**

Programming error. There was not enough space for returning all alias names in the call.

## **SS\$\_ENDOFFILE**

The information requested is not in the database.

### **SS\$\_ILLCNTRFUNC**

Illegal function.

## **SS\$\_NOPRIV**

The privilege level was insufficient for the execution of an ACP function.

## **SS\$\_RESULTOVF**

The ACP overflowed the buffer in returning a parameter.

### **SS\$\_SHUT**

The local or remote node is no longer accepting connections.

# **IO\$\_DEACCESS**

IO\$\_DEACCESS — The IO\$\_DEACCESS function closes a connection and deletes a socket. Any pending messages queued for transmission are sent before tearing down the connection. When used with the IO\$M\_SHUTDOWN function modifier, the IO\$\_DEACCESS function shuts down all or part of a bidirectional connection on a socket. Use the **p4** argument to specify the disposition of

pending I/O operations on the socket. You can specify a wait time or time-to-linger socket parameter (TCPIP\$C\_LINGER option) for transmission completion before disconnecting the connection. Use the IO\$\_SETMODE function to set and clear the TCPIP\$C\_LINGER option. If you set the TCPIP \$C\_LINGER option, a \$QIO call that uses the IO\$\_DEACCESS function allows data queued to the socket to arrive at the destination. The system is blocked until data arrives at the remote socket. The socket data structure remains open for the duration of the TCP idle time interval. If you do not set the TCPIP\$C\_LINGER option (option is set to 0), a \$QIO call that uses the IO\$\_DEACCESS function discards any data queued to the socket and deallocates the socket data structure. For compatibility with UNIX, TCP/IP Services forces a time to linger of 2 minutes on TCP stream sockets.

## **Related Functions**

The equivalent Sockets API functions are close() and shutdown().

## **Arguments**

## **p4**

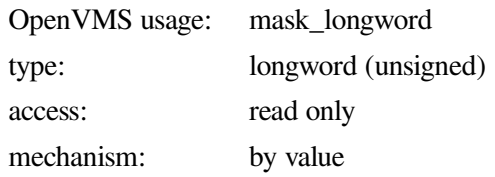

Longword of shutdown flags to specify the disposition of pending I/O operations on the socket. The **p4** argument is used only with the IO\$M\_SHUTDOWN function modifier. The following table lists available shutdown flags.

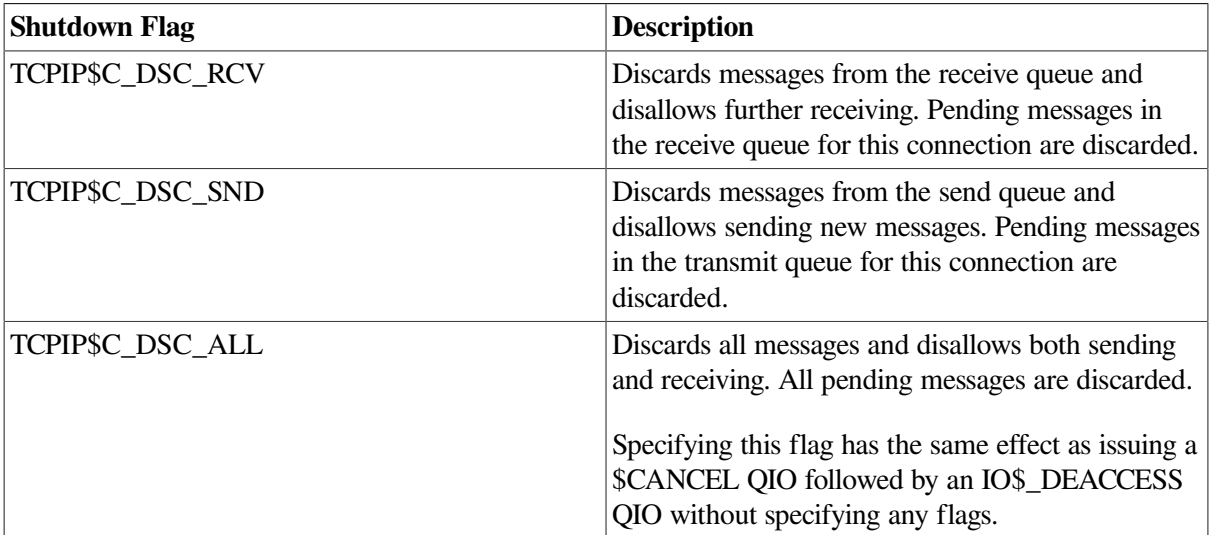

## **Function Modifiers**

## **IO\$M\_SHUTDOWN**

Causes all or part of a full-duplex connection on a socket to be shut down.

## **IO\$M\_NOW**

Regardless of a \$QIO or \$QIOW, if the system detects a condition that would cause the operation to block, the system completes the I/O operation and returns the SS\$\_SUSPENDED status code.

## **Condition Values Returned**

## **SS\$\_NORMAL**

The service completed successfully.

## **SS\$\_BADPARAM**

The IO\$\_DEACCESS operation failed to specify a socket.

## **SS\$\_CANCEL**

The I/O operation was canceled by a \$CANCEL system service.

## **SS\$\_DEVINTACT**

The network driver was not started.

## **SS\$\_DEVNOTMOUNT**

The network driver is loaded, but the INETACP is not currently available for use.

## **SS\$\_NOLINKS**

The specified socket was not connected.

## **SS\$\_SHUT**

The local or remote node is no longer accepting connections.

## **SS\$\_SUSPENDED**

The system detected a condition that might cause the operation to block.

# **IO\$\_READVBLK**

IO\$\_READVBLK — The IO\$\_READVBLK function transfers data received from an internet host to the specified user buffers. Use both **p1** and **p2** arguments to specify a single user buffer. Use the **p6** argument to specify multiple buffers. For connection-oriented protocols, such as TCP, data is buffered in system space as a stream of bytes. The IO\$\_READVBLK function completes when one of the following occurs: there is no more data buffered in system space for this socket; there is no more available space in the user buffer. Data that is buffered in system space but did not fit in the user buffer is available to the user in subsequent \$QIOs. For connectionless protocols, datagram and raw socket data is buffered in system space as a chain of records. The user buffer specified with a IO\$\_READVBLK function is filled with data that is buffered in one record. Each IO\$\_READVBLK reads data from one record. The IO\$\_READVBLK function completes when one of the following occurs: all data from a record is transferred to the user buffer; there is no more available space in the user buffer, any data remaining in the current record that did not fit in the user buffer is discarded, a subsequent \$QIO reads data from the next record buffered in system space. Use the TCP/IP management command SHOW DEVICE\_SOCKET/FULL to display counters related to read operations.

## **Related Functions**

The equivalent Sockets API functions are read(),  $recv()$ ,  $recvfrom()$ , and  $recvmsq()$ .

## **Arguments**

## **p1**

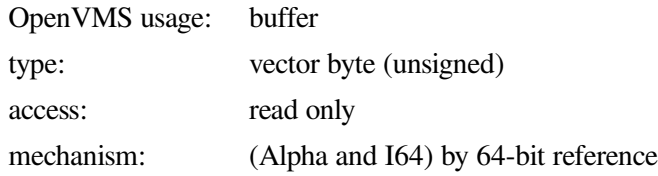

The address of the buffer to receive the incoming data. The length of this buffer is specified by the **p2** argument.

## **p2**

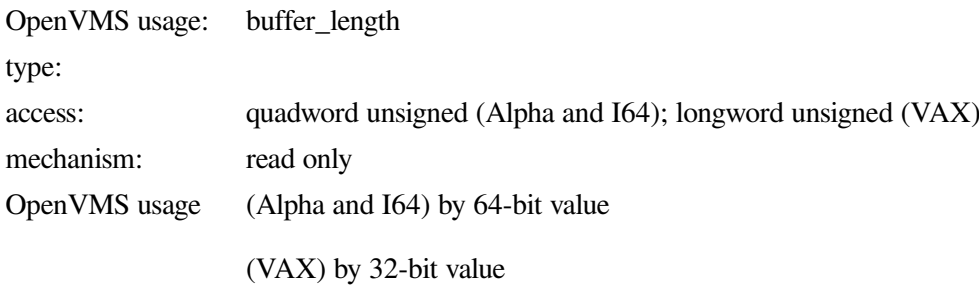

The length (in bytes) of the buffer available to hold the incoming data. The address of this buffer is specified by the **p1** argument.

### **p3**

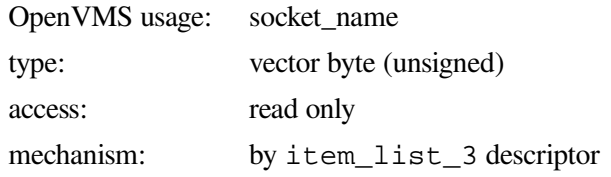

The remote port number and IP address of the source of the datagram or raw IP message (not TCP). The **p3** argument is the address of an item\_list\_3 descriptor that points to the socket address structure into which the remote port number and IP address of the message source is written.

## **p4**

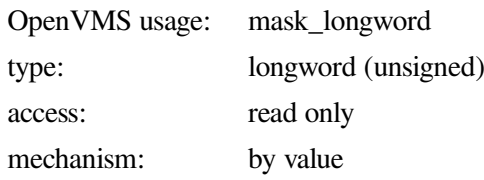

<span id="page-264-0"></span>Longword of flags to specify attributes for the read operations. [Table](#page-264-0) 6.5 lists the available read flags.

## **Table 6.5. Read Flags**

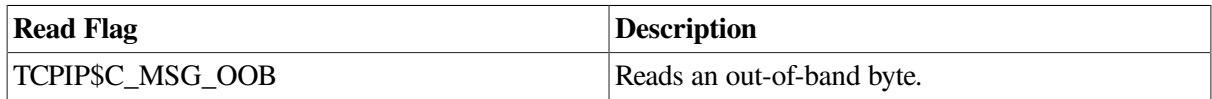

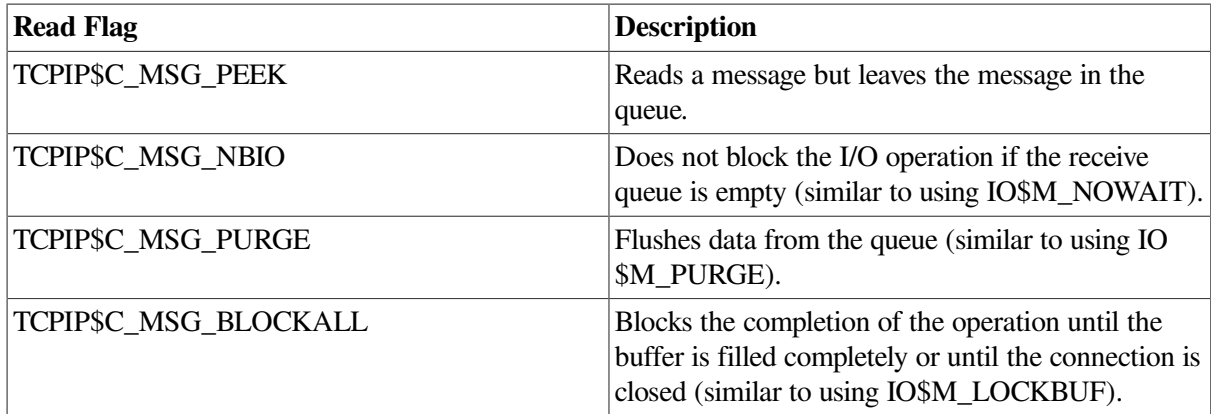

**p6**

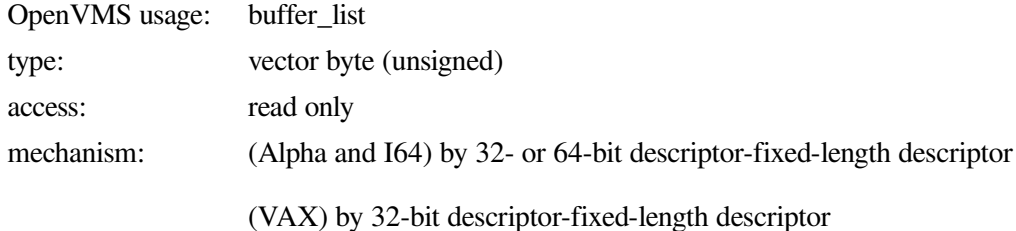

Output buffer list describing one or more buffers to hold the incoming data. The **p6** argument is the 32 or 64-bit address (on Alpha and I64 systems) or the 32-bit address (on VAX systems) of a descriptor that points to a output buffer list. Buffers are filled in the order specified by the output buffer list. The transfer-length value returned in the I/O status block is the total number of bytes transferred to all buffers.

If you use the **p1** and **p2** arguments, do not use the **p6** argument; they are mutually exclusive.

## **Function Modifiers**

## **IO\$\_READVBLK**

Specifies the format of the socket address structure to return when used with the **p3** argument.

When specified, a BSD Version 4.4 formatted socket address structure is returned that identifies the source of the received UDP datagram or raw IP message.

To operate in an IPv6 environment, you must set the IO\$M\_EXTEND modifier.

## **IO\$M\_INTERRUPT**

Reads an out-of-band (OOB) message. This has the same effect as specifying the TCPIP \$C\_MSG\_OOB flag in the **p4** argument.

On receiving an OOB character, TCP/IP stores the pointer in the received stream with the character that precedes the OOB character.

A read operation with a user-buffer size larger than the size of the received stream up to the OOB character completes and returns to the user the received stream up to, but not including, the OOB character.

To determine whether the socket must issue more read \$QIOs before getting all the characters from the stream preceding an OOB character, poll the socket. To do this, issue a \$QIO with

the \$IO\_SENSEMODE function, and the TCPIP\$C\_IOCTL subfunction that specifies the SIOCATMARK command. The SIOCATMARK values are as follows:

- $\bullet$  0 = Issue more read \$QIOs to read more data before reading the OOB.
- $\bullet$  1 = The next read \$OIO will return the OOB character.

Polling a socket is particularly useful when the OOBINLINE socket option is set. When the OOBINLINE is set, TCP/IP reads the OOB character with the characters in the stream (IO \$\_READVBLK), but not before reading the preceding characters. Use this polling mechanism to determine whether the first character in the user buffer on the next read is an OOB character.

On a socket without the OOBINLINE option set, a received OOB character will always be read by issuing a \$QIO with either the IO\$\_READVBLK|IO\$M\_INTERRUPT or IO\$\_READVBLK and the TCPIP\$C\_MSG\_OOB flag set. This can occur regardless of how many preceding characters in the stream have been returned to the user.)

## **IO\$M\_LOCKBUF**

Blocks the completion of the I/O operation until the user buffer is completely filled or until the connection is closed. This is particularly useful when you want to minimize the number of \$QIO service calls issued to read a data stream of a set size. This function modifier supports only stream protocols.

## **IO\$M\_NOWAIT**

Regardless of a \$QIO or \$QIOW, if the system detects a condition that would cause the operation to block, the system completes the I/O operation and returns the SS\$\_SUSPENDED status code.

### **IO\$M\_PURGE**

Flushes data from the socket receive queue (discards data). If the user buffer is larger than the amount of data in the queue, all data is flushed.

## **Condition Values Returned**

### **SS\$\_NORMAL**

The service completed successfully.

### **SS\$\_ABORT**

Programming error, INET management error, or hardware error. The execution of the I/O was aborted.

### **SS\$\_ACCVIO**

Access to an invalid memory location or buffer occurred.

### **SS\$\_BADPARAM**

One of the following methods was used to specify a \$QIO function with an invalid parameter:

- An I/O function executed without specifying a device socket. First issue a \$QIO with the IO \$\_SETMODE function and the proper parameters to create the device socket.
- An IO\$\_READVBLK function that does not specify a correct buffer address (**p1** or **p6** is null).
- An IO\$ READVBLK function specified an invalid vectored buffer (**p6** is an invalid descriptor).
- The socket has the OOBINLINE option set, or there is no OOB character in the socket's OOB queue because the character was either already read or never received. This condition happens only if you use the IO\$M\_INTERRUPT modifier or set the TCPIP\$C\_MSG\_OOB flag with IO \$\_READVBLK.

## **SS\$\_CANCEL**

The I/O operation was canceled by a \$CANCEL system service.

### **SS\$\_DEVINTACT**

The network driver was not started.

### **SS\$\_DEVNOTMOUNT**

The network driver is loaded, but the INETACP is not currently available for use.

### **SS\$\_INSFMEM**

INET management or programming error. There is not enough buffer space for allocation. The INET software needs more buffer space. You should set a higher quota for the dynamic buffer space, or shut down and restart TCP/IP Services with a larger static buffer space.

Programming error occurred for one of the following reasons:

- The size of the buffer for an I/O function is insufficient.
- An IO\$ READVBLK specified a correct buffer address (**p1** valid), but does not specify a buffer length (**p2** is null).)

### **SS\$\_LINKDISCON**

A virtual circuit (TCP/IP) was closed at the initiative of the peer.

### **SS\$\_NOLINKS**

Programming error. Read attempt on unconnected TCP socket.

### **SS\$\_SHUT**

The network is being shut down.

### **SS\$\_SUSPENDED**

The operation is blocked for one of the following reasons:

- No messages were received, so the receive operation cannot complete. The socket is marked as nonblocking.
- The socket has the OOBINLINE option clear, and the OOB character has already been read.

### **SS\$\_TIMEOUT**

This applies to a socket that has KEEPALIVE set. The connection was idle for longer than the timeout interval (10 minutes is the default). For more information, see [Table](#page-301-0) A.2.

#### **SS\$\_UNREACHABLE**

Communication status. The remote host or network is unreachable.

# **IO\$\_SENSEMODE/IO\$\_SENSECHAR**

IO\$ SENSEMODE/IO\$ SENSECHAR — The IO\$ SENSEMODE and IO\$ SENSECHAR functions return one or more parameters (characteristics) pertaining to the network driver. Socket names (local and remote peer) are returned by using IO\$\_SENSEMODE's **p3** and **p4** arguments. Other parameters such as socket and protocol options, are specified in an output parameter list using the IO\$\_SENSEMODE **p6** argument. IO\$\_SENSEMODE **p3** and **p4** arguments can be used with the **p6** argument in a single \$QIO system service to return socket names as well as socket and protocol options. IO\$ SENSEMODE processes arguments in this order: **p3**, **p4**, **p6**. If IO\$\_SENSEMODE detects an error, the I/O status block (IOSB) contains the error and argument address or the value that was at fault. Refer to individual argument descriptions for details about specifying the type and format of output parameters.

## **Arguments**

#### **p3**

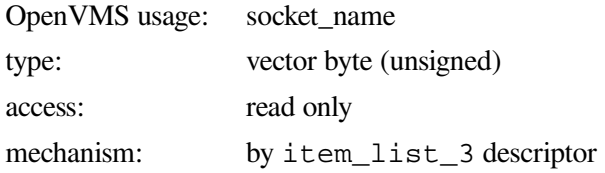

The port number and IP address of the local name associated with the socket. The **p3** argument is the address of an item\_list\_3 descriptor that points to the socket address structure into which the local name is written.

The equivalent Sockets API function is getsockname().

#### **p4**

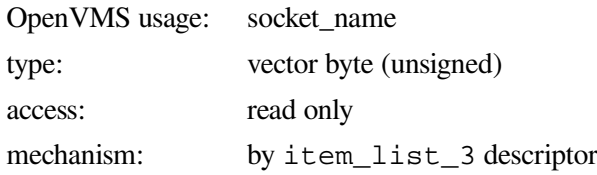

The port number and IP address of the remote name associated with the socket's peer. The **p4** argument is the address of an item\_list\_3 descriptor that points to the socket address structure into which the peer name is written.

The equivalent Sockets API function is getpeername().

## **p6**

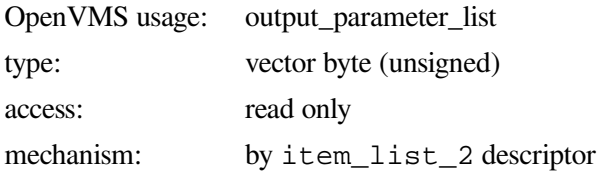

Output parameter list describing one or more parameters to return. The **p6** argument is the address of an item\_list\_2 descriptor that points to and identifies the type of output parameter list.

The equivalent Sockets API functions are getsockopt() and ioctl().

## **Function Modifiers**

## **IO\$M\_EXTEND**

Specifies the format of the socket address structure to return when used with the **p3** or **p4** arguments.

When specified, a BSD Version 4.4 formatted socket address structure is returned.

Specify the IO\$M\_EXTEND modifier to operate in an IPv6 environment.)

## **Condition Values Returned**

## **SS\$\_NORMAL**

The service completed successfully.

## **SS\$\_ACCVIO**

The service cannot access a buffer specified by one or more arguments.

## **SS\$\_BADPARAM**

Programming error occurred for one of the following reasons:

- \$QIO system service was specified without a socket.
- Error occurred processing a socket or protocol option.

### **SS\$\_DEVINTACT**

The network driver was not started.

### **SS\$\_DEVNOTMOUNT**

The network driver is loaded, but the INETACP is not currently available for use.

### **SS\$\_ILLCNTRFUNC**

Programming error. The operation is unsupported for one of the following reasons:

- An invalid IO\$\_SENSEMODE function for the interface was specified. The interface does not have an IOCTL routine.
- An IO\$ SENSEMODE function that requires a socket was specified, but the device did not have one. Create a socket and then issue the function.
- An unsupported operation was performed on at least one of the following protocols: raw IP, datagram, or stream sockets.

## **SS\$\_INSFMEM**

Insufficient system dynamic memory to complete the service.

## **SS\$\_IVBUFLEN**

The size of a socket option buffer specified with the IO\$\_SENSEMODE function was invalid.

## **SS\$\_NOSUCHDEV**

Programming error or INET management error. An INET address is not in the Address Resolution Protocol (ARP) table. An attempt to show or delete an ARP table entry failed.

## **SS\$\_NOLINKS**

The specified socket was not connected.

## **SS\$\_NOOPER**

Programming error. An attempt to get ARP information occurred without OPER privilege.

## **SS\$\_PROTOCOL**

A network protocol error occurred. The address family specified in the socket address structure is not supported.

## **SS\$\_SHUT**

The local or remote node is no longer accepting connections.

## **SS\$\_UNREACHABLE**

The remote node is currently unreachable.

# **IO\$\_SETMODE/IO\$\_SETCHAR**

IO\$\_SETMODE/IO\$\_SETCHAR — The IO\$\_SETMODE and IO\$\_SETCHAR functions set one or more parameters (characteristics) pertaining to the network driver. Sockets are created using the IO \$\_SETMODE **p1** argument. Names are assigned to sockets using the IO\$\_SETMODE **p3** argument. Active sockets are converted to passive sockets using the IO\$\_SETMODE **p4** argument. Other parameters, such as socket and protocol options, are specified in an input parameter list using the IO \$\_SETMODE **p5** argument. The IO\$\_SETMODE **p1**, **p3**, and **p4** arguments can be used with the **p5** argument in a single \$QIO system service to set socket names as well as socket and protocol options. IO \$\_SETMODE processes arguments in this order: **p1**, **p3**, **p4**, **p5**. If IO\$\_SETMODE detects an error, the I/O status block (IOSB) contains the error and argument address or the value that was at fault. Refer to individual argument descriptions for details about specifying the type and format of input parameters.

## **Arguments**

**p1**

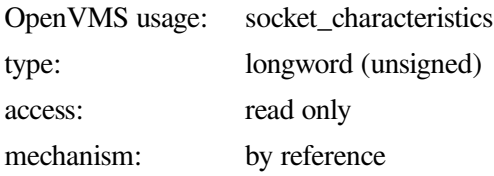

Longword specifying the protocol, socket type, and address family of a new socket. The **p1** argument is the address of the longword containing the socket characteristics.

The newly created socket is marked privileged if the image that creates a socket runs in a process that has BYPASS, OPER, or SYSPRV privilege.

The following table shows protocol codes:

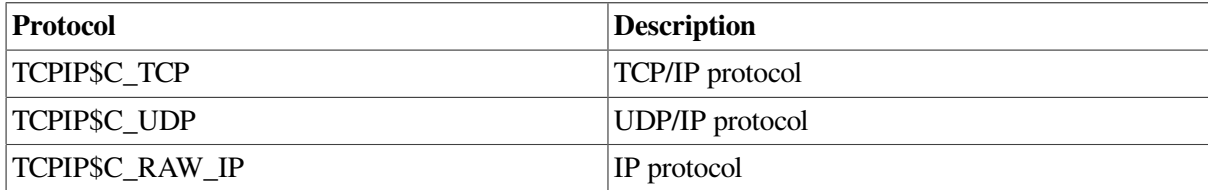

<span id="page-271-0"></span>[Table](#page-271-0) 6.6 lists the socket types.

## **Table 6.6. Socket Types**

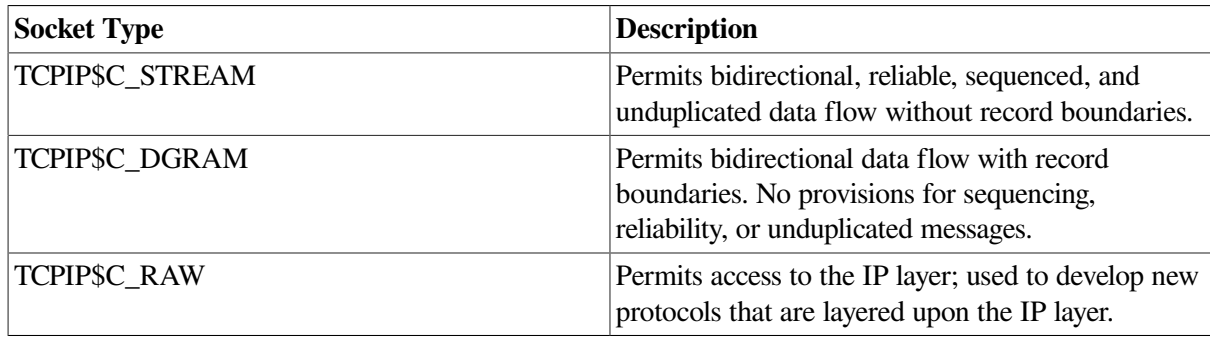

The following table shows address family codes:

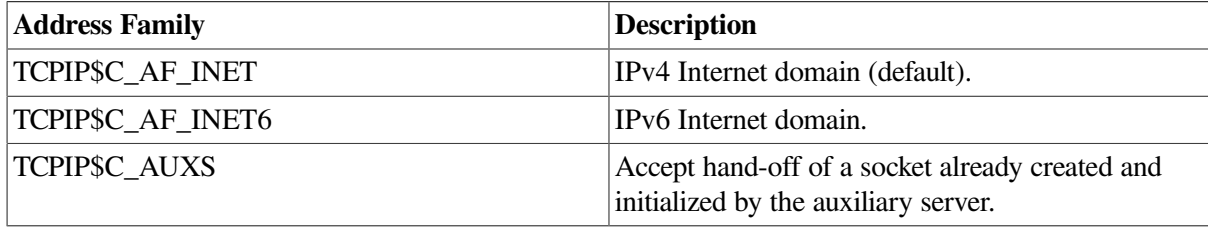

The equivalent Sockets API function is socket().

## **p3**

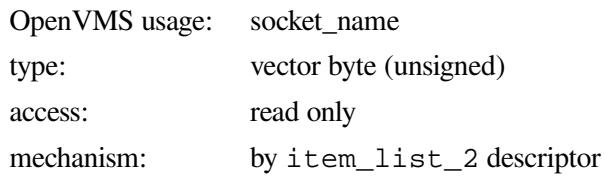

The local name (that is, port number and IP address) to assign to the socket. The **p3** argument is the address of an item\_list\_2 descriptor that points to the socket address structure containing the local name.

The equivalent Sockets API function is bind().

**p4**

OpenVMS usage: connection\_backlog type: byte (unsigned)

access: read only mechanism: by value

Maximum limit of outstanding connection requests for a socket that is connection oriented. If more connection requests are received than are specified, the additional requests are ignored so that TCP retries can succeed.

The equivalent Sockets API function is listen().

**p5**

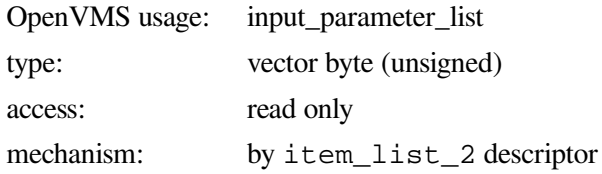

Input parameter list describing one or more parameters to set. The **p5** argument is the address of an item list 2 descriptor that points to and identifies the type of input parameter list.

The equivalent Sockets API functions are setsockopt() and ioctl().

## **Condition Values Returned**

## **SS\$\_NORMAL**

The service completed successfully.

## **SS\$\_ACCVIO**

The service cannot access a buffer specified by one or more arguments.

## **SS\$\_BADPARAM**

Programming error that occurred for one of the following reasons:

- \$QIO system service was specified without a socket.
- Error occurred processing a socket or protocol option.

### **SS\$\_DEVINTACT**

The network driver was not started.

### **SS\$\_DEVNOTMOUNT**

The network driver is loaded, but the INETACP is not currently available for use.

### **SS\$\_DUPLNAM**

Programming error. The port being bound is already in use. An attempt to bind the socket to an address and port failed.

### **SS\$\_FILALRACC**

Programming error. The IP address is already in use. An attempt to bind the socket to an address and port failed.

### **SS\$\_ILLCNTRFUNC**

Programming error. An attempt to perform an IO\$\_SETMODE function required a socket, but the device did not have one. Create a socket before issuing the function.

### **SS\$\_IVADDR**

Programming error. The IP address you specified using the IO\$\_SETMODE function was not placed into the system. This resulted in an invalid port number or IP address combination. The IP address was invalid for one of the following reasons:

- An attempt was made to exceed the limit of allowable permanent entries in the ARP table.
- An attempt was made to bind a raw IP socket when there are no interfaces defined in the system.
- An attempt was made to bind a raw IP socket to a null Internet address.

### **SS\$\_INSFMEM**

Insufficient system dynamic memory to complete the service.

## **SS\$\_IVBUFLEN**

The size of a socket option buffer specified with the IO\$\_SETMODE function was invalid.

### **SS\$\_NOLICENSE**

Programming or system management error. A TCP/IP Services license is not present.

### **SS\$\_NOOPER**

Programming or INET management error. An attempt to was made to execute an I/O function that needs the OPER privilege.

### **SS\$\_NOPRIV**

Programming or INET management error. There are not enough privileges for the attempted operation for one of the following reasons:

- An attempt was made to broadcast an IP datagram on a process without SYSPRV, BYPASS, or OPER privilege.
- An attempt was made to use a reserved port number lower than 1024.
- An attempt was made to access a process that requires SYSPRV or BYPASS privilege.
- An attempt was made to use raw IP on a privileged socket that requires the SYSPRV or BYPASS privilege.

### **SS\$\_NOSUCHDEV**

Programming error or INET management error. An attempt was made to show or delete an ARP table entry failed because the IP address is not found.

### **SS\$\_NOSUCHNODE**

Programming error or INET management error. An attempt was made to delete a route from the routing table failed because the entry was not found.

### **SS\$\_PROTOCOL**

Programming error. A specified protocol or address family caused an error for one of the following reasons:

- An invalid protocol type was specified at socket creation.
- An unsupported protocol was specified.
- The address family is unsupported for one of the following reasons:
	- An unsupported address family was specified. Instead, specify the address family (TCPIP  $SC$  AF INET, TCPIPSC AF INET6, or TCPIPSC UNSPEC).
	- An unsupported address family for the local IP address was specified. Instead, specify the address family (TCPIP\$C\_AF\_INET or TCPIP\$C\_AF\_INET6).
	- An unsupported address family for the IP address of the routing module was specified. Instead, specify the address family (TCPIP\$C\_AF\_INET or TCPIP\$C\_AF\_INET6).

## **SS\$\_SHUT**

The local or remote node is no longer accepting connections.

# **IO\$\_SETMODE|IO\$M\_OUTBAND**

IO\$\_SETMODE|IO\$M\_OUTBAND — The IO\$\_SETMODE|IO\$M\_OUTBAND function/modifier combination requests that the asynchronous system trap (AST) for an out-of-band (OOB) character be delivered to the requesting process. This is to be done only when an OOB character is received on the socket and there is no waiting read request. The socket must be a TCP (stream) socket. The Enable OOB character AST function allows an Attention AST to be delivered to the requesting process only once. After the AST occurs, the function must explicitly reenable AST delivery before a new AST can be delivered. This function is subject to AST quotas.

## **Arguments**

### **p1**

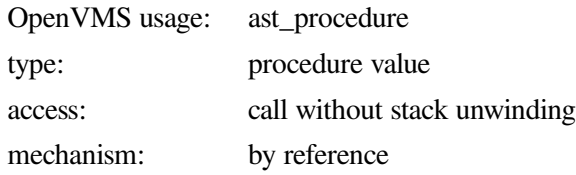

To enable the AST, the **p1** argument is the address of the OOB character AST routine. To disable the AST, **p1** equals 0.

## **p2**

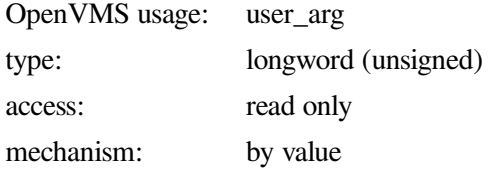

AST parameter to be delivered to the AST routine specified by the **p1** argument.

### **p3**

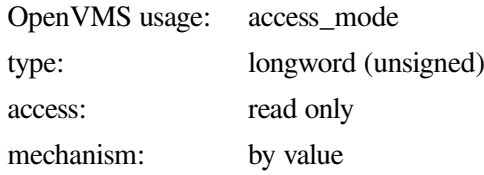

Access mode to deliver the AST.

## **Condition Values Returned**

### **SS\$\_NORMAL**

The service completed successfully.

### **SS\$\_ABORT**

Programming, INET management, or hardware error.

### **SS\$\_ACCVIO**

Programming error. An attempt to access an invalid memory location or buffer occurred.

Programming error. A \$QIO service with an invalid parameter occurred for one of the following reasons:

- An attempt was made to execute an IO\$\_SETMODE function (all functions except socket creation) without specifying a device socket. Instead, create a device socket by issuing a \$QIO with the IO\$\_SETMODE function and correct parameters.
- A socket option was specified incorrectly.)

## **SS\$\_DEVACTIVE**

INET management error. An attempt to change the static parameters occurred. If new parameters are needed, restart TCP/IP Services.

### **SS\$\_DEVINTACT**

The network driver was not started.

### **SS\$\_DEVNOTMOUNT**

The network driver is loaded but the INET\_ACP is not currently available for use.

### **SS\$\_DUPLNAM**

Programming error. An attempt to bind a port that is already in use occurred. An attempt to bind the socket to an address and port failed.

### **SS\$\_FILALRACC**

Programming error. IP address is already in use. An attempt to bind the socket to an address and port failed.

### **SS\$\_INSFMEM**

Programming or system management error: Not enough resources to allocate new socket.

Programming error. Operation is not supported because of one of the following reasons:

- Invalid IO\$ SETMODE (IOCTL) function was used for the interface. The interface does not have an IOCTL routine.
- An attempt was made to perform an IO\$\_SETMODE (IOCTL) function that required a socket, but the device did not have one. Create a socket and issue the IOCTL function.)

## **SS\$\_IVADDR**

The specified IP address was not found, or an invalid port number and IP address combination was specified. Port 0 is not allowed with this function.

## **SS\$\_IVBUFLEN**

Programming error. The socket option buffer has an invalid size.

### **SS\$\_NOLICENSE**

Programming or system management error. The TCP/IP Services license is not present.

### **SS\$\_NOOPER**

Programming or INET management error. An attempt was made to execute an I/O function that needs the OPER privilege.

### **SS\$\_NOPRIV**

Programming or INET management error. Not enough privileges for the attempted operation for one of the following reasons:

- Broadcasting an IP datagram was denied because the process does not have SYSPRV, BYPASS, or OPER privilege.
- An attempt was made to use a reserved port number lower than 1024.
- An operation accesses only processes that have SYSPRV or BYPASS privilege.
- Raw IP protocol can be used only on privileged sockets. The process must have a SYSPRV or BYPASS privilege.

### **SS\$\_NOSUCHDEV**

Programming error or INET management error. An INET address is not in the ARP table. An attempt to show or delete an ARP table entry failed.

### **SS\$\_NOSUCHNODE**

Programming or INET management error. An attempt to delete a route from the routing table failed because a route entry was not found.

### **SS\$\_PROTOCOL**

Programming error. The specified protocol type is not supported.

## **SS\$\_SHUT**

The local or remote node is no longer accepting connections.

# **IO\$\_SETMODE|IO\$M\_READATTN**

IO\$\_SETMODE|IO\$M\_READATTN — The IO\$\_SETMODE|IO\$M\_READATTN function/modifier combination requests that an Attention AST be delivered to the requesting process when a data packet is received on the socket and there is no waiting read request.

## **Description**

The Enable Read Attention AST function enables an Attention AST to be delivered to the requesting process only once. After the AST occurs, the function must explicitly reenable AST delivery before the AST can occur again. The function is subject to AST quotas.

Consider the following when using IO\$M\_READATTN:

- There is a one-to-one correspondence between the number of times you enable an Attention AST and the number of times the AST is delivered. For each enabled AST, one AST is delivered. If you enable an Attention AST several times, several ASTs are delivered for one event when an event occurs.
- If an out-of-band (OOB) Attention AST is enabled, the OOB AST is delivered, regardless of the following:
	- An enabled Read Attention AST
	- The TCPIP\$C\_OOBINLINE socket option
	- A READ \$QIO waiting for completion on the socket

If the TCPIP\$C\_OOBINLINE option is set, then a waiting READ \$QIO is completed and the OOB character is returned in the data stream.

- If both an OOB AST and a Read Attention AST are enabled, only the OOB AST is delivered when an OOB character is received.
- If a Read Attention AST is enabled and the TCPIP\$C OOBINLINE socket option is set, a waiting READ \$QIO completes and the OOB character is returned in the data stream.
- If a Read Attention AST is enabled and the TCPIP\$C\_OOBINLINE socket option is not set (clear), the Read Attention AST is delivered when an OOB character is received, regardless of whether a READ \$QIO is waiting for completion. In this case, the OOB character is not returned in the data stream. Therefore, if the OOB character is the only character received, the READ \$QIO does not complete.

## **Arguments**

## **p1**

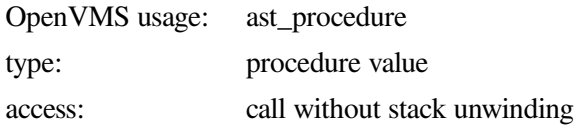

mechanism: by reference

To enable the AST, the **p1** argument is the address of the Read Attention AST routine. To disable the AST, set **p1** to 0.

**p2**

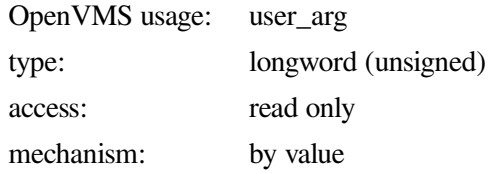

AST parameter to be delivered to the AST routine.

**p3**

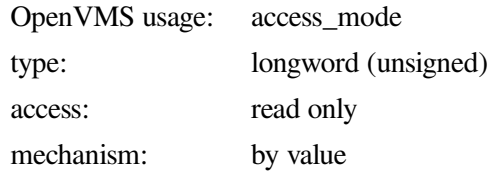

Access mode in which the AST is delivered.

## **Condition Values Returned**

### **SS\$\_ABORT**

Programming, INET management, or hardware error. The route entry already exists, so the attempt to add a route entry using the IO\$\_SETMODE function failed.

### **SS\$\_ACCVIO**

Programming error. An attempt to access an invalid memory location or buffer occurred.

### **SS\$\_BADPARAM**

Programming error. The parameter specified for a \$QIO function was invalid for one of the following reasons:

- An attempt to execute the IO\$\_SETMODE functions without specifying a device socket occurred. Instead, create a device socket by issuing a \$QIO with the IO\$\_SETMODE function and the proper parameters.
- A socket option was specified incorrectly.

### **SS\$\_DEVACTIVE**

INET management error. An attempt to change a static parameter was unsuccessful. If you need new parameters, restart TCP/IP Services.

### **SS\$\_DEVINTACT**

The network driver was not started.

#### **SS\$\_DEVNOTMOUNT**

The network driver is loaded but the INET\_ACP is not currently available for use.

### **SS\$\_DUPLNAM**

Programming error. An attempt to bind a port already in use occurred so the operation to bind the socket to the address and port failed.

### **SS\$\_FILALRACC**

Programming error. An attempt to bind the socket to an address that is already in use occurred and the operation failed.

#### **SS\$\_INSFMEM**

Programming or system management error. The system does not have enough resources to allocate new socket.

### **SS\$\_ILLCNTRFUNC**

Programming error. Operation is not supported.

- Invalid IO\$ SETMODE (IOCTL) function was used for the interface. The interface does not have an IOCTL routine.
- An attempt was made to perform an IO\$\_SETMODE (IOCTL) function that required a socket, but the device did not have one. Create a socket and issue the IOCTL function.

### **SS\$\_IVADDR**

Programming error. The specified IP address is not in the system, and an invalid port number or an invalid IP address combination was specified with an IO\$\_SETMODE function (a bind).

- An attempt to bind the address failed because the IP address is not in the system, Port 0 and IP address 0 are not allowed, or Port 0 is not allowed when using an IO\$\_ACCESS function.
- An attempt was made to make a permanent entry in the ARP table failed because of lack of space. Too many permanent entries.
- An attempt was made to bind an IP socket (raw IP) when there are no interfaces defined in the system.
- An attempt was made to bind an IP socket (raw IP) to a null INET address.

## **SS\$\_IVBUFLEN**

Programming error. The socket option buffer has an invalid size.

### **SS\$\_NOLICENSE**

Programming or system management error. The TCP/IP Services license is not present.

## **SS\$\_NOOPER**

Programming or INET management error. An attempt was made to execute an I/O function that needs the OPER privilege.

### **SS\$\_NOPRIV**

Programming or INET management error. Not enough privileges for the attempted operation.

- Broadcasting an IP datagram was denied because the process does not have SYSPRV, BYPASS, or OPER privilege.
- An attempt was made to use a reserved port number lower than 1024.
- An operation accesses only processes that have SYSPRV or BYPASS privilege.
- Raw IP protocol can be used only on privileged sockets. The process must have a SYSPRV or BYPASS privilege.

### **SS\$\_NOSUCHDEV**

Programming error or INET management error. An Internet address is not in the ARP table. An attempt to show or delete an ARP table entry failed.

### **SS\$\_NOSUCHNODE**

Programming error or INET management error. An attempt to delete a route from the routing table failed because a route entry was not found.

## **SS\$\_PROTOCOL**

Programming error. The specified protocol type is not supported.

## **SS\$\_SHUT**

The local or remote node is no longer accepting connections.

# **IO\$\_SETMODE|IO\$M\_WRTATTN**

IO\$\_SETMODE|IO\$M\_WRTATTN — The IO\$\_SETMODE|IO\$M\_WRTATTN function/modifier combination (IO\$M\_WRTATTN is Enable Write Attention AST) requests that an Attention AST be delivered to the requesting process when a data packet can be queued to the socket. For TCP sockets, this occurs when space becomes available in the TCP transmit queue. The Enable Write Attention AST function enables an Attention AST to be delivered to the requesting process only once. After the AST occurs, the function must explicitly reenable AST delivery before the AST can occur again. The function is subject to AST quotas. There is a one-to-one correspondence between the number of times you enable an Attention AST and the number of times the AST is delivered. For example, for each enabled AST, one AST is delivered. If you enable an Attention AST several times, several ASTs are delivered for one event when the event occurs. You can use the TCP/IP management command SHOW DEVICE\_SOCKET to display information about the socket's characteristics, options, and state.

## **Arguments**

## **p1**

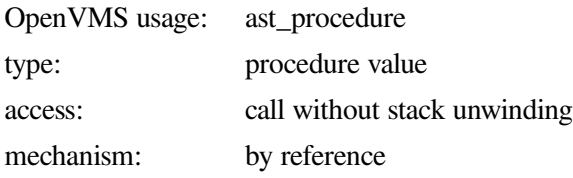

To enable the AST, the **p1** argument is the address of the Write Attention AST routine. To disable the AST, **p1** is set to 0.

## **p2**

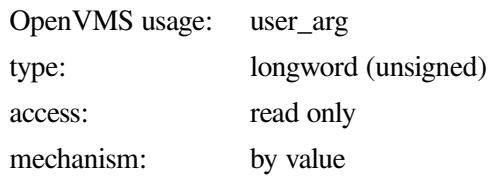

AST parameter to be delivered to the AST routine.

## **p3**

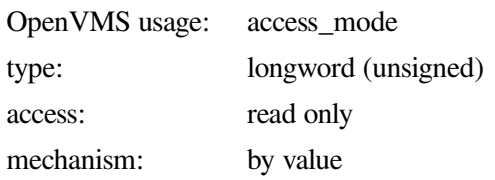

Access mode in which the AST is delivered.

## **Condition Values Returned**

## **SS\$\_ABORT**

Programming error, INET management error, or hardware error. The route specified with the IO \$\_SETMODE function already exists. Therefore, the operation failed.

## **SS\$\_ACCVIO**

Programming error. An attempt to access an invalid memory location or buffer occurred.

## **SS\$\_BADPARAM**

Programming error. The parameter specified for the \$QIO I/O function was invalid for one of the following reasons:

- An attempt was made to execute the IO\$\_SETMODE functions without specifying a device socket. Instead, create a device socket by issuing a \$QIO with the IO\$ SETMODE function and the proper parameters.
- A socket option was specified incorrectly.

## **SS\$\_DEVACTIVE**

INET management error. You attempted to change the static parameters. If you need new parameters, restart TCP/IP Services.

## **SS\$\_DEVINTACT**

The network driver was not started.

### **SS\$\_DEVNOTMOUNT**

The network driver is loaded but the INET\_ACP is not currently available for use.

#### **SS\$\_DUPLNAM**

Programming error. Port that is being bound is already in use. An attempt to bind the socket to an address and port failed.

### **SS\$\_FILALRACC**

Programming error. Because the IP address is already in use, an attempt to bind the socket to an address and port failed.

### **SS\$\_INSFMEM**

Programming or system management error. There are not enough resources to allocate a new socket.

### **SS\$\_ILLCNTRFUNC**

Programming error. An attempt was made to execute an IO\$\_SETMODE function that required a socket, but the device did not have one. Instead, create a socket and issue the function.

### **SS\$\_IVADDR**

Programming error. An invalid port number and IP address combination was specified with the IO \$\_SETMODE bind function. This caused the operation to fail for one of the following reasons:

- An illegal combination of Port 0 and IP address 0 was specified.
- An attempt was made to make a permanent entry in the ARP table and the operation failed because of lack of space. There are too many permanent entries.
- An attempt was made to bind a raw IP socket when there were no interfaces defined in the system.
- An attempt was made to bind a raw IP socket to a null IP address.

### **SS\$\_IVBUFLEN**

Programming error. An invalid size was specified for the socket option buffer.

### **SS\$\_NOLICENSE**

Programming or system management error. The TCP/IP Services license is not present.

### **SS\$\_NOOPER**

Programming or INET management error. An attempt was made to execute an I/O function that needs the OPER privilege.

### **SS\$\_NOPRIV**

Programming or INET management error. The operation failed for one of the following reasons:

- An attempt was made to broadcast an IP datagram for a process without having SYSPRV, BYPASS, or OPER privilege.
- An attempt was made to use a reserved port number lower than 1024.
- An attempt was made to access a process without having SYSPRV or BYPASS privilege.

• An attempt was made to use raw IP on a socket that is not a privileged socket. To do this, the process must have SYSPRV or BYPASS privilege.

## **SS\$\_NOSUCHDEV**

Programming error or INET management error. An attempt was made to show or delete an entry in the ARP table. However, because the IP address was not in the ARP table, the operation failed.

## **SS\$\_NOSUCHNODE**

Programming error or INET management error. An attempt was made to delete a route from the routing information table (RIT). However, because the route was not found in the RIT, the operation failed.

## **SS\$\_PROTOCOL**

Programming error. The specified protocol is not supported.

## **SS\$\_SHUT**

The local or remote node is no longer accepting connections.

# **IO\$\_WRITEVBLK**

IO\$\_WRITEVBLK — The IO\$\_WRITEVBLK function transmits data from the specified user buffers to an Internet host. Use both **p1** and **p2** arguments to specify a single user buffer. Use the **p5** argument to specify multiple buffers. For connection-oriented protocols, such as TCP, if the socket transmit buffer is full, the IO\$\_WRITEVBLK function is blocked until the socket transmit buffer has room for the user data. For connectionless-oriented protocols, such as UDP and raw IP, the user data is transmitted in one datagram. If the user data is greater than the socket's transmit quota, the error code (SS\$\_TOOMUCHDATA) is returned.

## **Related Functions**

The equivalent Sockets API functions are send(), sendto(), sendmsg(), and write().

## **Arguments**

## **p1**

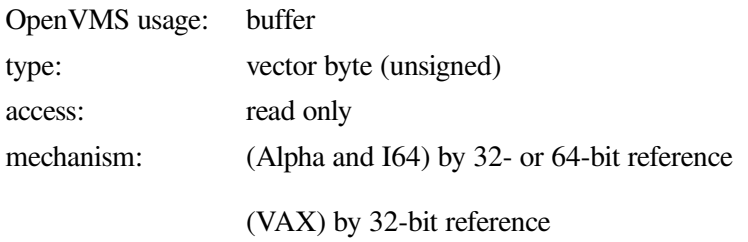

The address of the buffer containing the data to be transmitted. The length of this buffer is specified by the **p2** argument.

## **p2**

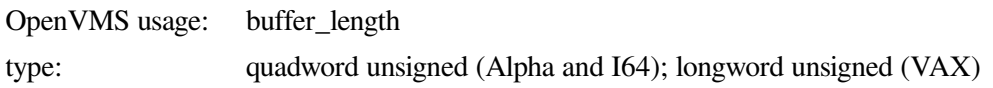

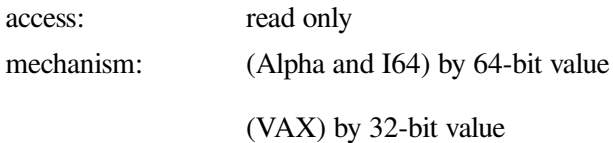

The length (in bytes) of the buffer containing data to be transmitted. The address of this buffer is specified by the **p1** argument.

### **p3**

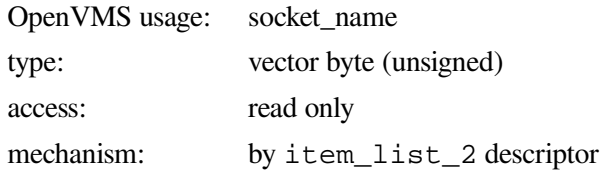

The remote port number and IP address of the message destination. The **p3** argument is the address of an item\_list\_2 descriptor pointing to the socket address structure containing the remote port number and IP address.

## **p4**

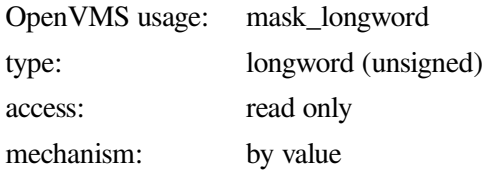

Longword of flags to specify attributes for this write operation. The following table lists the available write flags:

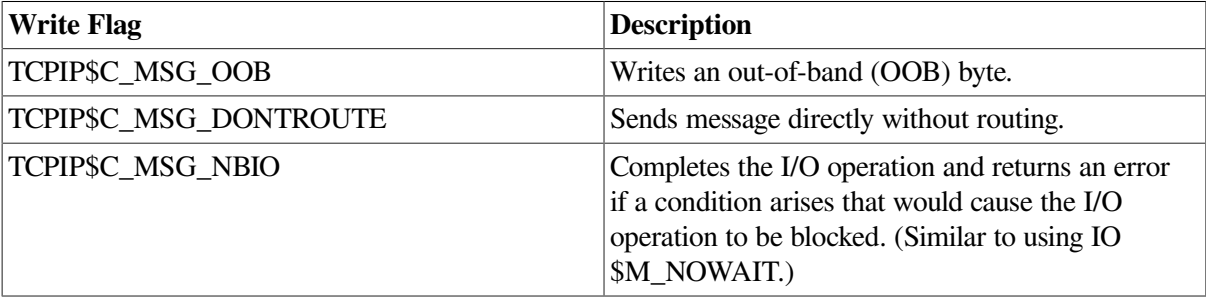

## **p5**

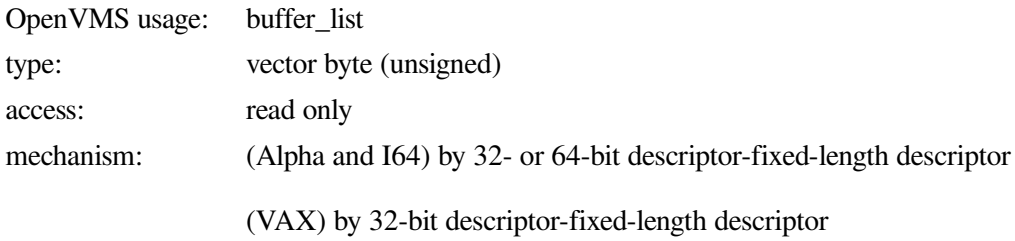

Input buffer list describing one or more buffers containing the data to be transmitted. The **p5** argument is the address of a descriptor pointing to a input buffer list. Buffers are transmitted in the order specified by the input buffer list. The transfer-length value returned in the I/O status block is the total number of bytes transferred from all buffers.

If you use the **p1** and **p2** arguments, do not use the **p5** argument; they are mutually exclusive.

## **Function Modifiers**

## **IO\$M\_EXTEND**

Allows the use of extended modifiers with BSD Version 4.4. Valid only for datagram sockets (UDP or raw IP); ignored for TCP.

### **IO\$M\_INTERRUPT**

Sends an OOB message.

## **IO\$M\_NOWAIT**

Regardless of a \$QIO or \$QIOW, if the system detects a condition that would cause the operation to block, the system completes the I/O operation and returns the SS\$\_SUSPENDED status code. When using this function modified, always check the message length in the IOSB to ensure that all data is transferred. IO\$\_WRITEVBLK returns a success status even if data is only partially transferred.

## **Condition Values Returned**

## **SS\$\_ABORT**

Programming error, INET management error, or hardware error. The execution of the I/O was aborted.

## **SS\$\_ACCVIO**

Programming error. An attempt was made to access an invalid memory location or buffer.

### **SS\$\_BADPARAM**

Programming error. An I/O operation was specified using an invalid parameter.

- An attempt was made to execute an IO\$ WRITEVBLK function without specifying a device socket. First create a device socket by issuing an IO\$\_SETMODE function and the proper arguments.
- An attempt was made to issue an IO\$\_WRITEVBLK function that did not specify a correct buffer address (**p1** or **p5** is null).
- An attempt was made to issue an IO\$\_WRITEVBLK that specifies an invalid vectored buffer (**p5** specifies an invalid address descriptor).

### **SS\$\_CANCEL**

The I/O operation was canceled by the \$CANCEL system service.

### **SS\$\_DEVINTACT**

The network driver was not started.

### **SS\$\_DEVNOTMOUNT**

The network driver is loaded, but the INETACP is not currently available for use.

### **SS\$\_EXQUOTA**

Returned when process resource mode wait is disabled. There is no Internet request packet (IRP) available for completing the request. Increase the buffered I/O quota.

## **SS\$\_FILALRACC**

Programming error.

- IP address is already in use. An attempt was made to bind the socket to an address but the port failed.
- IP protocol (raw socket). An attempt was made to specify a remote socket address with an IO \$\_WRITEVBLK function, while an IP address was already specified with an IO\$\_ACCESS function.
- UDP/IP protocol. An attempt was made to specify a remote socket address with an IO \$\_WRITEVBLK function, while an IP address was already specified with the IO\$\_ACCESS function.

## **SS\$\_ILLCNTRFUNC**

Programming error. Unsupported operation on the protocol (UDP or TCP).

## **SS\$\_INSFMEM**

Insufficient system dynamic memory to complete the operation.

### **SS\$\_IVADDR**

Programming error. The specified IP address is not in the system, and an invalid port number or an IP address combination was specified with an IO\$\_WRITEVBLK operation.

- An attempt to bind the socket failed because the INET address is not in the system, Port 0 and IP address 0 are not allowed, or Port 0 is not allowed with an IO\$\_WRITEVBLK function.
- An attempt to get an interface IP address, broadcast mask, or network mask failed.
- A send request was made on a datagram-oriented protocol, but the destination address is unknown or not specified.

### **SS\$\_IVBUFLEN**

Programming error.

- The size of the buffer for an I/O function is insufficient.
- An attempt was made to issue an IO\$ WRITEVBLK function that specifies a correct buffer address (**p1** valid) but does not specify a buffer length (**p2** is null).

### **SS\$\_LINKDISCON**

Notification. Connection completion return code. The virtual circuit (TCP/IP) was closed at the initiative of the peer. The application must stop sending data and must either shut down or close the socket.

## **SS\$\_PROTOCOL**

Programming error. The address family of the remote address specified with an IO\$\_WRITEVBLK function is not supported (UDP or TCP). The address family should be either the TCPIP \$C\_AF\_INET or the TCPIP\$C\_AF\_INET6 address family.

## **SS\$\_NOLINKS**

Programming error. The socket was not connected (TCP), or an INET port and address were not specified with an IO\$ ACCESS (UDP).

- An IOS WRITEVBLK with no remote INET socket address was issued on a socket that was not the object of an IO\$\_ACCESS function (raw IP).
- An IO\$ WRITEVBLK with no remote INET socket address was issued on a socket that was not the object of an IO\$\_ACCESS function (UDP).
- An attempt was made to disconnect a socket that is not connected, or an attempt was made to issue an IO\$\_WRITEVBLK function on an unconnected socket (TCP).

### **SS\$\_SHUT**

The local or remote node is no longer accepting connections.

#### **SS\$\_SUSPENDED**

The system detected a condition that might cause the operation to block.

### **SS\$\_TIMEOUT**

Programming error, INET management error, or hardware error.

- A TCP/IP connection timed out after several unsuccessful retransmissions.
- On a TCP socket where KEEPALIVE is set, the connection was idle for longer than the timeout interval. The default is 10 minutes.

### **SS\$\_TOOMUCHDATA**

Programming or INET management error. The message size was too large.

- An IP packet that is broadcast cannot be fragmented.
- The Not Fragment IP flag was set and the IP datagram was too large to be sent without being fragmented.
- Internal error. The length of the Ethernet datagram does not allow enough space for the minimum IP header.
- The message to be sent on a UDP or raw IP socket is larger than the socket buffer high water allows. For more information, see [Appendix](#page-308-0) B.
- An attempt was made to send or receive more than 16 buffers specified with the **p5** argument.

#### **SS\$\_UNREACHABLE**

Communication status. The remote host is currently unreachable.

This indicates a hardware error. The data link adapter detected an error and shut itself off. The TCP/ IP Services software is waiting for the adapter to come back on line.
# **6.4. TELNET Port Driver I/O Function Codes**

The TELNET port driver (TNDRIVER) provides terminal session support for TCP streaming connections using the RAW, NVT, RLOGIN, and TELNET protocols. Either a remote device or an application can be present at the remote endpoint of the connection.

A user program can manage a TELNET connection with the standard OpenVMS \$QIO system service by using the IO\$\_TTY\_PORT and IO\$\_TTY\_PORT\_BUFIO I/O function codes. This section describes these I/O function codes and their associated arguments.

## **6.4.1. Interface Definition**

The following definitions are used by the interface. The symbols are defined in SYS \$LIBRARY:TNIODEF.H.

## **6.4.1.1. Item List Codes**

[Table](#page-288-0) 6.7 describes the symbols used with the **p5** parameter.

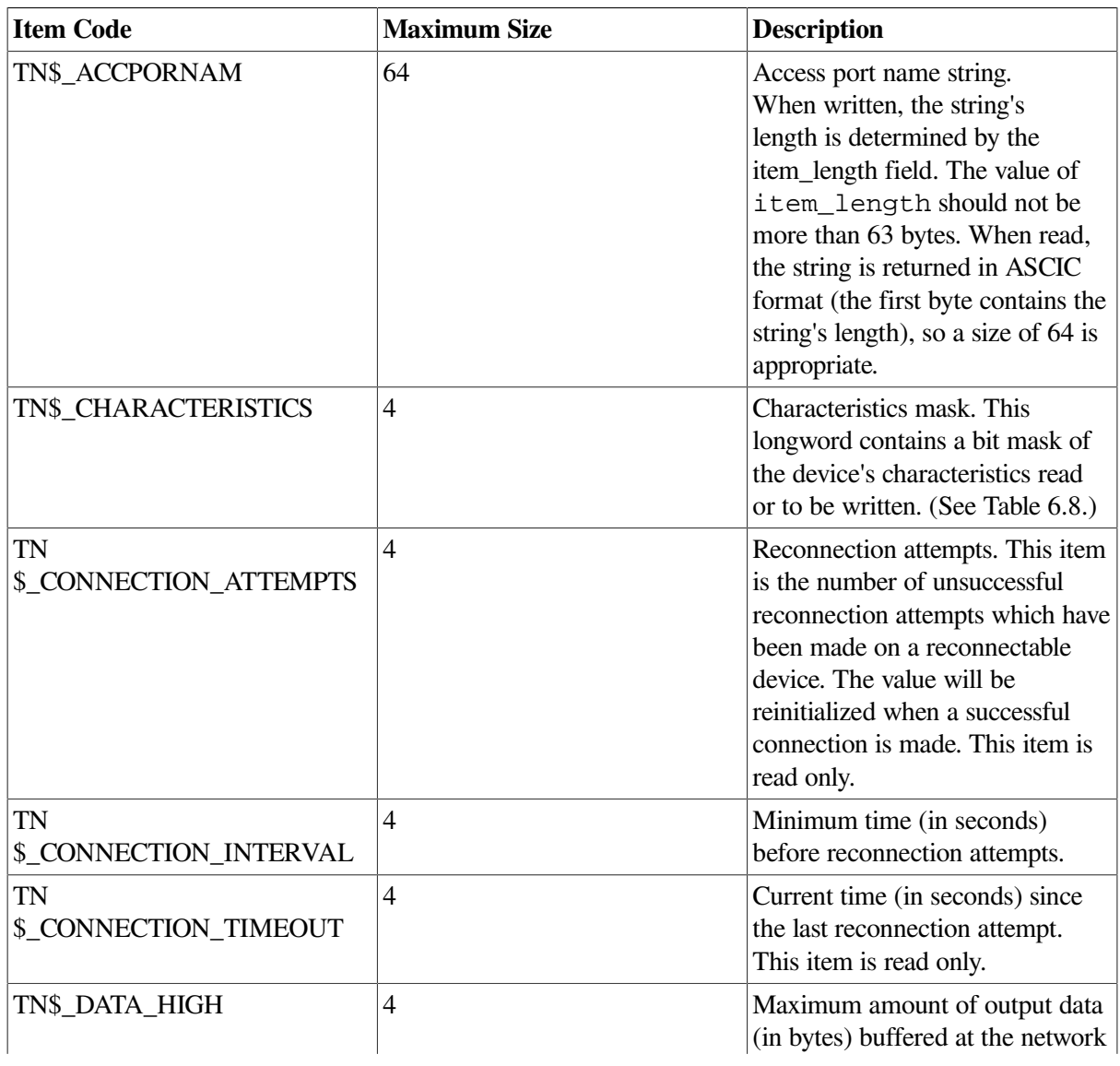

<span id="page-288-0"></span>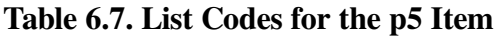

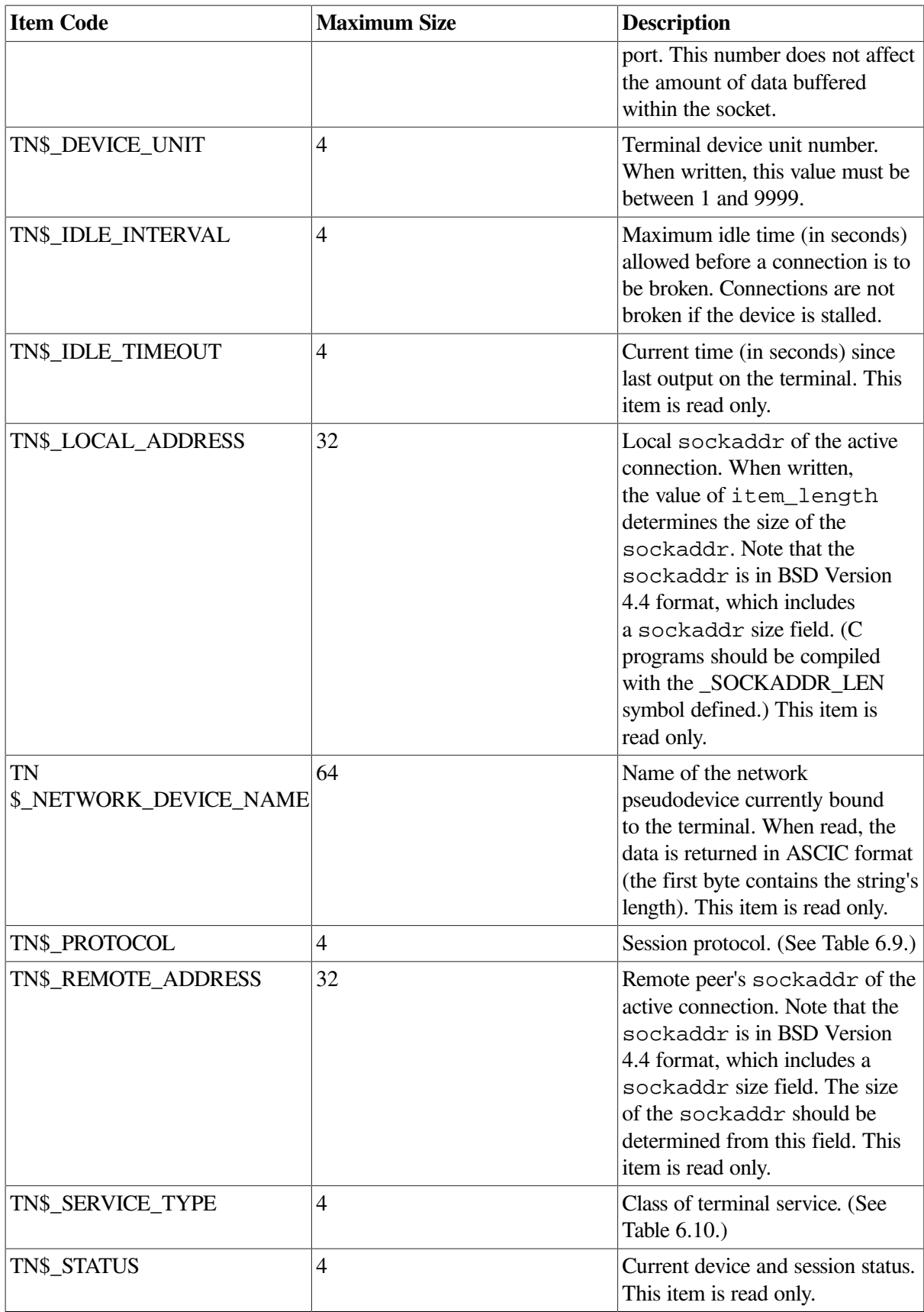

## **6.4.1.2. Characteristic Mask Bits**

[Table](#page-290-0) 6.8 describes the characteristic mask bits used with the **p5** parameter.

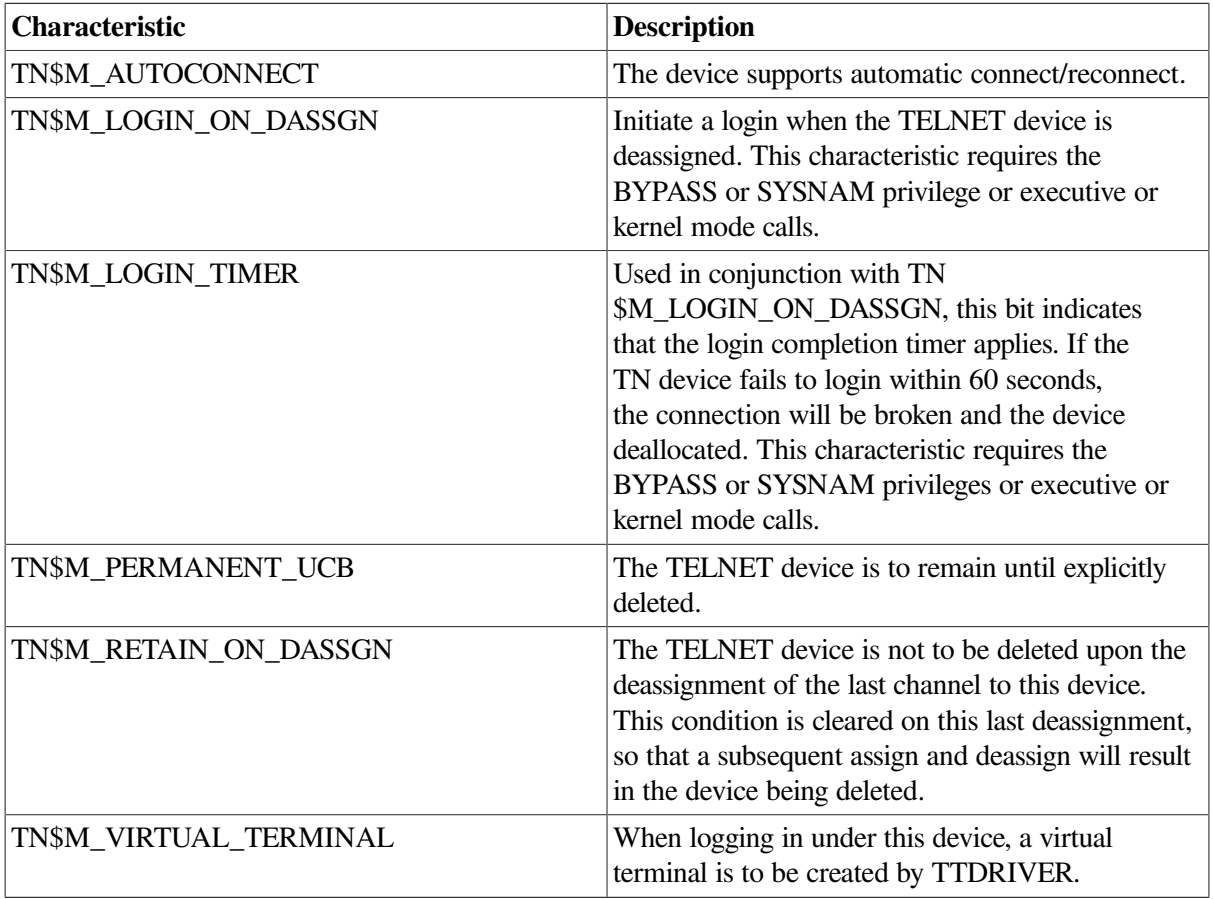

## <span id="page-290-0"></span>**Table 6.8. Characteristic Mask Bits**

## **6.4.1.3. Protocol Types**

<span id="page-290-1"></span>[Table](#page-290-1) 6.9 describes the protocol types used with the **p5** parameter.

## **Table 6.9. Protocol Type Codes**

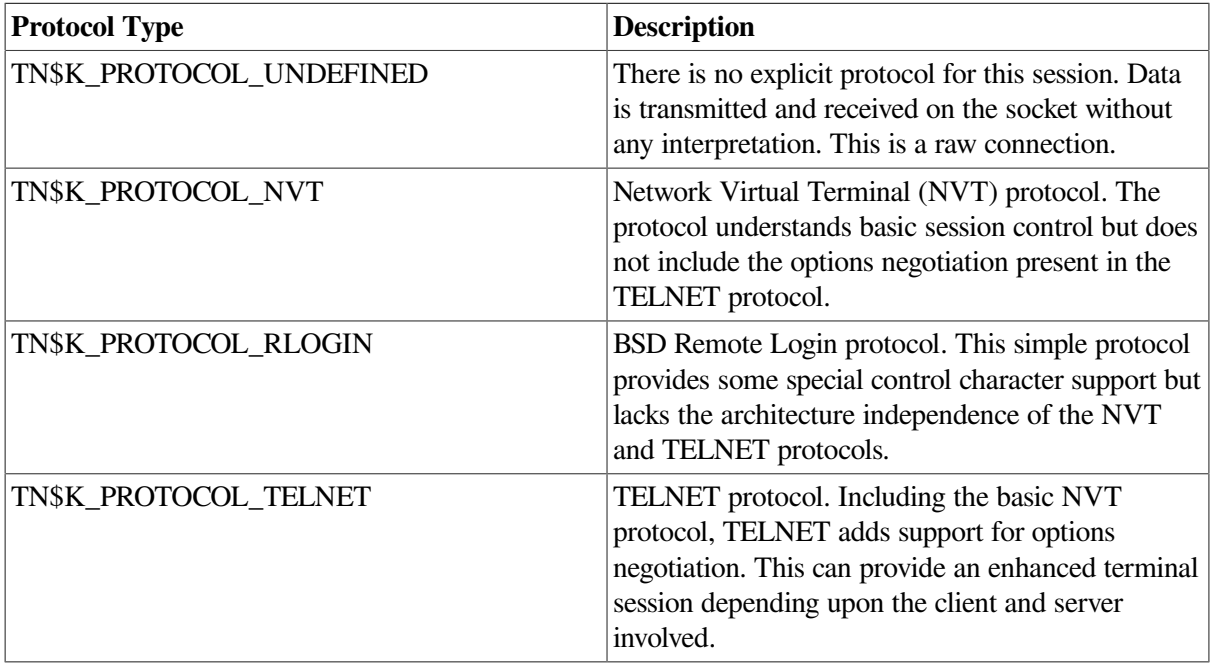

## **6.4.1.4. Service Types**

<span id="page-291-0"></span>[Table](#page-291-0) 6.10 describes the service type codes used with the **p5** parameter.

#### **Table 6.10. Service Type Codes**

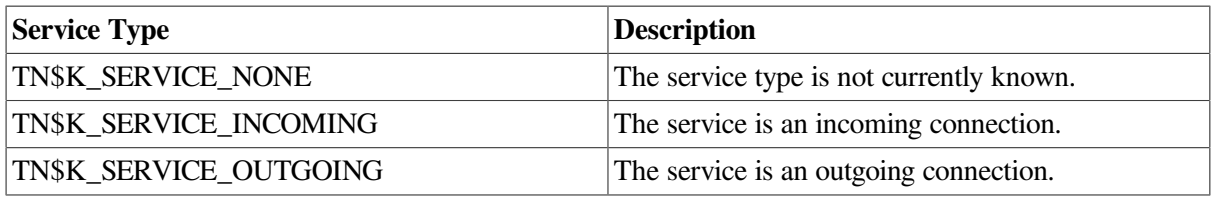

## **6.4.2. Passing Parameters to the TELNET Port Driver**

The IO\$\_TTY\_PORT function is used to pass \$QIO parameters through the terminal driver to the TELNET port driver. The actual subfunction is encoded as an option mask and may be:

- IO\$M\_TN\_STARTUP Bind socket to a TELNET terminal.
- IO\$M\_TN\_SHUTDOWN Unbind socket from a TELNET terminal.

# **6.5. TELNET Port Driver I/O Function Codes**

# **IO\$\_TTY\_PORT|IO\$M\_TN\_STARTUP**

IO\$\_TTY\_PORT|IO\$M\_TN\_STARTUP — Bind socket to a TELNET terminal. This subfunction will bind a created (connected) socket to a TELNET terminal device.

## **Arguments**

## **p1**

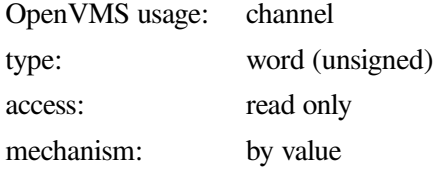

The **p1** argument contains the channel number of the socket over which the TELNET session is to be established.

## **p2**

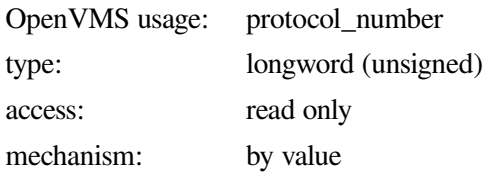

The **p2** argument contains the protocol selection.

**p3**

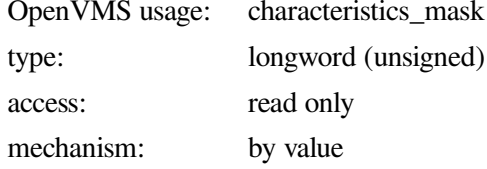

The **p3** argument specifies a mask of characteristics to apply against the connection. See [Table](#page-290-0) 6.8 for possible values.

## **Description**

The IO\$M\_TN\_STARTUP subfunction allows the application to communicate over a socket using the terminal driver QIO interface. Note that incoming and outgoing data is processed by the terminal driver, and that the terminal's characteristics may affect the format of the data. Be aware that by default, the terminal will echo incoming data back to the sender.

Once the subfunction completes, the application is free to perform all terminal QIO functions on the connection. While the socket is bound to a terminal device, it will process neither the IO\$\_READ*x*BLK nor the IO\$\_WRITE*x*BLK function, and will return the error SS\$\_DEVINUSE.

## **Condition Values Returned**

## **SS\$\_IVCHAN**

Programming error. The specified channel is not valid.

#### **SS\$\_IVMODE**

Programming error. The access mode of the channel is more privileged than the access mode of the terminal's channel.

#### **SS\$\_NOPRIV**

Programming error. The TN\$M\_LOGIN\_ON\_DASSGN characteristic was specified in a characteristics mask from a \$QIO in USER or SUPERVISOR mode without either the BYPASS or SYSPRV privilege.

#### **SS\$\_NOTNETDEV**

Programming error. The specified channel is an assignment to a non-BG device.

#### **SS\$\_PROTOCOL**

Programming error. The specified protocol number is not valid, or the network is not available.

# **IO\$\_TTY\_PORT|IO\$M\_TN\_SHUTDOWN**

IO\$\_TTY\_PORT|IO\$M\_TN\_SHUTDOWN — Unbind socket from a TELNET terminal. This subfunction will unbind a previously bound socket-terminal connection.

## **Arguments**

**p1**

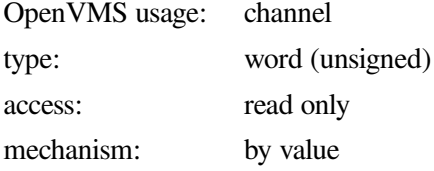

The **p1** argument contains the channel number of the socket to establish the TELNET session.

## **Description**

The IO\$M\_TN\_SHUTDOWN subfunction allows the application to break a previously bound socketterminal connection (created with IO\$M\_TN\_STARTUP). The channel must be from an assignment to the same network pseudodevice in the socket-terminal connection.

Upon completion, the application retains the assignments to the connection and the TELNET terminal, but they are no longer related. Any subsequent IO\$\_READ*x*BLK or IO\$\_WRITE*x*BLK function on the socket channel will no longer return the error SS\$ DEVINUSE.

## **Condition Values Returned**

## **SS\$\_IVCHAN**

Programming error. The specified channel is not valid.

#### **SS\$\_IVMODE**

Programming error. The access mode of the channel is more privileged than the access mode of the terminal's channel.

#### **SS\$\_NOTNETDEV**

Programming error. The specified channel is an assignment to a non-BG device.

## **SS\$\_DEVREQERR**

Programming error. The device on the channel does not match the device in the socket-terminal connection.

# **6.6. Buffered Reading and Writing of Item Lists**

The IO\$\_TTY\_PORT\_BUFIO function is used to pass \$QIO parameters through the terminal driver to the TELNET port driver. IO\$ TTY\_PORT\_BUFIO differs from IO\$\_TTY\_PORT in that certain subfunctions accept buffered item lists for reading or writing parameters to the terminal device.

- IO\$M\_TN\_SENSEMODE Read device parameters.
- IO\$M\_TN\_SETMODE Write device parameters.

The subfunctions of IO\$\_TTY\_PORT\_BUFIO accept an item list for input or output. [Figure](#page-294-0) 6.1 shows the format of this item list.

#### <span id="page-294-0"></span>**Figure 6.1. Subfunction Item List**

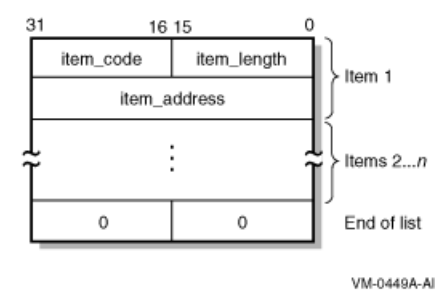

The item list is terminated with an item code and item length, both of which are zero.

The subfunctions of IO\$\_TTY\_PORT\_BUFIO can be combined into a single \$QIO. For example, the IO \$M\_TN\_SETMODE and IO\$M\_TN\_CONNECT can be combined to set the device's parameters and then to attempt to make a connection.

The subfunctions are performed in the following order:

- 1. IO\$M\_TN\_SETMODE
- 2. IO\$M\_TN\_CONNECT
- 3. IO\$M\_TN\_SENSEMODE
- 4. IO\$M\_TN\_DISCON

#### **Note**

Certain items are read only (IO\$M\_TN\_SENSEMODE) and cannot be written (IO \$M\_TN\_SETMODE). Normally, attempting to write such items would result in the error SS\$\_BADATTRIB. However, if a combination operation (IO\$M\_TN\_SENSEMODE|IO \$M\_TN\_SETMODE) is being performed, these items will *not* result in an error. Rather, the items will be ignored in the IO\$M\_TN\_SETMODE processing, and the \$QIO will continue with IO \$M\_TN\_SENSEMODE processing, returning the information that the item specifies.

# **6.7. TELNET Port Driver I/O Function Codes**

## **IO\$\_TTY\_PORT\_BUFIO|IO\$M\_TN\_SENSEMODE**

IO\$\_TTY\_PORT\_BUFIO|IO\$M\_TN\_SENSEMODE — Read device parameters.

## **Arguments**

**p5**

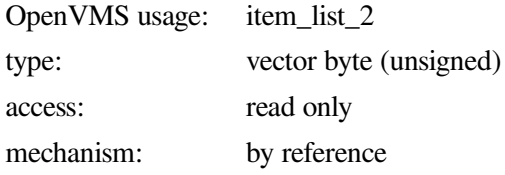

The **p5** argument is the address of an item list that contains a summary of information to be read from the device.

## **Description**

The IO\$M\_TN\_SENSEMODE subfunction of IO\$\_TTY\_PORT\_BUFIO is used to read the parameters associated with a device.

## **Condition Values Returned**

## **SS\$\_BADATTRIB**

Programming error. The item code within the list is not valid. This could be because of its code, an attempt to write a read-only parameter, or inappropriate size. The address of the item's buffer is returned in the second longword of the I/O status block.

## **SS\$\_IVBUFLEN**

Programming error. The length of the specified item is not acceptable. The address of the item's buffer is returned in the second longword of the I/O status block.

## **SS\$\_NOPRIV**

Programming error. An item that requires a privilege which the requestor does not have is present in the item list. The address of the item's buffer is returned in the second longword of the I/O status block.

## **IO\$\_TTY\_PORT\_BUFIO|IO\$M\_TN\_SETMODE**

IO\$\_TTY\_PORT\_BUFIO|IO\$M\_TN\_SETMODE — Write device parameters.

## **Arguments**

## **p5**

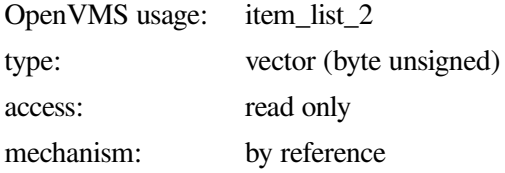

The **p5** argument is the address of an item list that contains a summary of information to be written to the device.

## **Description**

The IO\$M\_TN\_SETMODE subfunction of IO\$\_TTY\_PORT\_BUFIO is used to write the parameters associated with a device.

## **Condition Values Returned**

## **SS\$\_BADATTRIB**

Programming error. The item code within the list is not valid. This could be because of its code, an attempt to write a read-only parameter, or inappropriate size. The address of the item's buffer is returned in the second longword of the I/O status block.

#### **SS\$\_DUPLNAM**

Programming error. An attempt to set the device's unit number via the TN\$\_DEVICE\_UNIT item has failed because that specified unit number was already present.

#### **SS\$\_IVBUFLEN**

Programming error. The length of the specified item is not acceptable. The address of the item's buffer is returned in the second longword of the I/O status block.

#### **SS\$\_NOPRIV**

Programming error. An item that requires a privilege which the requester does not have is present in the item list. The address of the item's buffer is returned in the second longword of the I/O status block.

# **Appendix A. Socket Options**

This appendix describes the socket options that you can set with the Sockets API setsockopt () function and the \$QIO system service IO\$\_SETMODE and IO\$\_SETCHAR I/O function codes. You can query the value of these socket options using the Sockets API getstockopt() function or the \$QIO system service IO\$\_SENSEMODE or IO\$\_SENSECHAR I/O function code.

The following tables list:

- Socket [Options](#page-298-0)
- TCP [Protocol](#page-301-0) Options
- IP [Protocol](#page-305-0) Options
- IPv6 Socket [Options](#page-306-0)

[Table](#page-298-0) A.1 lists the socket options that are set at the SOL\_SOCKET level and their Sockets API and system service symbol names.

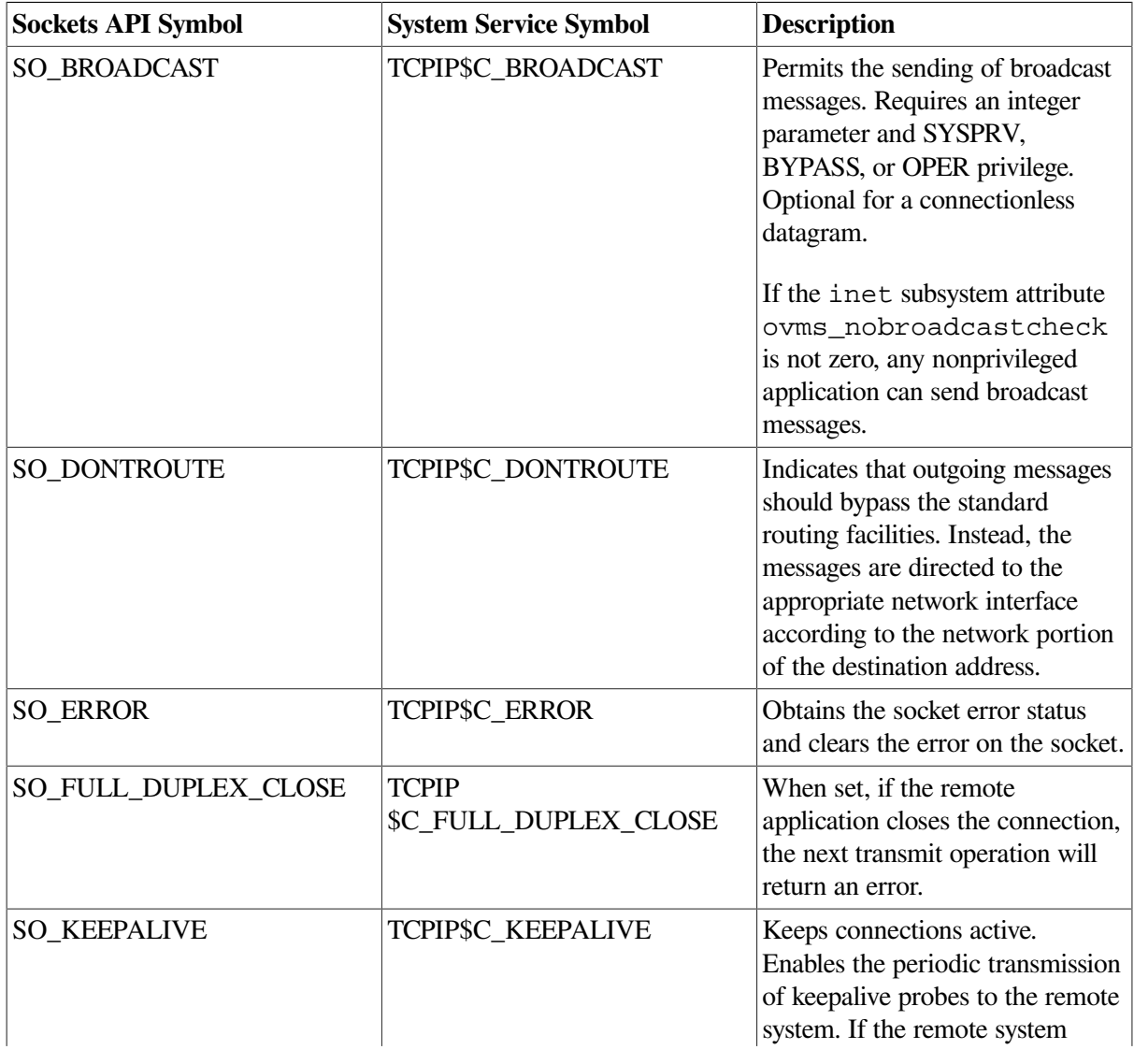

#### <span id="page-298-0"></span>**Table A.1. Socket Options**

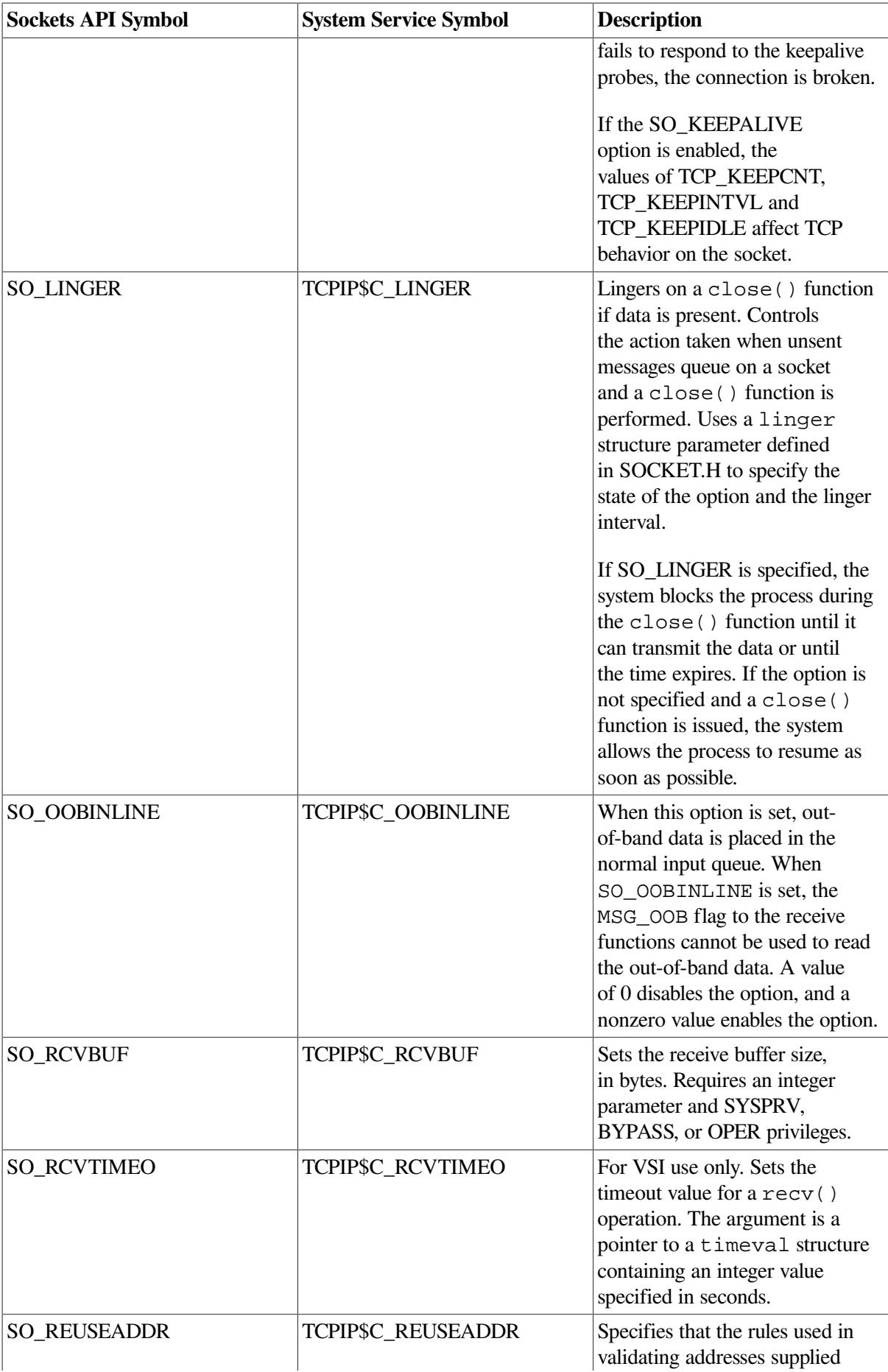

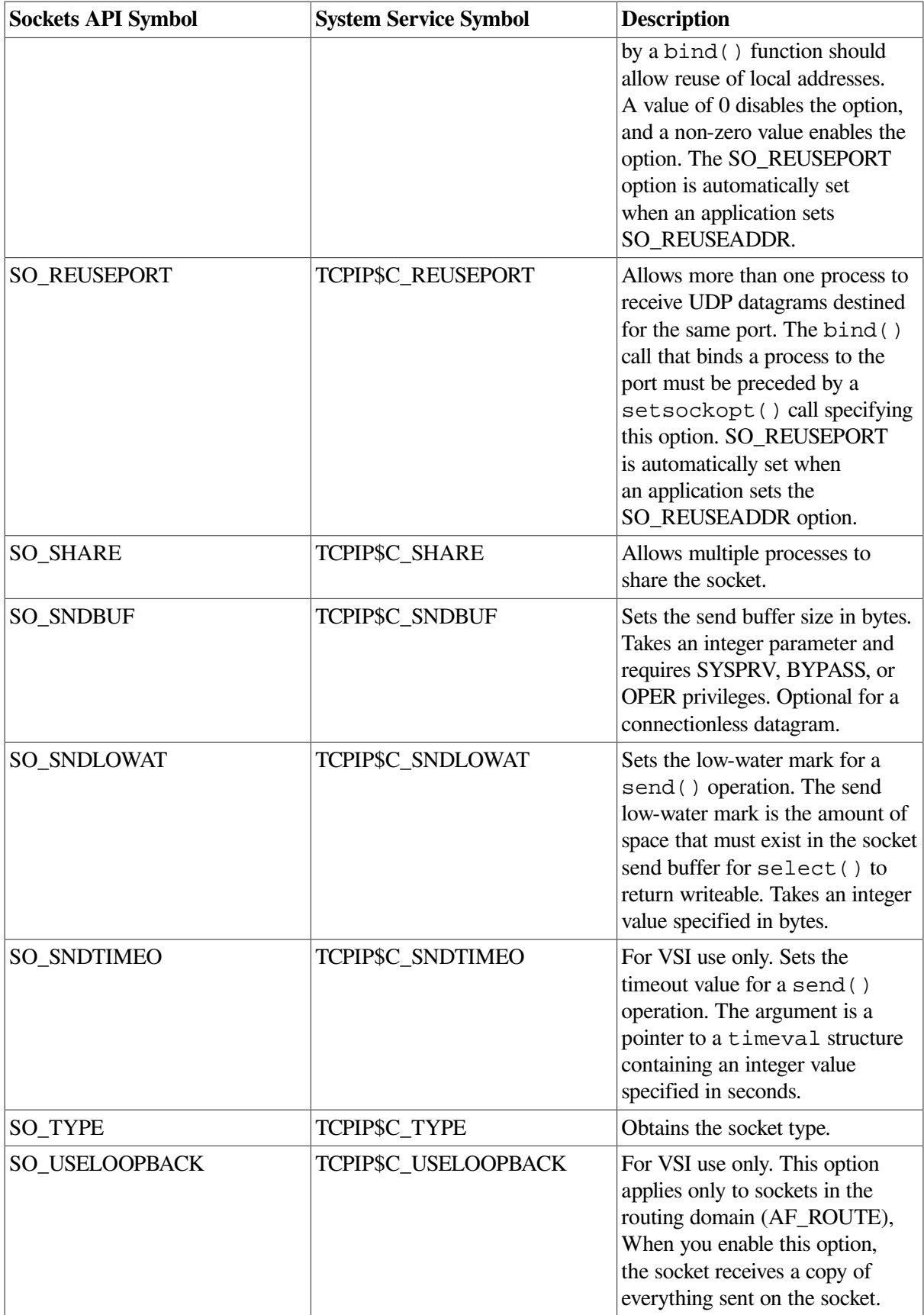

[Table](#page-301-0) A.2 lists the TCP protocol options that are set at the IPPROTO\_TCP level and their Sockets API and system service symbol names. You must use the TCP.H header file to specify the TCP protocol options.

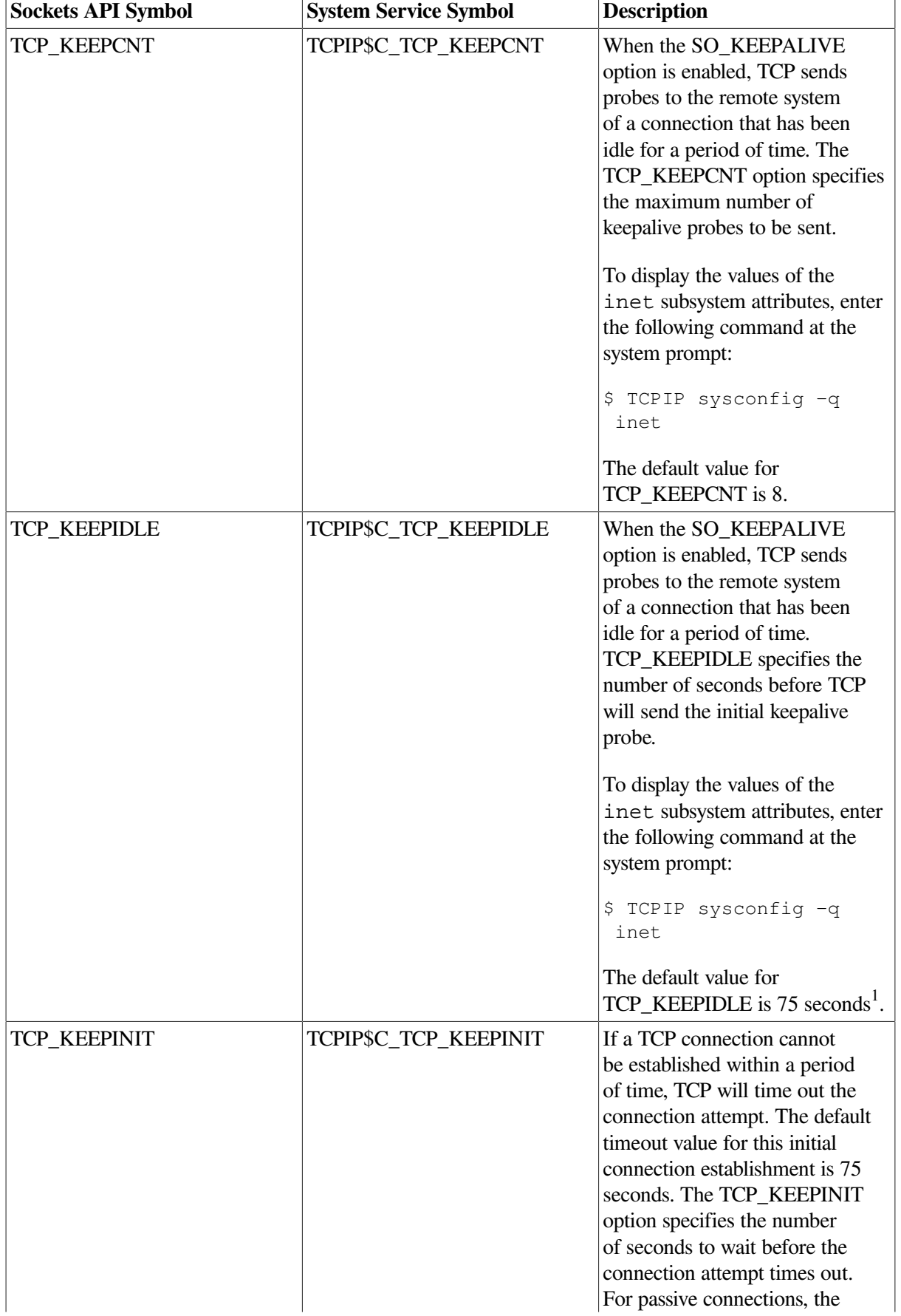

## <span id="page-301-0"></span>**Table A.2. TCP Protocol Options**

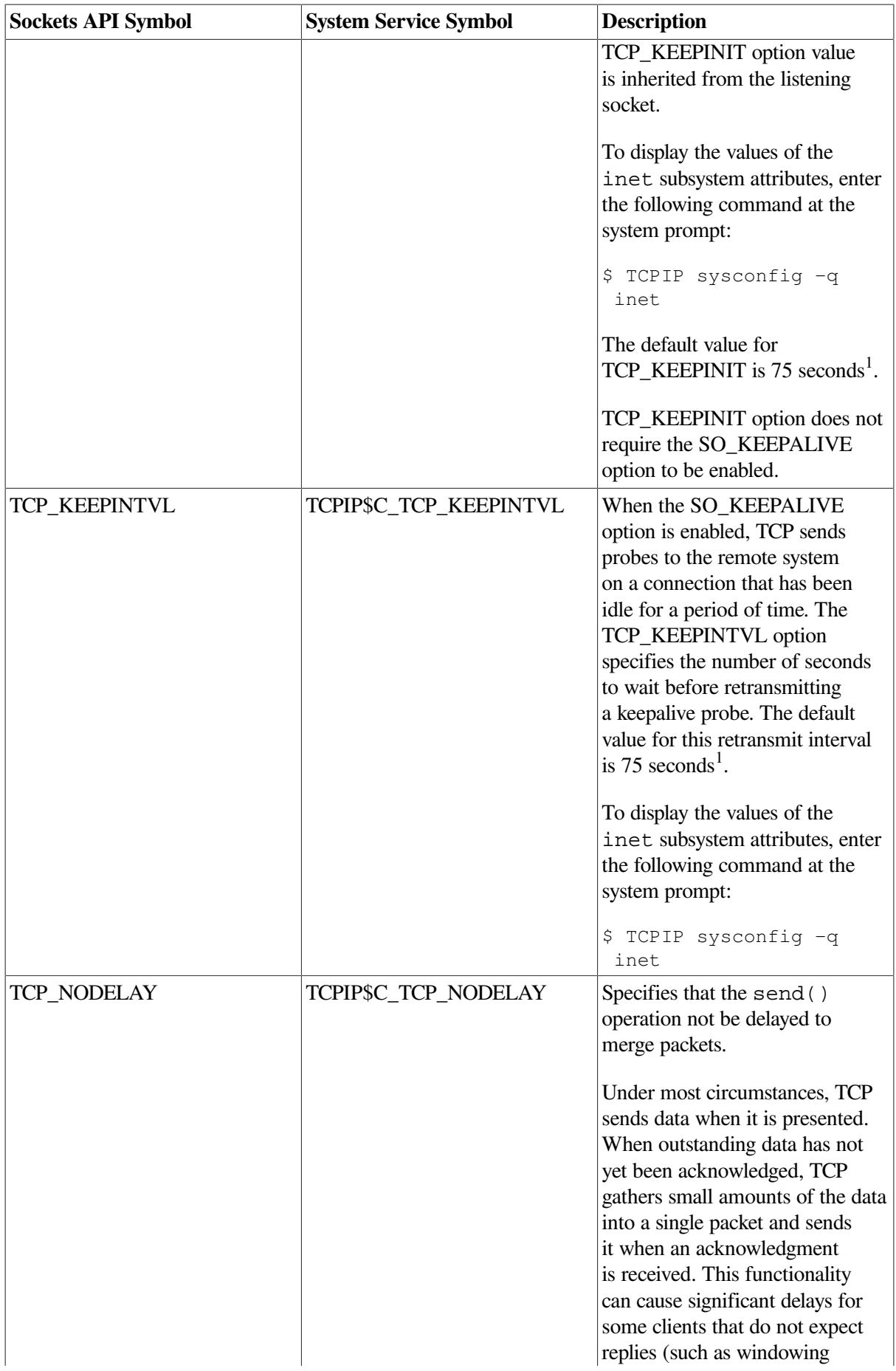

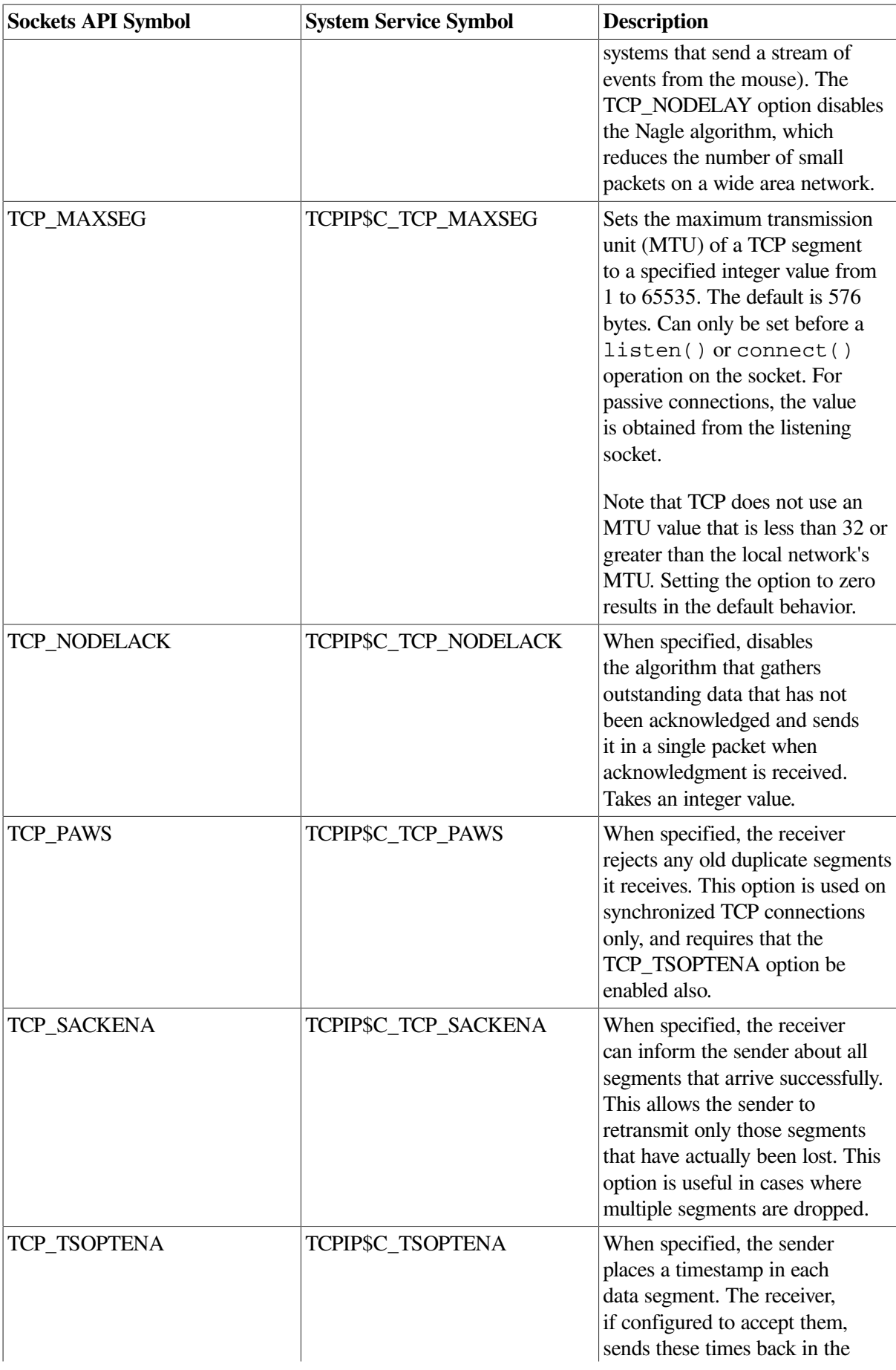

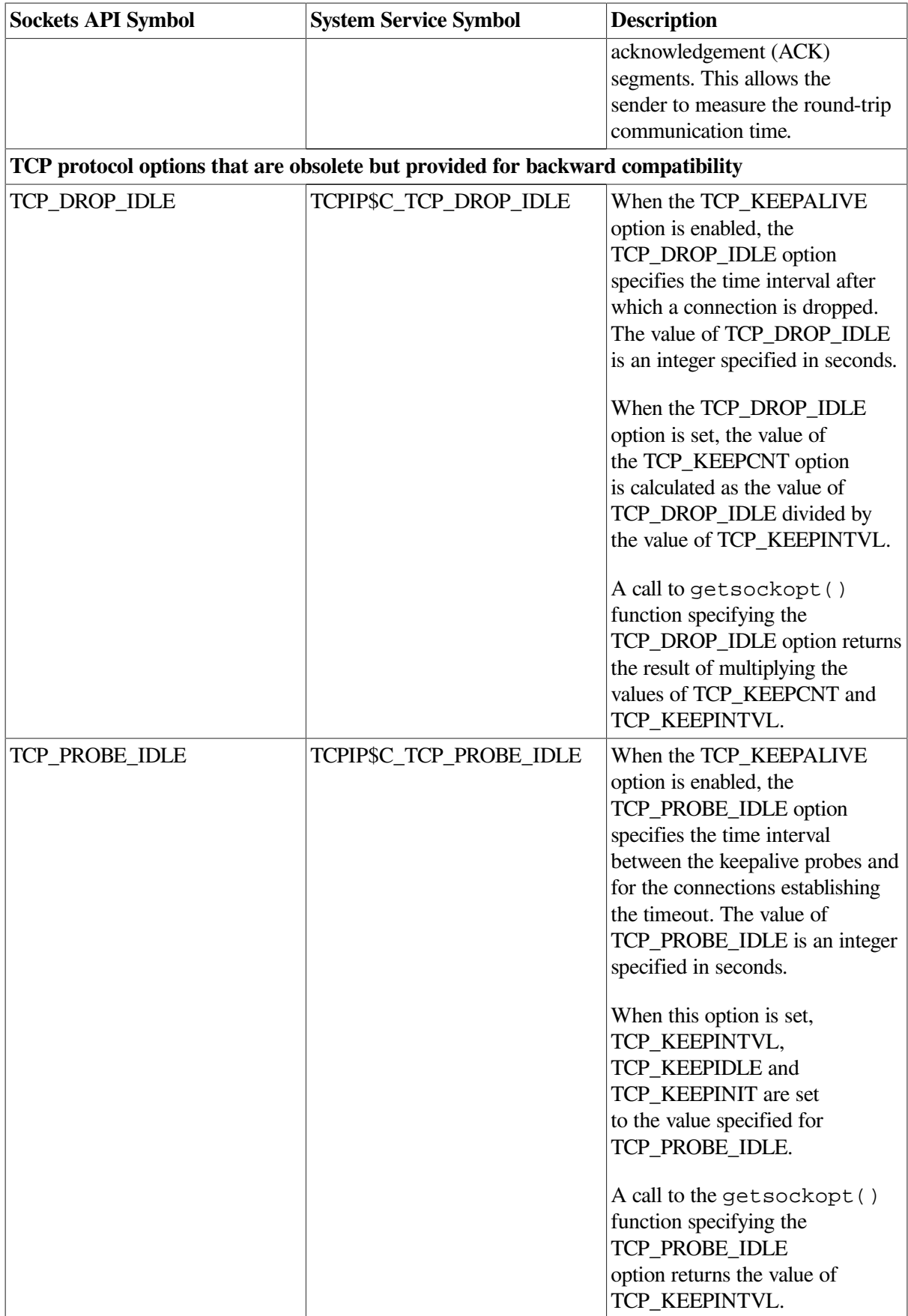

<sup>1</sup>The value of this option is stored internally as half-seconds. When setting or retrieving the value of the systemwide parameter, the value is expressed as half-seconds. When setting or retrieving the value of the socket option, the value is expressed as seconds.

[Table](#page-305-0) A.3 lists options that are set at the IPPROTO\_IP level and their Sockets API and system service symbol names.

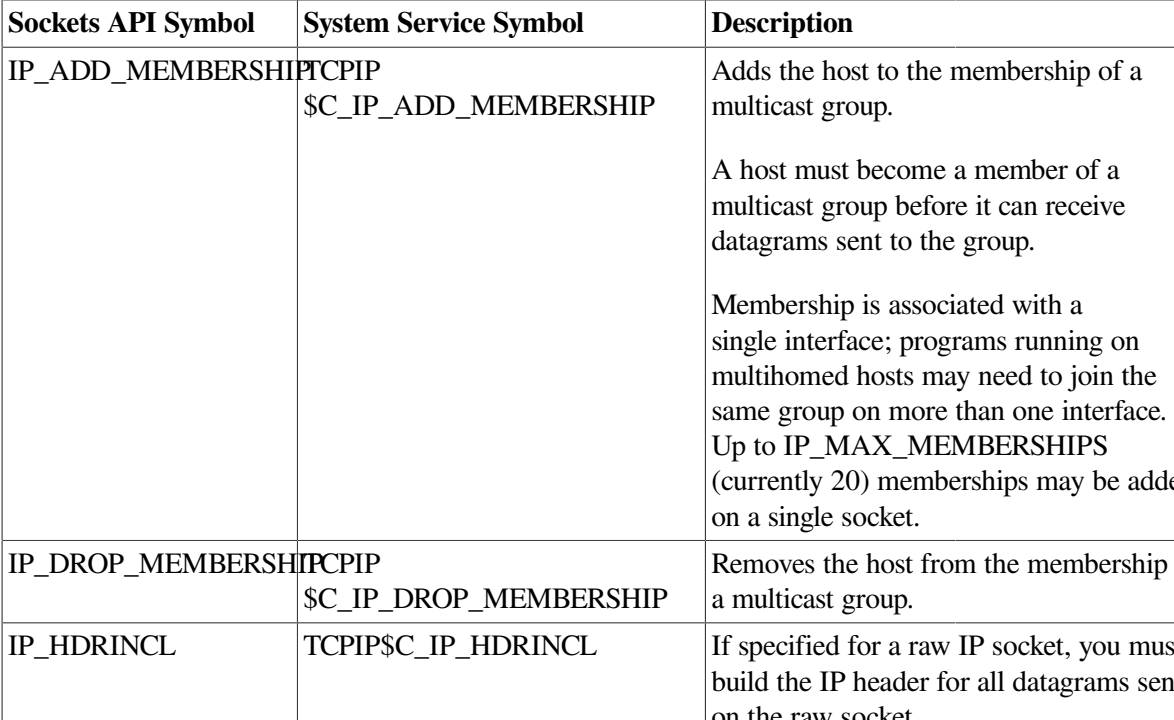

## <span id="page-305-0"></span>**Table A.3. IP Protocol Options**

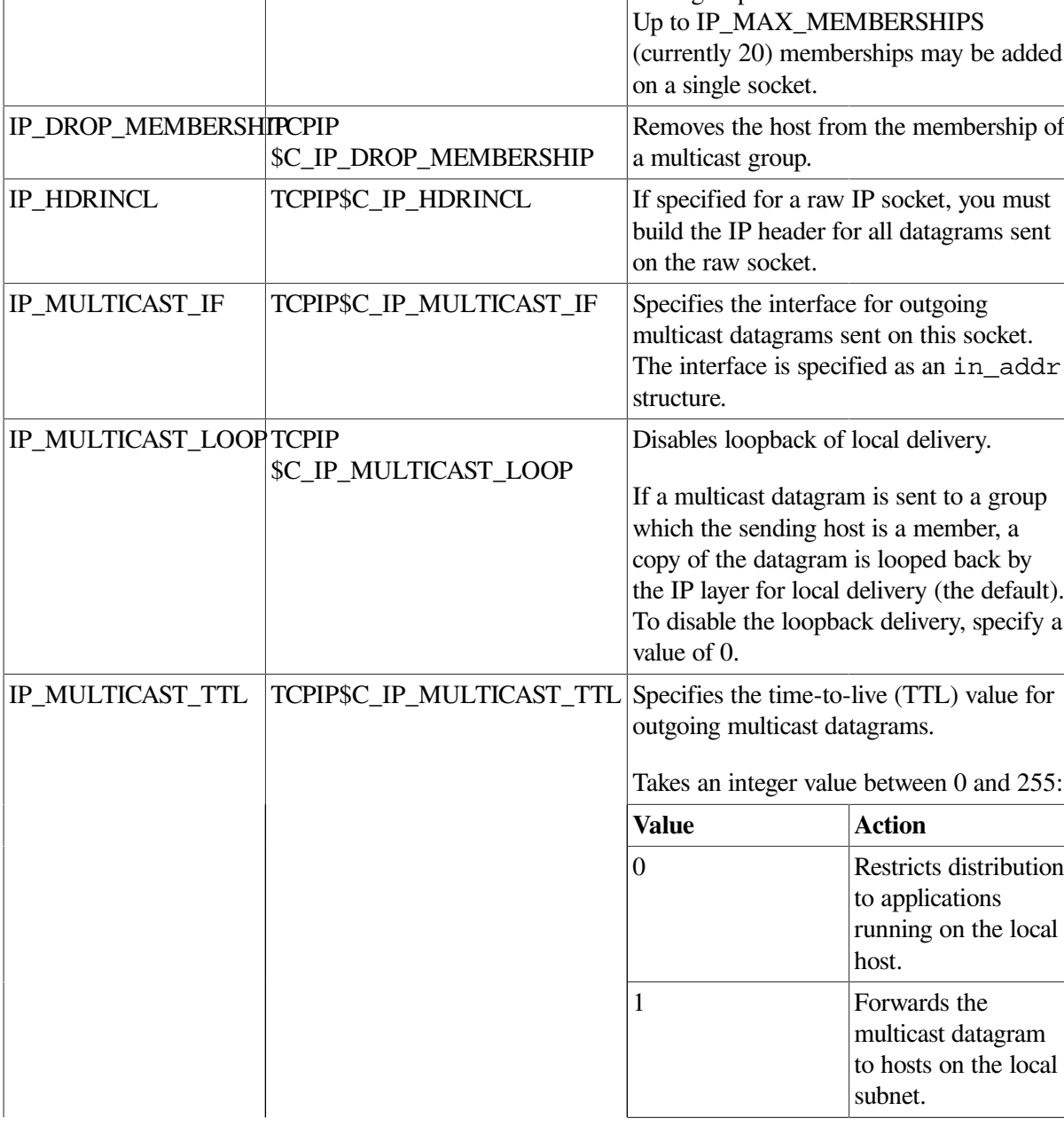

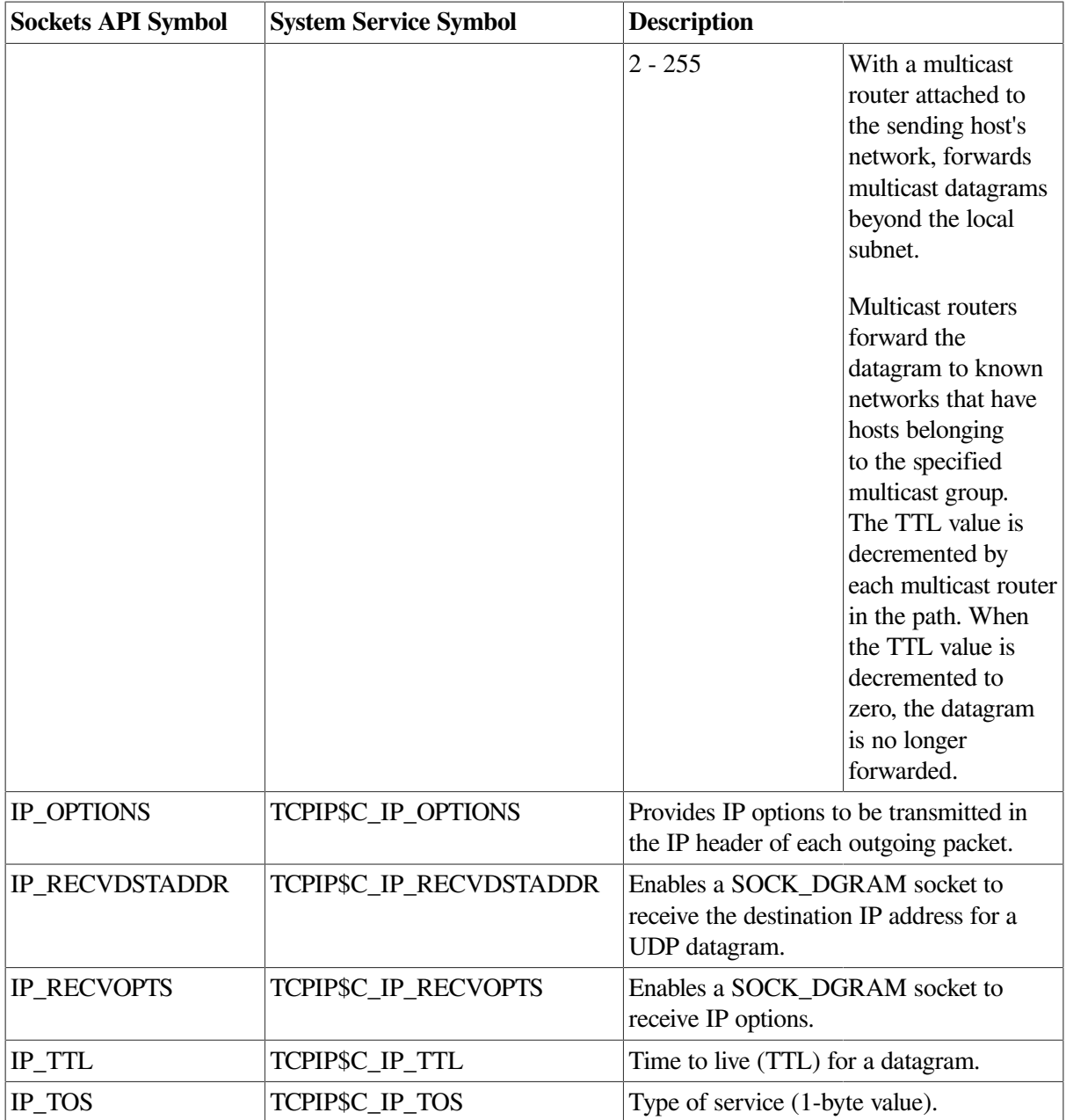

[Table](#page-306-0) A.4 describes the socket options supporting IPv6. The IPv6 socket options do not have system service symbols.

<span id="page-306-0"></span>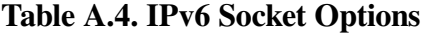

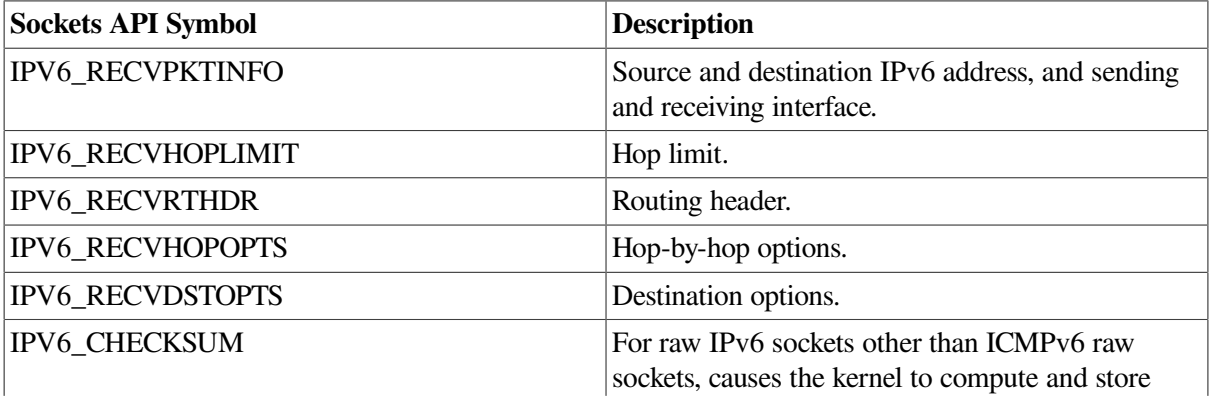

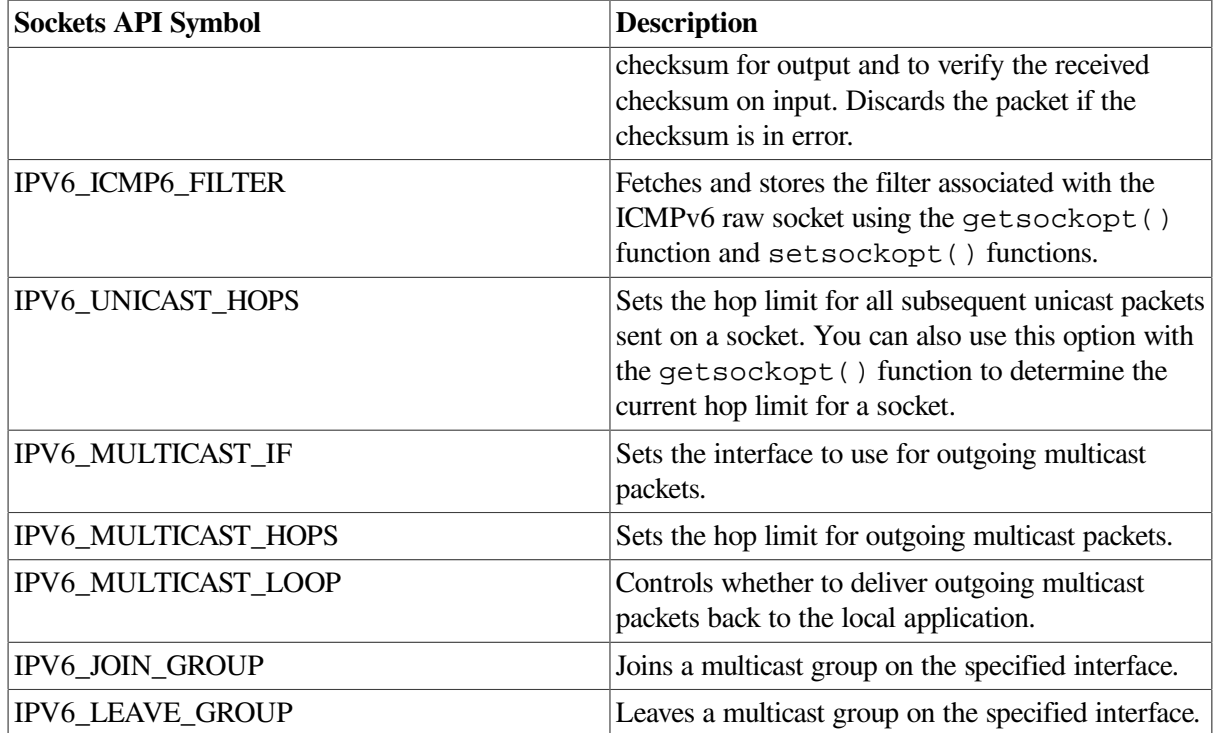

# **Appendix B. IOCTL Requests**

The ioctl() Sockets API function and the IO\$\_SENSEMODE and IO\$\_SETMODE function codes used with the \$QIO system service perform I/O control functions on a network pseudodevice (BG:).

The following tables list the IOCTL requests supported by TCP/IP Services, their data types, the equivalent \$QIO system services, and descriptions of their operations:

- [Table](#page-308-0) B.1 describes the terminal compatibility options.
- [Table](#page-308-1) B.2 describes the socket operations.
- [Table](#page-309-0) B.3 describes the interface operations. These request types are defined in the IF.H header file.
- [Table](#page-311-0) B.4 describes the routing operations. These request types are defined in the ROUTE. H header file.
- [Table](#page-311-1) B.5 describes the ARP cache operations. These request types are defined in the IF\_ARP.H header file.

| <b>Operation</b>   | Data Type | <b>\$QIO Function Code</b> | <b>Description</b>                      |
|--------------------|-----------|----------------------------|-----------------------------------------|
| <b>FIONREAD</b>    | int       | <b>IO\$ SENSEMODE</b>      | Get number of bytes to<br>read.         |
| <b>FIONBIO</b>     | int       | <b>IO\$ SETMODE</b>        | Set/clear non-blocking I/<br>O.         |
| <b>FIOASYNC</b>    | int       | <b>IO\$ SETMODE</b>        | Set/clear asynchronous I/<br>O.         |
| <b>FIOSETOWN</b>   | int       | <b>IO\$ SETMODE</b>        | Set owner.                              |
| <b>FIOGETOWN</b>   | int       | <b>IO\$ SENSEMODE</b>      | Get owner.                              |
| <b>FIOPIPESTAT</b> | int       | <b>IO\$ SENSEMODE</b>      | Pipe first-in, first out<br>statistics. |
| <b>FIOFATTACH</b>  | int       | <b>IO\$_SETMODE</b>        | Internal: fattach.                      |
| <b>FIOFDETACH</b>  | int       | <b>IO\$ SETMODE</b>        | Internal: fdetach.                      |

<span id="page-308-0"></span>**Table B.1. Terminal Compatibility Operations**

#### <span id="page-308-1"></span>**Table B.2. Socket Operations**

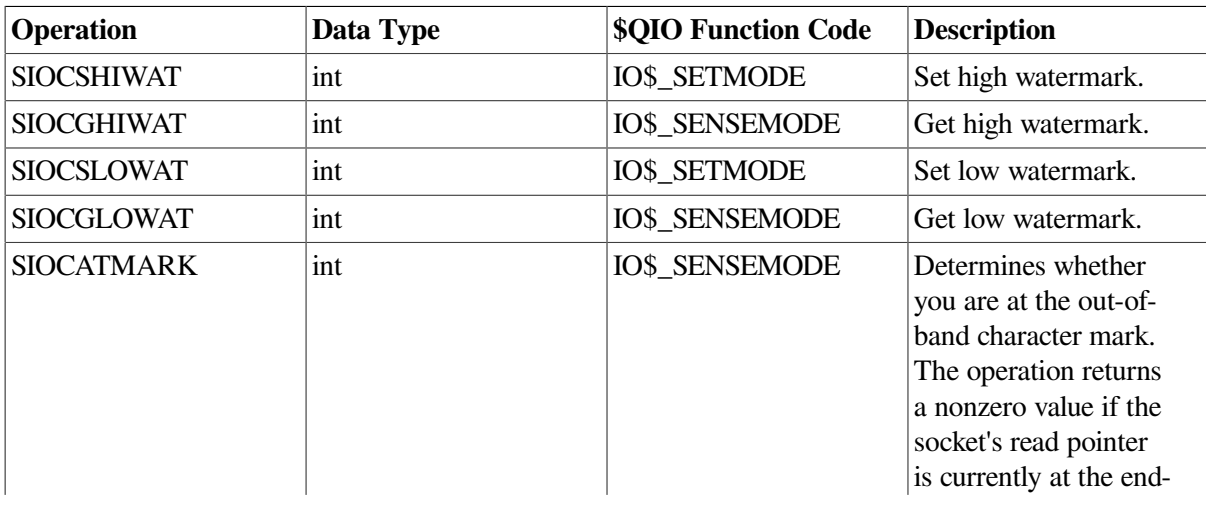

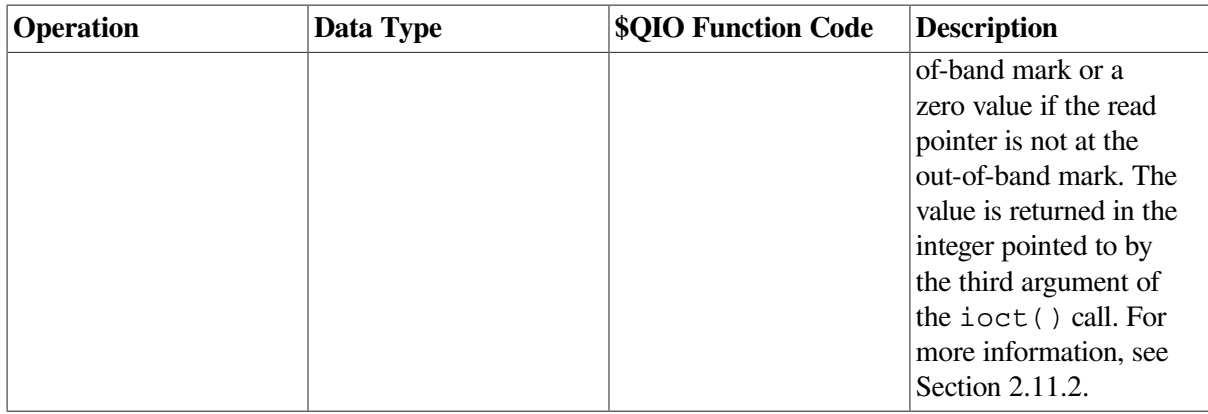

## <span id="page-309-0"></span>**Table B.3. Interface Operations**

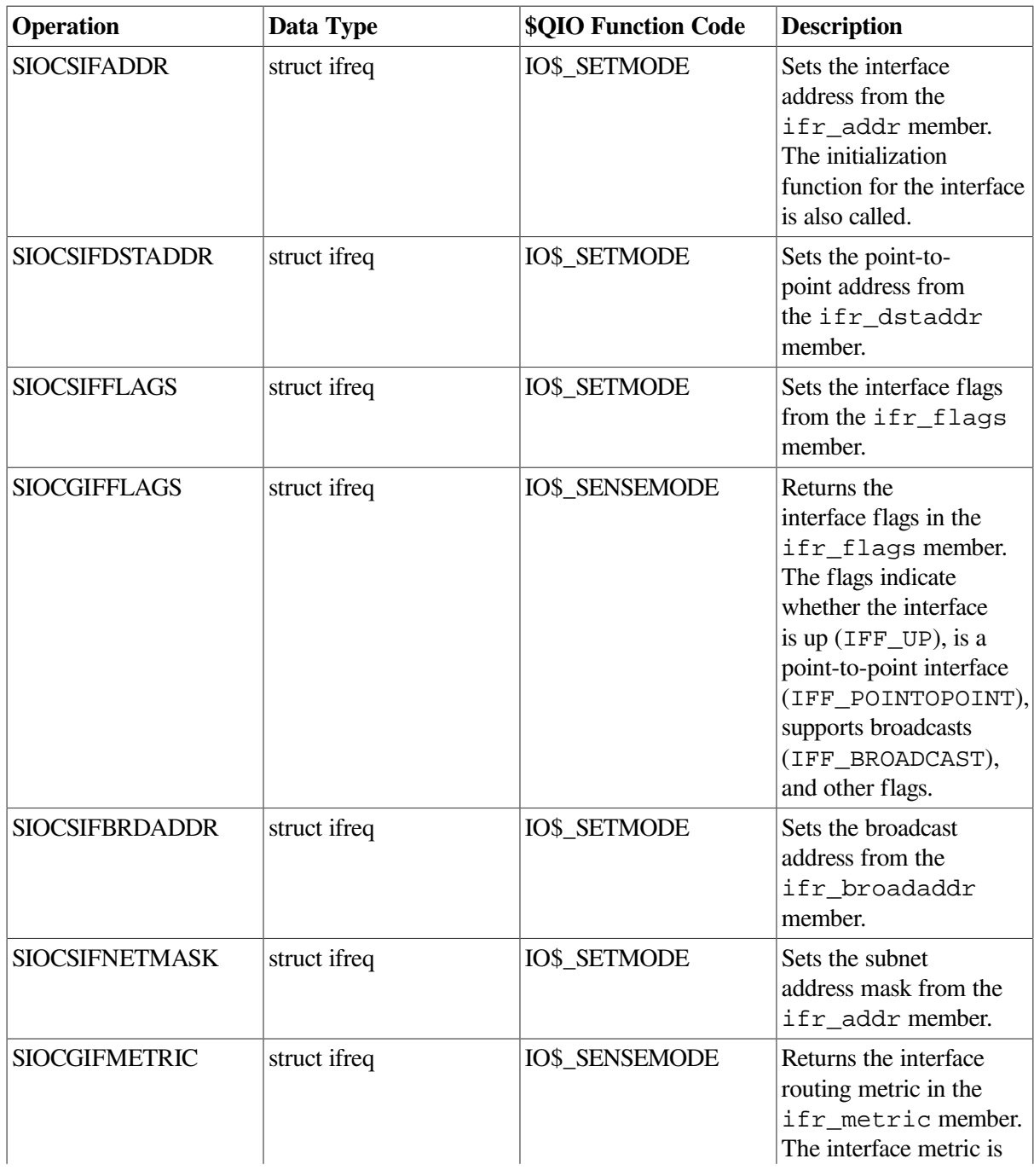

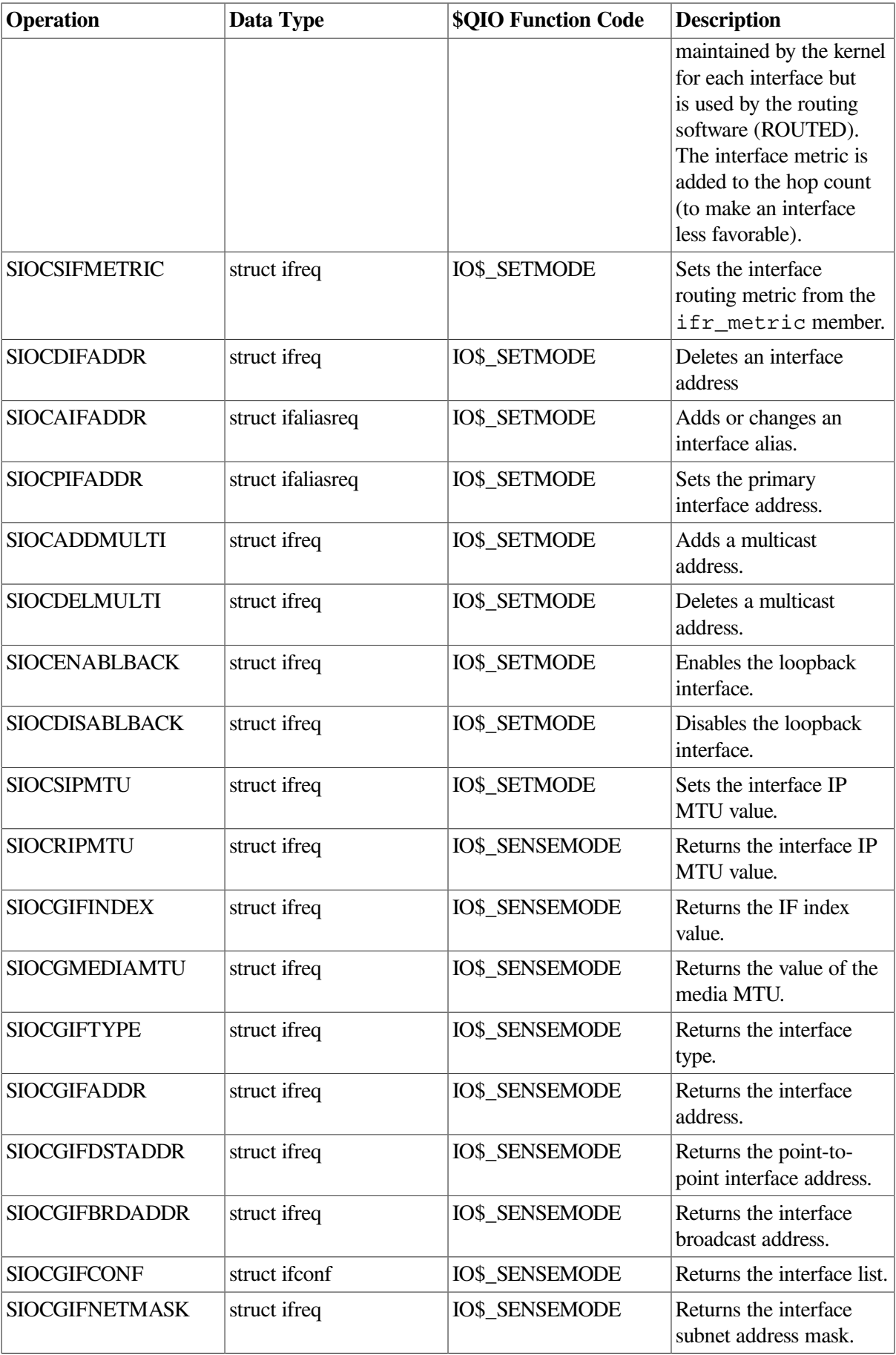

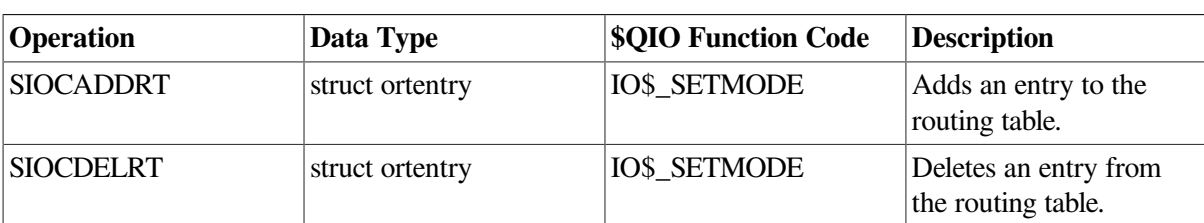

## <span id="page-311-0"></span>**Table B.4. Routing Table Operations**

## <span id="page-311-1"></span>**Table B.5. ARP Cache Operations**

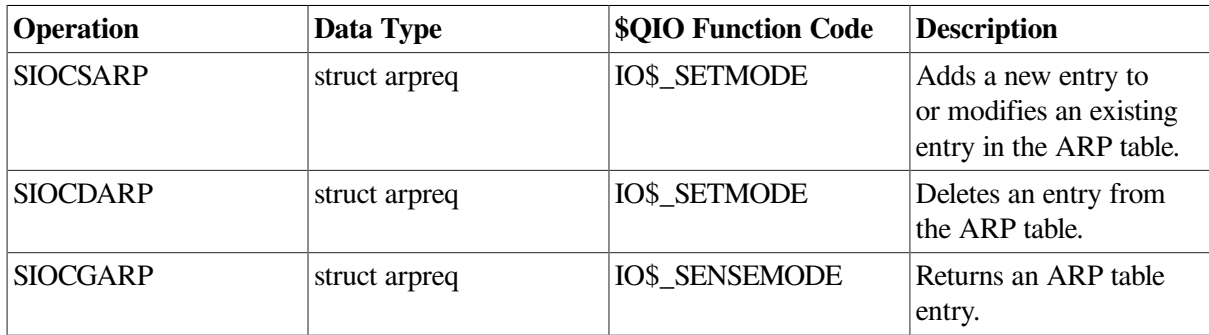

# **Appendix C. Data Types**

As part of the OpenVMS common language environment, the TCP/IP system services data types provide compatibility between procedure calls that support many different high-level languages. Specifically, the OpenVMS data types apply to Alpha, I64, and VAX architectures as the mechanism for passing argument data between procedures. This appendix describes the context and structure of the TCP/IP system services data types and identifies the associated declarations to each of the specific high-level language implementations.

# **C.1. OpenVMS Data Types**

In [Chapter](#page-242-0) 6, the OpenVMS usage entry in the TCP/IP Services documentation format for system services indicates the OpenVMS data type of the argument. Most data types can be considered conceptual types; that is, their meaning is unique in the context of the OpenVMS operating system. The OpenVMS data type access\_mode is one example. The storage representation of this OpenVMS type is an unsigned byte, and the conceptual content of this unsigned byte is the fact that it designates a hardware access mode and therefore has only four valid values: 0, kernel mode; 1, executive mode; 2, supervisor mode; and 3, user mode. However, some OpenVMS data types are not conceptual types; that is, they specify a storage representation but carry no other semantic content in the OpenVMS context. For example, the data type byte\_signed is not a conceptual type.

## **Note**

The OpenVMS usage entry is not a traditional data type such as the OpenVMS standard data types —byte, word, longword, and so on. It is significant only within the OpenVMS operating system environment and is intended solely to expedite data declarations within application programs.

To use the OpenVMS usage entry, perform the following steps:

- 1. Find the data type in [Table](#page-312-0) C.1 and read its definition.
- 2. Find the same OpenVMS data type in the C and C++ language implementation table ([Table](#page-316-0) C.2) and its corresponding source language type declaration.
- 3. Use this code as your type declaration in your application program. Note that, in some instances, you might have to modify the declaration.
- 4. For all other OpenVMS data types, refer to the *VSI OpenVMS Programming Concepts Manual, Volume II* manual.

[Table](#page-312-0) C.1 lists and describes OpenVMS data type declarations for the OpenVMS usage entry of system services unique to TCP/IP Services.

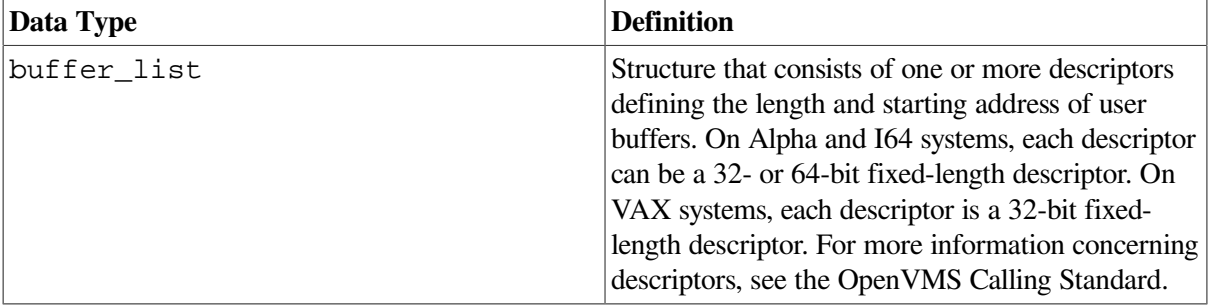

## <span id="page-312-0"></span>**Table C.1. TCP/IP Services Usage Data Type Entries**

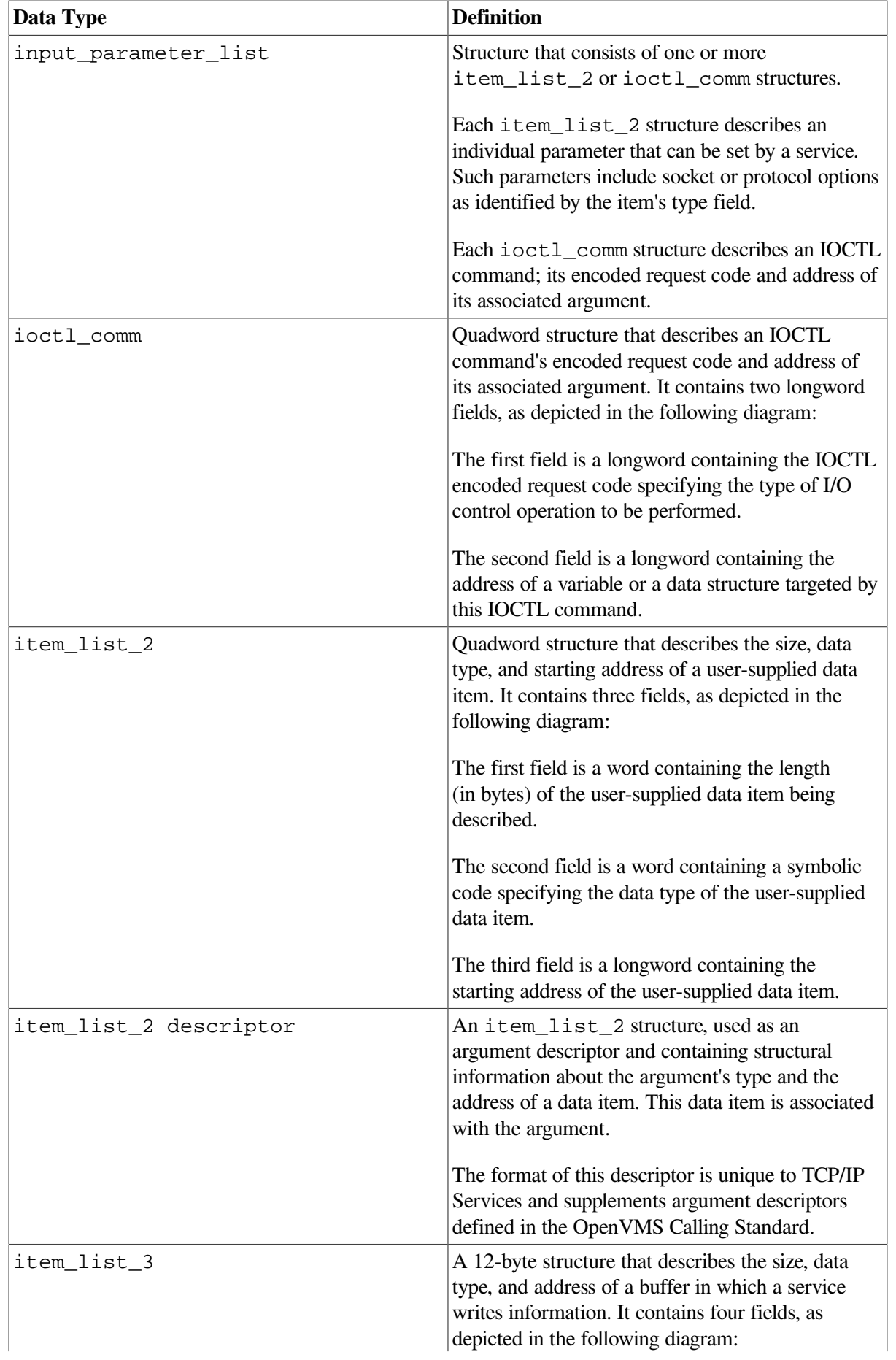

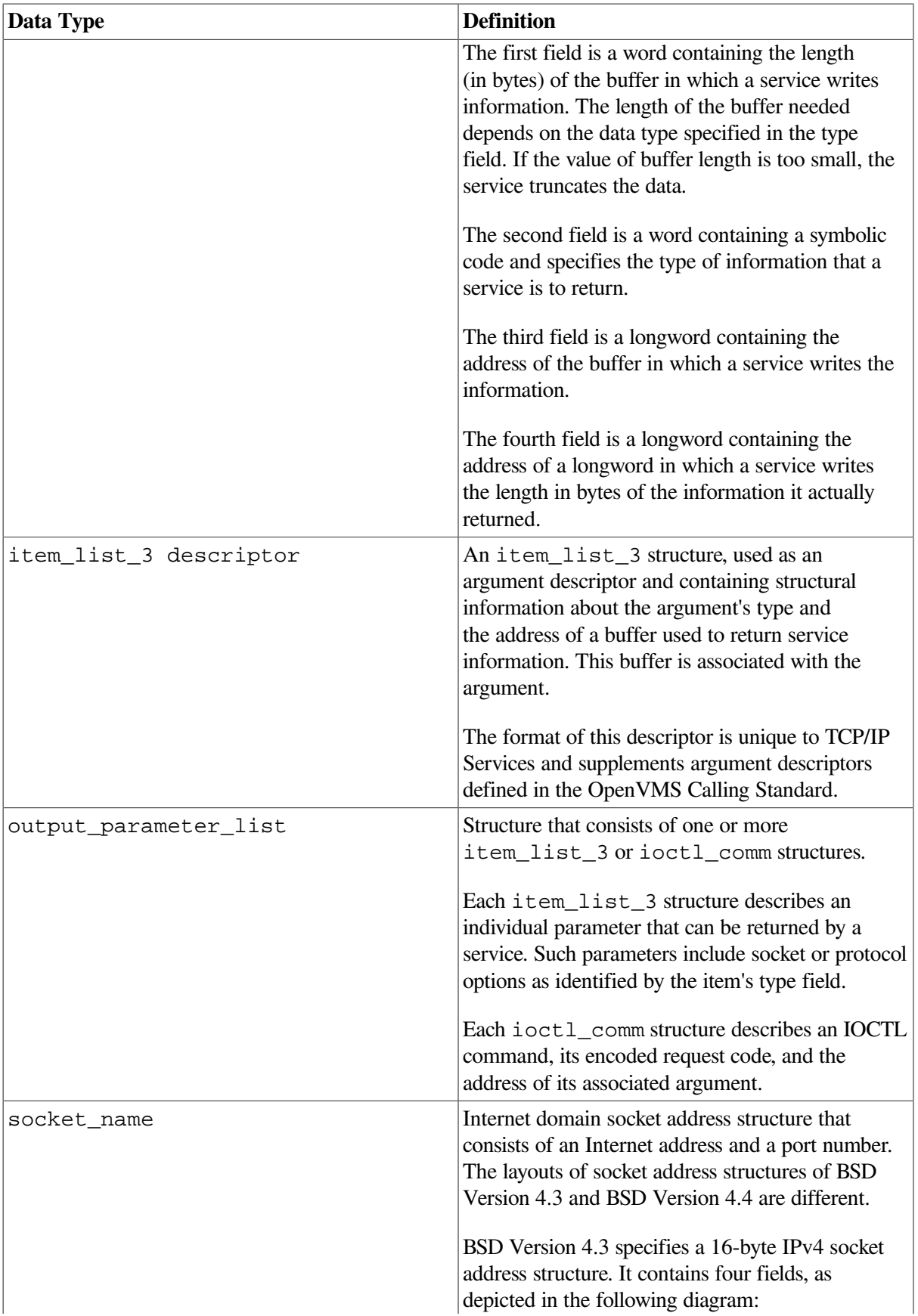

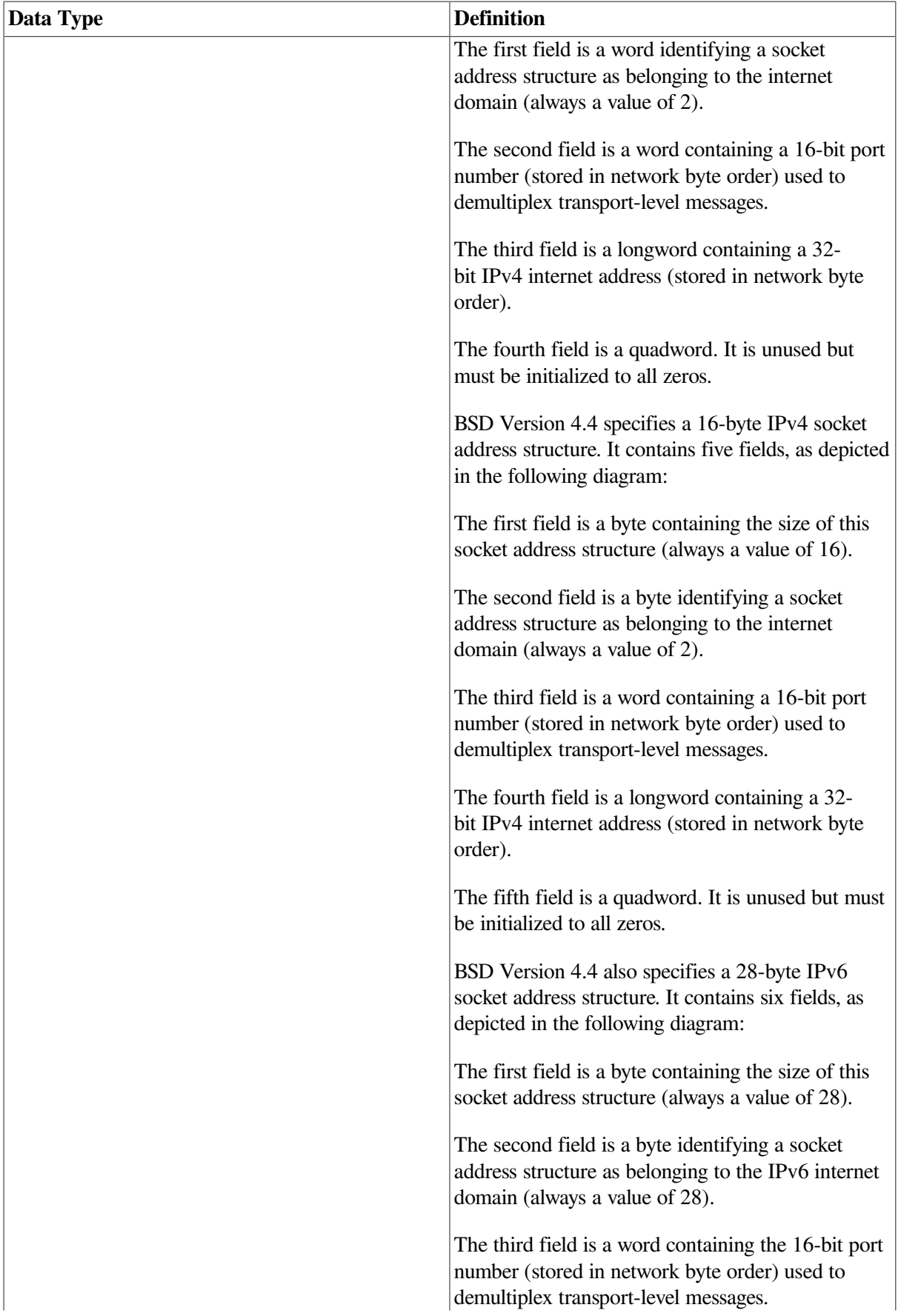

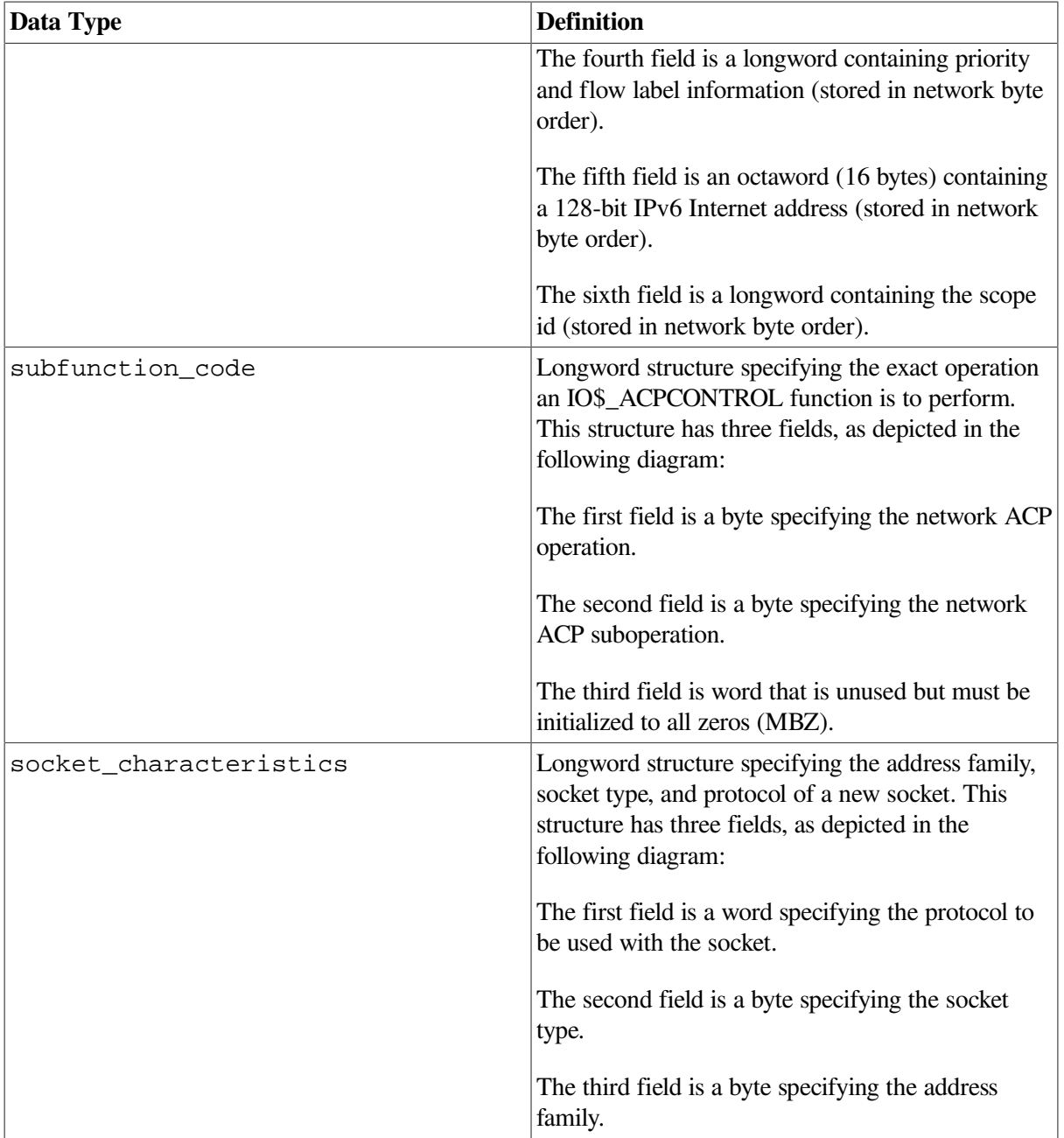

# **C.2. C and C++ Implementations**

<span id="page-316-0"></span>[Table](#page-316-0) C.2 lists the OpenVMS data types and their corresponding C and C++ data type declarations.

| <b>OpenVMS Data Types</b> | $C$ and $C++$ Implementations                                           |  |
|---------------------------|-------------------------------------------------------------------------|--|
| buffer_list               | User defined $1$                                                        |  |
| input_parameter_list      | User defined $1$                                                        |  |
| ioctl comm                | struct ioctl comm<br>int ioctl_req;<br>$/*$ ioctl request<br>$code * /$ |  |

**Table C.2. C and C++ Implementations**

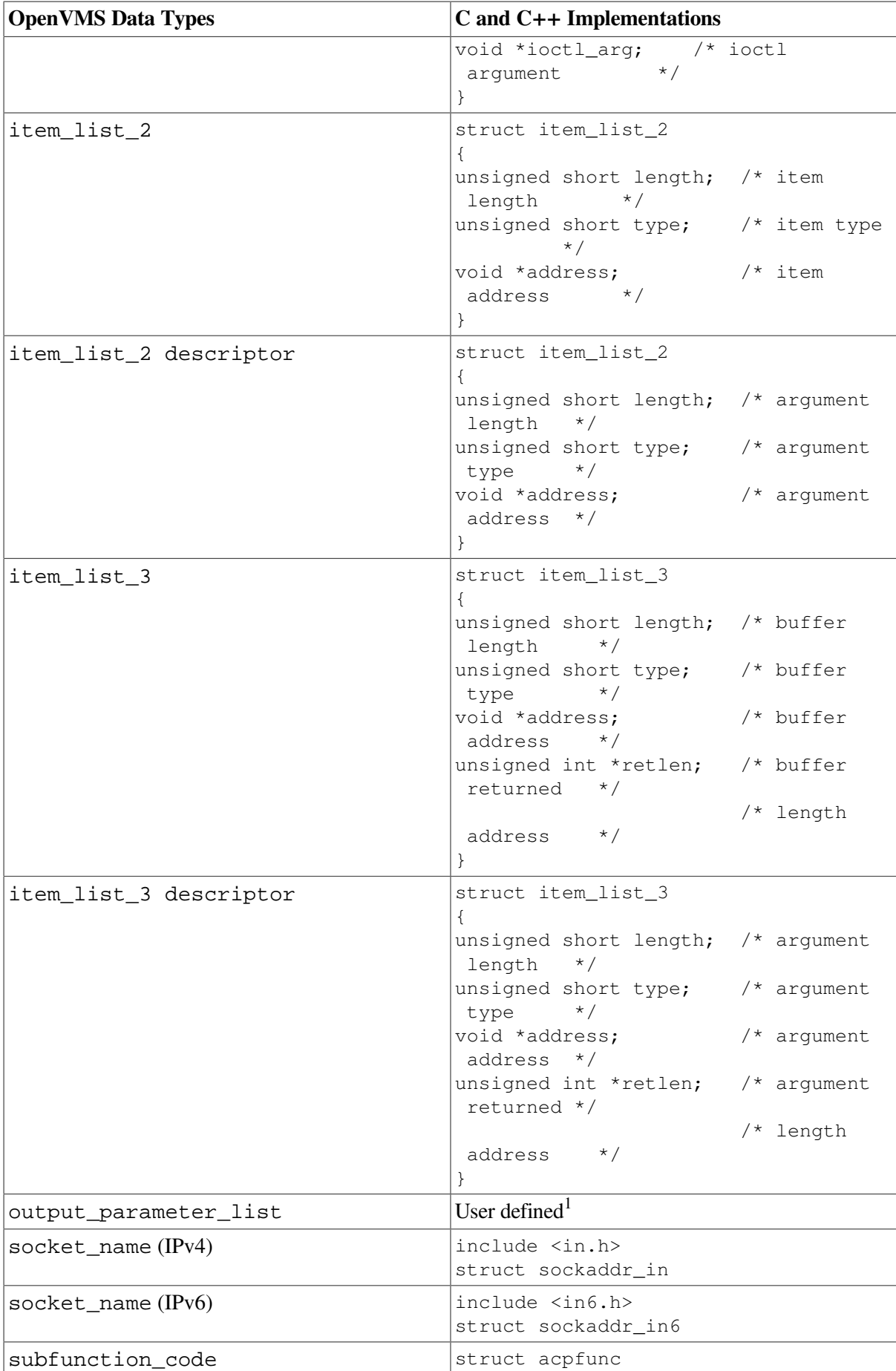

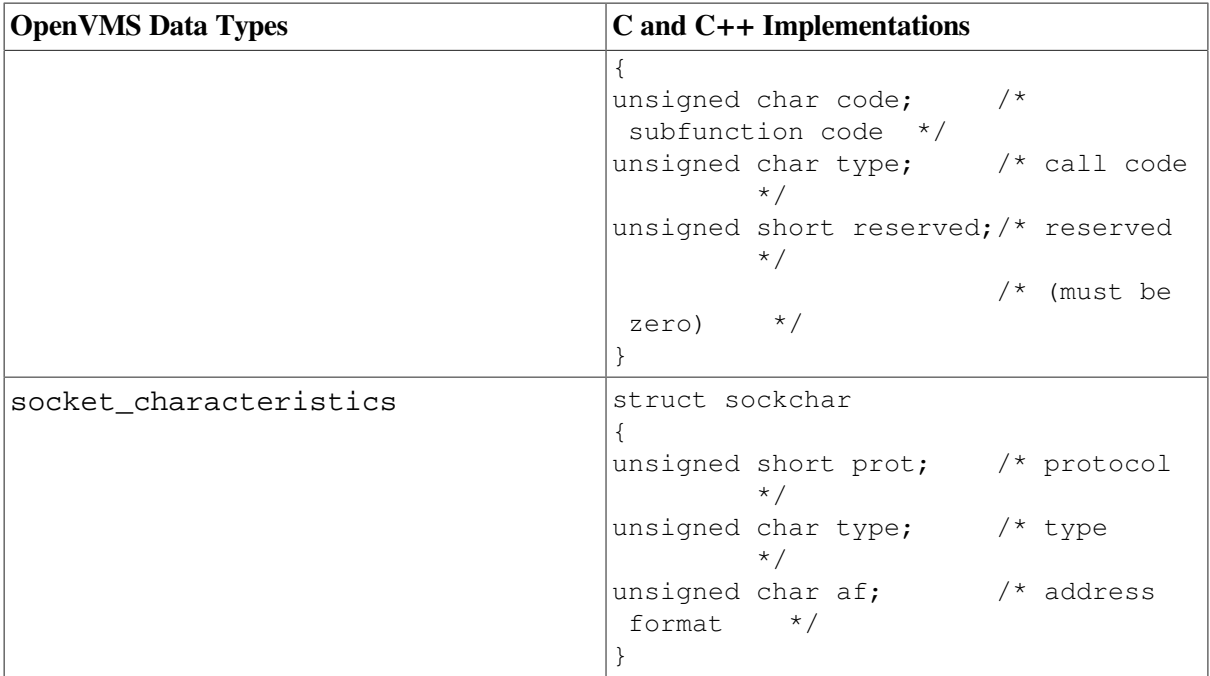

<sup>1</sup>The declaration of a user-defined data structure depends on how the data will be used. Such data structures can be declared in a variety of ways, each of which is suitable only to specific applications.

# **Appendix D. Error Codes**

This appendix contains a table of Sockets API error codes and their equivalent OpenVMS system service status codes ( [Table](#page-320-0) D.1).

| <b>Sockets (VSI C) Error Code</b> | <b>OpenVMS System Service</b><br><b>Status Code</b> | <b>Meaning</b>                |
|-----------------------------------|-----------------------------------------------------|-------------------------------|
| $\boldsymbol{0}$                  | SS\$_NORMAL                                         | <b>Success</b>                |
| 1 EPERM                           | SS\$_ABORT                                          | Not owner                     |
| 2 ENOENT                          | SS\$_ABORT                                          | No such file or directory     |
| 3 ESRCH                           | SS\$_NOSUCHNODE                                     | No such process               |
| <b>4 EINTR</b>                    | SS\$_ABORT                                          | Interrupted system call       |
| 5 EIO                             | SS\$ ABORT                                          | I/O error                     |
| 6 ENXIO                           | SS\$_NOSUCHDEV                                      | No such device or address     |
| 7 E2BIG                           | SS\$_ABORT                                          | Argument list too long        |
| 8 ENOEXEC                         | SS\$_ABORT                                          | <b>Execution format error</b> |
| 9 EBADF                           | SS\$_BADPARAM                                       | Bad file number               |
| 10 ECHILD                         | SS\$_ABORT                                          | No children                   |
| 11 EAGAIN                         | SS\$_ABORT                                          | No more processes             |
| 12 ENOMEM                         | SS\$_INSFMEM                                        | Not enough core               |
| <b>13 EACCES</b>                  | SS\$_ABORT                                          | Permission denied             |
| 14 EFAULT                         | SS\$ ACCVIO                                         | <b>Bad address</b>            |
| <b>15 ENOTBLK</b>                 | SS\$_ABORT                                          | Block device required         |
| 16 EBUSY                          | SS\$_ABORT                                          | Mount device busy             |
| 17 EEXIST                         | SS\$_FILALRACC                                      | File exists                   |
| 18 EXDEV                          | SS\$_ABORT                                          | Cross-device link             |
| 19 ENODEV                         | SS\$_ABORT                                          | No such device                |
| <b>20 ENOTDIR</b>                 | SS\$_ABORT                                          | Not a directory               |
| 21 EISDIR                         | SS\$_ABORT                                          | Is a directory                |
| 22 EINVAL                         | SS\$_BADPARAM                                       | Invalid argument              |
| 23 ENFILE                         | SS\$_ABORT                                          | File table overflow           |
| 24 EMFILE                         | SS\$_ABORT                                          | Too many open files           |
| 25 ENOTTY                         | SS\$_ABORT                                          | Not a terminal                |
| 26 ETXTBSY                        | SS\$_ABORT                                          | Text file busy                |
| 27 EFBIG                          | SS\$_ABORT                                          | File too large                |
| 28 ENOSPC                         | SS\$_ABORT                                          | No space left on device       |
| 29 ESPIPE                         | SS\$_ABORT                                          | <b>Illegal</b> seek           |
| 30 EROFS                          | SS\$_ABORT                                          | Read-only file system         |
| 31 EMLINK                         | SS\$_ABORT                                          | Too many links                |

<span id="page-320-0"></span>**Table D.1. Translation of Socket Error Codes to OpenVMS Status Codes**

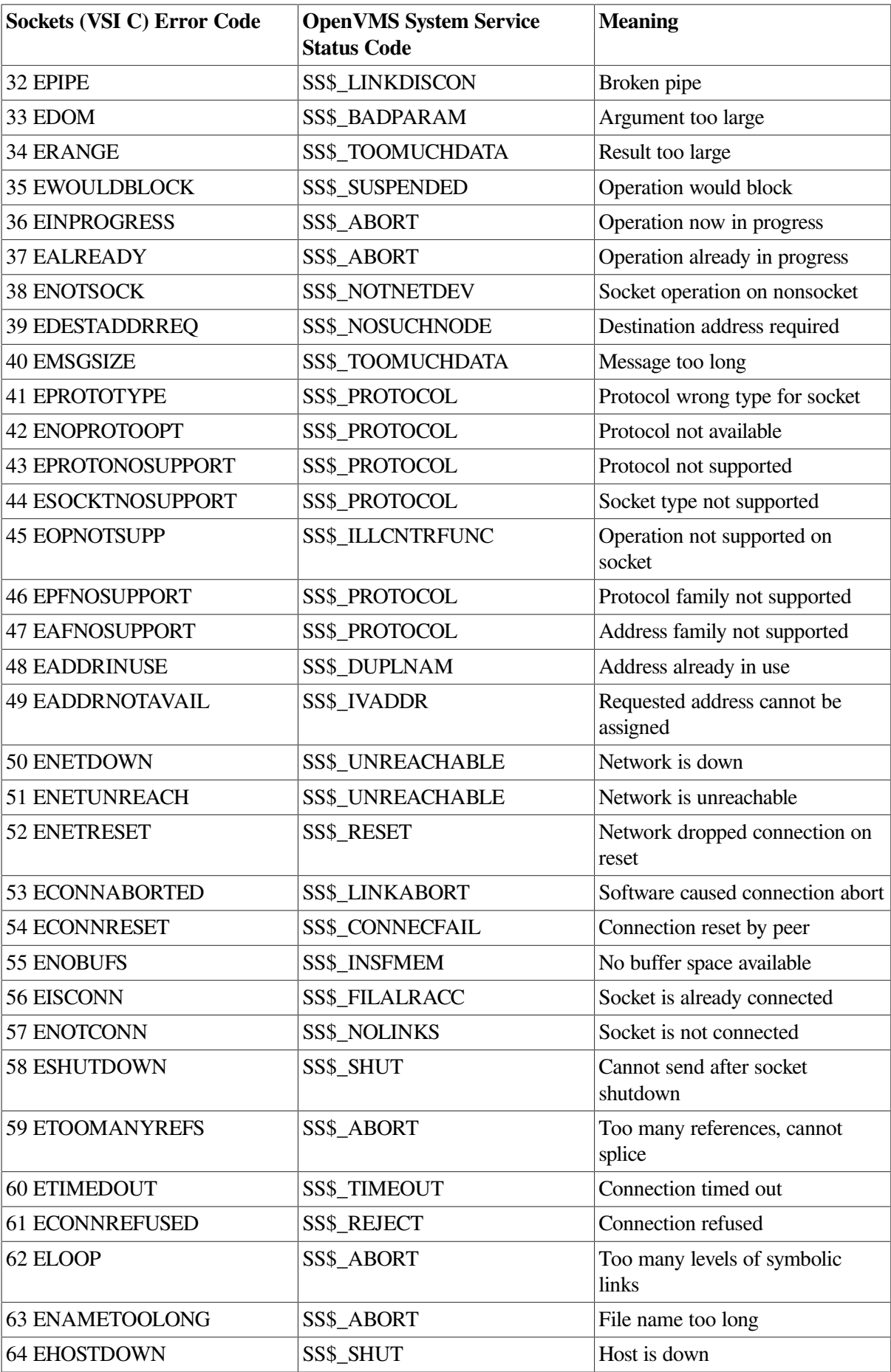

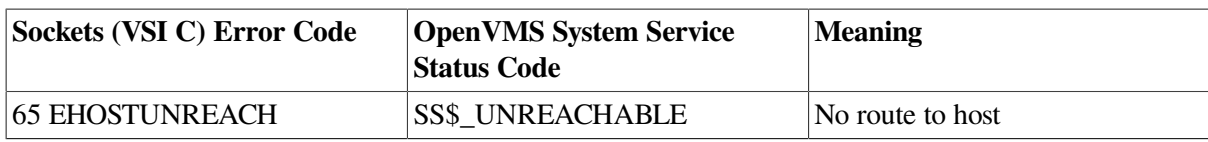
# **Appendix E. Porting Applications to IPv6**

This appendix describes the changes you must make in your application code to operate in an IPv6 networking environment, including:

- Name changes
- Structure changes
- Other changes

## **E.1. Using AF\_INET6 Sockets**

[Figure](#page-324-0) E.1 shows a sample sequence of events for an application that uses an AF\_INET socket to send IPv4 packets.

#### <span id="page-324-0"></span>**Figure E.1. Using AF\_INET Socket for IPv4 Communications**

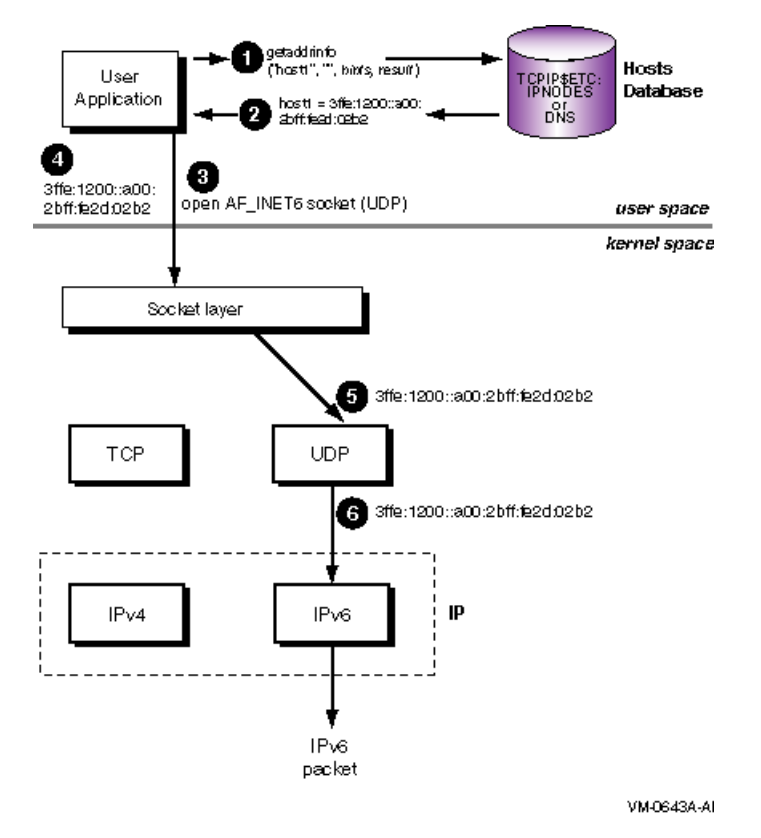

- 1. Application calls gethostbyname() and passes the host name, host1.
- 2. The search finds host1 in the hosts database and gethostbyname() returns the IPv4 address 1.2.3.4.
- 3. The application opens an AF\_INET socket.
- 4. The application sends information to the 1.2.3.4 address.
- 5. The socket layer passes the information and address to the UDP module.
- 6. The UDP module puts the 1.2.3.4 address into the packet header and passes the information to the IPv4 module for transmission.

[Section](#page-333-0) E.6.1.1 contains sample program code that demonstrates these steps.

You can use the AF\_INET6 socket for both IPv6 and IPv4 communications. For IPv4 communications, create an AF\_INET6 socket and pass it a sockaddr\_in6 structure that contains an IPv4-mapped IPv6 address (for example,  $:$   $:$   $f$   $f$   $f$   $f$   $:$   $1$ .  $2$ .  $3$ .  $4$ ). [Figure](#page-325-0) E.2 shows the sequence of events for an application that uses an AF\_INET6 socket to send IPv4 packets.

<span id="page-325-0"></span>**Figure E.2. Using AF\_INET6 Socket to Send IPv4 Communications**

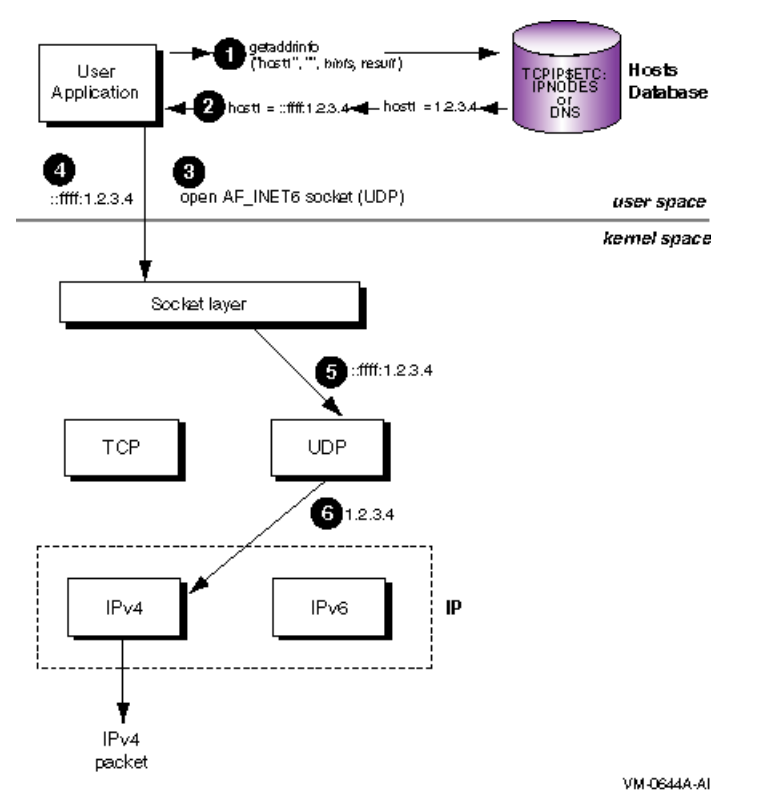

- 1. Application calls getaddrinfo() and passes the host name (host1), the AF\_INET6 address family hint, and the (AI\_V4MAPPED | AI\_ADDRCONFIG) flag hint. The flag tells the function that if an IPv4 address is found for host1, return the address as an IPv4-mapped IPv6 address.
- 2. The search finds an IPv4 address, 1.2.3.4, for host1 in the hosts database and getaddrinfo() returns the IPv4-mapped IPv6 address ::ffff:1.2.3.4.
- 3. The application opens an AF\_INET6 socket.
- 4. The application sends information to the  $::efff:1.2.3.4$  address.
- 5. The socket layer passes the information and address to the UDP module.
- 6. The UDP module identifies the IPv4-mapped IPv6 address, puts the 1.2.3.4 address into the packet header, and passes the information to the IPv4 module for transmission.

AF\_INET6 sockets can receive messages sent to either IPv4 or IPv6 addresses on the system. An AF\_INET6 socket uses the IPv4-mapped IPv6 address format to represent IPv4 addresses. [Figure](#page-326-0) E.3 shows the sequence of events for an application that uses an AF\_INET6 socket to receive IPv4 packets. <span id="page-326-0"></span>**Figure E.3. Using AF\_INET6 Socket to Receive IPv4 Communications**

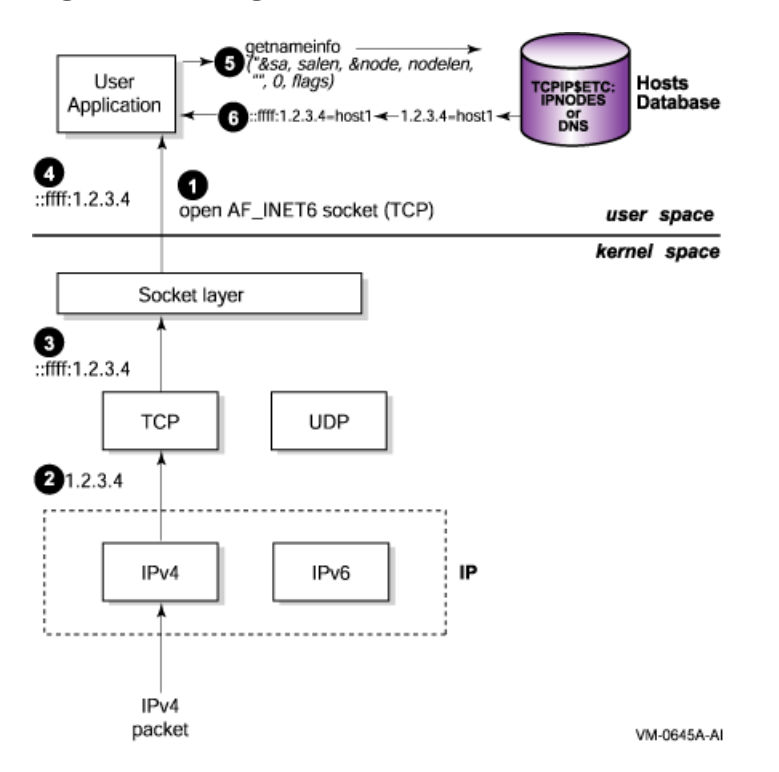

- 1. The application opens an AF\_INET6 socket, binds to it, and listens on it.
- 2. An IPv4 packet arrives and passes through the IPv4 module.
- 3. The TCP layer strips off the packet header and passes the information and the IPv4-mapped IPv6 address ::ffff:1.2.3.4 to the socket layer.
- 4. The application calls accept() and retrieves the information from the socket.
- 5. The application calls  $q$ etnameinfo() and passes the  $::ifff:1,2,3.4$  address and the NI\_NAMEREQD flag. The flag tells the function to return the host name for the address. See [Table](#page-156-0) 4.3 for a description of the flag bits and their meanings.
- 6. The search finds the host name for the 1.2.3.4 address in the hosts database, and getnameinfo() returns the host name.

For IPv6 communications, create an AF\_INET6 socket and pass it a sockaddr\_in6 structure that contains an IPv6 address (for example, 3ffe:1200::a00:2bff:fe2d:02b2). [Figure](#page-327-0) E.4 shows the sequence of events for an application that uses an AF\_INET6 socket to send IPv6 packets.

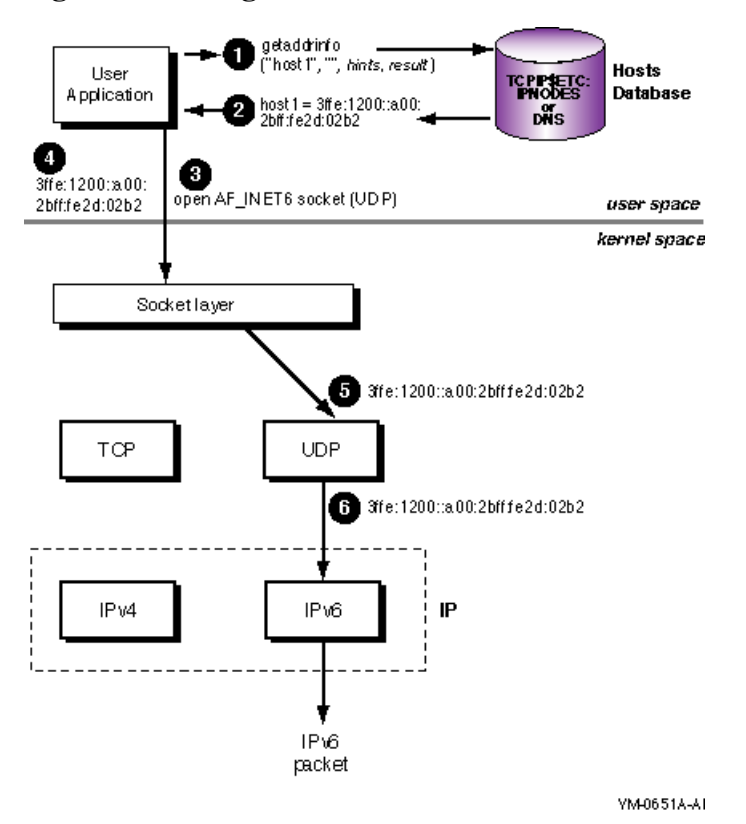

#### <span id="page-327-0"></span>**Figure E.4. Using AF\_INET6 Socket for IPv6 Communications**

- 1. Application calls getaddrinfo() and passes the host name (host1), the AF\_INET6 address family hint, and the (AI\_V4MAPPED | AI\_ADDRCONFIG) flag hint. The flag tells the function that if an IPv4 address is found for host1, to return it.
- 2. The search finds an IPv6 address for host1 in the hosts database, and  $qetadrinfo($  returns the IPv6 address 3ffe:1200::a00:2bff:fe2d:02b2.
- 3. The application opens an AF\_INET6 socket.
- 4. The application sends information to the  $3f\text{fe}:1200::a00:2bff:fed:02b2$  address.
- 5. The socket layer passes the information and address to the UDP module.
- 6. The UDP module identifies the IPv6 address and puts the  $3ffe:1200::a00:2bff:fe2d:02b2$  address into the packet header and passes the information to the IPv6 module for transmission.

[Section](#page-339-0) E.6.2.1 contains sample program code that demonstrates these steps.

The following sections describe how to convert an existing AF\_INET application to an AF\_INET6 application that is capable of communicating over both IPv4 and IPv6.

## **E.2. Name Changes**

Most of the changes required are straightforward and mechanical, though some may require a bit of code restructuring. For example, a routine that returns an int data type holding an IPv4 address may need to be modified to take as an extra parameter a pointer to an in6\_addr into which it writes the IPv6 address.

<span id="page-328-0"></span>[Table](#page-328-0) E.1 summarizes the changes you must make to your application's code.

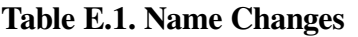

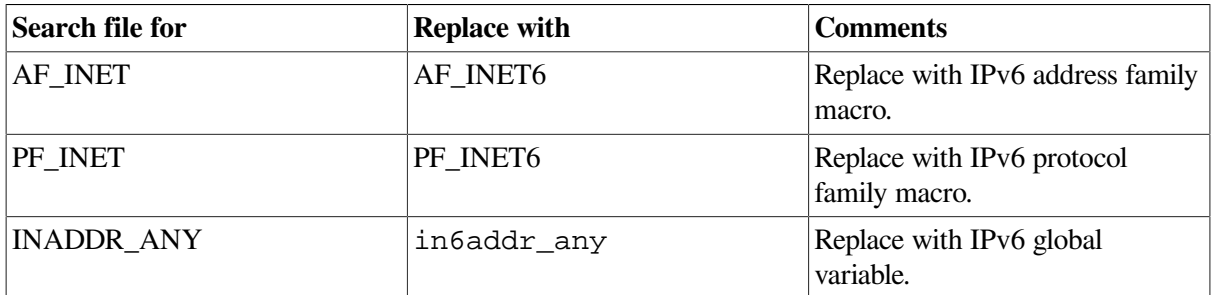

## **E.3. Structure Changes**

The structure names and field names have changed for the following structures:

- in addr
- sockaddr in
- sockaddr
- hostent

The following sections discuss these changes.

## <span id="page-328-1"></span>**E.3.1. in\_addr Structure**

Applications that use the IPv4 in\_addr structure must be changed to use the IPv6 in6\_addr structure, as follows:

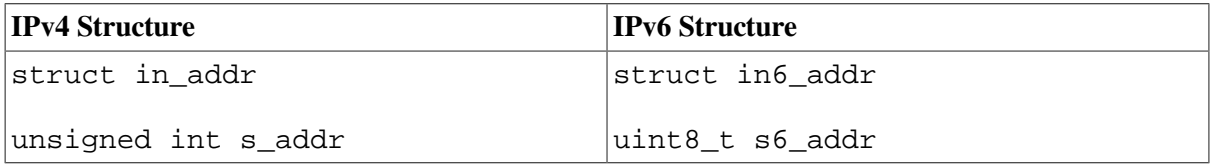

Make the following changes to your application, as needed:

- 1. Change the structure name in\_addr to in6\_addr.
- 2. Change the data type from unsigned int to uint8\_t and the field name s\_addr to s6\_addr.

## **E.3.2. sockaddr Structure**

Applications that use the generic socket address structure (sockaddr) to hold an AF\_INET socket address (sockaddr\_in) must be changed to use the AF\_INET6 sockaddr\_in6 structure, as follows:

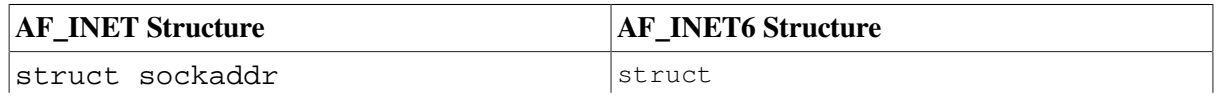

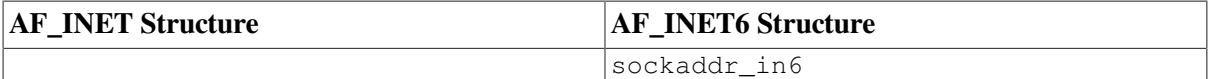

Make the following change to your application, as needed:

Change structure name sockaddr to sockaddr\_in6.

#### **Note**

A sockaddr\_in6 structure is larger than a sockaddr structure. For more information, see [Section](#page-111-0) 3.2.14.

### **E.3.3. sockaddr\_in Structure**

Applications that use the BSD Version 4.4 IPv4 sockaddr\_in structure must be changed to use the IPv6 sockaddr\_in6 structure, as follows:

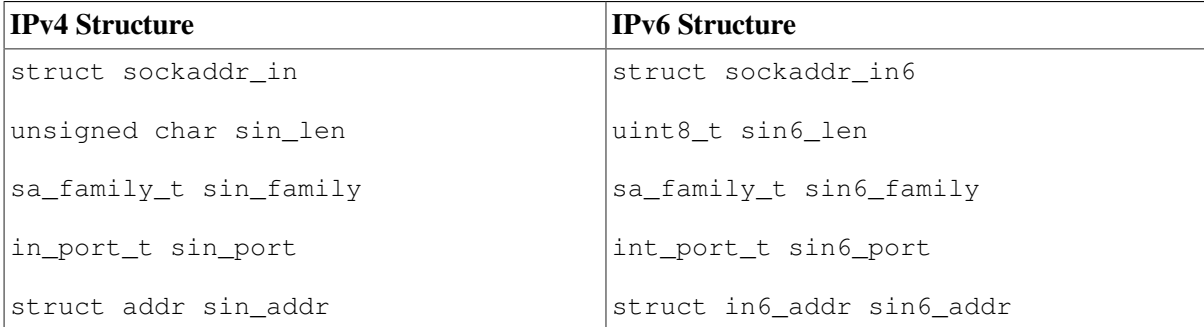

Make the following changes to your application, as needed:

- 1. Change structure name sockaddr\_in to sockaddr\_in6. Initialize the entire sockaddr in6 structure to zero after your structure declarations.
- 2. Change the data type unsigned char to uint  $8$  t and the field name sin len to sin6\_len.
- 3. Change the field name sin\_family to sin6\_family.
- 4. Change the field name sin\_port to sin6\_port.
- 5. Change the field name sin\_addr to sin6\_addr.

### **E.3.4. hostent Structure**

Applications that use the hostent structure must be changed to use the addrinfo structure, as follows:

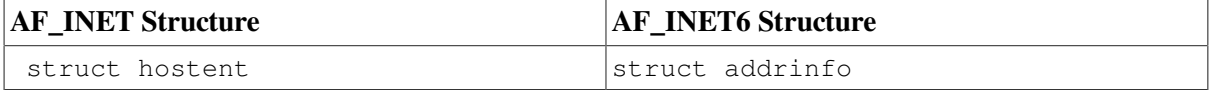

Make the following change to your application, as needed:

Change the structure name hostent to addrinfo.

See also [Section](#page-330-0) E.4.2 for related changes.

## **E.4. Function Changes**

The names and parameters have changed for the following functions:

- $\bullet$  gethostbyaddr()
- gethostbyname()
- inet\_aton()
- $\bullet$  inet ntoa()
- inet\_addr()

The following sections discuss these changes.

## **E.4.1. gethostbyaddr() Function**

Applications that use the IPv4 gethostbyaddr() function must be changed to use the IPv6 getnameinfo() function, as follows:

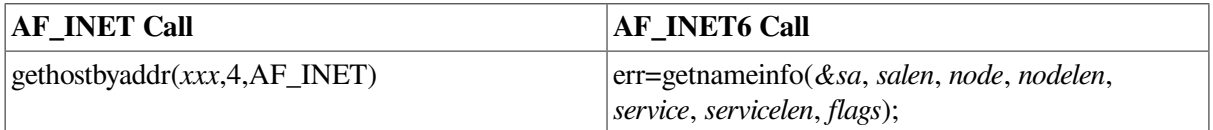

Make the following change to your application, as needed:

● Change the function name from gethostbyaddr() to getnameinfo() and provide a pointer to the socket address structure, a character string for the returned node name, an integer for the length of the returned node name, a character string to receive the returned service name, an integer for the length of the returned service name, and an integer that specifies the type of address processing to be performed.

## <span id="page-330-0"></span>**E.4.2. gethostbyname() Function**

Applications that use the gethostbyname() function must be changed to use the getaddrinfo() function, as follows:

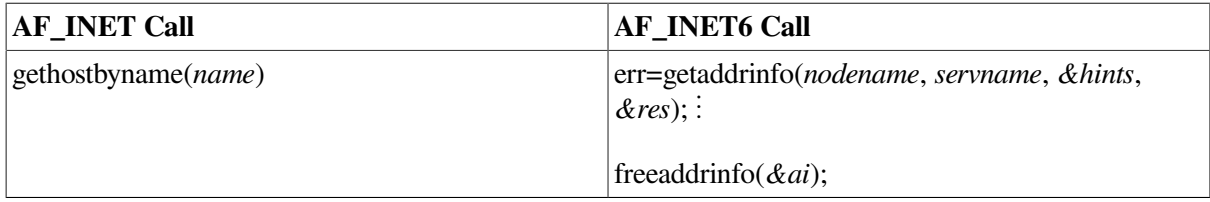

Make the following changes to your application, as needed:

1. Change the function name from gethostbyname() to getaddrinfo() and provide a character string that contains the node name, a character string that contains the service name to use, a pointer to a hints structure that contains processing options, and a pointer to an addrinfo structure or structures for the returned address information.

2. Add a call to the freeaddrinfo() function to free the addrinfo structure or structures when your application is finished using them.

## **E.4.3. inet\_aton() Function**

Applications that use the inet  $at$  on () function must be changed to use the inet  $pt$ on() function, as follows:

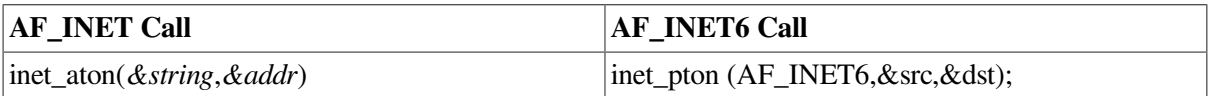

Make the following change to your application, as needed:

• Change the function name from inet\_aton() to inet\_pton() and provide an integer for the address family, a pointer to an address string to be converted, and a pointer to a buffer that is to contain the numeric address.

## **E.4.4. inet\_ntoa() Function**

Applications that use the inet  $n \times a$  function must be changed to use the inet  $n \times a$ function, as follows:

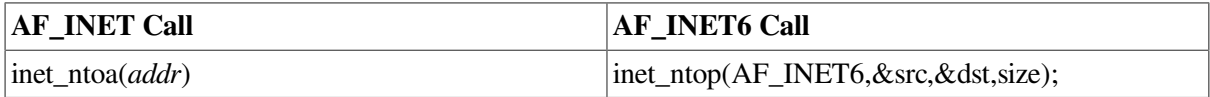

Make the following change to your application, as needed:

Change the function name from  $\text{inet}_\text{nto}($  to  $\text{inet}_\text{nto}()$  and provide an integer for the address family, a pointer to a buffer that contains the numeric internet address, a pointer to a buffer that is to contain the text string, and an integer for the size of the buffer pointed to by the **dst** parameter.

## **E.4.5. inet\_addr() Function**

Applications that use the inet\_addr() function must be changed to use the inet\_pton() function, as follows:

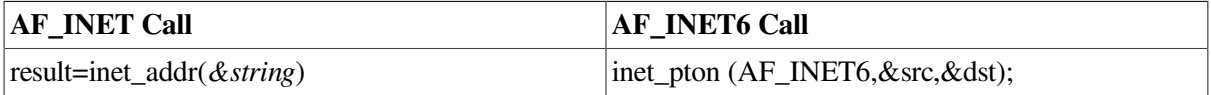

Make the following change to your application, as needed:

• Change the function name from inet  $addr()$  to inet  $pton()$  and provide an integer for the address family, a pointer to an address string to be converted, and a pointer to a buffer that is to contain the numeric address.

## **E.5. Other Application Changes**

In addition to the name changes, you should review your code for specific uses of IP address information and variables.

## **E.5.1. Comparing IP Addresses**

If your application compares IP addresses or tests IP addresses for equality, the in6\_addr structure changes (see in [Section](#page-328-1) E.3.1) will change the comparison of int quantities to a comparison of structures. This will break the code and cause compiler errors.

Make one of the following changes to your application, as needed:

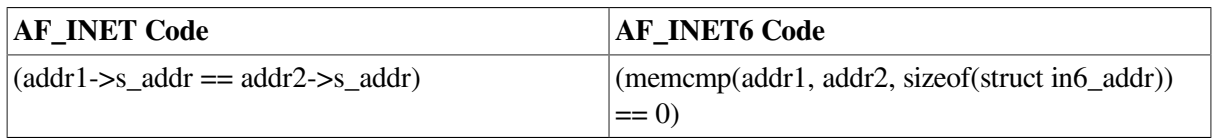

● Change the equality expression to one that uses the memcmp (memory comparison) function.

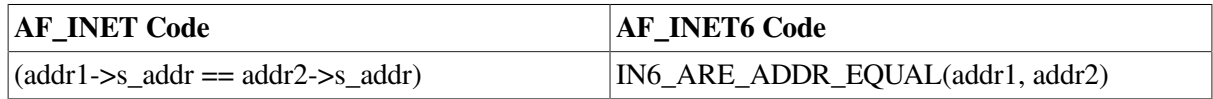

• Change the equality expression to one that uses the IN6\_ARE\_ADDR\_EQUAL macro.

### **E.5.2. Comparing an IP Address to the Wildcard Address**

If your application compares an IP address to the wildcard address, the in6\_addr structure changes (see [Section](#page-328-1) E.3.1) will change the comparison of int quantities to a comparison of structures. This will break the code and cause compiler errors.

Make either of the following changes to your application, as needed:

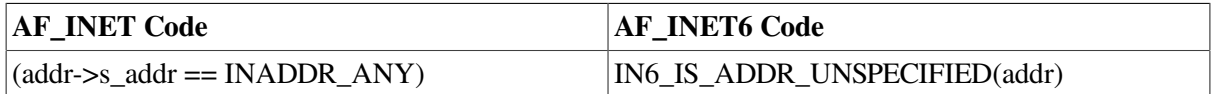

• Change the equality expression to one that uses the IN6\_IS\_ADDR\_UNSPECIFIED macro.

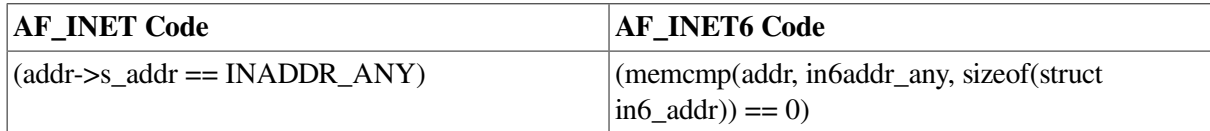

● Change the equality expression to one that uses the memcmp (memory comparison) function.

## **E.5.3. Using int Data Types to Hold IP Addresses**

If your application uses int data types to hold IP addresses, the in6\_addr structure changes (see [Section](#page-328-1) E.3.1) will change the assignment. This will break the code and cause compiler errors.

Make the following changes to your application, as needed:

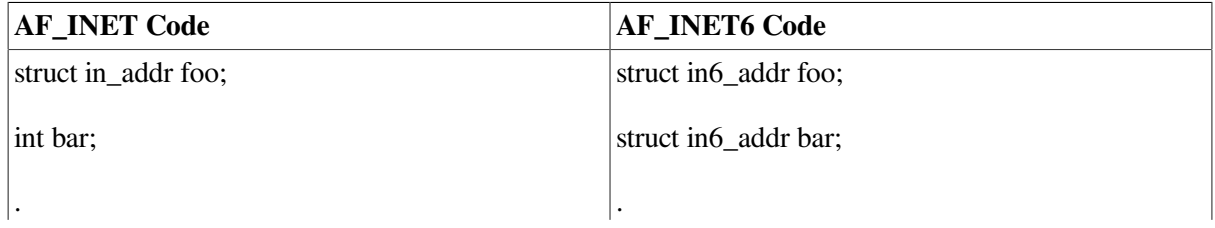

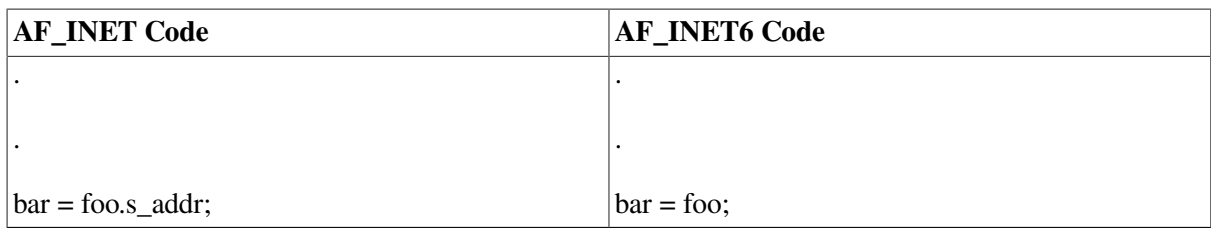

1. Change the data type for bar from int to a struct inf addr.

2. Change the assignment statement for bar to remove the s\_addr field reference.

### **E.5.4. Using Functions that Return IP Addresses**

If your application uses functions that return IP addresses as int data types, the in6\_addr structure changes (see [Section](#page-328-1) E.3.1) will change the destination of the return value from an int to an array of char. This will break the code and cause compiler errors.

Make the following changes to your application, as needed:

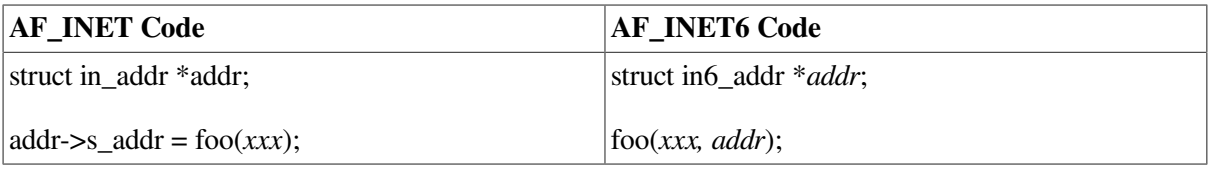

Restructure the function to enable you to pass the address of the structure in the call. In addition, modify the function to write the return value into the structure pointed to by addr.

## **E.5.5. Changing Socket Options**

If your application uses IPv4 IP-level socket options, change them to the corresponding IPv6 options.

## **E.6. Sample Client/Server Programs**

This section contains sample client and server programs that demonstrate the differences between IPv4 and IPv6 coding conventions:

- [Section](#page-333-1) E.6.1 contains sample programs using IPv4 AF\_INET sockets.
- [Section](#page-339-1) E.6.2 contains sample programs using IPv6 AF\_INET6 sockets.

To build the examples, use the following commands:

```
$ CC/DEFINE=(_SOCKADDR_LEN)/INCLUDE=TCPIP$EXAMPLES: client.c
$ LINK client, TCPIP$LIBRARY:TCPIP$LIB/LIBRARY
```

```
$ CC/DEFINE=(_SOCKADDR_LEN)/INCLUDE=TCPIP$EXAMPLES: server.c
$ LINK server, TCPIP$LIBRARY:TCPIP$LIB/LIBRARY
```
## <span id="page-333-1"></span>**E.6.1. Programs Using AF\_INET Sockets**

This section contains a client and a server program that use AF\_INET sockets.

### <span id="page-333-0"></span>**E.6.1.1. Client Program**

The following is a sample client program that you can build, compile and run on your system. The program sends a request to and receives a response from the system specified on the command line.

```
#include <in.h> /* define internet related constants, 
 */
                                 /* functions, and structures 
 */
#include <inet.h> /* define network address info 
 */
#include <netdb.h> /* define network database library info
 */
#include <socket.h> /* define BSD 4.x socket api 
 */
#include <stdio.h> /* define standard i/o functions 
 */
#include <stdlib.h> /* define standard library functions 
 */
#include <string.h> /* define string handling functions 
 */
#include <unixio.h> /* define unix i/o 
 */
#define BUFSZ 1024 /* user input buffer size 
 */
#define SERV_PORTNUM 12345 /* server port number 
 */
int main(void); \frac{1}{2} /* client main
 */
void get_serv_addr( void * ); \theta /* get server host address
 */
int
main( void )
{
   int sockfd; \frac{1}{2} /* connection socket descriptor
  */
   char buf[512]; \sqrt{ } client data buffer
  */
   struct sockaddr_in serv_addr; \theta /* server socket address structure
  */
   memset( &serv_addr, 0, sizeof(serv_addr) );<sup>0</sup>
    serv_addr.sin_family = AF_INET;
   serv_addr.sin_port = htons( SERV_PORTNUM );
    get_serv_addr( &serv_addr.sin_addr );
   if ( (sockfd = socket(AF_INET, SOCK_STREAM, 0) < 0 ) \Theta\{ perror( "Failed to create socket" );
       exit( EXIT FAILURE );
 }
```

```
printf( "Initiated connection to host: %s, port: %d\n",
           inet_ntoa(serv_addr.sin_addr), ntohs(serv_addr.sin_port)
           );
     if ( connect(sockfd,
                (struct sockaddr *) &serv_addr, sizeof(serv_addr)) < 0 ) \bullet\{ perror( "Failed to connect to server" );
        exit ( EXIT FAILURE ) ;
         }
    if ( recv(sockfd, buf, sizeof(buf), 0) < 0 )
         {
         perror( "Failed to read data from server connection" );
         exit( EXIT_FAILURE );
 }
    printf( "Data received: \sin", buf); /* output client's data buffer
  */
    if ( shutdown (sockfd, 2) < 0 )
         {
         perror( "Failed to shutdown server connection" );
         exit( EXIT_FAILURE );
         }
    if ( close(sockfd) < 0 )
\{ perror( "Failed to close socket" );
         exit( EXIT_FAILURE );
 }
   exit( EXIT_SUCCESS );
}
void
get_serv_addr( void *addrptr )
{
   char buf[BUFSZ]; /* input data buffer */<br>struct in_addr val; /* remote host address structure */<br>struct bosts: **
                           /* remote host address structure */ struct hostent *host; /* remote host hostent structure */
     while ( TRUE )
\{ printf( "Enter remote host: " );
         if ( fgets(buf, sizeof(buf), stdin) == NULL )
\{ printf( "Failed to read User input\n" );
            exit ( EXIT FAILURE );
 }
        buf [strlen(buf)-1] = 0;
        val.s_addr = inet_addr( buf );
        if ( val.s addr != INADDR NONE )
             {
```

```
memcpy( addrptr, &val, sizeof(struct in_addr) );
           break;
 }
      if ( (host = gethostbyname(buf)) \theta\{memcpy( addrptr, host->h_addr, sizeof(struct in_addr) );
           break;
 }
        }
}
```
This example of a client applications sends a request and receives a response on an AF\_INET socket.

- Function code prototype for server host address/name translation function.  $\bullet$
- $\boldsymbol{\Theta}$ Declares sockaddr\_in structure.
- $\bullet$ Clears the server  $\text{sockader}\;$  in structure and sets values for fields of the structure
- $\bullet$ Calls get\_serv\_addr passing a pointer to the socket address structure's sin\_addr field.
- $\bullet$ Creates an AF\_INET socket
- $\bullet$ Calls inet\_ntoa to convert the server address to a text string.
- $\bullet$ Calls connect passing a pointer to the sockaddr\_in structure.
- Retrieves the server host's address from the user and then stores it in the server's socket address  $\Omega$ structure. The user can specify a server host by using either an IPv4 address in dotted decimal notation or a host domain name
- Calls gethostbyname() to retrieve the server host's address.  $\bullet$

#### **E.6.1.2. Server Program**

The following is a sample server program that you can build, compile, and run on your system. The program receives requests from and sends responses to client programs on other systems.

```
#include <in.h> /* define internet related constants, 
 */
                              /* functions, and structures 
 */
#include <inet.h> /* define network address info 
 */
#include <netdb.h> /* define network database library info
 */
#include <socket.h> /* define BSD 4.x socket api 
 */
#include <stdio.h> /* define standard i/o functions 
 */
#include <stdlib.h> /* define standard library functions 
 */
#include <string.h> /* define string handling functions 
 */
#include <unixio.h> /* define unix i/o 
 */
#define SERV_BACKLOG 1 /* server backlog 
 */
#define SERV_PORTNUM 12345 /* server port number 
 */
```

```
int main(void); \frac{1}{2} /* server main
 */
int
main( void )
{
   int optval = 1; / / SO_REUSEADDR'S option value (on)
  */
    int conn_sockfd; /* connection socket descriptor 
 */
    int listen_sockfd; /* listen socket descriptor 
  */
    unsigned int client_addrlen; /* returned length of client socket 
  */
                                    /* address structure 
 */
   struct sockaddr_in client_addr; 0 /* client socket address structure
  */
    struct sockaddr_in serv_addr; /* server socket address structure 
  */
   struct hostent *host; \theta /* host name structure
 */
   char buf[] = "Hello, world!"; /* server data buffer
  */
   memset( &client addr, 0, sizeof(client addr) );
   memset( &serv_addr, 0, sizeof(serv_addr) ); 0
   serv_addr.sin_family = AF_INET;
   serv addr.sin port = htons( SERV PORTNUM );
    serv_addr.sin_addr.s_addr = INADDR_ANY;
   if ( (listen sockfd = socket(AF_INET, SOCK_STREAM, 0)) < 0 ) \bullet {
        perror( "Failed to create socket" );
       exit ( EXIT FAILURE );
        }
   if ( setsockopt (listen sockfd,
      SOL_SOCKET, SO_REUSEADDR, &optval, sizeof(optval)) < 0 )
        {
        perror( "Failed to set socket option" );
       exit ( EXIT FAILURE ) ;
        }
    if ( bind(listen_sockfd,
        (struct sockaddr *) &serv_addr, sizeof(serv_addr)) < 0 )
        {
        perror( "Failed to bind socket" );
       exit ( EXIT FAILURE );
        }
    if ( listen(listen_sockfd, SERV_BACKLOG) < 0 )
```

```
 {
        perror( "Failed to set socket passive" );
        exit( EXIT_FAILURE );
 }
    printf( "Waiting for a client connection on port: %d\n",
            ntohs(serv_addr.sin_port)
        );
    client_addrlen = sizeof(client_addr);
    conn_sockfd = accept( listen_sockfd,
                          (struct sockaddr *) &client_addr,
                          &client_addrlen
) ;
   if ( conn\_sockfd < 0 )
\{ perror( "Failed to accept client connection" );
        exit( EXIT_FAILURE );
 }
   host = gethostbyaddr( (char *) &client_addr.sin_addr.s_addr,
                         sizeof(client_addr.sin_addr.s_addr), AF_INET \bullet) ;
   if ( host == NULL )
        {
        perror( "Failed to translate client address\n" );
        exit( EXIT_FAILURE );
 }
    printf( "Accepted connection from host: %s (%s), port: %d\n",
           host->h_name, inet_ntoa(client_addr.sin_addr),
            ntohs(client_addr.sin_port)
          );
   if ( send(conn sockfd, buf, sizeof(buf), 0) < 0 )
        {
        perror( "Failed to write data to client connection" );
        exit( EXIT_FAILURE );
 }
   printf( "Data sent: s\<sup>"</sup>, buf ); /* output server's data buffer */
   if ( shutdown (conn sockfd, 2) \langle 0 \rangle\{ perror( "Failed to shutdown client connection" );
       exit ( EXIT FAILURE ) :
        }
   if ( close(conn, sockfd) < 0 )
\{ perror( "Failed to close socket" );
       exit ( EXIT FAILURE );
        }
   if ( close(listen sockfd) \leq 0 )
        {
```

```
 perror( "Failed to close socket" );
       exit ( EXIT FAILURE ) ;
 }
   exit ( EXIT_SUCCESS ) ;
```
This example of a server application sends a request and receives a response on an AF\_INET socket.

- Declares sockaddr in structures.  $\bullet$
- $\boldsymbol{e}$ Declares hostent structure.

}

- $\bullet$ Clears the server sockaddr\_in structure and sets values for fields of the structure.
- $\bullet$ Creates an AF\_INET socket.
- A Calls gethostbyaddr() to retrieve client name.

### <span id="page-339-1"></span>**E.6.2. Programs Using AF\_INET6 Sockets**

This section contains a client and a server program that use AF\_INET6 sockets.

#### <span id="page-339-0"></span>**E.6.2.1. Client Program**

The following is a sample client program that you can build, compile, and run on your system. The program sends a request to and receives a response from the system specified on the command line.

```
#include <in.h> /* define internet related constants,
   */
                                 /* functions, and structures 
   */
#include <inet.h> /* define network address info 
   */
#include <netdb.h> /* define network database library
 info */
#include <socket.h> /* define BSD 4.x socket api 
   */
#include <stdio.h> /* define standard i/o functions 
   */
#include <stdlib.h> /* define standard library functions 
   */
#include <string.h> /* define string handling functions 
   */
#include <unixio.h> /* define unix i/o 
   */
#define BUFSZ 1024 /* user input buffer size 
   */
#define SERV_PORTNUM "12345" /* server port number string 
   */
int main( void ); \frac{1}{2} /* client main
   */
void get_serv_addr( struct addrinfo *hints, struct addrinfo **res );<sup>0</sup>
                                 /* get server host address 
   */
```

```
int
main( void )
{
   int sockfd; \frac{1}{2} /* connection socket descriptor
   */
   char buf[512]; \frac{1}{2} /* client data buffer
   */
     struct addrinfo hints; /* input values to direct operation 
   */
    struct addrinfo *res; \theta /* linked list of addrinfo structs
  */
    memset( &hints, 0, sizeof(hints) );<sup>0</sup>
     hints.ai_family = AF_INET6;
     hints.ai_flags = AI_ADDRCONFIG | AI_V4MAPPED | AI_CANONNAME;
     hints.ai_protocol = IPPROTO_TCP;
     hints.ai_socktype = SOCK_STREAM;
     get_serv_addr( &hints, &res );
    if ( (sockfd = socket(AF_INETG, SOCK_STREAM, 0) (0, 0)\{ perror( "Failed to create socket" );
         exit( EXIT_FAILURE );
         }
    printf( "Initiated connection to host: %s, port: %d\n",
             res->ai_canonname,
            htons(((struct sockaddr in6 *)res->ai_addr)->sin6 port) \bullet);
    if ( connect(sockfd, res->ai_addr, res->ai_addrlen) < 0 ) \bullet {
         perror( "Failed to connect to server" );
         exit( EXIT_FAILURE );
 }
    if ( recv(sockfd, buf, sizeof(buf), 0) < 0 )
         {
         perror( "Failed to read data from server connection" );
        exit ( EXIT FAILURE );
         }
     printf( "Data received: %s\n", buf ); /* output client's data buffer 
  */
    if ( shutdown (sockfd, 2) < 0 )
         {
         perror( "Failed to shutdown server connection" );
        exit ( EXIT FAILURE );
 }
    if ( close(sockfd) < 0 )
         {
         perror( "Failed to close socket" );
        exit( EXIT FAILURE );
         }
```

```
exit ( EXIT_SUCCESS ) ;
}
void
get serv addr( struct addrinfo *hints, struct addrinfo **res ) \bullet{
   int gai_error; \frac{1}{100} /* return value of getaddrinfo()
  */
   char buf[BUFSZ]; \frac{1}{2} /* input data buffer
 */
   const char *port = SERV_PORTNUM; \frac{1}{2} /* server port number
  */
    while ( TRUE )
\{ printf( "Enter remote host: " );
       if ( fgets(buf, sizeof(buf), stdin) == NULL)
\{ printf( "Failed to read User input\n" );
            exit( EXIT_FAILURE );
 }
       buf [strlen(buf)-1] = 0;gai error = getaddrinfo( buf, port, hints, res ); \Theta if ( gai_error )
          printf( "Failed to resolve name or address: %s\n",
                  gai_strerror(gai_error)
);
 else
     break;
        }
}
```
This example of a client application sends a request and receives a response on an AF\_INET6 socket.

- $\bullet$ Function prototype for server host address/name translation function.
- $\boldsymbol{\Theta}$ Declares addrinfo structures.
- $\bullet$ Clears the addrinfo structure and sets values for fields of the structure.
- $\bullet$ Calls get\_serv\_addr() passing pointers to the input and output addrinfo structures.
- $\mathbf{\Theta}$ Creates an AF\_INET6 socket.
- Uses values from the output addrinfo structure for host name and port.  $\bullet$
- $\bullet$ Calls connect () using values from the output addrinfo structure.
- $\Omega$ Retrieves the server host's address from the user and stores it in the addrinfo structure. The user can specify a server host by using any of the following:
	- An IPv4 address in dotted-decimal notation
	- An IPv6 address in hexadecimal
	- An IPv4-mapped IPv6 address in hexadecimal
	- A host domain name
- $\Omega$ Calls getaddrinfo() to retrieve the server host's name or address.

Calls gai\_strerror() to convert one of the EAI\_*xxx* return values to a string describing the  $\bf \Phi$ error.

#### **E.6.2.2. Server Program**

The following is a sample server program that you can build, compile, and run on your system. The program receives requests from and sends responses to client programs on other systems.

```
#include <in.h> /* define internet related constants,
                                  /* functions, and structures 
   */
#include <inet.h> /* define network address info 
   */
#include <netdb.h> /* define network database library
 info */
#include <socket.h> /* define BSD 4.x socket api 
   */
#include <stdio.h> /* define standard i/o functions 
   */
#include <stdlib.h> /* define standard library functions 
   */
#include <string.h> /* define string handling functions 
   */
#include <unixio.h> /* define unix i/o 
   */
#define SERV_BACKLOG 1 /* server backlog 
   */
#define SERV_PORTNUM 12345 /* server port number 
   */
int main(void); \frac{1}{2} /* server main
   */
int
main( void )
{
   int optval = 1; \frac{1}{2} /* SO_REUSEADDR'S option value (on)
   */
    int conn_sockfd; /* connection socket descriptor 
   */
   int listen sockfd; \frac{1}{2} /* listen socket descriptor
   */
   int qni_error; \bullet /* return status for getnameinfo()
  */
    unsigned int client_addrlen; /* returned length of client socket 
   */
                                  /* address structure 
   */
    struct sockaddr_in6 client_addr; /* client socket address structure 
   */
   struct sockaddr_in6 serv_addr; \theta /* server socket address structure
  */
```

```
char buf[] = "Hello, world!"; \frac{1}{2} /* server data buffer
   */
   char node[NI_MAXHOST]; \theta /* buffer to receive node name
   */
   char port[NI_MAXHOST]; \frac{1}{2} /* buffer to receive port number
   */
   char addrbuf[INET6_ADDRSTRLEN]; /* buffer to receive host's address
   */
   memset( &client_addr, 0, sizeof(client_addr) );
   memset( &serv_addr, 0, sizeof(serv_addr) ); 0
   serv_addr.sin6_family = AF_INET6;
   serv_addr.sin6_port = htons( SERV_PORTNUM );
   serv\_addr.size = in6addr_any;if ( (listen_sockfd = socket(AF_INET6, SOCK_STREAM, 0)) < 0 \big) \bigcirc {
        perror( "Failed to create socket" );
        exit( EXIT_FAILURE );
 }
    if ( setsockopt(listen_sockfd,
         SOL_SOCKET, SO_REUSEADDR, &optval, sizeof(optval)) < 0 )
        {
        perror( "Failed to set socket option" );
       exit ( EXIT FAILURE ) ;
 }
    if ( bind(listen_sockfd,
         (struct sockaddr *) &serv_addr, sizeof(serv_addr)) < 0 )
\{ perror( "Failed to bind socket" );
       exit ( EXIT FAILURE ) ;
        }
   if ( listen(listen sockfd, SERV BACKLOG) < 0 )
\{ perror( "Failed to set socket passive" );
       exit ( EXIT FAILURE );
        }
    printf( "Waiting for a client connection on port: %d\n",
            ntohs(serv_addr.sin6_port)
          );
    client_addrlen = sizeof(client_addr);
   conn sockfd = accept( listen sockfd,
                         (struct sockaddr *) &client addr,
                          &client_addrlen
) ;
   if ( conn sockfd < 0 )
        {
        perror( "Failed to accept client connection" );
       exit ( EXIT FAILURE );
        }
```

```
 gni_error = getnameinfo( (struct sockaddr
 *)&client_addr,client_addrlen, 
                            node, sizeof(node), NULL, 0, NI_NAMEREQD
) ;
    if ( gni_error )
\{ printf( "Failed to translate client address: %s\n",
                gai_strerror(gni_error) 
              );
        exit( EXIT_FAILURE );
        }
    gni_error = getnameinfo( (struct sockaddr *)&client_addr,
 client_addrlen,
                            addrbuf, sizeof(addrbuf), port, sizeof(port),
                           NI_NUMERICHOST | NI_NUMERICSERV <sup>O</sup>
) ;
    if ( gni_error )
        {
        printf( "Failed to translate client address and/or port: %s\n",
                gai_strerror(gni_error)
              );
 exit( EXIT_FAILURE );
        }
    printf( "Accepted connection from host: %s (%s), port: %s\n",
            node, addrbuf, port
          );
   if ( send(conn sockfd, buf, sizeof(buf), 0) < 0 )
\{ perror( "Failed to write data to client connection" );
       exit ( EXIT FAILURE );
 }
   printf( "Data sent: %s\n", buf ); /* output server's data buffer
   */
   if ( shutdown (conn_sockfd, 2) < 0 )
\{ perror( "Failed to shutdown client connection" );
        exit( EXIT_FAILURE );
 }
    if ( close(conn_sockfd) < 0 )
\{ perror( "Failed to close socket" );
       exit ( EXIT FAILURE ) :
 }
    if ( close(listen_sockfd) < 0 )
\{ perror( "Failed to close socket" );
       exit ( EXIT FAILURE );
        }
   exit( EXIT_SUCCESS );
```
#### }

This example of a server application sends a request and receives a response on an AF\_INET6 socket.

- $\bullet$ Declares variable for getnameinfo() return value
- $\boldsymbol{\Theta}$ Declares sockaddr\_in6 structures
- $\bullet$ Declares buffers to receive client's name, port number, and address for calls to getnameinfo().
- Clears the server sockaddr\_in6 structure and sets values for fields of the structure.  $\bullet$
- $\bullet$ Creates an AF\_INET6 socket.
- $\bullet$ Calls getnameinfo() to retrieve client name. This is for message displaying purposes only and is not necessary for proper functioning of the server.
- Calls gai\_strerror() to convert one of the EAI\_*xxx* return values to a string describing the  $\bullet$ error.
- Calls getnameinfo() to retrieve client address and port number. This is for message displaying  $\Omega$ purposes only and is not necessary for proper functioning of the server.

### **E.6.3. Sample Program Output**

This section contains sample output from the preceding server and client programs. The server program makes and receives all requests on an AF\_INET6 socket using sockaddr\_in6. For requests received over IPv4, sockaddr\_in6 contains an IPv4-mapped IPv6 address.

1. The following example shows a client program running on node hostb6 and sending a request to node hosta6. The program uses an AF\_INET6 socket. The node hosta6 has the IPv6 address 3ffe:1200::a00:2bff:fe97:7be0 in the Domain Name System (BIND/DNS).

```
$ run client.exe
Enter remote host: hosta6
Initiated connection to host: hosta6.ipv6.corp.example, port: 12345
Data received: Hello, world!
\mathcal{S}
```
2. On the server node, the following example shows the server program invocation and the request received from the client node hostb6:

```
$ run server.exe
Waiting for a client connection on port: 12345
Accepted connection from host: hostb6.ipv6.corp.example
(3ffe:1200::a00:2bff:fe97:7be0), port: 49174
Data sent: Hello, world!
$
```
3. The following example shows the client program running on node hostb and sending a request to node hosta. The program uses an AF\_INET6 socket. The hosta node has only an IPv4 address in the DNS.

```
$ run client.exe
Enter remote host: hosta
Initiated connection to host: hosta.corp.example, port 12345
Data received: Hello, world!
\mathsf{S}
```
4. On the server node, the following example shows the server program invocation and the request received from the client node hostb:

```
$ run server.exe
```

```
Waiting for a client connection on port: 12345
Accepted connection from host: hostb.corp.example (::ffff:10.10.10.251),
port: 49175
Data sent: Hello, world!
\ddot{\varsigma}
```
5. The following example shows the client program running on node hostb6 and sending a request to node hosta6 using its link-local address fe80::a00:2bff:fe97:7be0. The program uses an AF\_INET6 socket.

```
$ run client.exe
Enter remote host: fe80::a00:2bff:fe97:7be0
Initiated connection to host: fe80::a00:2bff:fe97:7be0, port: 12345
Data received: Hello, world!
\ddot{\varsigma}
```
6. On the server node, the following example shows the server program invocation and the request received from the client node hostb6.

```
$ run server.exe
Waiting for a client connection on port: 12345
Accepted connection from host: hosta6.ipv6.corp.example%WE0
(fe80::a00:2bff:fe97:7be0%WE0), port: 49177
Data sent: Hello, world!
\mathsf{\hat{S}}
```